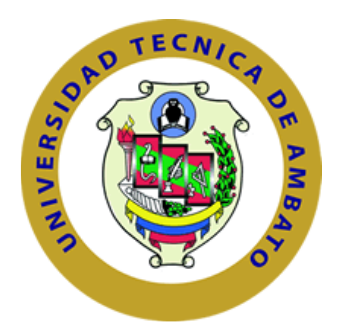

# **UNIVERSIDAD TÉCNICA DE AMBATO FACULTAD DE INGENIERÍA CIVIL Y MECÁNICA CARRERA DE INGENIERÍA CIVIL**

# **TRABAJO EXPERIMENTAL PREVIO A LA OBTENCIÓN DEL TÍTULO DE INGENIERO CIVIL**

# **TEMA:**

# **"EVALUACIÓN ESTRUCTURAL ESTÁTICA Y DINÁMICA DEL MUELLE MARÍTIMO UBICADO EN LA BASE NAVAL SUR GUAYAS, EN LA CIUDAD DE GUAYAQUIL"**

**AUTOR:** Frías Córdova Christian Fabián

**TUTOR:** Ing. Mg. Cevallos Cabrera Jorge Washington

**Ambato- Ecuador**

**Junio - 2022**

### **CERTIFICACIÓN**

<span id="page-1-0"></span>En mi calidad de Tutor del Trabajo Experimental, previo a la obtención del título de Ingeniero Civil, con el tema: **"EVALUACIÓN ESTRUCTURAL ESTÁTICA Y DINÁMICA DEL MUELLE MARÍTIMO UBICADO EN LA BASE NAVAL SUR GUAYAS, EN LA CIUDAD DE GUAYAQUIL",** elaborado por el **Sr. Frías Córdova Christian Fabián**, portador de la cédula de ciudadanía: C.I 1805383674, estudiante de la Carrera de Ingeniería Civil, de la Facultad de Ingeniería Civil y Mecánica.

Certifico:

- Que el presente Trabajo Experimental es original de su autor.
- Ha sido revisado cada uno de sus capítulos componentes.
- Esta concluido en su totalidad.

Ambato, Junio 2022

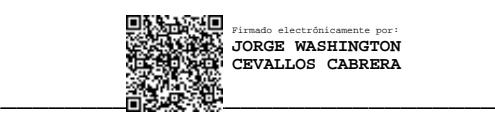

Ing. Mg. Cevallos Cabrera Jorge Washington

TUTOR

## **AUTORÍA DE LA INVESTIGACIÓN**

<span id="page-2-0"></span>Yo. **Frías Córdova Christian Fabián** con C.I: 1805383674, declaro que todas las actividades y contenido expuesto en el presente trabajo experimental con el tema: **"EVALUACIÓN ESTRUCTURAL ESTÁTICA Y DINÁMICA DEL MUELLE MARÍTIMO UBICADO EN LA BASE NAVAL SUR GUAYAS, EN LA CIUDAD DE GUAYAQUIL"**, así como también los análisis estadísticos, gráficos, conclusiones y recomendaciones son de mi exclusiva responsabilidad como autor del proyecto, a excepción de las referencias bibliográficas citadas en el mismo.

Ambato, Junio 2022

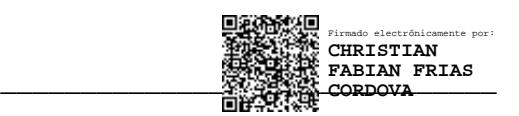

Frías Córdova Christian Fabián

C.I: 1805383674

AUTOR

#### **DERECHOS DE AUTOR**

<span id="page-3-0"></span>Autorizo a la Universidad Técnica de Ambato, para que haga de este Trabajo Experimental o parte de él, un documento disponible para su lectura consulta y procesos de investigación, según las normas de la Institución.

Cedo los derechos en línea patrimonial de mi Trabajo Experimental con fines de difusión pública, además apruebo la reproducción de este documento dentro de las regulaciones de la Universidad, siempre y cuando esta reproducción no suponga una ganancia económica y se realice respetando mis derechos de autor.

Ambato, Junio 2022

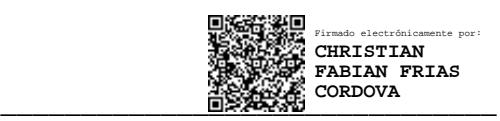

Frías Córdova Christian Fabián C.I: 1805383674

AUTOR

# **APROBACIÓN DEL TRIBUNAL DE GRADO**

<span id="page-4-0"></span>Los miembros de Tribunal de Grado aprueban el informe del Trabajo Experimental, realizado por el estudiante Frías Córdova Christian Fabián de la Carrera de Ingeniería Civil bajo el tema: **"EVALUACIÓN ESTRUCTURAL ESTÁTICA Y DINÁMICA DEL MUELLE MARÍTIMO UBICADO EN LA BASE NAVAL SUR GUAYAS, EN LA CIUDAD DE GUAYAQUIL"**

Ambato, Junio 2022

Para constancia firman:

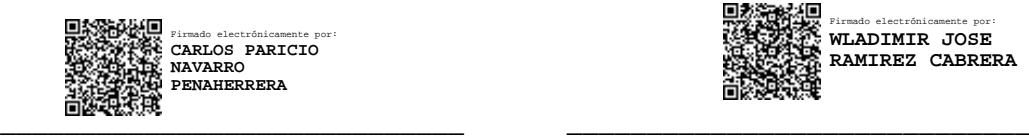

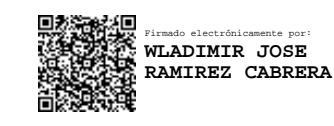

Ing. Msc. Navarro Peñaherrera Carlos Patricio Ing. Msc. Ramírez Cabrera Wladimir José

Miembro Calificador Miembro Calificador

#### **DEDICATORIA**

<span id="page-5-0"></span>El presente trabajo de titulación se lo dedico principalmente a Dios por ser mi fuente de inspiración día tras día, por darme la sabiduría necesaria para poder afrontar cada uno de los retos presentados durante todo este proceso hasta cumplir mi tan anhelado sueño.

A mis padres, a mi abuelita y a mi hermanita los cuales siempre me acompañaron en los momentos más alegres y los más tristes en el transcurso de estos años, son quienes día a día con su inmenso amor, cariño y sacrificio me dieron el impulso necesario para lograr mi más anhelada meta, aquellos que me alentaban día tras día, siendo mi más grande consuelo y mi pilar fundamental en los momentos difíciles, siempre confiaron en mí y nunca me abandonaron a pesar de las circunstancias.

A mis amigos Kevin, Robert, Gaby, Cynthia, Emilio, Dany, Ricardo, Erika, Tañita, Mabel, Melissa, Cesar, Luigui, Christopher, Juan y muchos más con los cuales compartí innumerables experiencias y aprendí el verdadero significado de la amistad, quienes me brindaron su apoyo cuando más lo necesité.

A mi mejor amiga Ximena quien nunca me dejó solo a pesar de las adversidades, quien me alentó día tras día a cumplir mis metas y siempre confió en mí. Gracias por sus concejos, su cariño y su amistad los cuales fueron de gran ayuda para alcanzar cada una de mis metas.

#### **AGRADECIMIENTO**

<span id="page-6-0"></span>A la Universidad Técnica de Ambato y a la Facultad de Ingeniería Civil que me abrieron sus puertas para poder formarme como un profesional.

A mis maestros quienes con paciencia y dedicación supieron transmitir todo su conocimiento a lo largo de la carrera universitaria.

Al Ing. M. Sc. Jorge Cevallos, por las oportunidades brindadas, los conocimientos impartidos para poder desarrollarme eficazmente en el campo laboral, y al tiempo y paciencia brindada para poder culminar este trabajo de titulación.

A todas las personas quienes directa o indirectamente ayudaron a culminar este proceso.

# ÍNDICE DE CONTENIDOS

<span id="page-7-0"></span>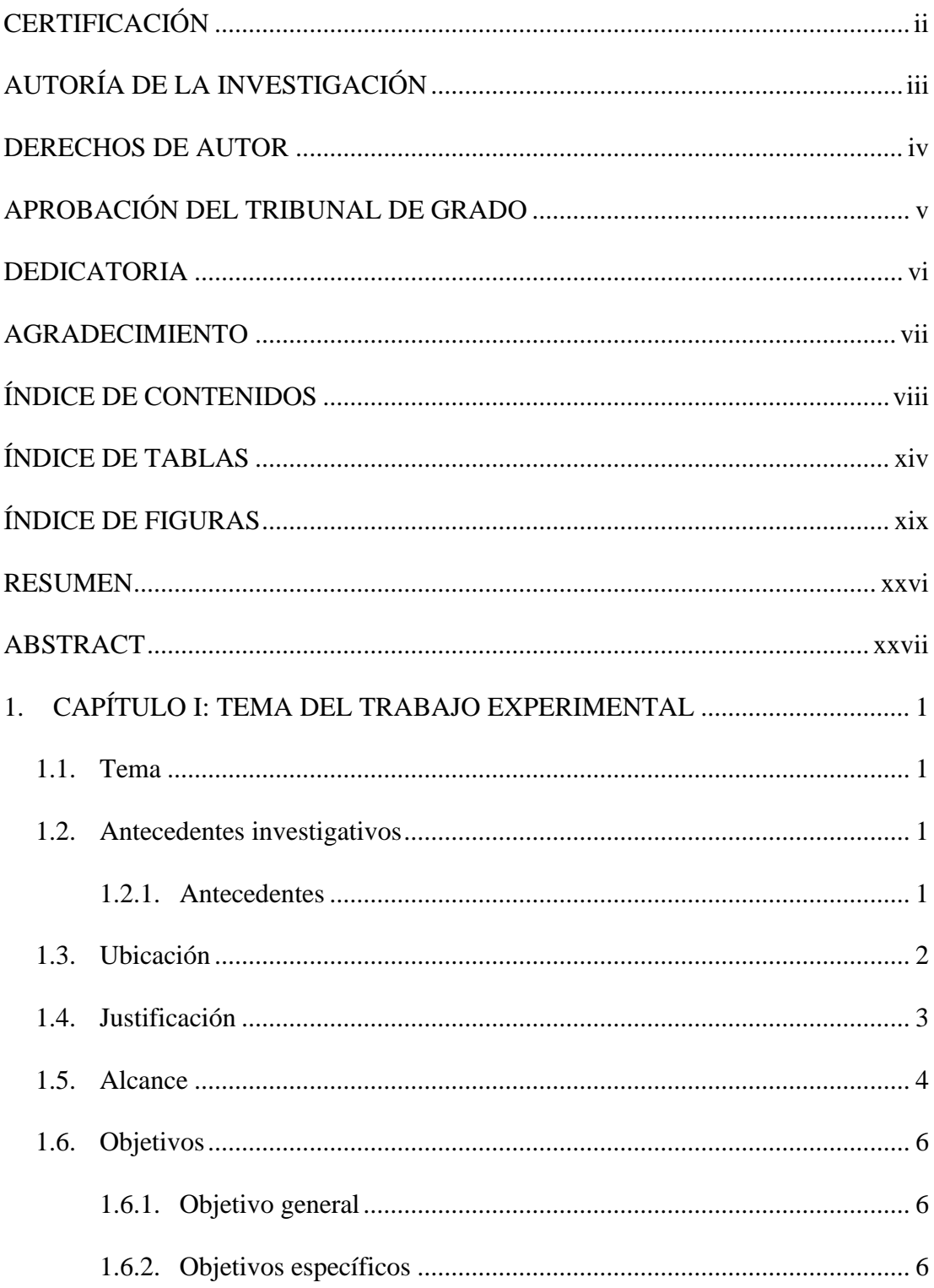

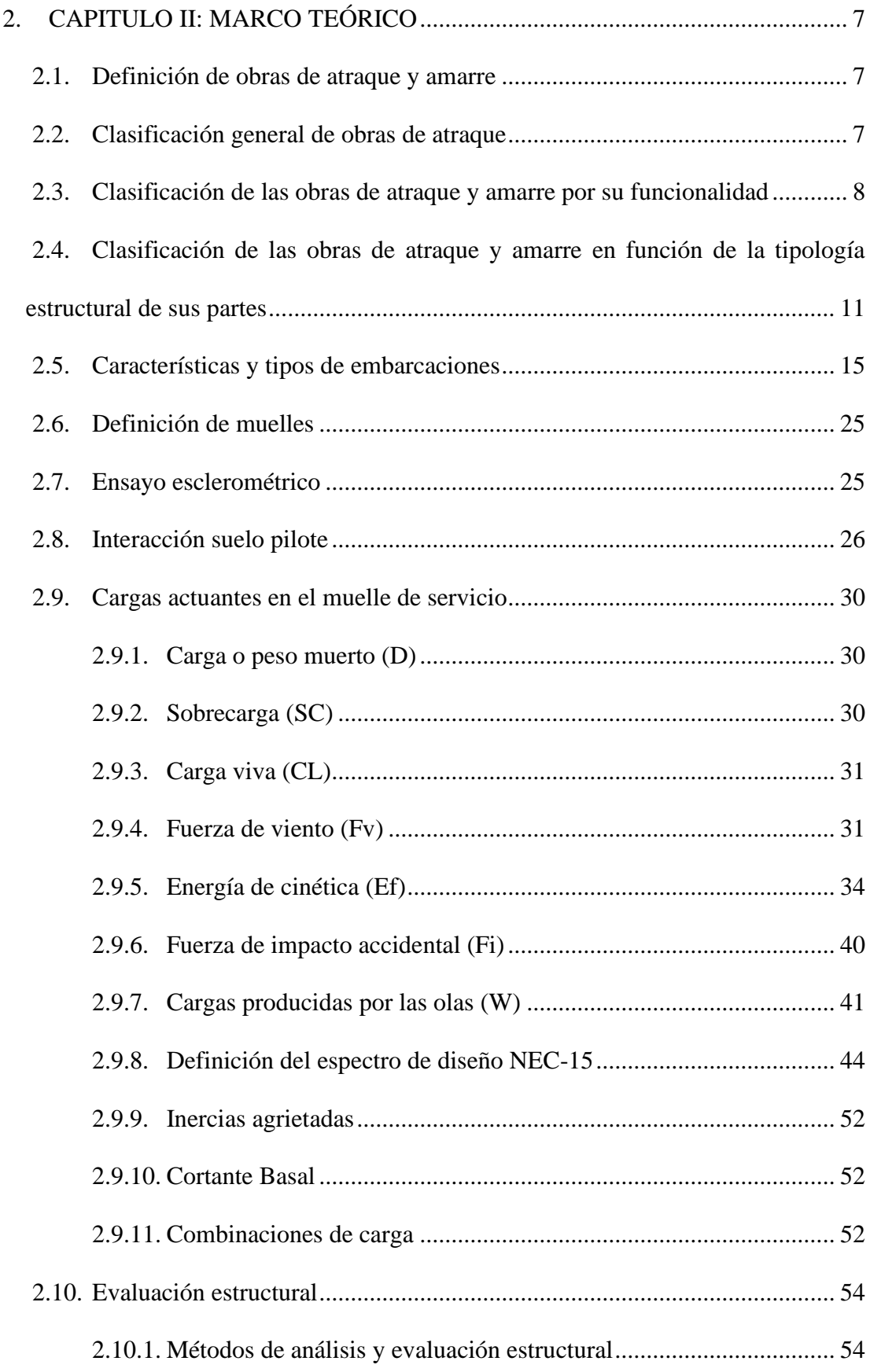

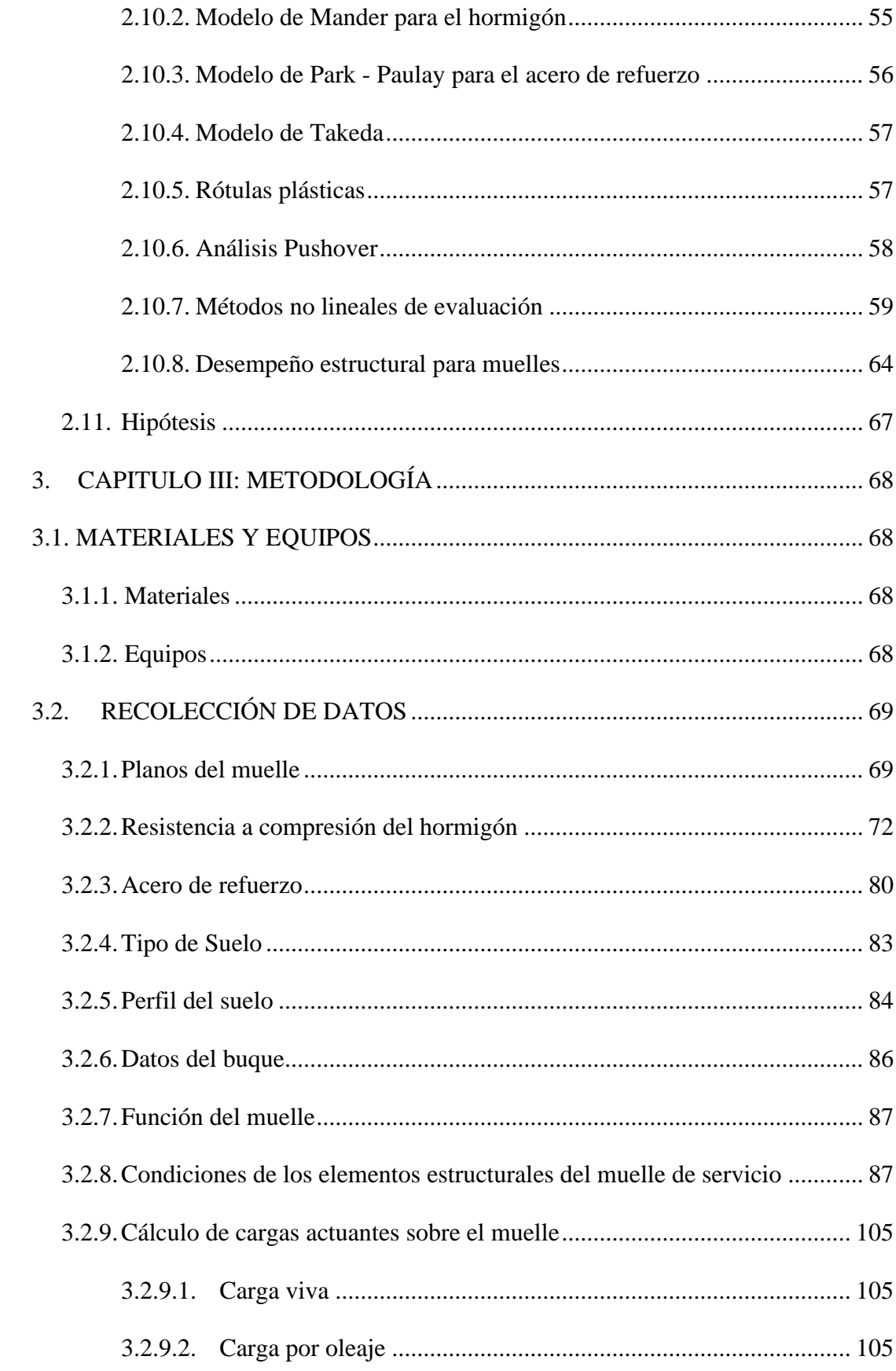

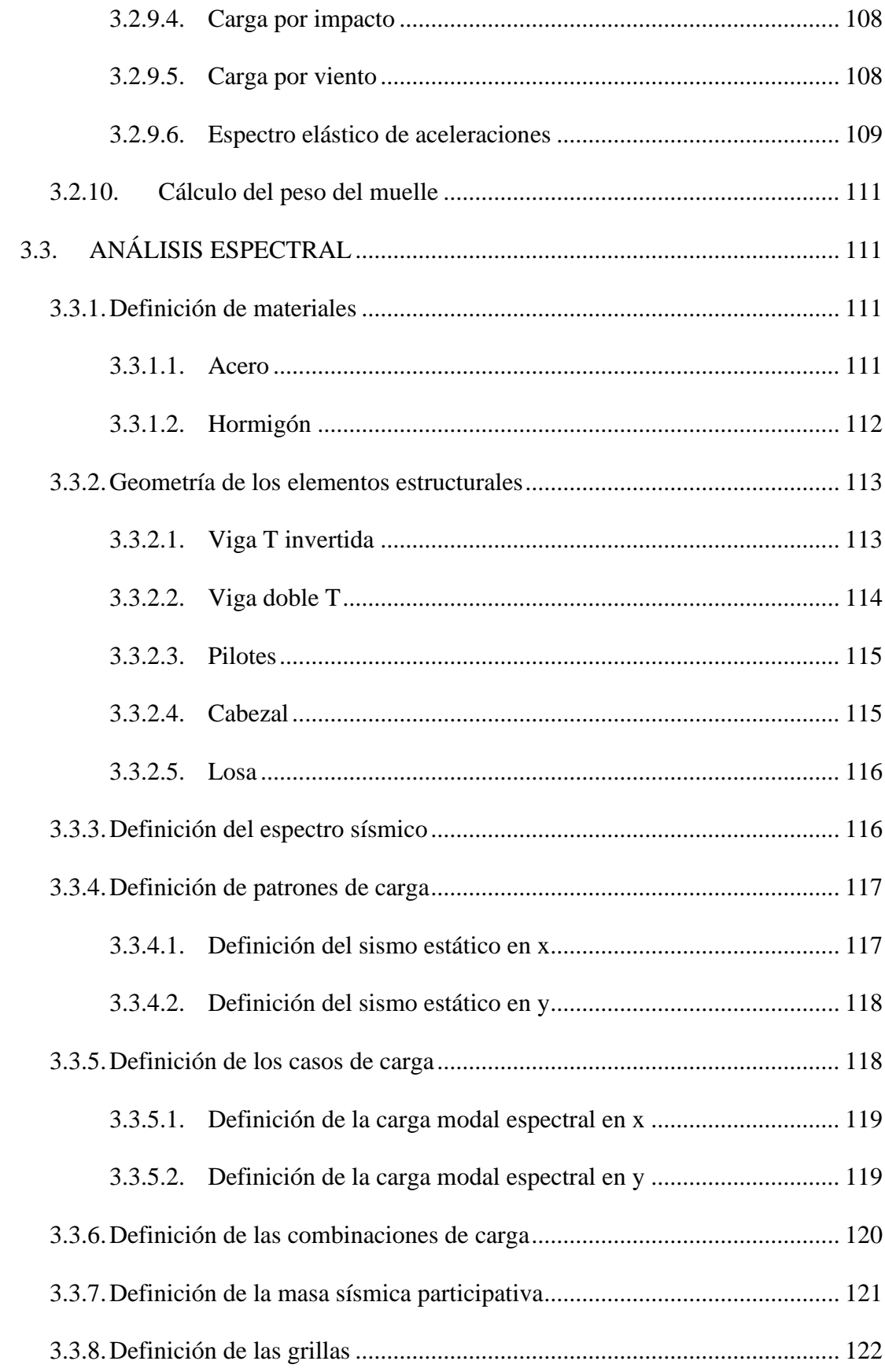

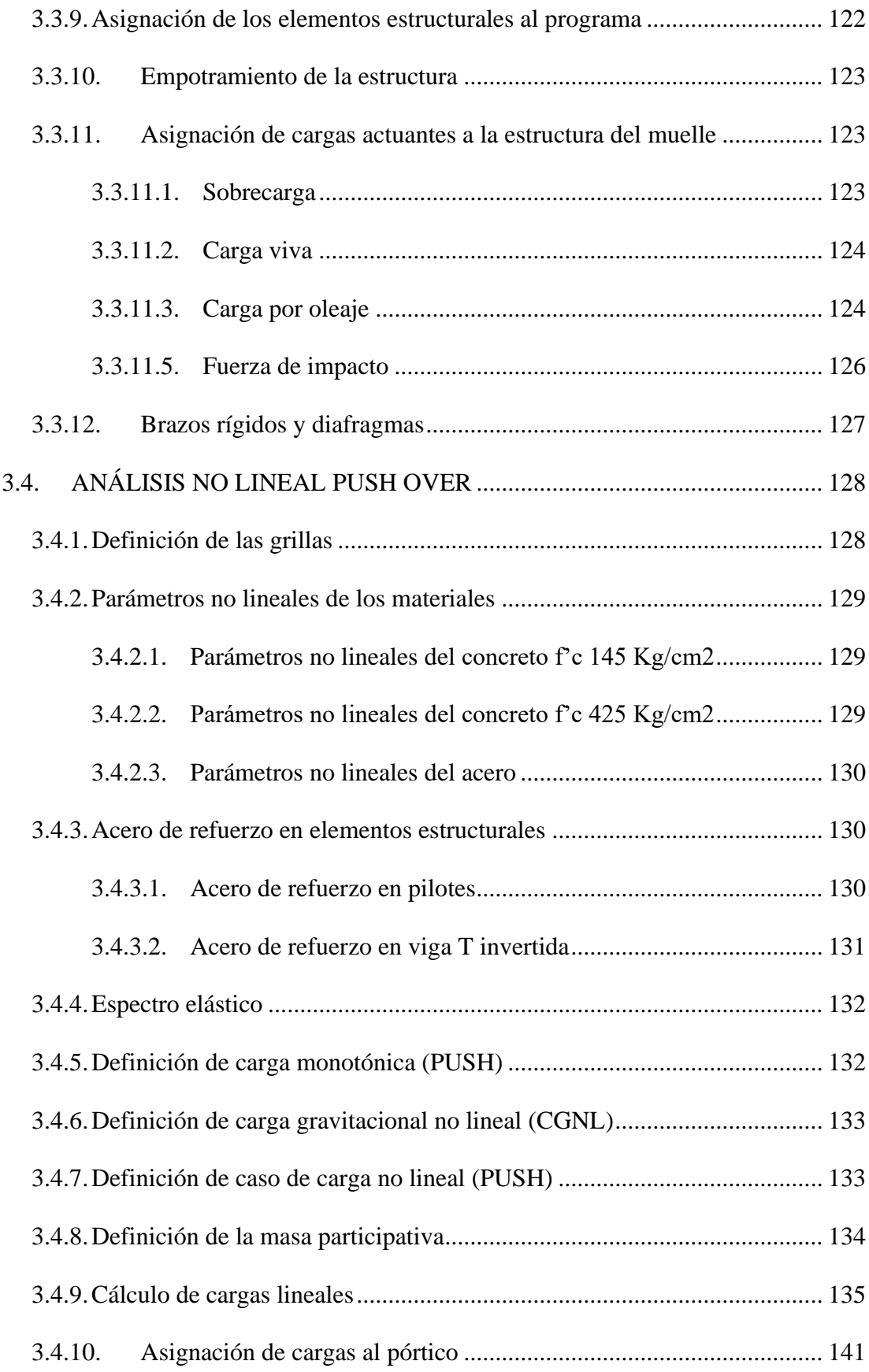

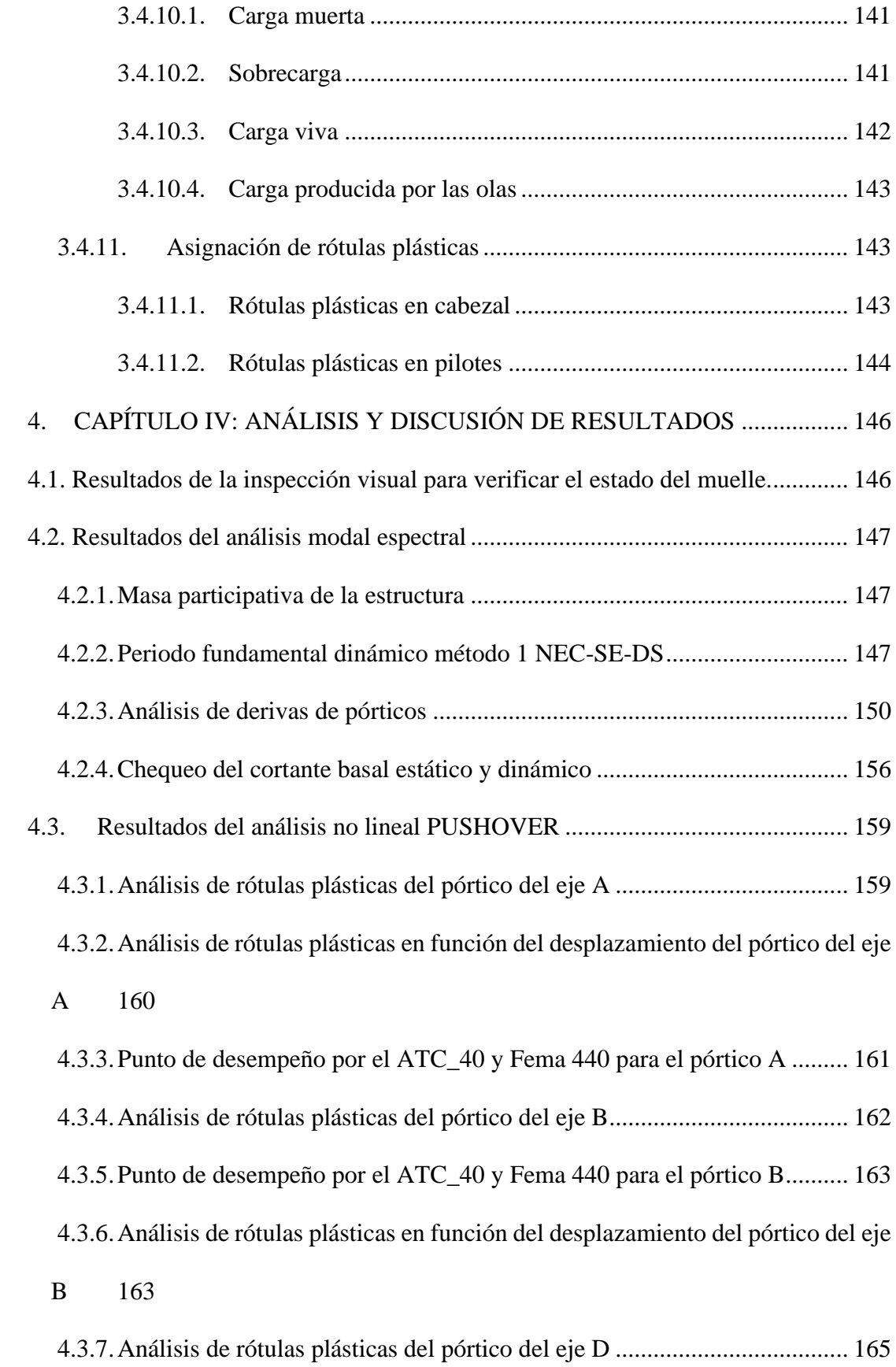

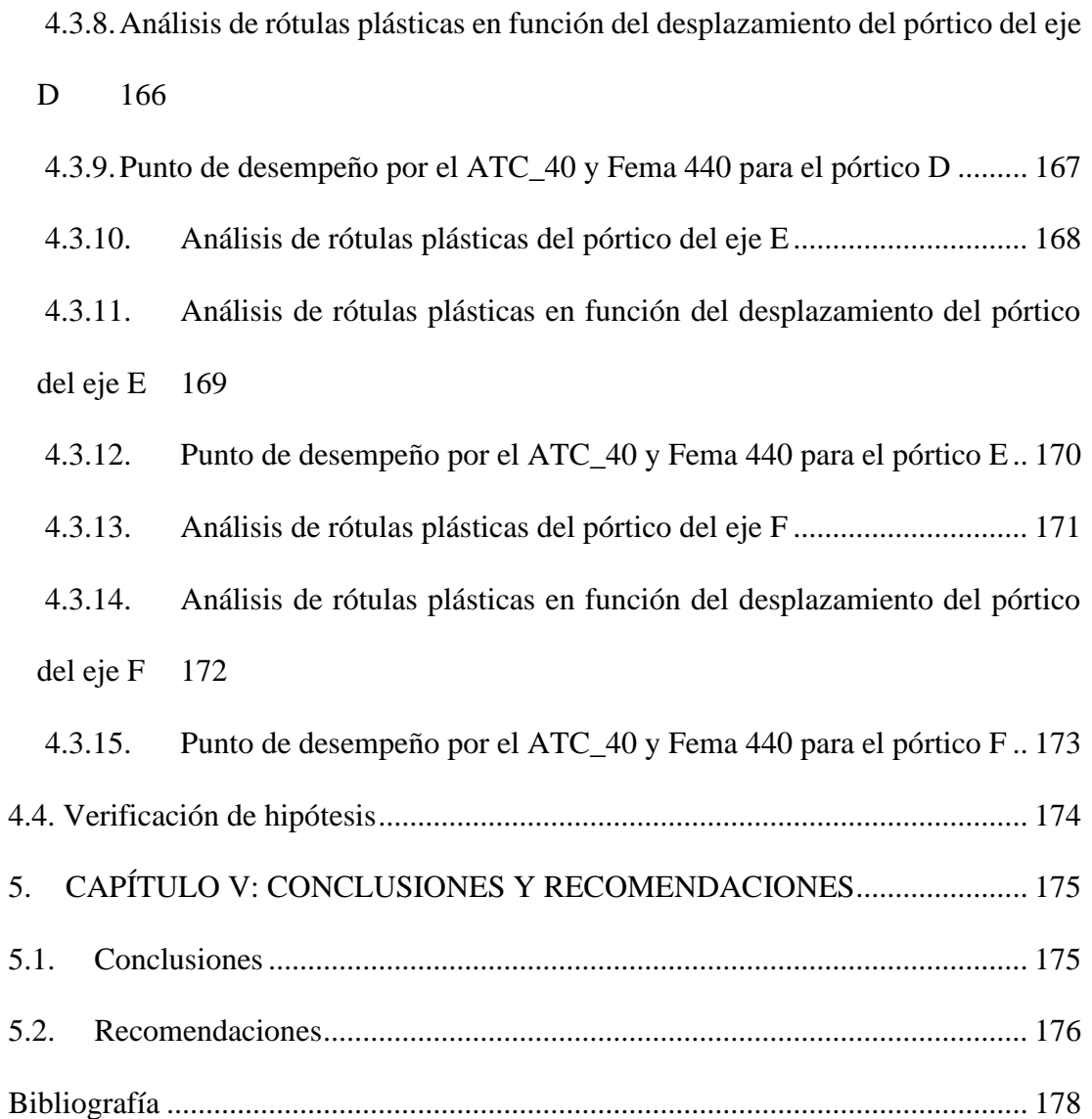

# **ÍNDICE DE TABLAS**

<span id="page-13-0"></span>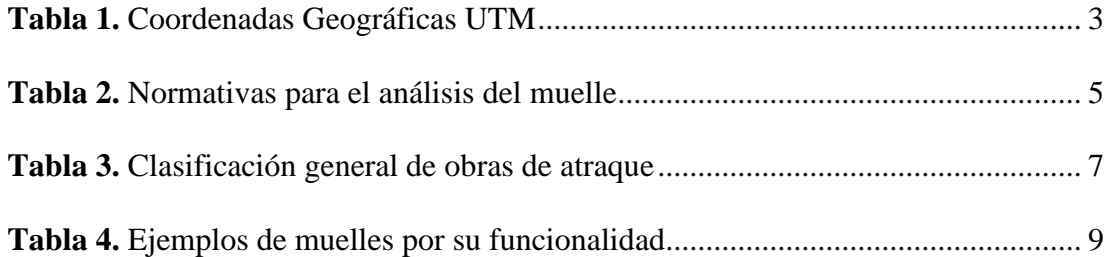

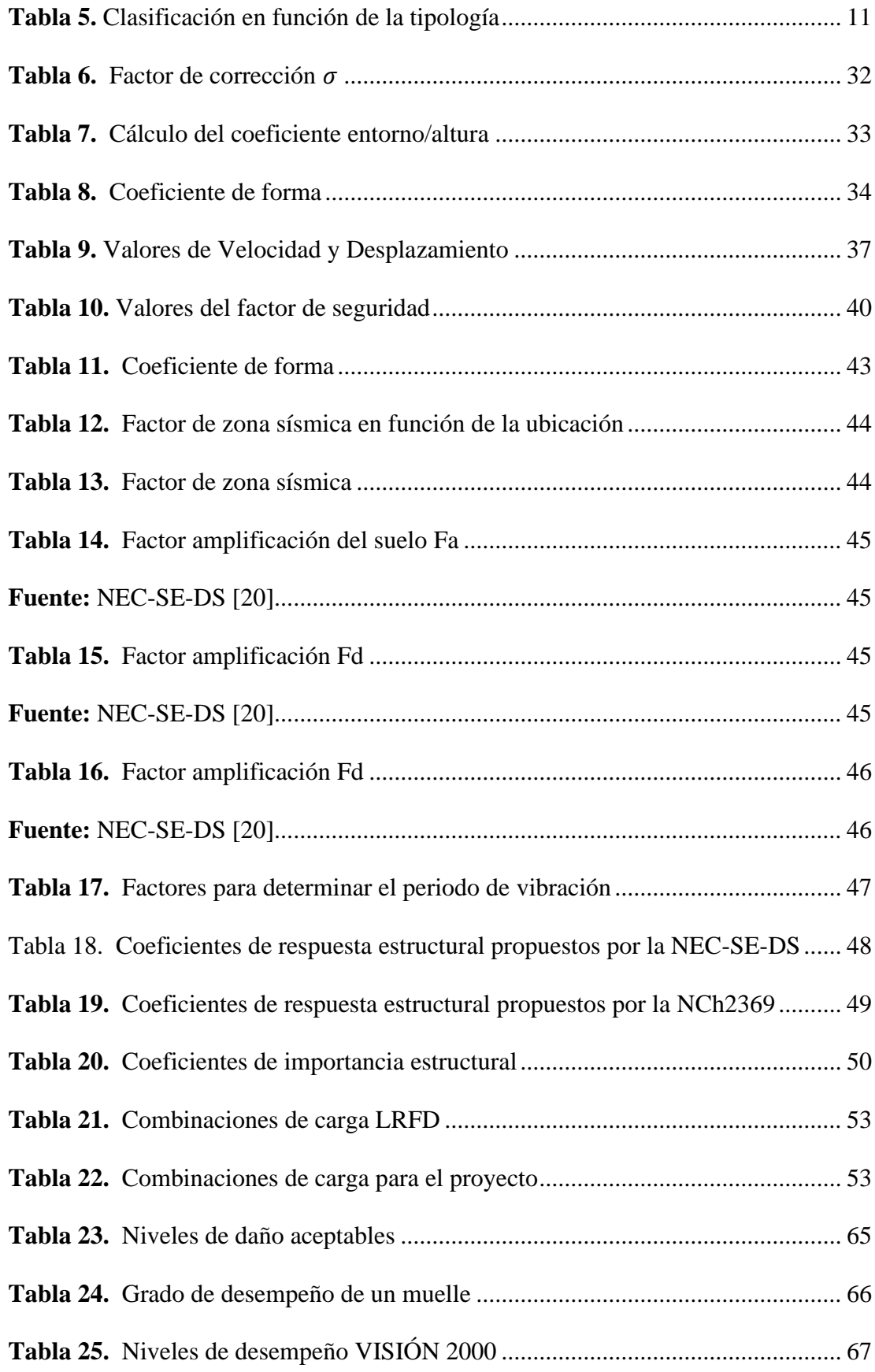

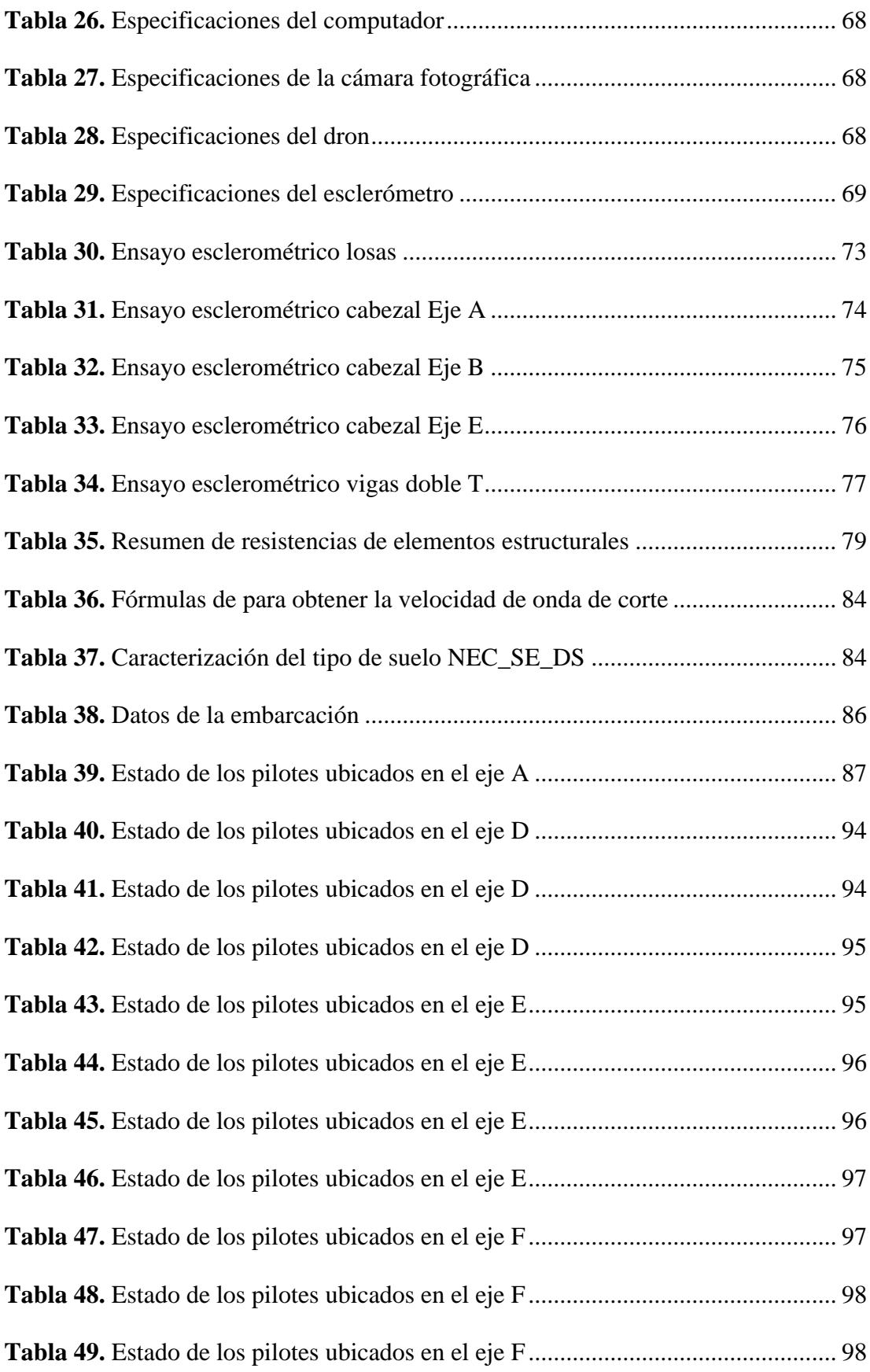

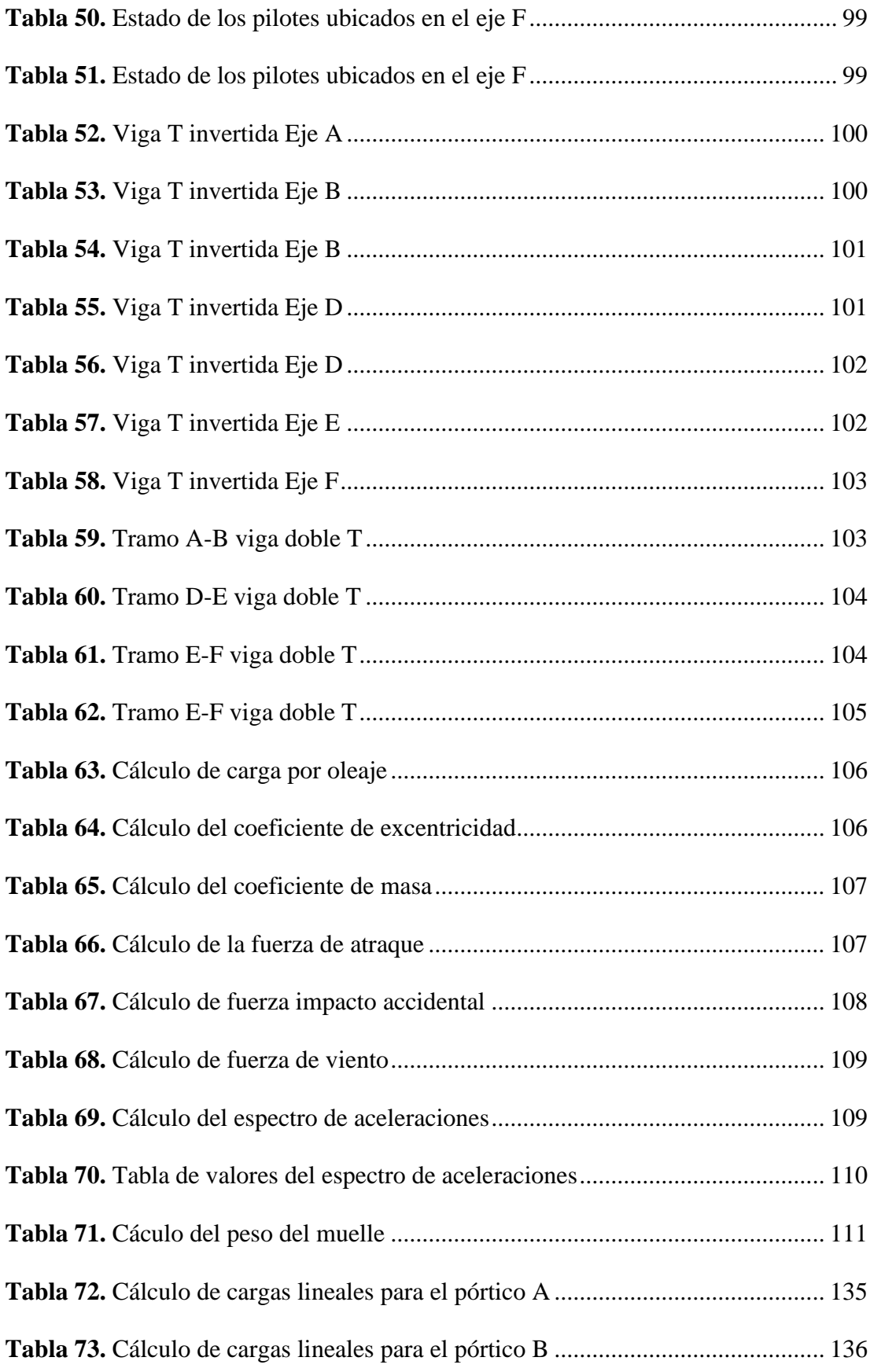

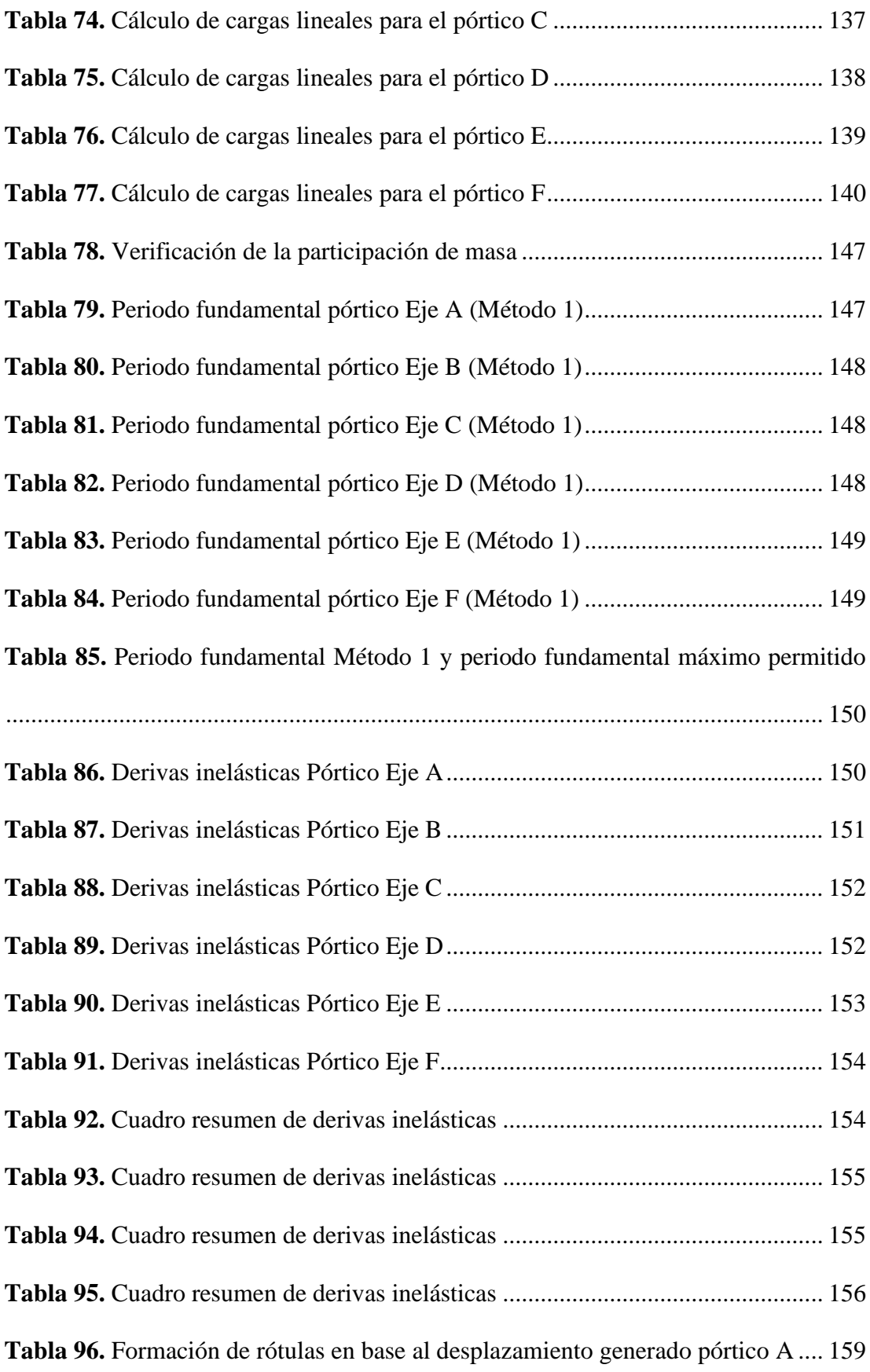

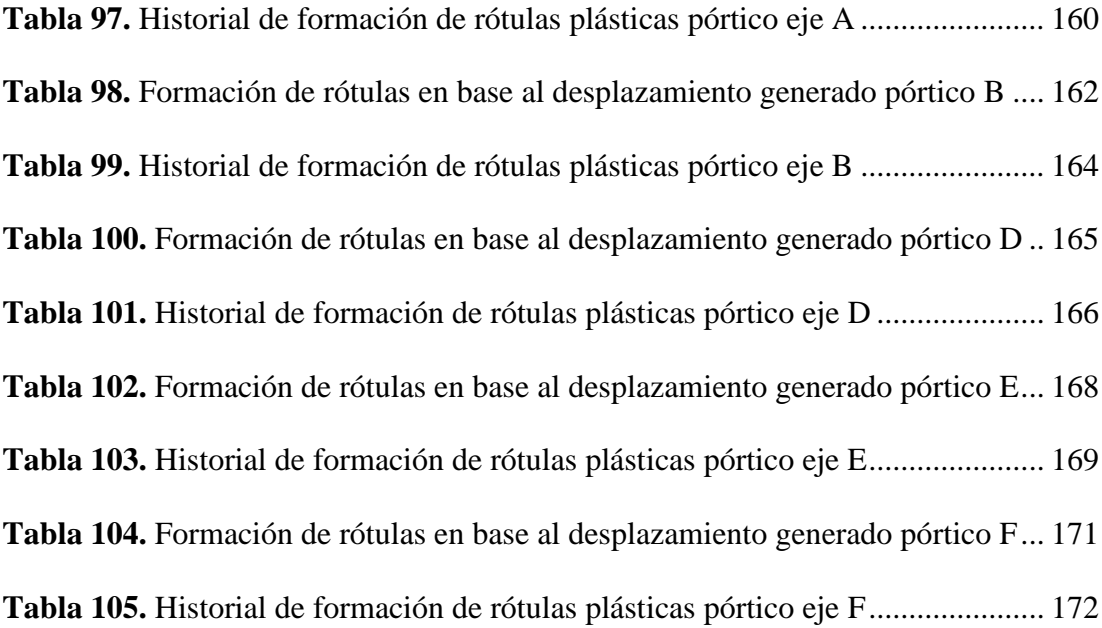

# **ÍNDICE DE FIGURAS**

<span id="page-18-0"></span>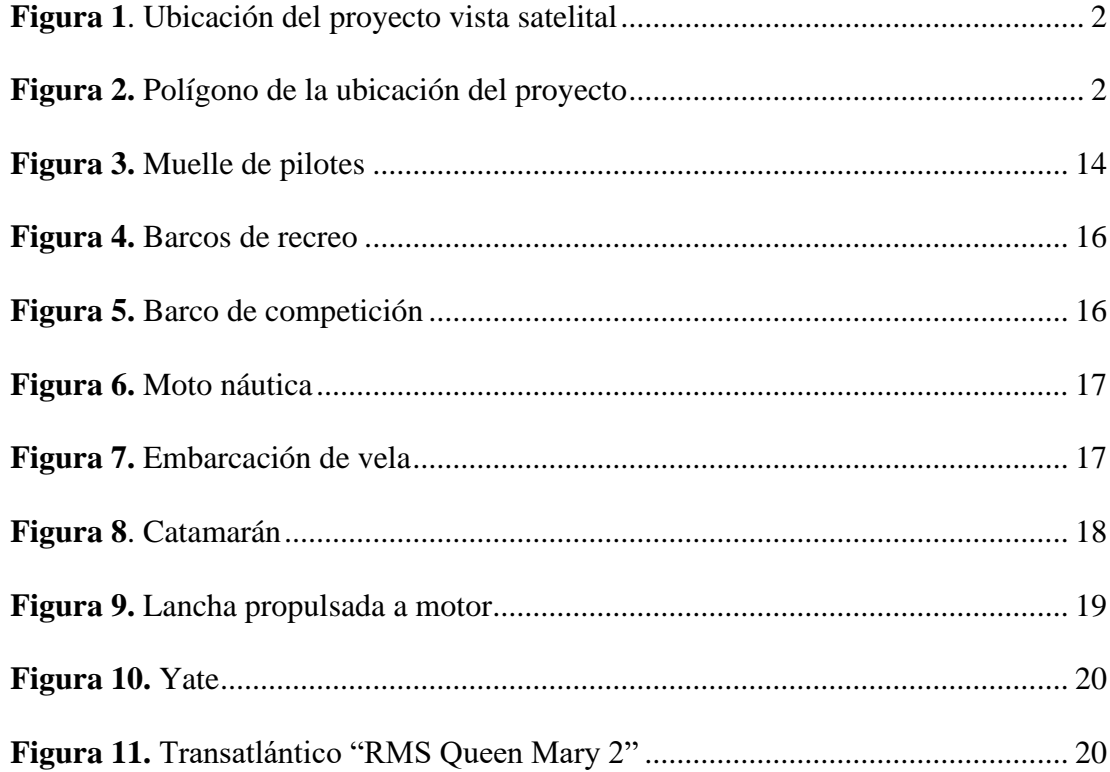

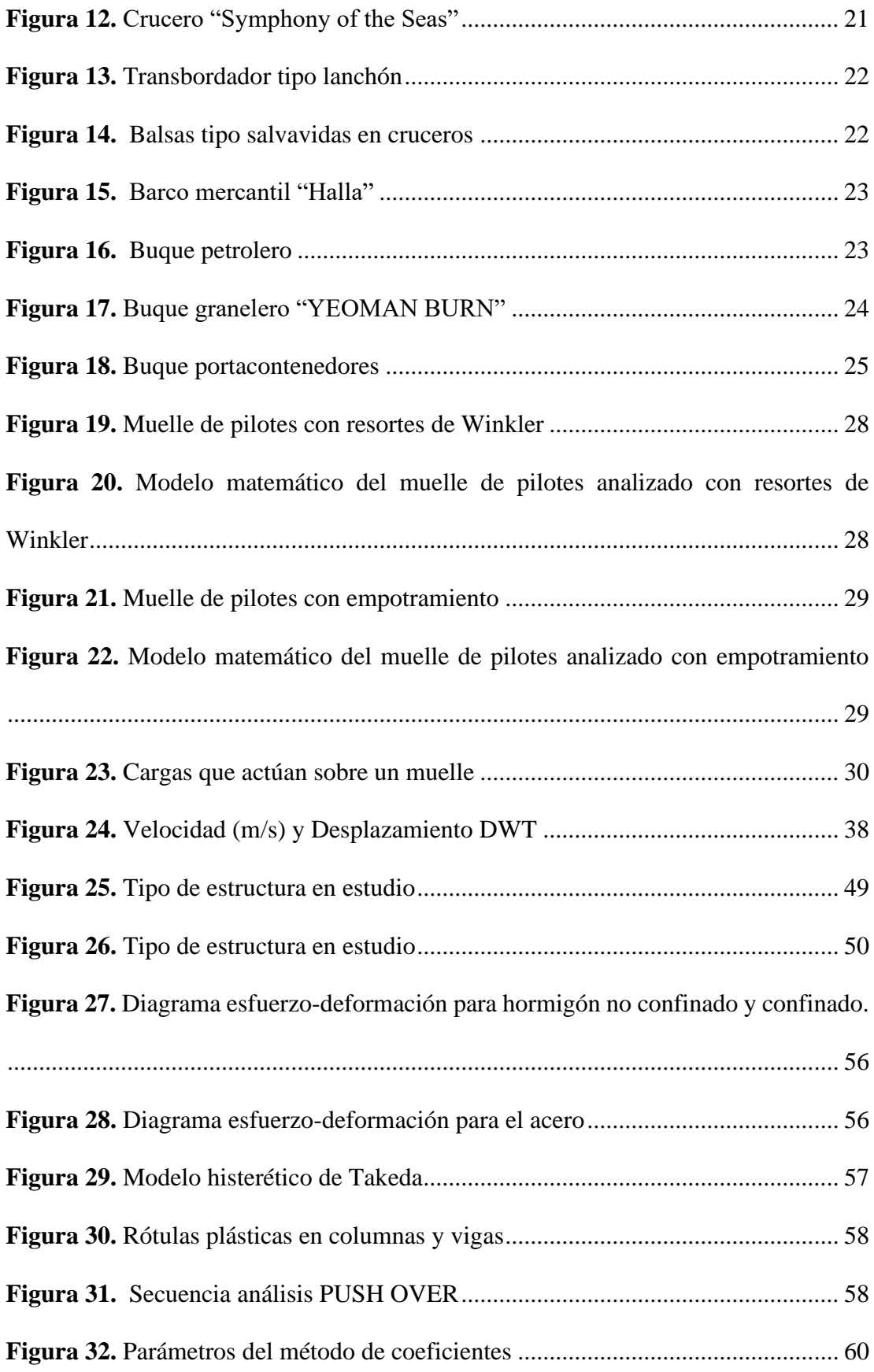

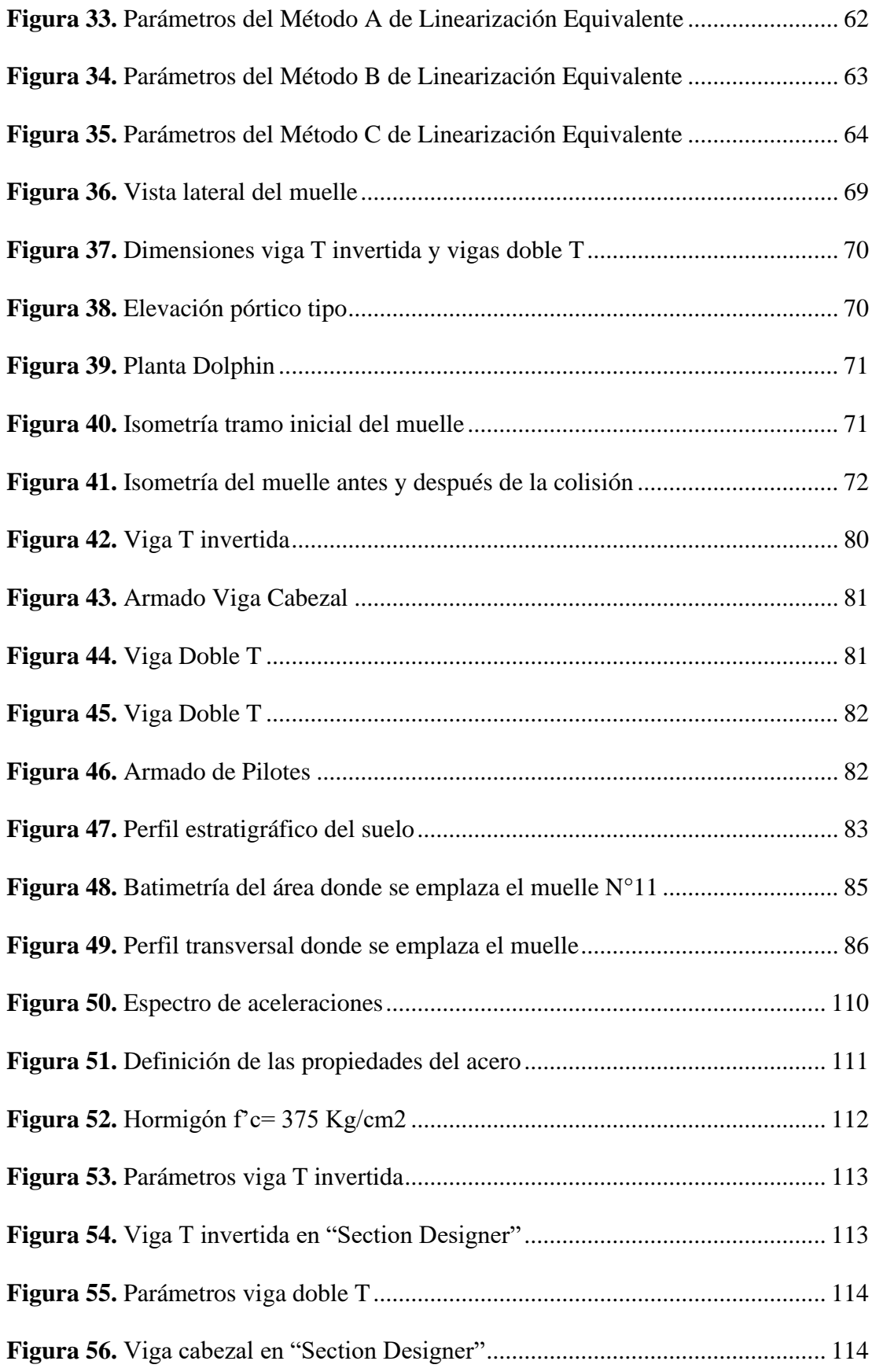

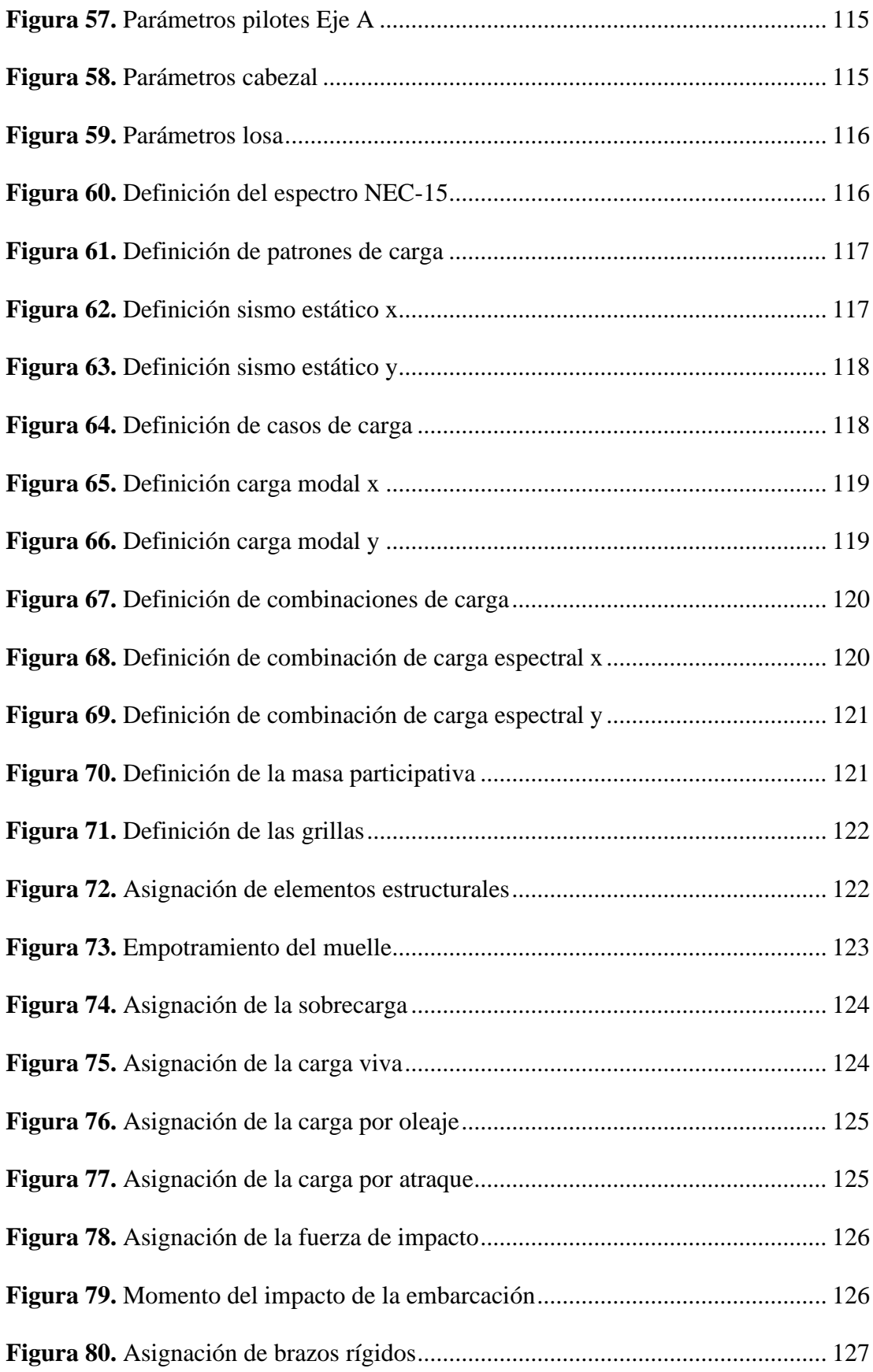

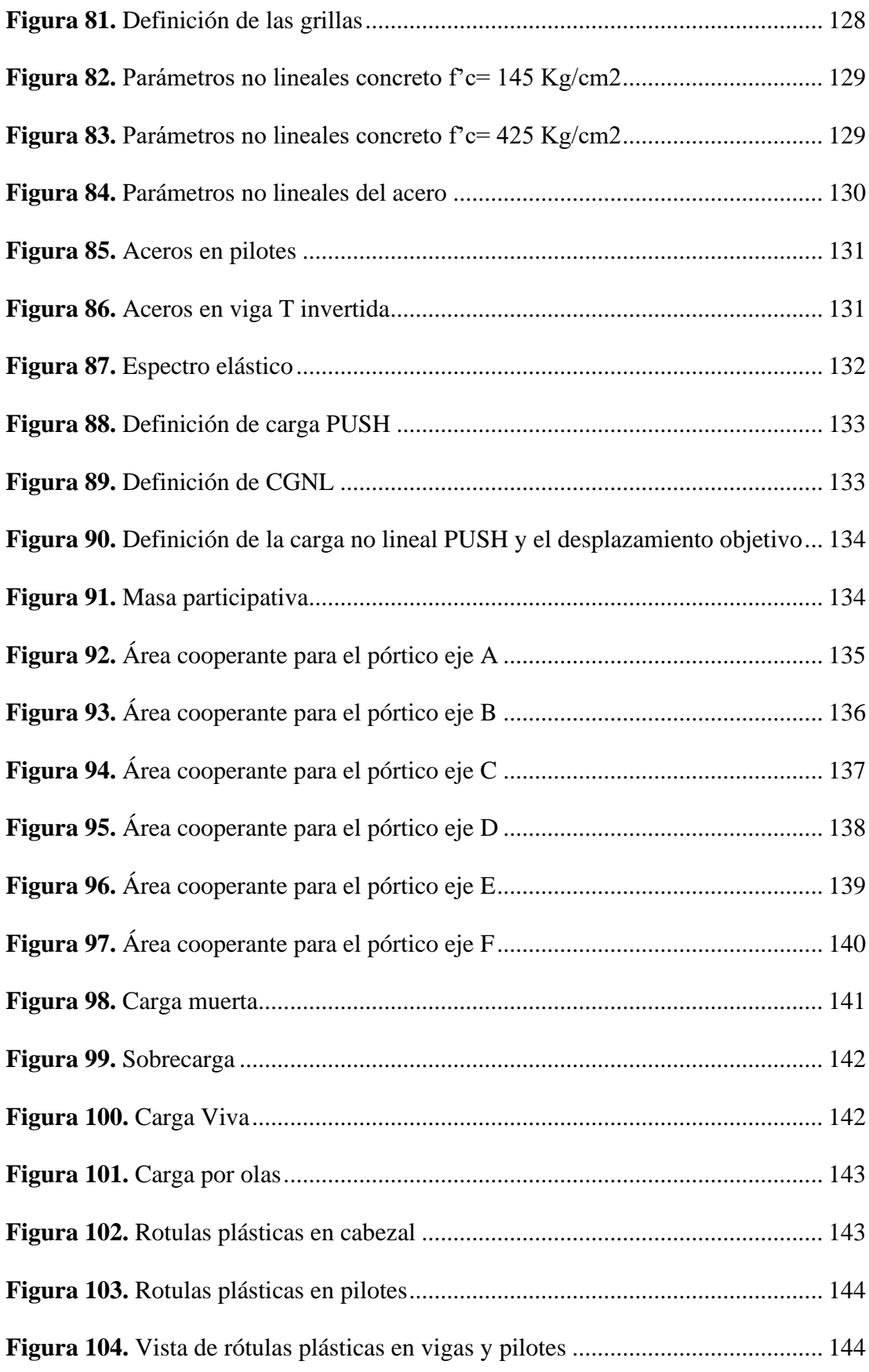

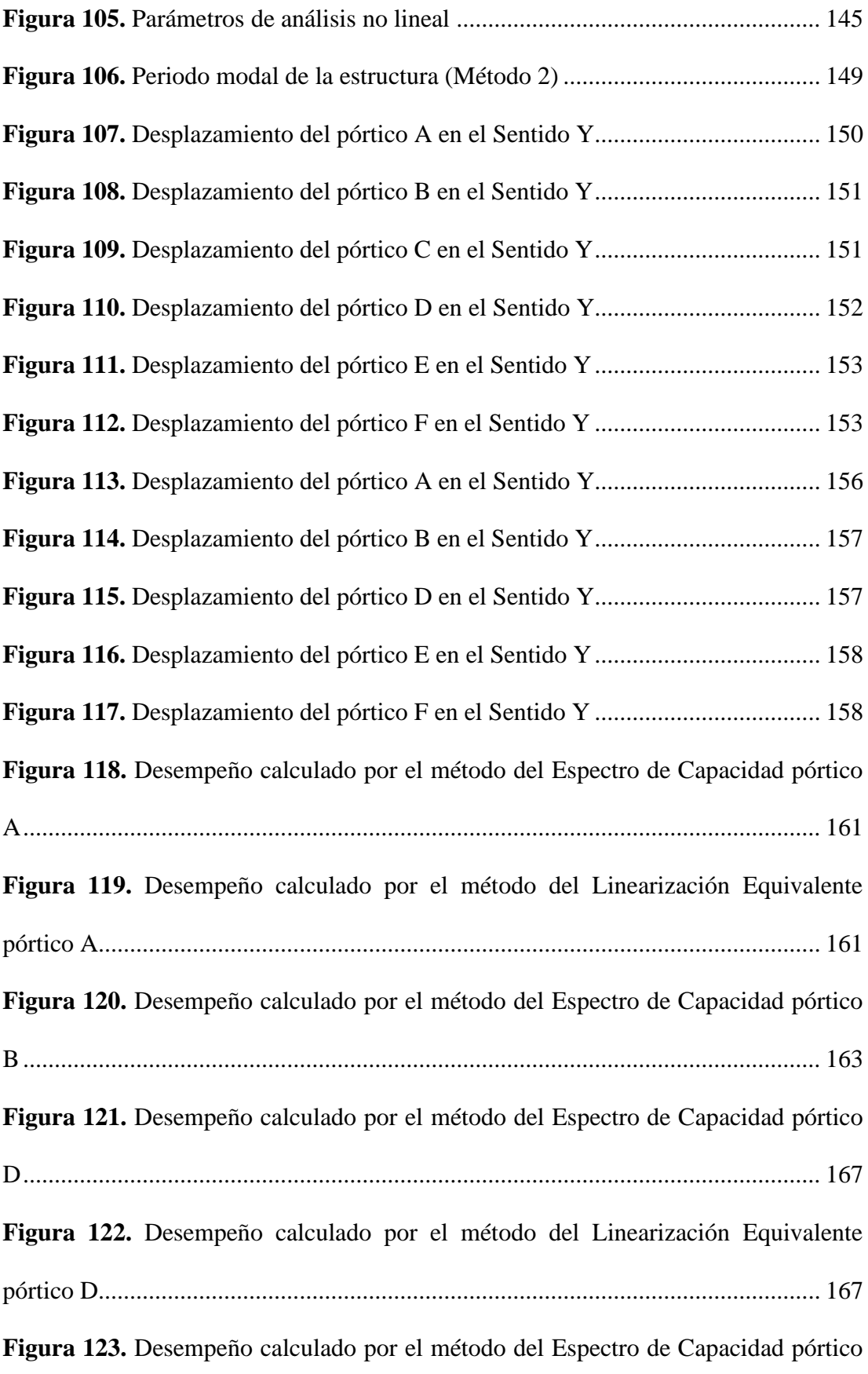

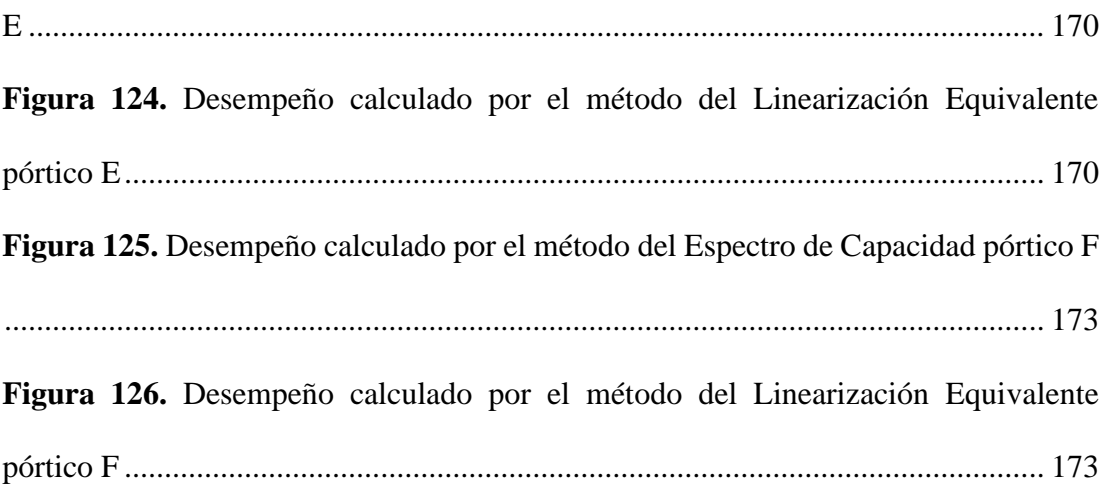

#### **RESUMEN**

<span id="page-25-0"></span>El presente trabajo de titulación consta de un tipo de evaluación cuantitativa para de esta forma conocer el comportamiento que posee el muelle de servicio luego del impacto recibido por parte del navío M.H. HUALCOPO.

Una vez recopilada la información de campo se encontró que el muelle tenía varios daños siendo los más peligrosas las grietas y fisuras presentadas en la unión viga T invertida y los pilotes que la soporta, de la misma forma se encontró que existe desprendimiento del recubrimiento en varias zonas del muelle y gran cantidad de óxido presente en los sitios dónde se encuentra expuesto el acero de refuerzo.

Una vez realizada la inspección visual se realizó el ensayo esclerométrico donde se pudo verificar que la resistencia de los pilotes disminuyó considerablemente en comparación a la resistencia obtenida mediante los estudios realizados por la entidad naval tiempo atrás.

Ya recopilada toda la información de campo, así como también obtenidos los planos estructurales y arquitectónicos se realizó el modelo numérico del muelle para realizar los análisis estáticos, dinámicos y push over correspondientes, aquí se verificó el pésimo comportamiento de la estructura ante solicitaciones sísmicas generando principalmente periodos y derivas excesivas.

Ya con los estudios realizados se encontró que el muelle de servicio tiene un pésimo comportamiento ante solicitaciones dinámicas y un reforzamiento resultaría en un gasto excesivamente alto debido al nivel de desempeño que presenta, la mala configuración estructural para el sitio donde está emplazado y al avanzado grado de deterioro que éste posee.

Palabras clave: Análisis dinámico, análisis estático, muelle de servicio

#### **ABSTRACT**

<span id="page-26-0"></span>The present qualification work consists of a quantitative evaluation in order to know the behavior of the service pier after the impact received by the vessel M.H. HUALCOPO.

Once the field information was collected, it was found that the pier had several damages, being the most dangerous the cracks and fissures in the inverted T-beam and the piles that support it, in the same way it was found that there is detachment of the coating in several areas of the pier and a great amount of rust present in the places where the reinforcing steel is exposed.

Once the visual inspection was carried out, a sclerometric test was performed, where it was verified that the resistance of the piles decreased considerably in comparison to the resistance obtained through the studies carried out by the naval entity some time ago.

Once all the field information had been compiled, as well as the structural and architectural drawings, the numerical model of the pier was made to perform the corresponding static and dynamic analyses, where it was verified that the structure behaved very badly under seismic stresses, mainly generating excessive periods and drifts.

Subsequently, a Pushover analysis of each of the pier's frames was performed based on the displacements produced at the moment of impact by the ship, finding that the performance of the aforementioned frames is higher than the collapse prevention performance, which is consistent with the visual inspection of each of them.

The studies carried out showed that the service pier has a very poor performance under dynamic stresses and a reinforcement would result in an excessively high cost due to the level of performance it presents, the poor structural configuration for the site where it is located and the advanced degree of deterioration it ha

#### <span id="page-27-0"></span>**1. CAPÍTULO I: TEMA DEL TRABAJO EXPERIMENTAL**

#### <span id="page-27-1"></span>**1.1. Tema**

"Evaluación Estructural Estática y Dinámica del Muelle Marítimo Ubicado en la Base Naval Sur Guayas, en la Ciudad de Guayaquil".

#### <span id="page-27-2"></span>**1.2. Antecedentes investigativos**

#### <span id="page-27-3"></span>**1.2.1. Antecedentes**

El día 16 de junio del 2019, el buque M.N. HUALCOPO incautado con pesca ilegal en el año 2017 en las islas Galápagos sufrió un accidente durante las maniobras realizadas para su atraque donde colisionó con el MUELLE DE SERVICIO propiedad de la empresa pública ASTINAVE EP, ubicada en la Base Naval Sur de la Ciudad de Guayaquil, provincia del Guayas. La colisión no ocasionó pérdida de vidas humanas, ni heridos y en base a un estudio realizado por la Armada del Ecuador no se produjo contaminación del medio ambiente marino. Según informó la Entidad Naval, el navío sufrió pérdida de control por falla humana, dejando al muelle fuera de servicio por un largo tiempo y con daños considerables en su estructura [1][2].

Tomando como referencia lo antes mencionado se realizó una inspección de los daños presentes en la estructura del muelle de servicio el día 17 de septiembre del 2021, donde se observó graves daños ocasionados en los elementos estructurales que componen el muelle tales como:

- Destrucción total de la losa en el segundo y tercer tramo del muelle.
- Destrucción total de las vigas doble T que conforman la losa del segundo y tercer tramo.
- Destrucción total de la viga T invertida del tercer pórtico del muelle (Eje C).
- Destrucción total de los tres pilotes que sostienen la tercera viga T invertida.

De igual manera, el impacto pudo haber ocasionado un posible daño y desgaste en los elementos estructurales que se encuentran cercanos a los tramos que fueron impactados, es decir, losas, nervios, vigas y pilotes.

#### <span id="page-28-0"></span>**1.3. Ubicación**

El muelle se encuentra dentro de la Base Naval Sur Guayas misma que se encuentra en la Parroquia Ximena, sector de la antigua hacienda El Huasmo, Provincia del Guayas. En la [Figura 1](#page-28-1) se aprecia la vista satelital del lugar donde se realizarán los estudios para determinar el comportamiento estructural del muelle.

<span id="page-28-1"></span>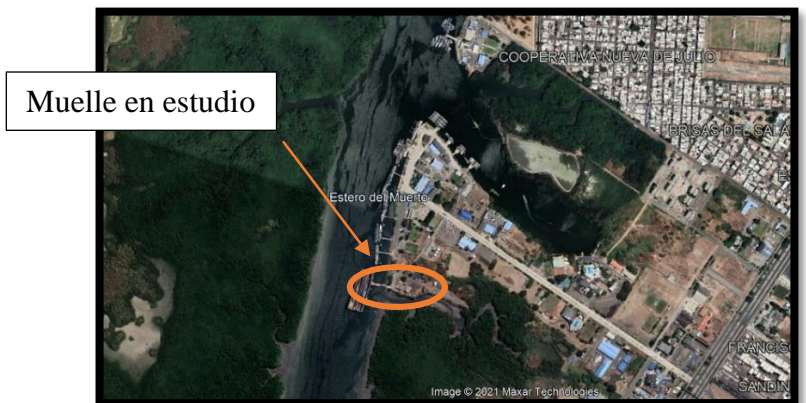

**Figura 1**. Ubicación del proyecto vista satelital

**Fuente:** Google Maps [3]

<span id="page-28-2"></span>Para identificar de manera precisa la ubicación del proyecto, se muestra la Figura 2 en la cual se estableció un polígono con puntos que delimitan la ubicación del muelle afectado por la colisión del buque MN HUALCOPO.

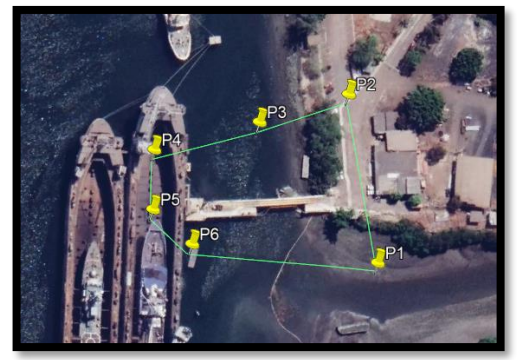

**Figura 2.** Polígono de la ubicación del proyecto

**Fuente:** Google Maps [3]

<span id="page-29-1"></span>En la [Tabla 1](#page-29-1) se visualizan las coordenadas UTM de los puntos del polígono trazado en la figura anterior.

| <b>Tabla 1.</b> Coordenadas Geograficas O I M |             |              |
|-----------------------------------------------|-------------|--------------|
| <b>Puntos</b>                                 | <b>Este</b> | <b>Norte</b> |
| P1                                            | 621033      | 9749434      |
| P <sub>2</sub>                                | 621041      | 9749511      |
| P <sub>3</sub>                                | 620998      | 9749510      |
| P <sub>4</sub>                                | 620948      | 9749511      |
| P <sub>5</sub>                                | 620940      | 9749485      |
| P6                                            | 620953      | 9749465      |

 $T$  1. Coordenadas Geográficas UTM  $\alpha$ 

**Fuente:** Frías Córdova Christian

#### <span id="page-29-0"></span>**1.4. Justificación**

El presente trabajo de investigación se realiza con la finalidad de saber cuál es el comportamiento estructural que posee lo que quedó del muelle luego del fuerte impacto que sufrió por parte del navío M.N. HUALCOPO durante las maniobras realizadas para su atraque, así mismo, el muelle data su construcción a principios de 1970, momento en el cual los criterios de análisis sísmico eran casi nulos dando como resultado estructuras con un mal comportamiento ante solicitaciones dinámicas fuertes.

El proyecto se dirige a la necesidad que presentan los usuarios del muelle debido a que es usado todo el tiempo como un paso de servicio que ayuda al transporte de material desde tierra al lugar dónde se encuentra atracada la embarcación, de la misma forma este paso permite el constante mantenimiento de las embarcaciones que hacen uso de este. En consecuencia, es importante determinar el estado en el que se encuentra el muelle, ya que al desconocer las condiciones que el mismo posee se pone en constante peligro la seguridad de sus usuarios pudiendo ocasionar pérdidas materiales y en el peor de los casos pérdidas humanas.

Se analizará mediante herramientas tecnológicas de diseño y análisis estructural el estado en que se encuentran cada uno de los elementos estructurales que componen el muelle y su respuesta ante solicitaciones estáticas y dinámicas, así como también determinar numéricamente si es viable o no una reparación del muelle.

#### <span id="page-30-0"></span>**1.5. Alcance**

Este proyecto experimental se basará en una investigación teórica y práctica en base a una gran cantidad de recursos bibliográficos relacionados con el análisis y diseño estructural de muelles, asimismo se correlacionará esta información bibliográfica con visitas de campo y con distintos tipos de normas existentes para el caso, toda esta información servirá para desarrollar un modelo computacional que permita encontrar los resultados de una forma precisa.

Para dar inicio a este proyecto experimental se realizará una visita de campo a la ciudad de Guayaquil, específicamente a la Base Naval Sur donde ocurrió el percance con el muelle de servicio, en el lugar se realizará una inspección visual minuciosa con su respectivo registro fotográfico con ayuda de un dron para poder fotografiar los lugares de difícil acceso, gracias a esto se determinará los diferentes daños estructurales que produjo la colisión del navío con el muelle, así como también se determinará el estado de deterioro en que se encuentran cada uno de los elementos que conforman el mismo.

De la misma forma en el lugar se realizarán ensayos esclerométricos que permitirán estimar la resistencia de cada uno de los elementos estructurales del con el fin de comparar las resistencias iniciales que poseía la infraestructura con las resistencias actuales y llegar a conclusiones valiosas acerca del estado actual del muelle, así mismo, estos datos son importantes para generar el modelo matemático del muelle. Una vez realizada la inspección de campo y obtenidos los valores de los ensayos realizados se procederá a la recopilación de información del proyecto tal como planos arquitectónicos, planos estructurales, información de la embarcación que colisionó con el muelle y estudios previos que ayuden a tener toda la información para realizar un modelo matemático que se asemeje a la realidad.

Posterior a esto se procederá a buscar información bibliográfica que sustente el análisis estructural de obras marítimas en este caso el análisis estructural de un muelle

sostenido por pilotes, de la misma forma se consultará parámetros de análisis y diseño en las diversas normas creadas para el caso las mismas que serán tanto nacionales como extranjeras. En la presente tabla se detallará cada uno de los nombres de las principales normativas que se usarán para el desarrollo de este proyecto.

<span id="page-31-0"></span>

| NEC-SE-DS                              | Peligro sísmico y requisitos de diseño sismo resistente                                   |  |
|----------------------------------------|-------------------------------------------------------------------------------------------|--|
| ACI-318-19                             | Norma ACI versión 2019                                                                    |  |
| <b>FEMA 440</b>                        | <b>Improvement of Nonlinear Static Seismic Analysis</b><br>Procedures                     |  |
| ROM 2.0-11                             | Tipos y funciones de obras de arranque y amarre                                           |  |
| MOP-VOL 2                              | Guia para el diseño-construcción-operación y<br>conservación de obra marítimas y costeras |  |
| DISEÑO-P2                              |                                                                                           |  |
| <b>PINAC</b>                           | Seismic design guidelines for port structures                                             |  |
| <b>Fuente:</b> Frías Córdova Christian |                                                                                           |  |

**Tabla 2.** Normativas para el análisis del muelle

Una vez obtenidos todos los datos y criterios necesarios se procederá a modelar el muelle en un software estructural mismo que en base a análisis estáticos y dinámicos nos permitirá determinar períodos, aceleraciones, derivas entre otras, lo que nos ayudará determinar si se cumplen o no los parámetros establecidos en las normas anteriormente mencionadas. De la misma forma en el programa se realizará un análisis Pushover el cual nos ayudará a evaluar la capacidad de la estructura para resistir las diferentes fuerzas y deformaciones que se puedan dar por un sismo en base a la curva de demanda y capacidad. De esta forma podremos obtener resultados sobre la capacidad qué tiene el muelle ante diversas solicitaciones de carga luego de haber sufrido la colisión del buque M.N. HUALCOPO permitiéndonos determinar sí la estructura se puede reparar o en el peor de los casos se deba demoler.

#### <span id="page-32-0"></span>**1.6. Objetivos**

#### <span id="page-32-1"></span>**1.6.1. Objetivo general**

Realizar una evaluación estática y dinámica del muelle de servicio ubicado en la Base Naval Sur Guayas, en la ciudad de Guayaquil luego de sufrir una colisión por parte del navío M.N. HUALCOPO.

#### <span id="page-32-2"></span>**1.6.2. Objetivos específicos**

- Describir las condiciones actuales en las que se encuentra el muelle de servicio.
- Analizar el comportamiento estructural del muelle de pilotes luego de sufrir la colisión con el navío M.N. HUALCOPO mediante un modelamiento en software estructural.
- Determinar diferencias estructurales del muelle antes y después del impacto del navío.

### <span id="page-33-0"></span>**2. CAPITULO II: MARCO TEÓRICO**

#### <span id="page-33-1"></span>**2.1. Definición de obras de atraque y amarre**

Las obras de atraque y amarre son indispensables para dotar a las embarcaciones de condiciones óptimas y seguras para realizar sus actividades en el puerto como por ejemplo la carga y descarga de mercancía, pasajeros, vehículos, así como también el mantenimiento de los navíos mediante la transferencia de materiales entre tierra y las naves marítimas.

#### <span id="page-33-2"></span>**2.2. Clasificación general de obras de atraque**

A las obras de atraque y amarre se las puede clasificar de la manera general tal cómo se describe en la [Tabla 3](#page-33-3) [4].

<span id="page-33-3"></span>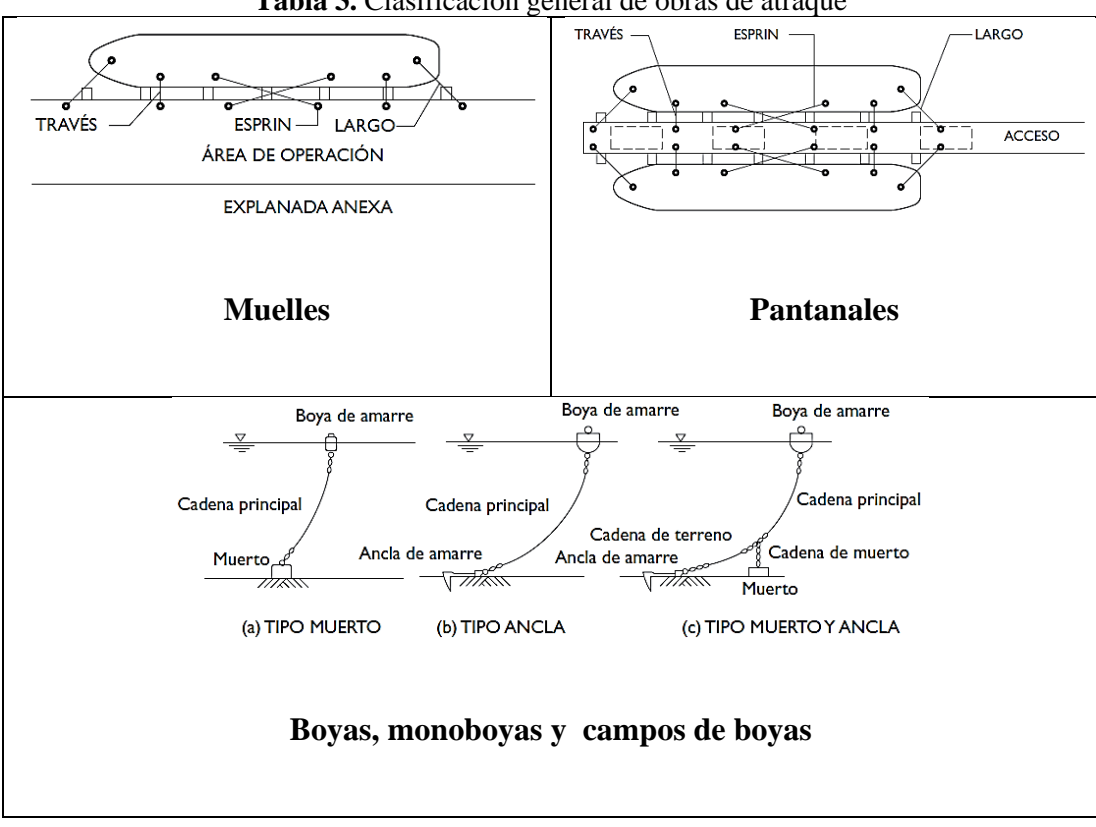

**Tabla 3.** Clasificación general de obras de atraque

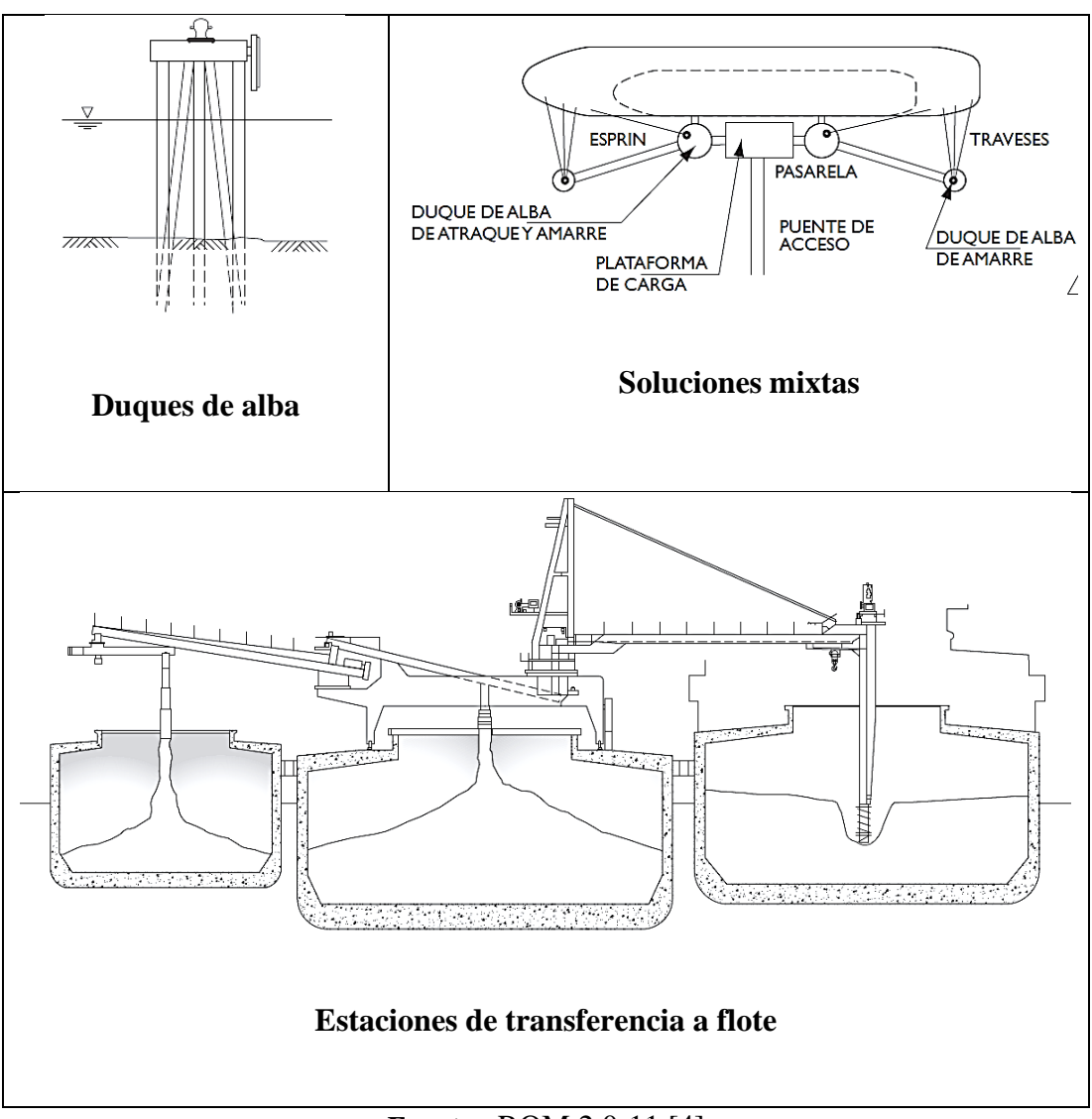

**Fuente:** ROM 2.0-11 [4]

### <span id="page-34-0"></span>**2.3. Clasificación de las obras de atraque y amarre por su funcionalidad**

En base a la funcionalidad de los muelles, estos se pueden clasificar en función del tipo de mercancía o pasajeros que embarcan o manipulan, es así que se tienen los tipos descritos en la

<span id="page-35-1"></span>[Tabla](#page-35-1) **4** [5].

<span id="page-35-0"></span>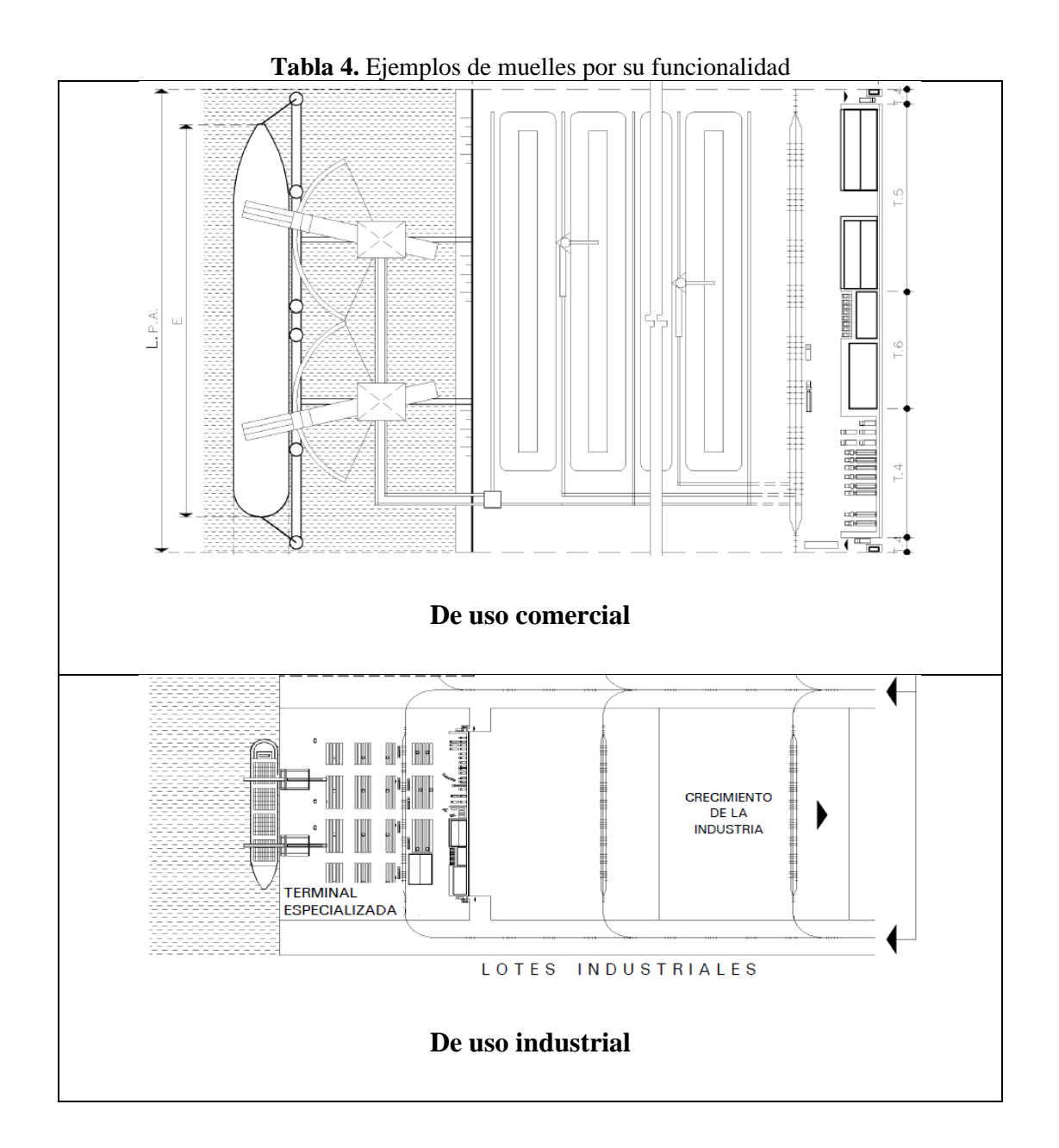
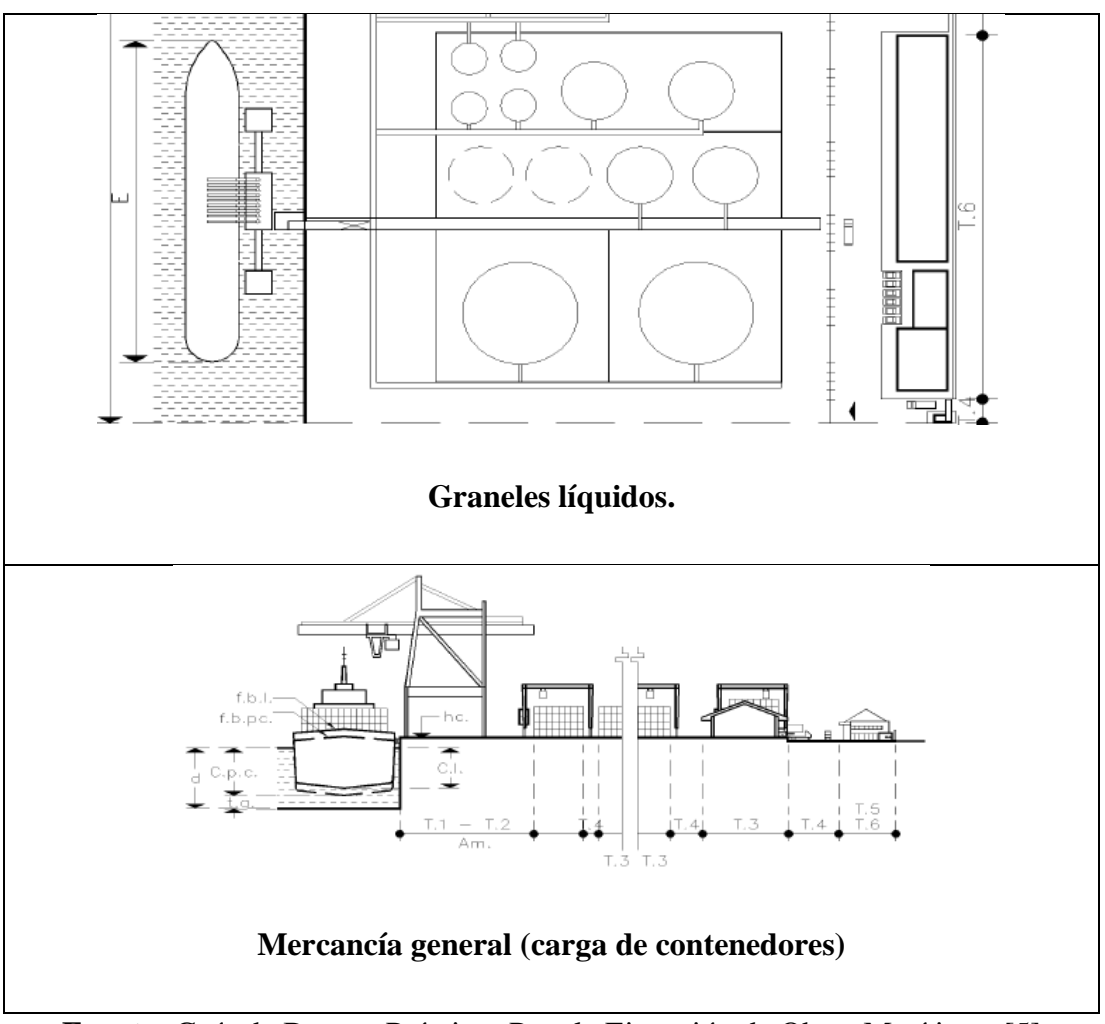

**Fuente:** Guía de Buenas Prácticas Para la Ejecución de Obras Marítimas [5]

**Comercial:** Son aquellos que se dedican a la venta de bienes y servicios los mismos que cuentan con toda la logística necesaria para realizar este tipo de actividades.

**Pesqueros:** Estos muelles están dedicados a acoger diversas embarcaciones pesqueras cuyo tamaño puede variar en función de la mercancía que éstas puedan acarrear.

**Náutico-deportivo:** están diseñados para acoger embarcaciones deportivas y recreativas como por ejemplo lanchas y yates los cuales son utilizados para uso netamente recreativo y/o turístico.

**Industriales:** Se dedican a la construcción, mantenimiento y reparación de buques u otro tipo de embarcaciones.

**Militares:** Son diseñados para una amplia gama de funciones de carga y descarga de pasajeros y vehículos militares, también deben tener características bélicas que puedan resistir los ataques de las fuerzas navales enemigas.

# **2.4. Clasificación de las obras de atraque y amarre en función de la tipología estructural de sus partes**

Otra de las clasificaciones que se pueden dar a los muelles son las detalladas en la [Tabla 5,](#page-37-0) la que se presenta a continuación:

<span id="page-37-0"></span>

|                                 | Obras de gravedad                      |                                                                                                    |  |  |  |  |  |
|---------------------------------|----------------------------------------|----------------------------------------------------------------------------------------------------|--|--|--|--|--|
|                                 | De bloque                              | Este tipo de obras por lo general es de piedra o<br>materiales prefabricados.                                                                                            |  |  |  |  |  |
|                                 | De hormigón                            | La operatividad de estas obras se da bajo el agua.<br>Su grosor suele ser uniforme o ligeramente                                                                         |  |  |  |  |  |
|                                 | sumergido                              | inclinado para facilitar en encofrado de la<br>estructura.                                                                                                    |  |  |  |  |  |
| <b>Fijas</b><br><b>Cerradas</b> | De cajones                             | Este tipo de obras están fabricadas por cajones de<br>hormigón prefabricado formando muros. Éstos se<br>elevan a su posición para anclarlos y rellenarlos<br>con áridos. |  |  |  |  |  |
|                                 | Otros tipos de<br>obras de<br>gravedad | Un muelle de gravedad es aquel que depende de<br>su propio peso para soportar el suelo. Son los más<br>duraderos debido a su pequeña superficie.                         |  |  |  |  |  |
|                                 |                                        | Obra de pantalla                                                                                                    |  |  |  |  |  |
|                                 | Sin plataforma                         | Este tipo de obras poseen anclajes en sus pantallas<br>para aumentar la rigidez de las mismas, dichas                                                                    |  |  |  |  |  |

**Tabla 5.** Clasificación en función de la tipología

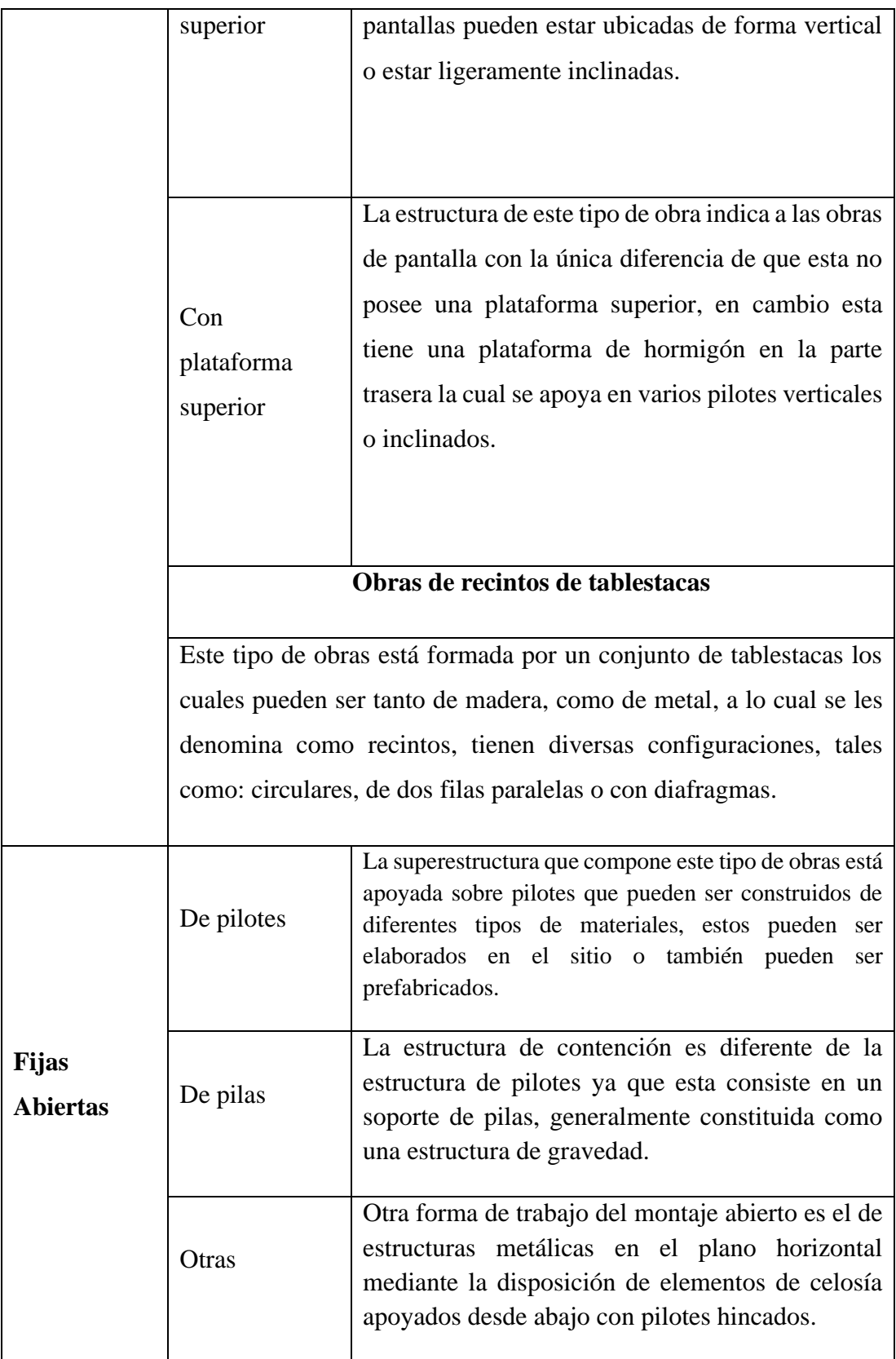

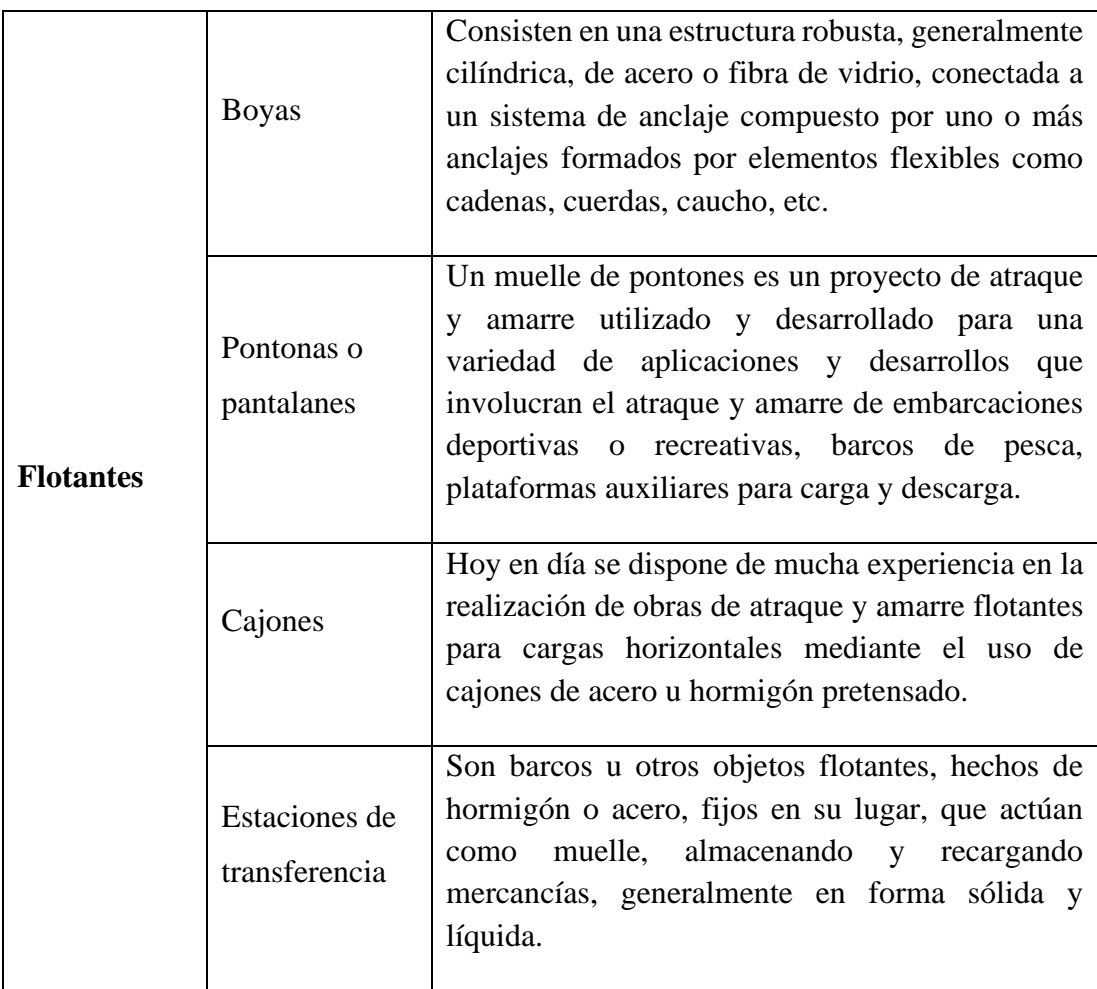

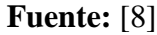

## **2.4.1. Muelles marítimos**

Los usuarios frecuentes de los diferentes tipos de muelles existentes en nuestro país son empresas importadoras y exportadoras, diferentes tipos de líneas navieras, transportistas, organizaciones estatales y público en general. Debido al gran número de usos qué se le puede dar a un muelle existen varias formas de clasificar al mismo en este estudio se tomará en cuenta la clasificación en función de la tipología estructural que éste pueda presentar clasificándose en [5]:

- Muelles de gravedad
- Muelles de pantalla
- Muelles de pilotes

Para el desarrollo del presente proyecto se analizará un muelle apoyado sobre pilotes por lo cual se brindará una visión general acerca de lo que consiste el mismo.

#### **2.4.2. Muelles de Pilotes**

Este tipo de estructuras están conformadas por una plataforma la cual se apoya sobre pilotes, se las construye cuando el suelo tiene una pobre capacidad portante, en zonas que tienen mucho calado y por lo tanto no es factible económicamente construir otro tipo de muelle como uno de pantalla o gravedad, así como también se las utiliza en zonas donde estructuras con menor masa tienen un mejor comportamiento sísmico. Los pilotes pueden ir ubicados de forma vertical o inclinada todo esto dependiendo del requerimiento estructural y por lo general el tablero está hecho de hormigón armado o también de piezas prefabricadas y por partes hormigonadas en sitio.

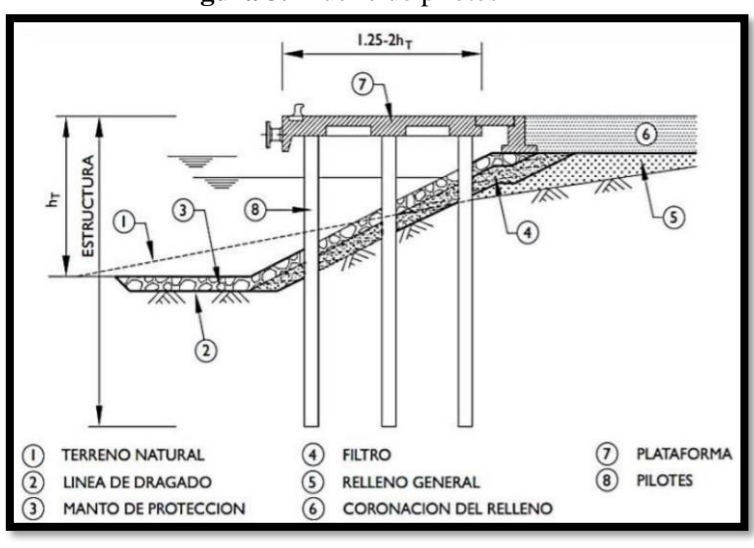

**Figura 3.** Muelle de pilotes

**Fuente:** ROM 2.0-11 [4]

Como se puede observar en la Figura 3 se puede ingresar al muelle a partir de una plataforma terrestre conformada por rellenos hasta acceder a una plataforma soportada por pilotes. Según la Guía de Buenas Prácticas para la Construcción de Obras Marítimas los pilotes se pueden dividir en: Pilotes prefabricados y Pilotes fabricados "in situ"  $[6]$ .

La perforación que estos pilotes se debe realizar hasta alcanzar la mayor profundidad entre la que proporciona el empotramiento mínimo dado por el proyecto o la que permite alcanzar los estratos más duros previstos en los diferentes estudios de suelos realizados para el mismo.

#### **2.5. Características y tipos de embarcaciones**

Una embarcación es esencialmente un tipo de transporte acuático con fondo cóncavo y muchos otros elementos, entre ellos una cubierta que puede ser de diferentes materiales como: madera, metal, fibra de vidrio o cualquier otro elemento que le permita flotar en el agua. Esta es usada para diferentes actividades en ríos, mares o lagos.

El vocablo con el que se denomina "barco" es muy genérico y se utiliza para describir tanto a las pequeñas embarcaciones como a los grandes cruceros; ya que su clasificación está basada en función de las propiedades físicas especiales que posee y de acuerdo con la función prevista para la que fue proyectada la embarcación, y de esta forma pueda moverse con total seguridad en el cuerpo de agua para el cual fue construida.

Dependiendo del tipo de barco, la lista es extensa y puede variar desde barcos medievales continuando con veleros del siglo XIII tipo Bergantín, hasta barcos de fuerza o resistencia variada, incluidos cruceros o yates utilizados para viajes recreativos.

Pero también hay navíos de gran envergadura representados por petroleros, graneleros y buques de guerra de varios países. Por lo tanto, se repasará los siguientes puntos como parte de una clasificación general de los tipos de embarcaciones disponibles actualmente en el planeta para comprender más a fondo la funcionalidad de cada uno de estos.

## **2.5.1. Barcos de Recreo**

Todos los barcos de esta serie están representados, independientemente de su propulsión; su finalidad principal es asegurar la movilidad de las personas, ya sea con fines deportivos o como elemento de recreación, entretenimiento o relajación.

Este tipo de embarcación se utiliza para actividades recreativas, sean o no lucrativas, ya que se contratan muchas personas para el transporte de mercancías o pasajeros.

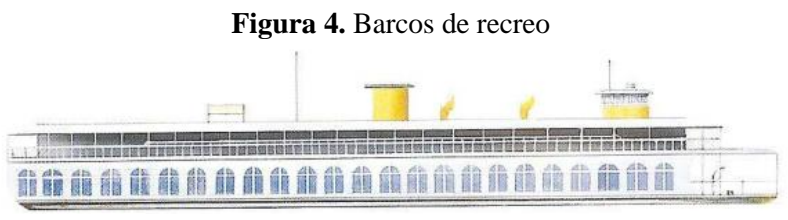

**Fuente:** R.Jackson [6]

#### **2.5.2. Embarcaciones de Playa**

Las embarcaciones clasificadas dentro de este grupo están representadas por aquellas que se utilizan para el entretenimiento de personas cuando realizan actividades marítimas como, por ejemplo: el piragüismo en velero, kayak o canoa, estas consisten en pequeñas embarcaciones provistas de remos o asistidas a través de pedales que accionan unos flaps que propulsan la embarcación.No obstante, también se incluyen en este grupo las tablas de vela o windsurf, con o sin motor, las embarcaciones neumáticas, las tablas de surf así como las boyas de amarre.

#### **Figura 5.** Barco de competición

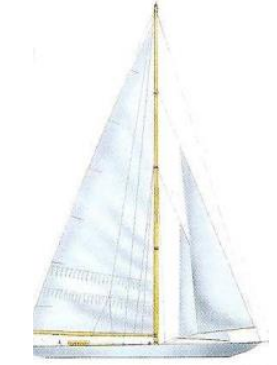

 **Fuente:** R.Jackson [6]

## **2.5.3. Motos náuticas**

Se trata de las famosas motos de agua, suelen identificarse también como acuáticas o marinas, son embarcaciones de tipo ligeras cuyo principio es básicamente el mismo que el de una motocicleta normal, pero con una hélice interna la cual ayuda a propulsar a la moto por el agua.

Estas motocicletas suelen ser del tipo jet ski o runabout, y pueden variar en potencia de 50 a 350 caballos de fuerza. Pero suelen estar acostumbrados a caminar sobre la superficie del agua, como si estuvieran en tierra firme.

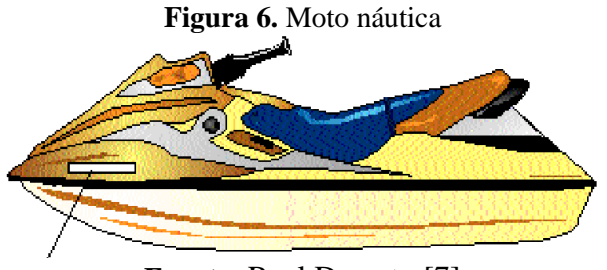

**Fuente:** Real Decreto [7]

**2.5.4. Embarcaciones de Vela**

Un velero se caracteriza por un empuje que aprovecha la acción del viento sobre el aparejo el cual está formado por un conjunto de mástiles, cabos y velas a través de los cuales se capta el viento y se utiliza para propulsar la embarcación. Estos botes se usan típicamente en áreas ventosas, aunque algunos también pueden usar remos o motores de maniobra cuando no hay aire fuerte o continuo disponible.

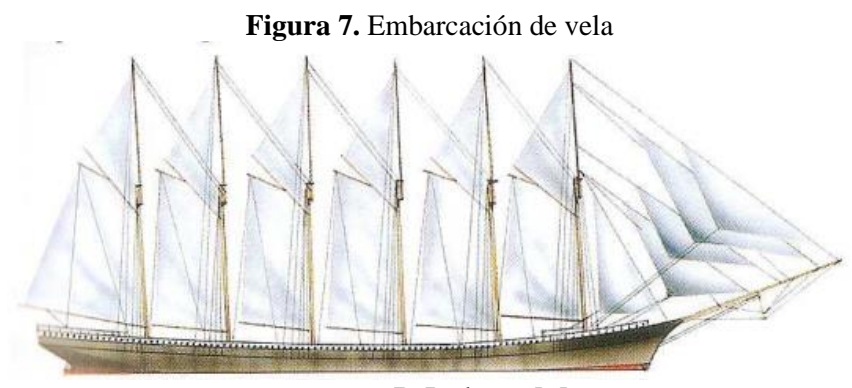

**Fuente:** R.Jackson [6]

## **2.5.5. Catamarán**

Los catamaranes suelen ser barcos con dos cascos paralelos, muy ligeros y pueden ser propulsados por velas o motores. Los barcos de este tipo se utilizan generalmente para realizar actividades turísticas y deportivas. Tienen un diseño relativamente nuevo al que están acostumbrados muchos marineros.

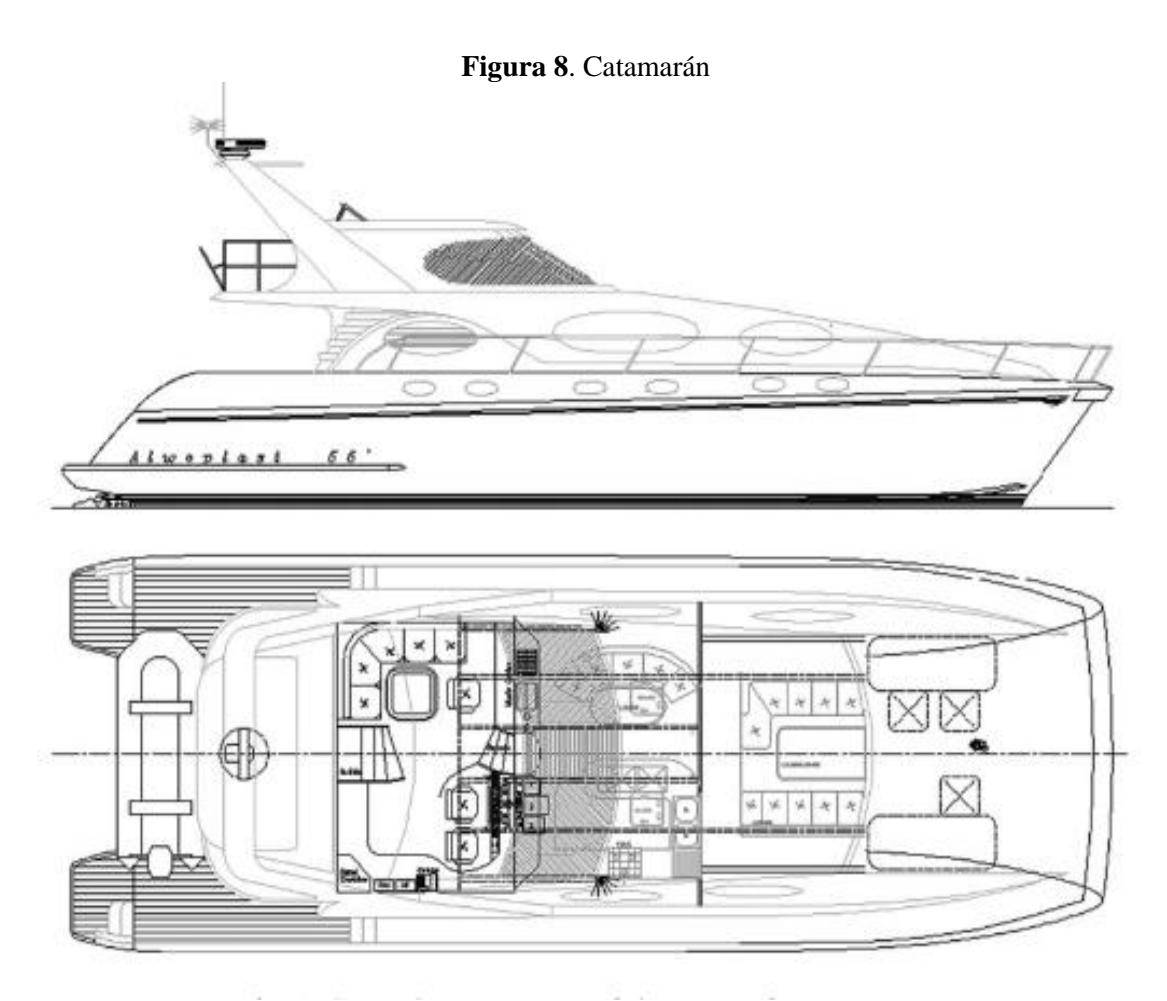

**Fuente:** R. Ojeda, B. Gangadhara, M. Salas [8]

## **2.5.6. Lanchas**

Son pequeñas embarcaciones que pueden ser propulsadas a vela, remo o motor. Se pueden transportar en barcos, para salvar vidas o para llegar a la costa en una isla que no tiene puertos profundos.

Estos barcos están equipados con timones, gracias a los cuales se pueden dirigir en cualquier dirección, sin pasar por las zonas costeras; También son ideales para la práctica de deportes náuticos como el esquí, la pesca o el tubing, donde se lleva un hinchable con las personas dentro.

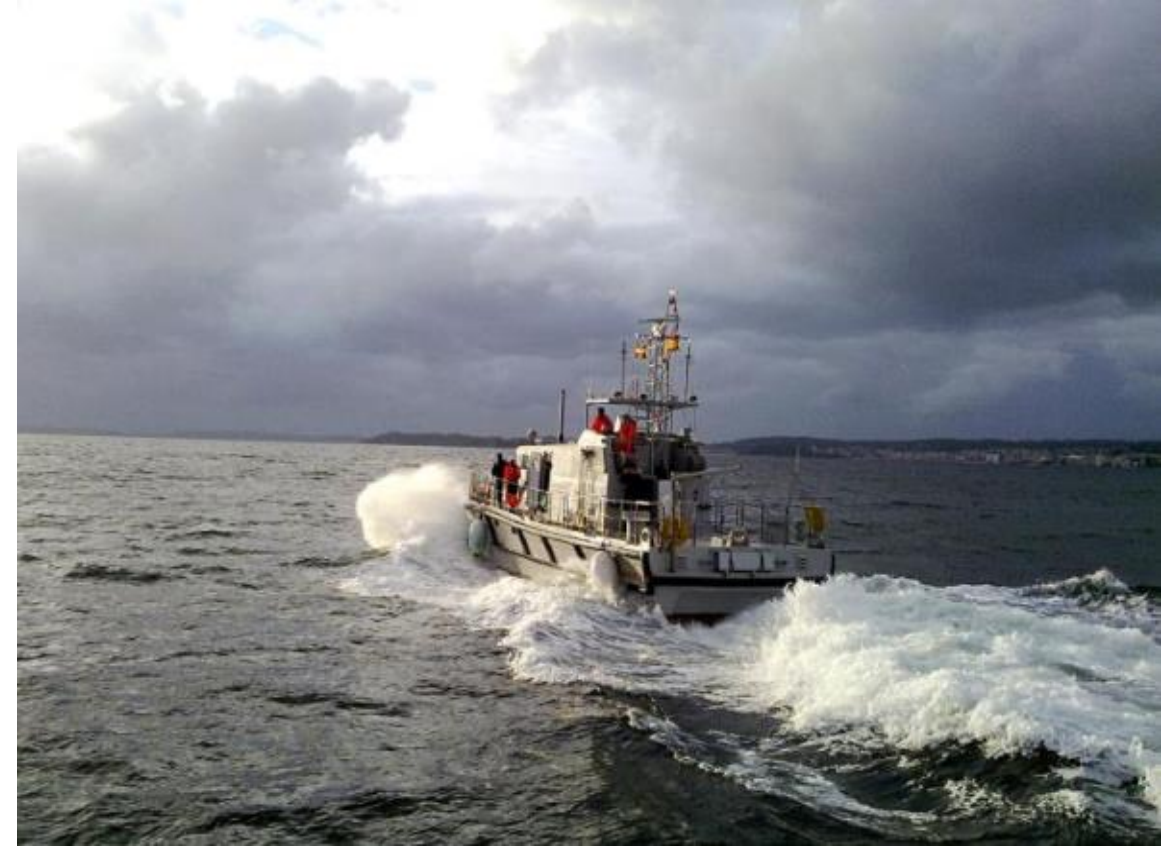

**Figura 9.** Lancha propulsada a motor

**Fuente:** S. Bausá [9]

## **2.5.7. Yates**

Está considerado como un barco de lujo cuya tripulación puede ser más activa ya que puede realizar largas travesías, visitar islas, archipiélagos y realizar diferentes itinerarios ya que está equipado con motores grandes, ruedas motrices y con un sinfín de comodidades para vivirlo. Es prácticamente un departamento flotante ya que posee baños, salas, comedores, cocinas, habitaciones completamente equipadas, salas de reuniones y en muchos casos estos cuentan con bares y yacusis incluidos.

Por otro lado, suelen ser barcos caros, pero deseados por los amantes de la navegación, es un lujo que pocas personas en el mundo pueden pagar, muchos de estos yates son grandes y están totalmente equipados con cascos listos para atravesar océanos.

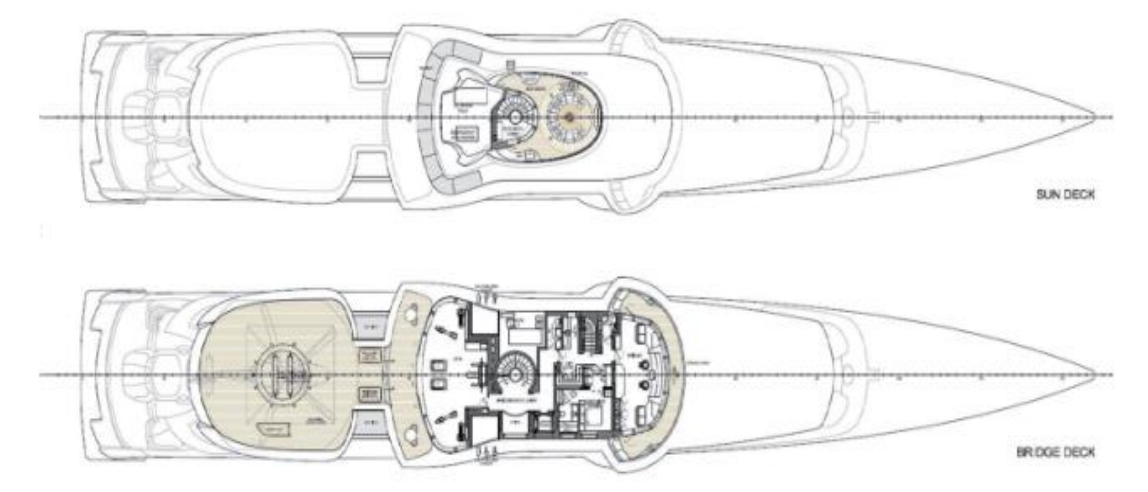

**Figura 10.** Yate

## **2.5.8. Trasatlánticos**

Uno de los medios tradicionales de transporte de pasajeros más grandes creados, el buque transatlántico es capaz de navegar de lado a lado, a través del Océano Atlántico debido a su desplazamiento y gran capacidad para albergar combustible. [11].

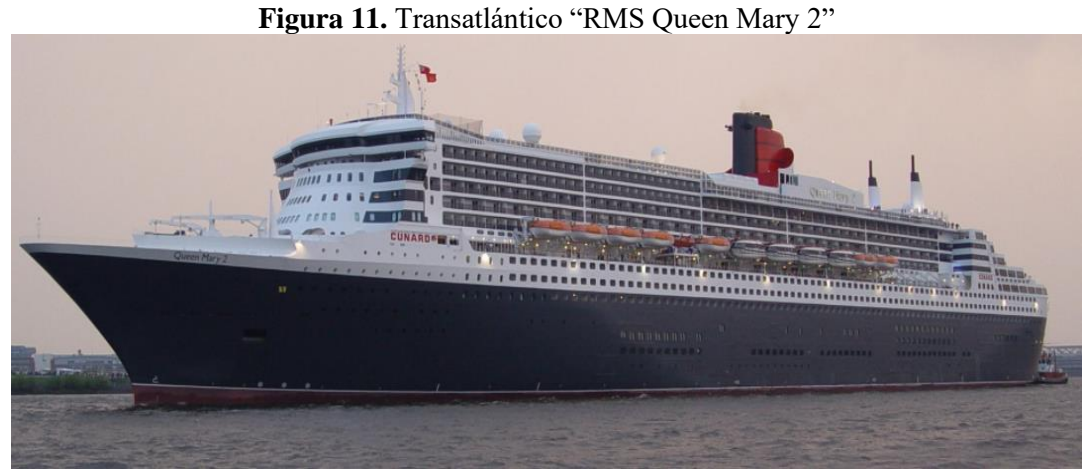

**Fuente:** G. Piazza, M. Polette [11]

**Fuente:** A. Molina [10]

## **2.5.9. Cruceros**

Las embarcaciones reconocidas como cruceros son aquellos que normalmente transportan pasajeros realizando circuitos de varios días o semanas con el fin recreacional, pero en este caso también realizan escalas en varios puertos como parte de su visita guiada mediante un itinerario.

Muchos de esto se utilizan para cruceros por el Mediterráneo o como parte de un recorrido por el Caribe. Uno de los ejemplos más grandes del mundo es llamado "Symphony of the Seas", con capacidad para 6780 pasajeros y una tripulación de 2100 personas.

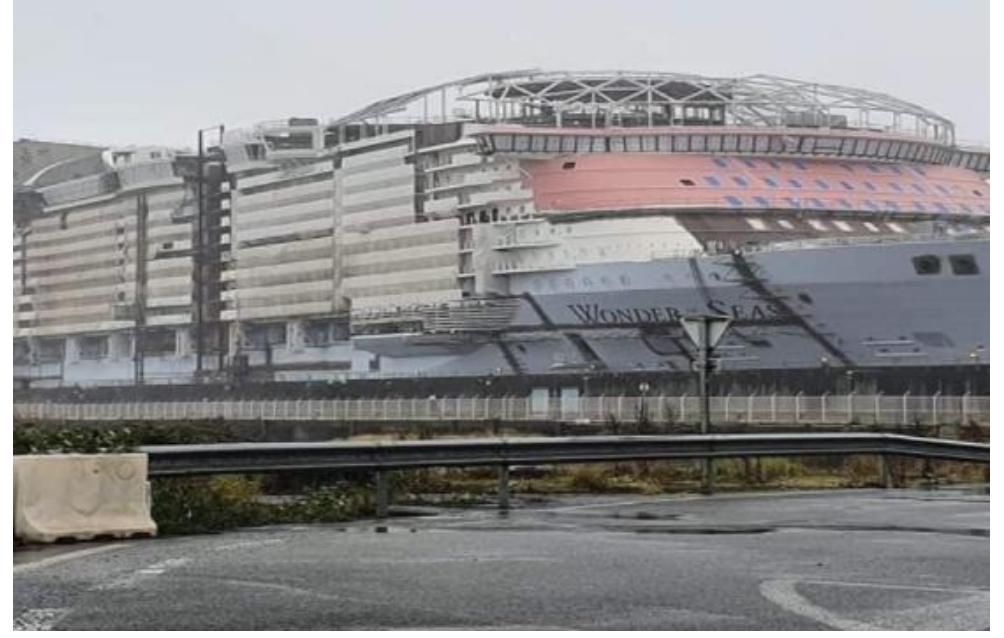

**Figura 12.** Crucero "Symphony of the Seas"

**Fuente:** Ship Technology [12]

## **2.5.10.Transbordadores**

Los transbordadores también se conocen como Ferry, son naves que suelen transportar pasajeros y mercancías entre dos puntos preestablecidos, por ejemplo, una ruta entre un puerto ubicado en una región continental y un puerto insular, que luego se replica en la otra dirección. En la mayoría de los casos, los ferrys también suelen transportar pasajeros a tierra firme, que en este caso incluye incluso autobuses y otros medios de transporte público. Los transbordadores suelen tener horarios de salida y llegada predeterminados y pueden considerarse parte del transporte público en algunas ciudades.

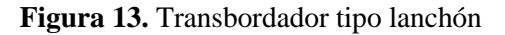

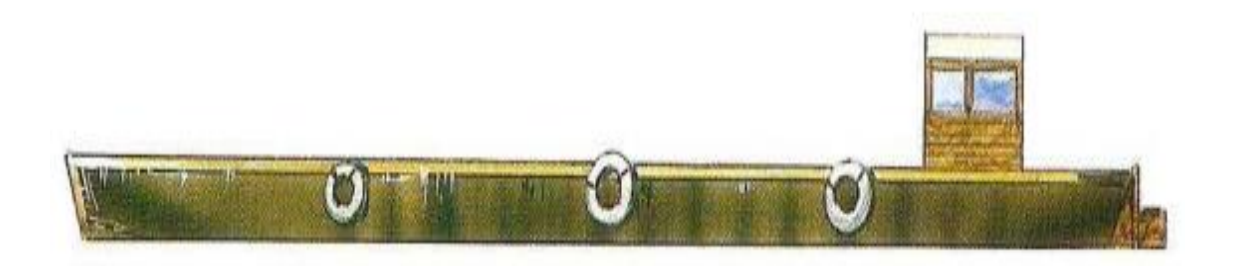

**Fuente:** R.Jackson [6]

## **2.5.11.Balsa**

Son embarcaciones de pequeñas, mediante las cuales se puede transportar personas; suele usarse como salvavidas dentro de embarcaciones de grandes dimensiones, también suele usarse como medio de transporte desde un buque hacia tierra cuando la profundidad del mar sea relativamente pequeña. Algunos pueden ser infladas automáticamente en caso de emergencia, otras son más fuertes y se fijan dentro de barcos más grandes, de modo que en caso de emergencia se pueden bajar fácilmente al mar, incluso con sus pasajeros.

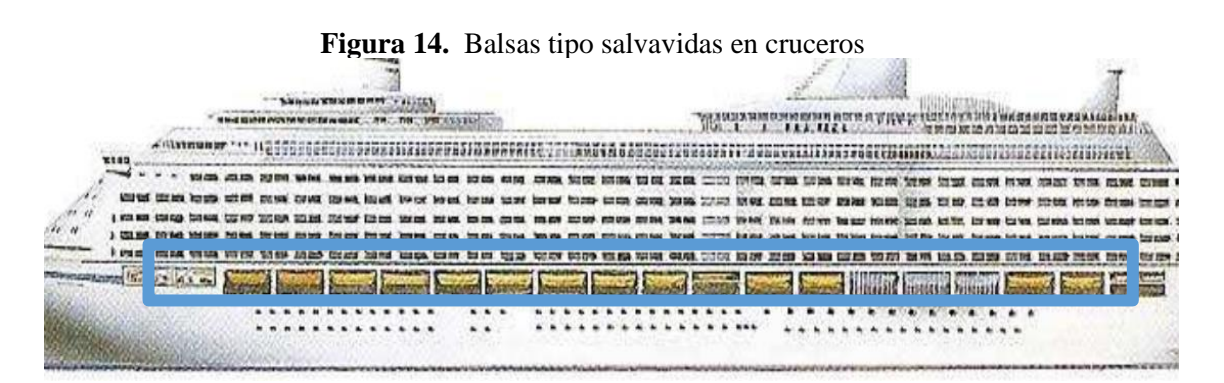

**Fuente:** R.Jackson [6]

#### **2.5.12.Barcos Mercantiles**

Los barcos mercantiles son embarcaciones de gran envergadura las cuales pueden transportar gran cantidad de mercancía como, por ejemplo: petróleo, granos, líquidos de diversos tipos, contenedores, etc. Estos pueden ser identificados mediante otras denominaciones, entre las cuales se incluyen el barco de cabotaje, cargueros o simplemente como buques mercantes.

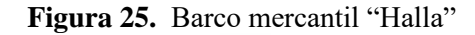

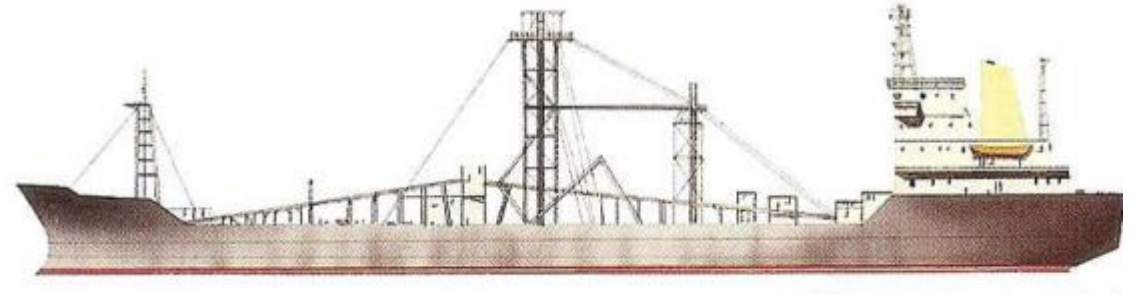

**Fuente:** R.Jackson [6]

#### **2.5.13.Petroleros**

Son buques tipo cisterna, diseñados para transporte del crudo o derivado del petróleo, construidos con doble casco, para su seguridad y evitar derrames accidentales.

Cuentan con solo algunos puertos capacitados para su llegada y en su mayoría no pueden atravesar los canales de Suez o el de Panamá, ya que son los más grandes del mundo, con una capacidad de transporte de 500.000 toneladas y longitud de hasta unos 400 metros.

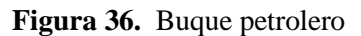

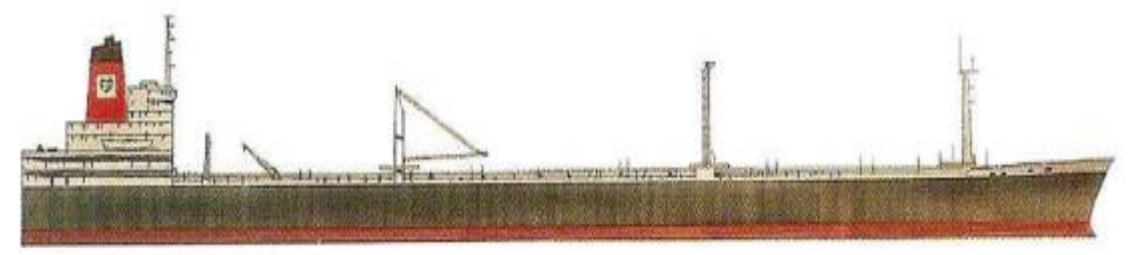

**Fuente:** R.Jackson [6]

### **2.5.14.Graneleros**

Son de los barcos más grandes del mundo, usado como transporte de cargas secas a granel, de hasta 200.000 toneladas de peso muerto y cuentan con 300 metros de largo; haciendo su recorrido a muy baja velocidad. Cuentan con cubierta corrida y provista de varias escotillas, su cargamento es en forma de granos o cereales, transportados sin empaquetar.

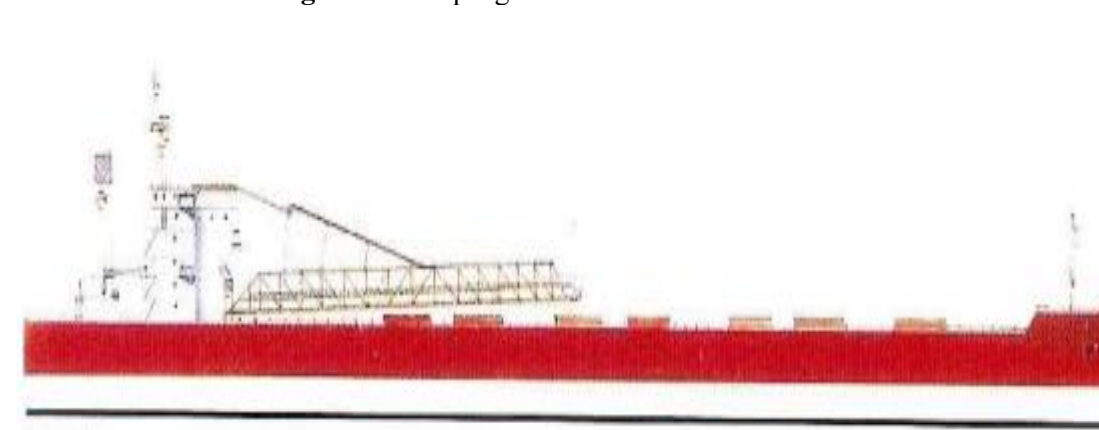

**Figura 47.** Buque granelero "YEOMAN BURN"

**Fuente:** R.Jackson [6]

#### **2.5.15.Portacontenedores**

Buques típicos en los principales puertos de las grandes ciudades, trasladan los contenedores de uno a otro lugar del mundo. El contenedor es un tipo especial de recipiente de almacenamiento utilizado para ciertos tipos de mercancías, ya que es seguro y se fabrica de acuerdo con una serie de normas de protección de mercancías reconocidas por ISO, la Organización Internacional de Normalización. Los buques cuentan con el suficiente espacio para llevar filas y columnas de contenedores apilados, y con motores diésel para su desplazamiento.

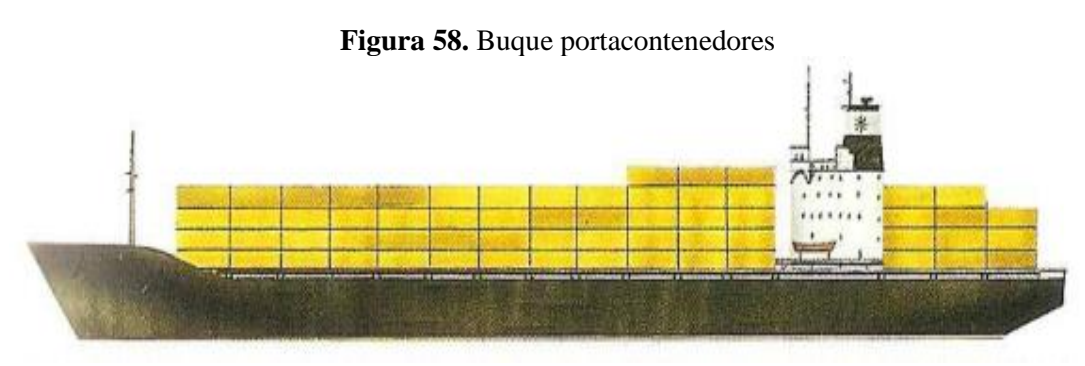

**Fuente:** R.Jackson [6]

#### **2.6. Definición de muelles**

Los muelles son estructuras que dan cabida a un número determinado de embarcaciones según las capacidades que estos presenten. Estos se construyen de acuerdo con la función que vayan a cumplir durante su vida útil por lo general dentro de sus funciones se encuentra el transporte de pasajeros, carga y descarga de mercancías, plataformas para mantenimiento de embarcaciones, etc.

#### **2.7. Ensayo esclerométrico**

Este tipo de ensayos permiten evaluar la calidad del concreto endurecido con el que se está trabajando, esto se lo puede realizar a tempranas edades para poder predecir su resistencia en el futuro cuando este tenga edades más avanzadas, este ensayo ayuda a estimar la resistencia a compresión del concreto sin necesidad de destruir en elemento estructural analizado [13].

La resistencia del hormigón de cada uno de los elementos estructurales que componen el muelle se determinó mediante el uso de un martillo esclerómetrico, por lo general en el mercado existen esclerómetros que muestran diferentes tablas de correlaciones entre número de golpes y resistencia del concreto dependiendo de la inclinación del equipo, para el estudio realizado el martillo esclerométrico utilizado es el SILVER SCHMIDT el cual en base a la cálculo del número de rebotes en el concreto endurecido nos permite estimar la resistencia a compresión del elemento que se está analizando, la ventaja de utilizar este martillo digital radica en que no es necesario realizar

diferentes tipos de correlaciones de forma manual ya que tiene integrado en el sistema dichas correlaciones y el aparato da el promedio del número de rebotes de cada una de las mediciones así como también nos calcula directamente la resistencia del concreto.

Para realizar este ensayo se utilizó la norma ASTM C805 la cual establece algunos requisitos para su correcta ejecución:

- El área donde se va a realizar el ensayo debe tener por lo menos 15 cm de diámetro [14].
- La superficie donde se realizará el ensayo debe estar seca y ser lisa [14].
- Se debe tomar un total de 10 lecturas en cada área ensayada [14].
- Es importante no hacer 2 impactos en menos de 2.5 cm de separación entre cada impacto [14].
- No se debe ensayar sobre barras de refuerzo cuando el recubrimiento del elemento estructural sea menor a 2 cm [14].
- Los miembros donde se realicen estos ensayos deberán tener un espesor mínimo de 10 cm [14].

## **2.8. Interacción suelo pilote**

Para considerar la cimentación por pilotes u otro tipo de cimentación profunda en una determinada estructura el suelo sobre el cual esta se asentará por lo general tiene pésimas características, es decir, la respuesta de los estratos superficiales sobre los cuales se cimienta una edificación no garantizan la estabilidad de la misma y por ende es necesario llegar a estratos más profundos los cuales tengan excelentes características para asegurar una adecuada estabilidad y un óptimo comportamiento estructural [15], al analizar este tipo de cimentaciones es importante contar con modelos matemáticos que describan con la mayor precisión posible la interacción que existe entre el suelo y el pilote.

Este modelo matemático se lo puede diseñar de varias maneras, una de las más precisas para representar esta interacción es mediante un modelado inelástico de elementos finitos del suelo de cimentación, mismo que debe poseer espesores suficientes tanto por debajo como por los lados del pilote de tal forma que el modelo de elementos finitos del suelo de cimentación no se vea afectado por la respuesta que presente la estructura del muelle.

El suelo de cimentación se conecta con los pilotes mediante los resortes de Winkler, las distancias entre cada uno de estos resortes son cortas para representar de una forma más exacta las deformaciones que sufre el pilote en comparación al suelo estructural. En la superficie del suelo los resortes deben poseer diferentes rigideces y resistencias en dirección al mar, la tierra y paralela a la costa, todo esto debido a que en este punto la influencia de la respuesta estructural es mucho mayor que en el subsuelo. Dentro del análisis de interacción suelo – estructura los pilotes deben ser representados con sus propiedades inelásticas basadas en análisis momento – curvatura [16].

Para realizar este tipo de análisis es necesario realizar cálculos muy sofisticados y precisos, es decir efectuar una gran cantidad de operaciones avanzadas que permitan obtener resultados cercanos a la realidad, aunque estos tengan un grado de incertidumbre al considerar el factor sísmico.

Debido a la dificultad y el alto costo computacional que conlleva desarrollar este método es oportuno optar por otros métodos simplificados que lleven a resultados similares y no involucren una gran cantidad de cálculos avanzados difíciles de realizar. PINAC propuso algunos métodos para representar la interacción suelo estructura de una forma más fácil, mediante un modelamiento continuo suelo – estructura donde se aplica un empotramiento a las bases de los pilotes asumiendo que la fuerza sísmica se aplica de forma simultánea en cada una de las bases de estos y los resortes solo llevan al pilote al límite rígido, por consiguiente se entiende que las deformaciones del suelo son pequeñas a diferencia de las deformaciones del muelle que serán mayores, hay que tener en cuenta que esta teoría no se recomienda aplicar cuando realizados los estudios geotécnicos se encuentren capas de suelo propensos a licuefacción [17][16].

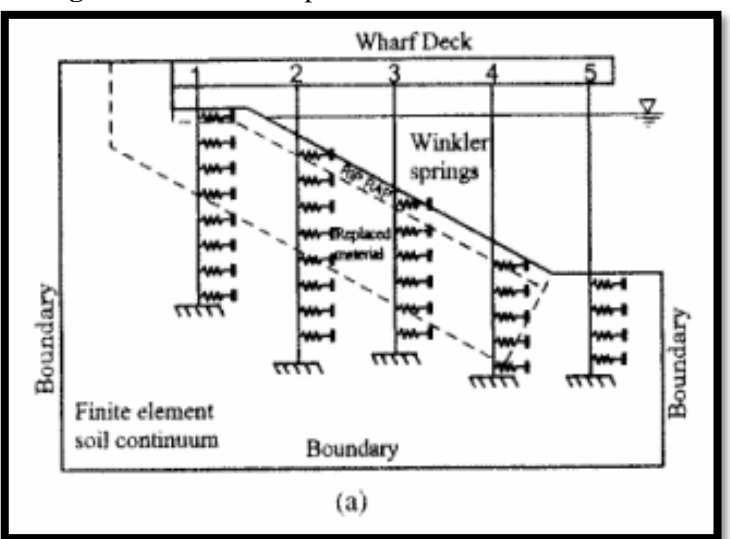

 **Figura 19.** Muelle de pilotes con resortes de Winkler

**Figura 20.** Modelo matemático del muelle de pilotes analizado con resortes de Winkler

**Fuente:** PINAC [16]

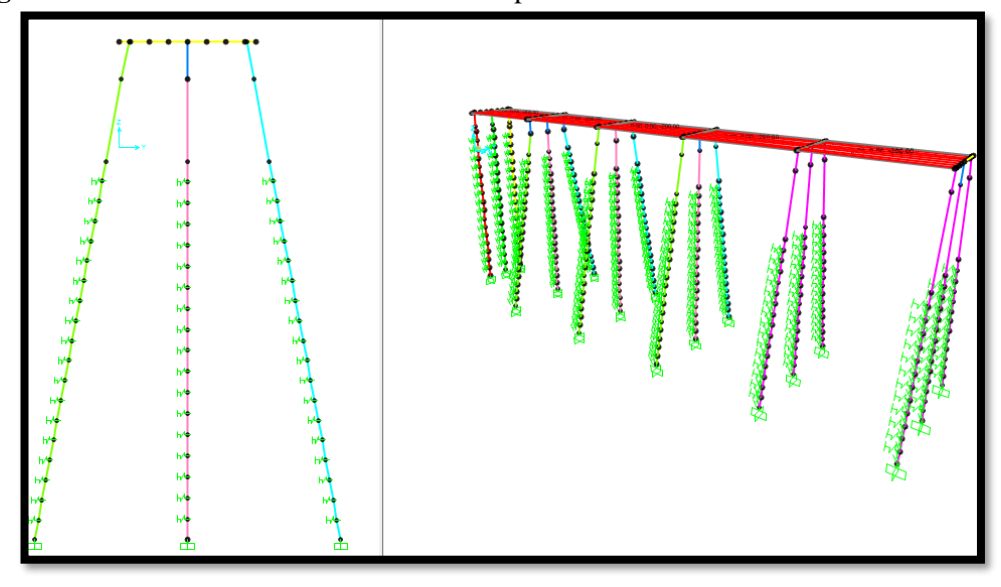

**Fuente:** Elaboración propia

PINAC también propone un segundo método más simplificado denominado método equivalente de profundidad a fijo donde los resortes son reemplazados haciendo más corta la distancia de fijación de los pilotes generalmente l3= 5 diámetros de la pila.

En este método el suelo no es modelado de manera explícita de la misma forma los pilotes se encuentran fijados a una profundidad definida, esto da como resultado una rigidez y un desplazamiento correcto para el muelle. Gracias a este método se puede predecir correctamente los desplazamientos, período de elásticos y la rigidez, pero mayorará los momentos máximos en el punto suelo – pila [16].

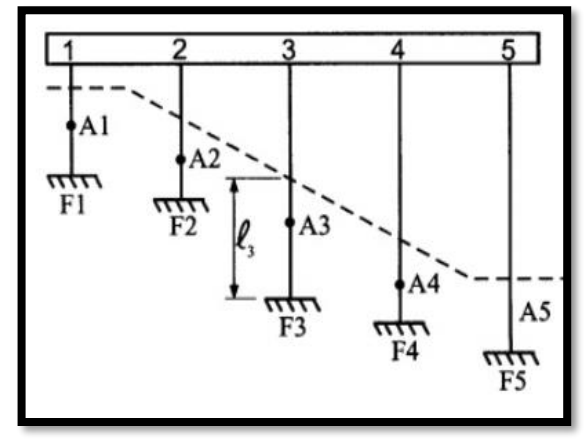

**Figura 21.** Muelle de pilotes con empotramiento

**Fuente:** PINAC [16]

**Figura 22.** Modelo matemático del muelle de pilotes analizado con empotramiento

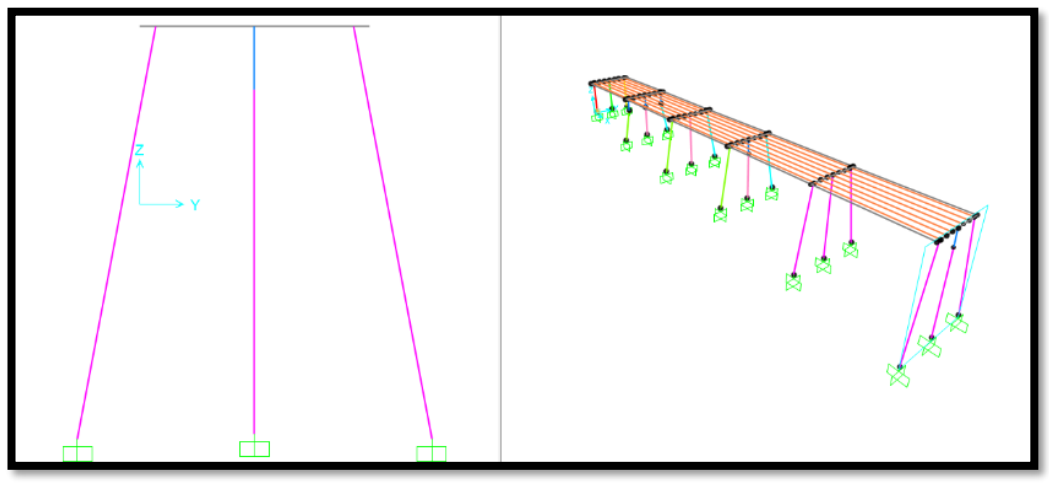

**Fuente:** Frías Córdova Christian

El muelle será analizado con esta última consideración gracias a la versatilidad que presenta al momento de realizar tanto los análisis lineales como los análisis no lineales.

## **2.9. Cargas actuantes en el muelle de servicio**

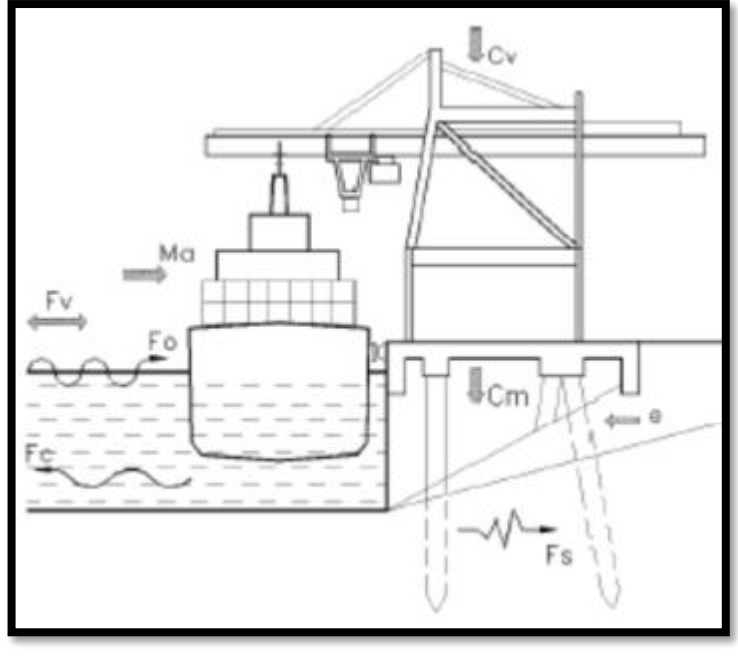

 **Figura 23.** Cargas que actúan sobre un muelle

Este tipo de carga corresponde a la sumatoria de todos los pesos de los elementos estructurales que componen el muelle. Dentro de los cuales se encuentran los siguientes elementos:

- Peso de la losa prefabricada de hormigón armado
- Peso de las vigas doble T
- Peso de la viga T invertida
- Peso de los pilotes

## **2.9.2. Sobrecarga (SC)**

Corresponde a las cargas de los elementos no estructurales que posee el muelle para este caso se consideraron las siguientes:

• Peso de los bordillos

**Fuente:** PINAC [16] **2.9.1. Carga o peso muerto (D)**

• Peso de las instalaciones mecánicas del muelle.

#### **2.9.3. Carga viva (CL)**

La Norma Ecuatoriana de la Construcción en su capítulo de cargas no sísmicas establece que para corredores, pasarelas y plataformas para mantenimiento se asuma una carga viva de 2.0 KN/m2, este valor será utilizado para este caso de estudio debido a que el muelle es utilizado principalmente para el mantenimiento de embarcaciones.

#### **2.9.4. Fuerza de viento (Fv)**

El viento es el movimiento de grandes masas de aire en la atmósfera debido a las diferencias de presión que existen en la misma. Según la Norma Ecuatoriana de la Construcción se debe considerar una velocidad idónea de diseño a una altura de hasta 10 metros, no obstante, la velocidad no deberá ser menor a 75 km/h.

De la misma forma se debe corregir la velocidad del viento multiplicando por un factor que depende de la altura de la construcción, características topográficas de la zona y el nivel de exposición a el viento del lugar analizado.

Esta velocidad corregida se la calcula con la siguiente fórmula:

$$
vb = v.\sigma
$$
 **Ec.**  $1 - \text{NEC-SE-CG}$ 

: Velocidad corregida del viento

: Velocidad instantánea máxima del viento a 10 m de altura sobre el terreno

 $\sigma$ : Factor de corrección

Según la Norma Ecuatoriana de la Construcción las características topográficas del terreno se reparten en tres categorías las cuales son:

**Categoría A:** se las utiliza para edificios ubicados frente al mar, zonas con espacios abiertos o zonas rurales ya que el viento es considerable mente alto [18].

**Categoría B:** se utiliza en zonas suburbanas con edificaciones que tengan alturas de hasta 10 metros [18].

**Categoría C:** se las utiliza para zonas con edificaciones de gran altura es decir pasados los 10 m [18].

| Altura (m) | Sin obstrucción | Obstrucción baja | Zona edificada |  |
|------------|-----------------|------------------|----------------|--|
|            | (Categoría A)   | (Categoría B)    | (Categoría C)  |  |
| 5          | 0.91            | 0.86             | 0.80           |  |
| 0          | 1.00            | 0.90             | 0.80           |  |
| 20         | 1.06            | 0.97             | 0.88           |  |
| 40         | 1.14            | 1.03             | 0.96           |  |
| 80         | 1.21            | 1.14             | 1.06           |  |
| 150        | 1.28            | 1.22             | 1.15           |  |

**Tabla 6.** Factor de corrección

 **Fuente:** NEC-SE-CG [18]

Para el cálculo de la presión del viento se debe utilizar la siguiente fórmula:

$$
P = \frac{1}{2} * \rho * V_b^2 * C e * C f
$$
 **Ec. 2 - NEC-SE-CG**

Donde:

 $\rho$ : Densidad del aire Kg/cm3

 $v_b$ : Velocidad de viento corregida m/s

 $c_e$ : Coeficiente de entorno/altura (se lo puede calcular de acuerdo con la tabla 26.10-1 del ASCE 7-16)

|                | Height above Ground Level, z |                     | Exposure |      |
|----------------|------------------------------|---------------------|----------|------|
| ft             | m                            | в                   | с        | D    |
| $0 - 15$       | $0 - 4.6$                    | $0.57$ $(0.70)^{a}$ | 0.85     | 1.03 |
| 20             | 6.1                          | $0.62$ $(0.70)^{a}$ | 0.90     | 1.08 |
| 25             | 7.6                          | $0.66$ $(0.70)^a$   | 0.94     | 1.12 |
| 3 <sub>0</sub> | 9.1                          | 0.70                | 0.98     | 1.16 |
| 40             | 12.2                         | 0.76                | 1.04     | 1.22 |
| 50             | 15.2                         | 0.81                | 1.09     | 1.27 |
| 60             | 18.0                         | 0.85                | 1.13     | 1.31 |
| 70             | 21.3                         | 0.89                | 1.17     | 1.34 |
| 80             | 24.4                         | 0.93                | 1.21     | 1.38 |
| 90             | 27.4                         | 0.96                | 1.24     | 1.40 |
| 100            | 30.5                         | 0.99                | 1.26     | 1.43 |
| 120            | 36.6                         | 1.04                | 1.31     | 1.48 |
| 140            | 42.7                         | 1.09                | 1.36     | 1.52 |
| 160            | 48.8                         | 1.13                | 1.39     | 1.55 |
| 180            | 54.9                         | 1.17                | 1.43     | 1.58 |
| 200            | 61.0                         | 1.20                | 1.46     | 1.61 |
| 250            | 76.2                         | 1.28                | 1.53     | 1.68 |
| 300            | 91.4                         | 1.35                | 1.59     | 1.73 |
| 350            | 106.7                        | 1.41                | 1.64     | 1.78 |
| 400            | 121.9                        | 1.47                | 1.69     | 1.82 |
| 450            | 137.2                        | 1.52                | 1.73     | 1.86 |
| 500            | 152.4                        | 1.56                | 1.77     | 1.89 |

**Tabla 7.** Cálculo del coeficiente entorno/altura

 **Fuente:** Tabla 26.10-1 del ASCE 7-16 [19]

Para el uso de esta tabla se debe tomar en cuenta la altura de la edificación misma que nos ofrece rangos de altura tanto en pies como en metros, posteriormente se deberá escoger el coeficiente en función a nivel de exposición que tenga la estructura analizada frente al viento, dónde B es la estructura que menos contacto tiene con el viento y D es la estructura que más contacto tiene con el viento.

## $c_f$ : Coeficiente de forma en m/s

Según la Norma Ecuatoriana de la Construcción el coeficiente de forma se lo puede obtener a partir de la tabla 8.

| <b>Construcción</b>                                                                                                    | Coeficiente C <sub>f</sub> |
|----------------------------------------------------------------------------------------------------|----------------------------|
| Elementos situados en patios interiores, cuyo ancho es inferior a la<br>altura del edificio y sin conexión con el espacio exterior por su<br>parte inferior, así como ventanas interiores (en el caso de que se<br>dispongan dobles ventanas)                                                                      | 0.3                        |
| Elementos en fachadas protegidas en edificios alineados en calles<br>rectas, a una distancia de la esquina, mayor que la altura de la<br>edificación, en bloques exentos en la parte central de una fachada,<br>de longitud mayor que el doble de la altura o en patios abiertos a<br>fachadas o patios de manzana | 0.8                        |
| Elementos en fachadas expuestas en edificaciones aisladas o<br>fachadas de longitud menor que el doble de la altura                                                                                                    | 1.3                        |
| Elementos en fachadas muy expuestas, situados al borde de la<br>prilla de lagos o del mar, próximos a escarpaduras, laderas de<br>fuerte inclinación, desfiladeros, y otros                                                                                                    | 1.5                        |

**Tabla 8.** Coeficiente de forma

**Fuente:** NEC-SE-CG [18]

#### **2.9.5. Energía de cinética (Ef)**

La energía cinética o también denominada energía cinética normal de atraque es aquella que puede ocurrir de manera frecuente a lo largo de la vida útil del muelle sin causar daños en el mismo.

Para atraques de embarcaciones que se realizan de forma lateral la norma ROM propone la siguiente fórmula para calcular la energía cinética cedida por el buque al sistema de atraque Ef.

$$
E_f = E_b * C_b = \left[\frac{1}{2g}(C_m * \Delta) * (V_b^2)\right] * C_e * C_g * C_c * C_s
$$
 **Ec. 3 - ROM 2.0-11**

Donde:

**Ef:** Energía cinética cedida por el buque al sistema de atraque (kJ).

**Cm:** Masa movilizada por el buque durante el atraque.

**Mb:** Masa del buque (Mb= D/g).

**:** Desplazamiento del buque en la condición de carga considerada (kN).

**g:** Aceleración de la gravedad (9.8 m/s).

**Cm:** Coeficiente de masa hidrodinámica.

**Vb:** Componente normal a la línea de atraque de la velocidad de aproximación del buque en el momento del impacto (m/s).

**Ce:** Coeficiente de excentricidad.

**Cg:** Coeficiente geométrico del buque.

**Cc:** coeficiente de configuración del atraque.

### **2.9.5.1. Coeficiente de excentricidad (Ce)**

Se refiere a la energía cinética que no puede ser transmitida del buque a los sistemas de atraque del muelle debido a que no coincide el punto de impacto con el centro de gravedad de la embarcación y se lo calcula con la siguiente fórmula.

$$
C_e = \frac{K^2 + R^2 \cdot (\cos \phi)^2}{K^2 + R^2}
$$
 **Ec.** 4 – ROM 2.0-11

Donde:

**K:** Radio de giro del navío, siendo  $K = (0.19C_b + 0.11) \cdot L$ , donde L es la eslora y  $C_b$  es el coeficiente de bloque.

El coeficiente del bloque se lo puede determinar con la siguiente fórmula:

$$
C_b = \frac{Desplazamiento}{Eslora x Manga x Calado x \gamma_{\omega}}
$$

Donde:

 $\gamma_{\omega}$  Densidad del agua del mar (ton/m3).

**R:** Representa la distancia existente entre el punto de impacto y el centro de gravedad del navío, para efectos de cálculo la norma ROM 2.0-11 nos brinda dos parámetros:

- Cuando el atraque es sobre sistemas contínuos de defensa **a=0.25L**
- Cuando el atraque es sobre estructura aislada de defensa duques de alba **a=0.10L**

∅: Representa al ángulo entre el centro de gravedad del navío, el punto de contacto aquí el vector de velocidad en grados.

#### **2.9.5.2. Velocidad de atraque**

Para el cálculo de la energía cinética desarrollada por el buque durante el atraque uno de los factores más importantes es su velocidad al momento de atracar, y según PINAC esto depende de ciertas consideraciones como:

- Si el barco es asistido por un remolcador para su atraque o no.
- La dificultad de maniobra al momento de atracar el barco.
- El puerto está expuesto a corrientes y vientos los cuales empujan el barco.
- Por aquí el tamaño que posee el barco atracado, así como también el nivel de carga que posee.

Las condiciones de atraque por lo general se las puede representar con letras que van de la "a" a la letra "e", siendo las condiciones más usadas las letras d y e.

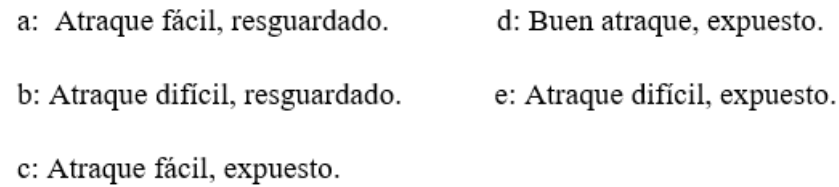

Para el uso de las condiciones descritas anteriormente PINAC propone el uso de la Tabla 9, la cual está en función del desplazamiento de peso muerto o Deadweight DWT, mismo que para el buque de diseño del muelle en estudio es de 3000 ton.

| Desplazamiento     | a     | b     | c     | d*    | $e^{**}$ |
|--------------------|-------|-------|-------|-------|----------|
| $M_{\text{p}}$ [t] |       |       |       |       |          |
| 1,000              | 0.179 | 0.343 | 0.517 | 0.669 | 0.865    |
| 3,000              | 0.136 | 0.269 | 0.404 | 0.524 | 0.649    |
| 5,000              | 0.117 | 0.236 | 0.352 | 0.459 | 0.558    |
| 10,000             | 0.094 | 0.192 | 0.287 | 0.377 | 0.448    |
| 15,000             | 0.082 | 0.169 | 0.252 | 0.332 | 0.391    |
| 20,000             |       | 0.153 | 0.228 | 0.303 | 0.355    |
| 30,000             | ۰     | 0.133 | 0.198 | 0.264 | 0.308    |
| 40,000             | ٠     | 0.119 | 0.178 | 0.239 | 0.279    |
| 50,000             | ۰     | 0.110 | 0.164 | 0.221 | 0.258    |
| 75,000             | ÷     | 0.094 | 0.141 | 0.190 | 0.223    |
| 100,000            | ۰     | 0.083 | 0.126 | 0.171 | 0.201    |
| 150,000            | ÷     | ÷     | 0.107 | 0.146 | 0.174    |
| 200,000            | ۰     | ۰     | 0.095 | 0.131 | 0.158    |
| 250,000            | ÷     | ÷     | 0.086 | 0.120 | 0.146    |
| 300,000            | ÷     | ÷     | 0.080 | 0.111 | 0.137    |
| 400,000            | ÷     | ۰     | ۰     | 0.099 | 0.124    |
| 500,000            | ۰     | ۰     | ۰     | 0.090 | 0.115    |

**Tabla 9.** Valores de Velocidad y Desplazamiento

**Fuente:** FenderTeam y PINAC

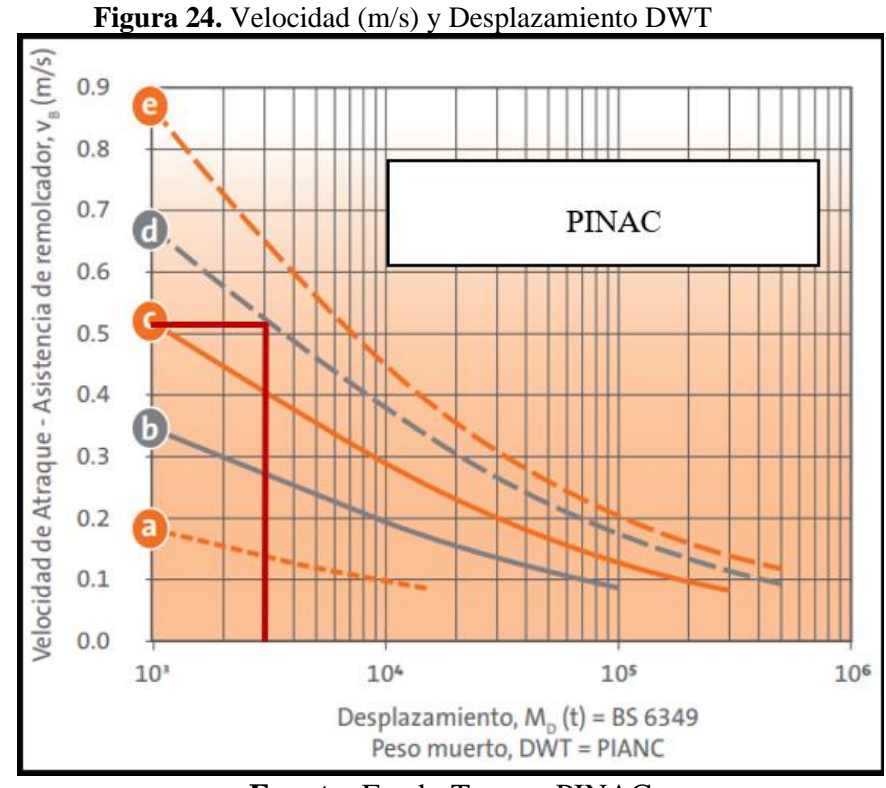

**Fuente:** FenderTeam y PINAC La velocidad del buque de diseño al momento del ataque es de 0.524 m/s.

**2.9.5.3. Coeficiente de masa (Cm)**

Este coeficiente toma en cuenta la cantidad de masa de agua que se desplaza juntamente con el navío al realizar las obras de atraque y se lo calcula con la siguiente fórmula:

$$
C_m = \frac{M_b + M_w}{M_b}
$$
 Ec. 6–ROM 2.0-11

Donde:

 $M_b$ : Desplazamiento del buque a plena carga.

 $M_w$ : Peso adicional del agua movilizada, se la puede calcular mediante la fórmula propuesta por el Dr. Stelson,  $M_w = \frac{\pi}{4}$  $\frac{\pi}{4}$  **\* Calado de dise**ño<sup>2</sup> \* **L** \*  $\gamma_{\omega}$ , donde L es la eslora y  $\gamma_{\omega}$  es la densidad del agua del mar.

## **2.9.5.4. Coeficiente geométrico del buque (Cg)**

Este coeficiente toma en cuenta la energía cinética desarrollada por el buque por efecto de su curvatura en el punto de impacto y que es absorbida por el sistema de atraque, la norma ROM 2.0-11 nos brinda dos parámetros:

- Si el impacto se produce en la parte curva del casco del navío se toma el valor de **0.95**
- Si el impacto se produce en la parte plana del navío se toma el valor de **1**

## **2.9.5.5. Coeficiente de atraque-impacto Cc**

Toma en cuenta el efecto de amortiguamiento producido por el colchón de aguas generado entre el sistema de atraque y el casco del buque.

- **Cc=1** Si la disposición de la obra de atraque es de tipo muelle y su tipología estructural es fija abierta.
- **Cc=0.9** Si la disposición de la obra de atraque es de tipo muelle y su tipología estructural es fija cerrada.

## **2.9.5.6. Coeficiente de rigidez Cs**

Toma en cuenta la energía desarrollada al momento de producirse una deformación en el casco del navío, su magnitud depende de la rigidez entre el sistema de atraque y el navío.

- **0.9** en el caso de sistemas de atraque muy rígidos o buques de gran eslora
- **1** resto de casos

2.9.5.7. **Energya anormal** 
$$
(E_A)
$$

Este tipo de energía producirá un grave daño a las defensas del muelle, y se presenta debido a errores humanos, fallos en equipos y por barcos muy grandes que necesitan maniobras difíciles para atracar, se lo puede calcular con la siguiente fórmula:

$$
E_A = \eta \times E_f
$$
   
Ec. 7– ROM 2.0-11

Donde:

 $\eta$ : es un factor de seguridad que tome en cuenta diversas circunstancias o escenarios donde la energía normal pueda excederse, según PINAC se puede considerar los siguientes valores para el factor de seguridad:

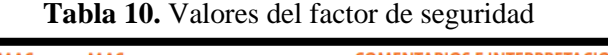

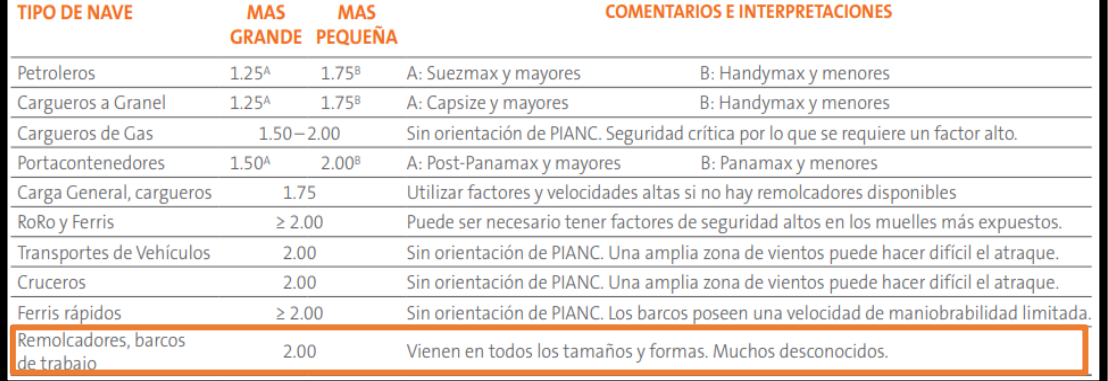

**Fuente:** FenderTeam y PINAC

### **2.9.6. Fuerza de impacto accidental (Fi)**

La norma ROM 2.0-11 nos brinda una fórmula que considera que la estructura que recibe un abordaje frontal de la embarcación es indeformable, y la energía que libera el impacto es absorbida en su totalidad por el navío, esto es aplicable cuando la estructura que recibe el impacto es rígida y no posee defensas en el punto de colisión [4].

Este tipo de carga se considera como una carga puntual perpendicular a la zona de impacto y se la calcula con la siguiente fórmula:

$$
p_{k,frontal} = 0,88\sqrt{TPM} \left(\frac{V_{b,a}}{8}\right)^{\frac{2}{3}} \left(\frac{\Delta_{impact}}{\Delta_{PC}}\right)^{\frac{1}{3}}
$$
 **Ec. 8 - ROM 2.0 -11**

Donde:

**TPM:** Es el tonelaje de peso muerto del buque en toneladas

 $v_{h,a}$ : corresponde a la velocidad del buque sumada a la velocidad de las corrientes de agua en condiciones excepcionales.

**:** Desplazamiento del buque al momento del impacto en toneladas.

**:** Desplazamiento del buque a plena carga en toneladas.

Esta fuerza se la calculó con los datos del navío qué impacto de manera frontal la parte lateral del muelle.

#### **2.9.7. Cargas producidas por las olas (W)**

El muelle analizado se encuentra al interior del Golfo de Guayaquil, este cuenta con un abrigo natural el mismo que impide que se generen oleajes de gran magnitud lo cual ayuda a mejorar la maniobrabilidad de las embarcaciones durante sus actividades de atraque.

Según la norma ROM las fuerzas de arrastre producidas sobre un pilote se definen como:

$$
Wa = f_D + f_M
$$
 Ec. 9 – ROM 2.0 -11

Esta teoría se aplica siempre y cuando no exista una acción importante del oleaje, es decir que la onda producida por las olas no supere la plataforma superior del muelle.

De acuerdo con esto la máxima fuerza actuante se debe calcular a partir de la suma de dos componentes horizontales de fuerza, una fuerza de inercia  $f_M$  y una fuerza de arrastre  $f<sub>D</sub>$ , y para su respectivo cálculo la norma nos proporciona las siguientes ecuaciones.

$$
f_D = \frac{1}{2g} * C_D * \rho_w * D * u * |u|
$$
   
Ec. 10–ROM 2.0-11  

$$
f_M = \frac{1}{2g} * C_m * \rho_w * A * \frac{\delta u}{\delta t}
$$
   
Ec. 11–ROM 2.0-11

Donde:

**:** Fuerza hidrodinámica que actúa de forma perpendicular al eje del elemento estructural en Ton/m.

 $f<sub>D</sub>$ : Fuerza de arrastre o ficción (Ton/m).

**:** Fuerzas de inercia que actúan de forma normal al eje del elemento (Ton/m).

**D:** Para elementos circulares se refiere al diámetro del pilote, en elementos no circulares qué es la anchura del pilote en m.

**:** coeficiente hidrostático de inercia cuyo valor es adimensional y debido a la ausencia de una base experimental se recomienda usar valores entre 2.0 y 2.5.

 $\rho_w$ : Densidad del agua de mar  $T/m^3$ , para este caso de estudio se utilizó un valor de  $1.029 T/m<sup>3</sup>$ 

**u**: Velocidad de la corriente de agua en el eje del pilote m/s.

||**:** Valor absoluto de la velocidad de la corriente de agua en el eje del pilote m/s.

**A:** sección transversal del elemento estructural perpendicular al eje m.

 $\frac{\delta u}{\delta t}$ : Componente horizontal de aceleración instantánea de las partículas de agua en el eje del pilote.

**:** coeficiente hidrodinámico de arrastre, es constante a lo largo de la sección del

elemento estructural que varía de acuerdo con la forma de esta, su valor se lo puede determinar mediante el uso de la tabla 11.

La presente tabla que nos facilita la norma ROM permite calcular el coeficiente de arrastre en función de la forma de los pilotes que sostienen el muelle y la dirección de propagación del oleaje. Para el caso que se está estudiando se eligió un valor de 2.05 debido a que las secciones transversales de los pilotes del muelle son cuadradas.

| <b>SECCIÓN</b>                                                                                                    | COEFICIENTE DE ARRASTRE $(C_D)$                   |                                    |  |  |  |
|----------------------------------------------------------------------------------------------------|---------------------------------------------------|------------------------------------|--|--|--|
| DIRECCIÓN DE PROPAGACIÓN<br>DEL OLEAJE<br>D                                                                                                    | 1,98                                              |                                    |  |  |  |
|                                                                                                    | 1,16                                              |                                    |  |  |  |
|                                                                                                    |                                                   | 2,20                               |  |  |  |
| D                                                                                                    | 2,05                                              |                                    |  |  |  |
| D                                                                                                    | ,  0                                              |                                    |  |  |  |
| D                                                                                                    |                                                   | 1,55                               |  |  |  |
|                                                                                                    | $Re < 2 \cdot 10^5$                               | 1,20                               |  |  |  |
|                                                                                                    | $2 \cdot 10^5 < Re < 5 \cdot 10^5$ <sup>(1)</sup> | 0,70 a 1,20 según la rugosidad (2) |  |  |  |
|                                                                                                    | 0,60 a 1,00 según la rugosidad (2)                |                                    |  |  |  |
| <b>Notas</b><br>En los casos más generales, este tipo de estructuras suele dar lugar a números Reynolds altos (régimen turbulento o de transición).<br>2) Los valores menores se corresponden con superficies suaves y lisas |                                                   |                                    |  |  |  |

**Tabla 11.** Coeficiente de forma

**Fuente:** ROM 2.0-11 [4]

## **2.9.8. Definición del espectro de diseño NEC-15**

## **Factor de zona sísmica Z**

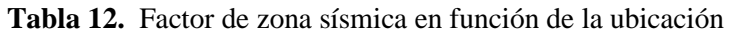

| <b>POBLACIÓN</b>       | <b>PARROQUIA</b>    | <b>CANTÓN</b>    | <b>PROVINCIA</b> |      |
|------------------------|---------------------|------------------|------------------|------|
| <b>ELOY ALFARO</b>     | ELOY ALFARO (DURAN) | <b>DURAN</b>     | <b>GUAYAS</b>    | 0.40 |
| <b>GUAYAQUIL</b>       | <b>GUAYAQUIL</b>    | <b>GUAYAQUIL</b> | <b>GUAYAS</b>    | 0.40 |
| <b><i>CARPUELA</i></b> | <b>AMBUQUI</b>      | <b>IBARRA</b>    | <b>IMBABURA</b>  | U.4U |

**Fuente:** NEC-SE-DS [20]

Para la zona de influencia donde se ubica el muelle se tiene una caracterización del peligro sísmico Alta un factor Z= 0.40 y zona sísmica V [20].

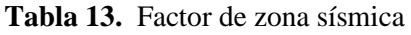

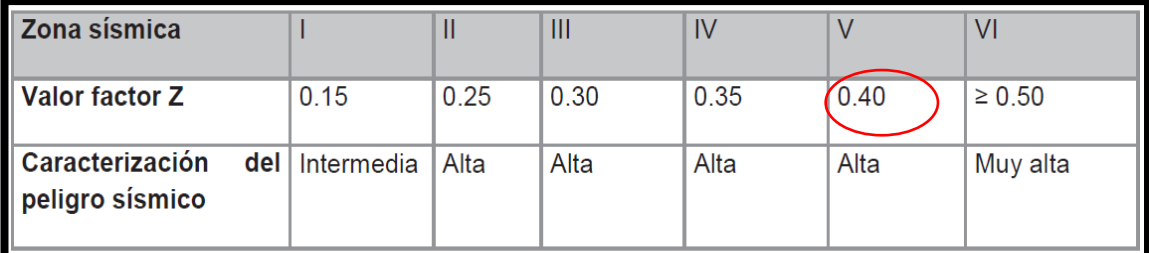

**Fuente:** NEC-SE-DS [20]

## **Coeficientes de perfil de suelo Fa, Fd, Fs y demás parámetros sísmicos**

Este tipo de coeficientes hacen referencia al comportamiento que presenta el suelo dependiendo su tipo, sea A, B, C, D, E o F.

Fa Coeficiente de ampliación de suelo en la zona de periodo corto [20].

|                                | Zona sísmica y factor Z                                                       |      |      |           |             |            |
|--------------------------------|-------------------------------------------------------------------------------|------|------|-----------|-------------|------------|
| Tipo de perfil del<br>subsuelo |                                                                               | Ш    | Ш    | <b>IV</b> | $\mathbf v$ | VI         |
|                                | 0.15                                                                          | 0.25 | 0.30 | 0.35      | 0.40        | $\geq 0.5$ |
| A                              | 0.9                                                                           | 0.9  | 0.9  | 0.9       | 0.9         | 0.9        |
| B                              | 1                                                                             | 1    |      | 1         | 1           | 1          |
| C                              | 1.4                                                                           | 1.3  | 1.25 | 1.23      | 1.2         | 1.18       |
| D                              | 1.6                                                                           | 1.4  | 1.3  | 1.25      | 1.2         | 1.12       |
| E                              | 1.8                                                                           | 1.4  | 1.25 | 1.1       | 1.0         | 0.85       |
| F                              | Véase Tabla 2 : Clasificación de los perfiles de suelo y la sección<br>10.5.4 |      |      |           |             |            |

**Tabla 14.** Factor amplificación del suelo Fa

## **Fuente:** NEC-SE-DS [20]

Fd: Ampliación de las ordenadas del aspecto elástico de respuesta de desplazamiento para diseño en roca considerada los efectos de sitio [20].

|                                                                     | Zona sísmica y factor Z |      |      |      |             |            |  |
|---------------------------------------------------------------------|-------------------------|------|------|------|-------------|------------|--|
| Tipo de perfil del                                                  |                         |      |      |      |             |            |  |
| subsuelo                                                            |                         | Ш    | III  | IV   | $\mathbf v$ | <b>VI</b>  |  |
|                                                                     |                         |      |      |      |             |            |  |
|                                                                     | 0.15                    | 0.25 | 0.30 | 0.35 | 0.40        | $\geq 0.5$ |  |
| A                                                                   | 0.9                     | 0.9  | 0.9  | 0.9  | 0.9         | 0.9        |  |
| B                                                                   | 1                       | 1    | 1    | 1    | 1           | 1          |  |
| C                                                                   | 1.4                     | 1.3  | 1.25 | 1.23 | 1.2         | 1.18       |  |
| D                                                                   | 1.6                     | 1.4  | 1.3  | 1.25 | 1.2         | 1.12       |  |
| E                                                                   | 1.8                     | 1.4  | 1.25 | 1.1  | 1.0         | 0.85       |  |
| Véase Tabla 2 : Clasificación de los perfiles de suelo y la sección |                         |      |      |      |             |            |  |
| F                                                                   | 10.5.4                  |      |      |      |             |            |  |
| Tabla 3: Tipo de suelo y Factores de sitio F <sub>a</sub>           |                         |      |      |      |             |            |  |

**Tabla 15.** Factor amplificación Fd

**Fuente:** NEC-SE-DS [20]
|                                                                                              | Zona sísmica y factor Z                                         |      |      |      |             |                |  |
|----------------------------------------------------------------------------------------------|-----------------------------------------------------------------|------|------|------|-------------|----------------|--|
| Tipo de perfil del<br>subsuelo                                                               |                                                                 | Ш    | Ш    | IV   | $\mathbf v$ | VI             |  |
|                                                                                              | 0.15                                                            | 0.25 | 0.30 | 0.35 | 0.40        | $\geq 0.5$     |  |
| A                                                                                            | 0.75                                                            | 0.75 | 0.75 | 0.75 | 0.75        | 0.75           |  |
| B                                                                                            | 0.75                                                            | 0.75 | 0.75 | 0.75 | 0.75        | 0.75           |  |
| C                                                                                            | 0.85                                                            | 0.94 | 1.02 | 1.06 | 1.11        | 1.23           |  |
| D                                                                                            | 1.02                                                            | 1.06 | 1.11 | 1.19 | 1.28        | 1.40           |  |
| E                                                                                            | 1.5                                                             | 1.6  | 1.7  | 1.8  | 1.9         | $\overline{2}$ |  |
| F                                                                                            | Véase Tabla 2 : Clasificación de los perfiles de suelo y 10.6.4 |      |      |      |             |                |  |
| Tabla 5 : Tipo de suelo y Factores del comportamiento inelástico del subsuelo F <sub>s</sub> |                                                                 |      |      |      |             |                |  |

Fs: Comportamiento no lineal de los suelos [20].

**Tabla 16.** Factor amplificación Fd

# **Tc: Periodo límite de vibración en el espectro sísmico elástico de aceleraciones que representa el sismo de diseño.**

Para su cálculo se utilizará la siguiente fórmula presente en el capítulo 3.3.1 de la NEC-SE-DS [20].

$$
T_C = 0.55 * Fs * \frac{Fd}{Fa}
$$
 **Ec. 12** – NEC-SE-DS

Donde:

Fs= Coeficiente de ampliación de suelo en la zona de periodo corto Fd= Ampliación de las ordenadas del aspecto elástico de respuesta de desplazamiento para diseño en roca considerada los efectos de sitio Fa= Coeficiente de ampliación de suelo en la zona de periodo corto  $\epsilon$ hadas der aspecto erastico de respuesta de

#### To: Periodo límite de vibración en el espectro sísmico elástico de aceleraciones **que representa el sismo de diseño** [20]**.** F VER NOTA VER NOTA VER NOTA VER NOTA VER NOTA VER NOTA

Para su cálculo se utilizará la siguiente fórmula presente en el capítulo 3.3 presente en la NEC-SE-DS.

**Ec. 13**– NEC-SE-DS

**Fuente:** NEC-SE-DS [20]

$$
T_0 = 0.10 * Fs * \frac{Fd}{Fa}
$$

Donde:

Fs= Coeficiente de ampliación de suelo en la zona de periodo corto Fd= Ampliación de las ordenadas del aspecto elástico de respuesta de desplazamiento para diseño en roca considerada los efectos de sitio Fa= Coeficiente de ampliación de suelo en la zona de periodo corto  $\eta$ : Razón entre la aceleración espectral Sa= (T=0.10s) y la aceleración

**máxima en el terreno para el periodo de retorno seleccionado [20].**  $F_{\rm V}$  and  $F_{\rm V}$  is the normal vertex normal vertex non-

 $\eta$ = 1.80 Provincias de la Costa (excepto Esmeraldas)

 $\eta$  = 2.48 Provincias de la Sierra, Esmeraldas y Galápagos

 $\eta$  = 2.60 Provincias del Oriente

**Periodo de vibración (T)**

$$
T = C_t * H_n^{\alpha}
$$
 **Ec. 14**-NEC-SE-DS

Donde:

Coeficiente dependiente del tipo de edificio

**Hn** altura máxima que tiene la edificación de n pisos medida desde la base en m. **T** Periodo de vibración de la estructura

| Tipo de estructura                                                          | $C_t$ | $\alpha$ |
|-----------------------------------------------------------------------------|-------|----------|
| Estructuras de acero                                                        |       |          |
| Sin arriostramientos                                                        | 0.072 | 0.8      |
| Con arriostramientos                                                        | 0.073 | 0.75     |
| Pórticos especiales de hormigón armado                                      |       |          |
| Sin muros estructurales ni diagonales rigidizadoras                         | 0.055 | 0.9      |
| Con muros estructurales o diagonales rigidizadoras y para otras estructuras | 0.055 | 0.75     |
| basadas en muros estructurales y mampostería estructural                    |       |          |

**Tabla 17.** Factores para determinar el periodo de vibración

**Fuente:** NEC-SE-DS [20]

#### **Coeficiente de Reducción de Respuesta Estructural**

La Norma Ecuatoriana establece algunos factores de reducción de respuesta estructural en el Capítulo 9 donde se hace mención de las estructuras portuarias y puentes, pero no brinda un factor de reducción como tal para la estructura analizada en este estudio, por lo que se utilizó la Norma Chilena NCh2369 donde nos brinda valores de R en función de los distintos tipos de muelles existentes y su configuración. De acuerdo con los grupos estructurales de la NCh2369 de la Tabla 18, el valor de R para este caso es 3 [21].

| Valores del coeficiente de reducción de respuesta estructural R                            |     |
|--------------------------------------------------------------------------------------------|-----|
| Reservorios y depósitos, incluidos tanques y esferas presurizadas, soportados mediante     |     |
| columnas o soportes arriostrados o no arriostrados.                                        | 2   |
| Silos de hormigón fundido en sitio y chimeneas que poseen paredes continuas desde la       |     |
| cimentación                                                                                | 3.5 |
| Estructuras tipo cantiléver tales como chimeneas, silos y depósitos apoyados en sus bordes | 3   |
| Naves industriales con perfiles de acero                                                   | 3   |
| Torres en armadura (auto-portantes o atirantadas)                                          | 3   |
| Estructuras en forma de péndulo invertido                                                  | 2   |
| Torres de enfriamiento                                                                     | 3.5 |
| Depósitos elevados soportados por una pila o por apoyos no arriostrados                    | 3   |
| Letreros y carteleras                                                                      | 3.5 |
| Estructuras para vallas publicitarias y monumentos                                         | 2   |
| Otras estructuras no descritas en este documento                                           | 2   |

Tabla 18. Coeficientes de respuesta estructural propuestos por la NEC-SE-DS

**Fuente:** NEC-SE-DS [20]

**Figura 25.** Tipo de estructura en estudio

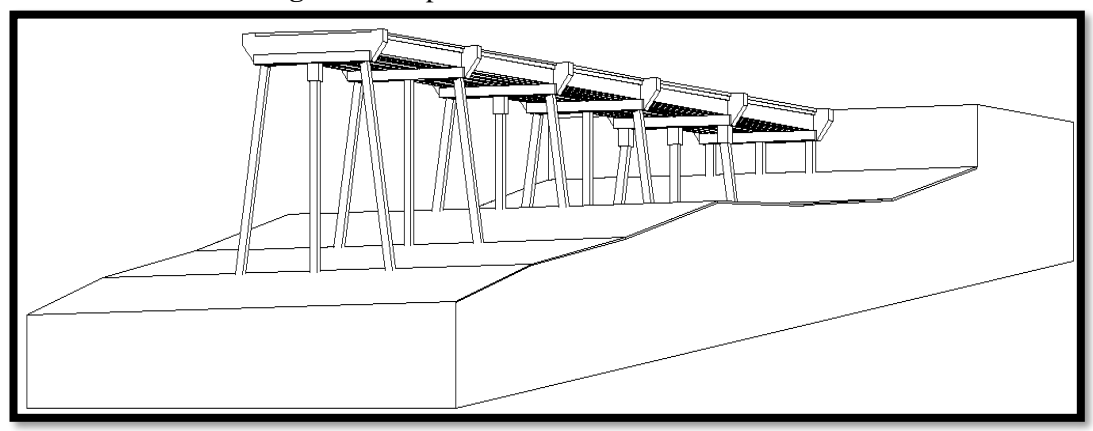

**Fuente:** Frías Córdova Christian

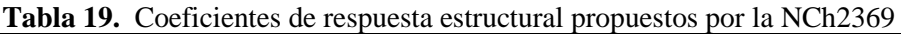

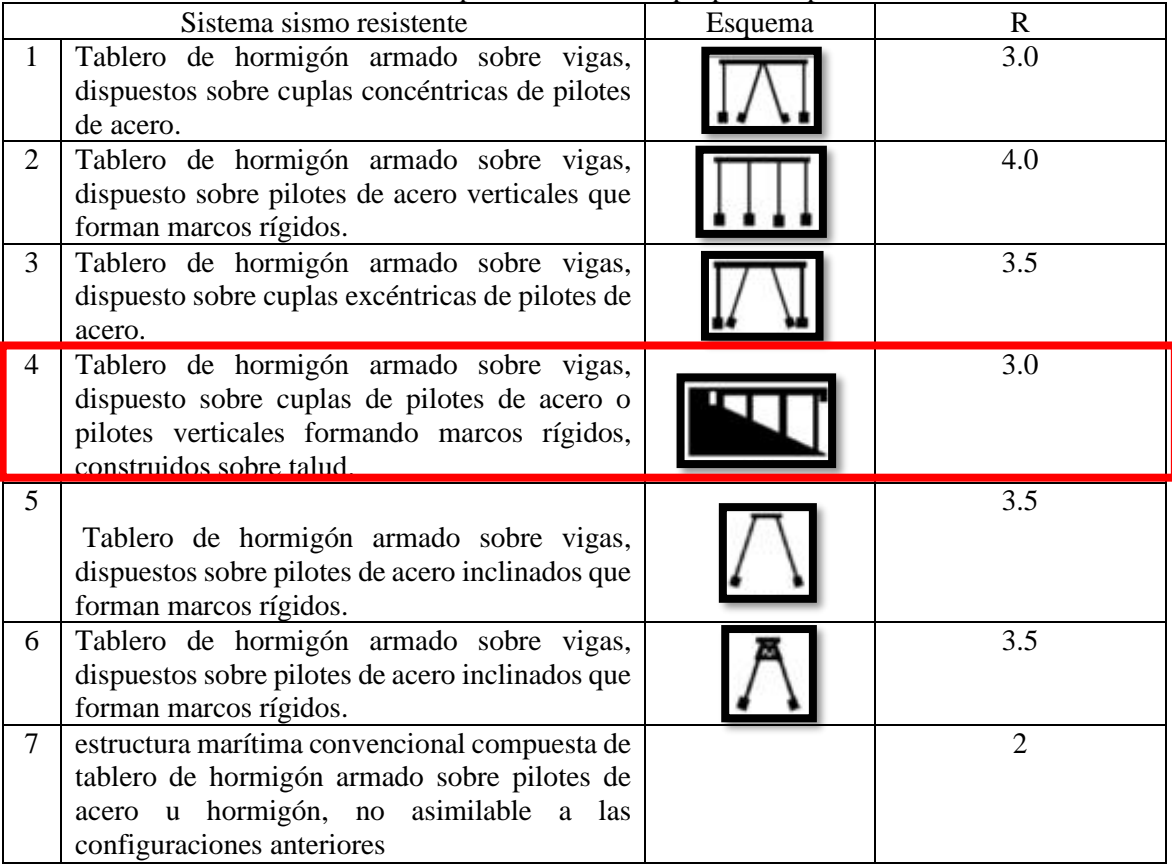

**Fuente:** NCh2369

### **Coeficiente de importancia**

Mide el grado de importancia que tiene una estructura, su propósito es

incrementar la demanda sísmica de diseño.

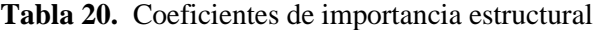

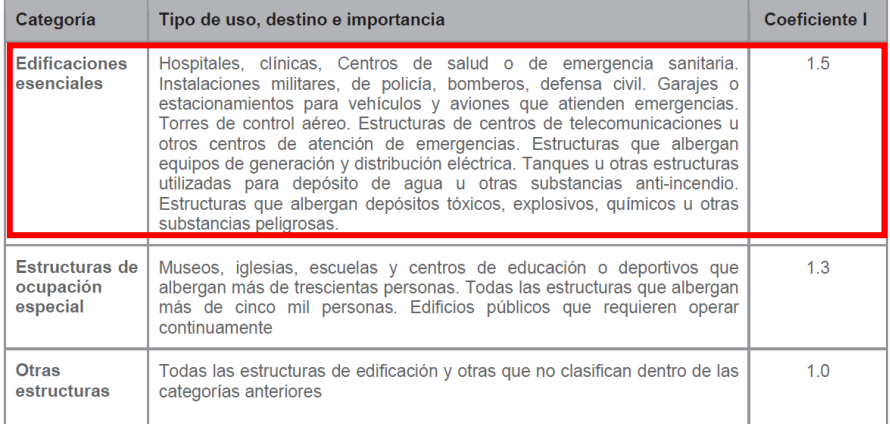

**Fuente:** NEC-SE-DS [20]

### **Aceleración Espectral (Sa)**

Corresponde al espectro de respuesta elástico de aceleraciones y se lo expresa como fracción de la aceleración de la gravedad g, este depende del periodo o modo de vibración de la estructura [20].

$$
Sa = n * Z * Fa
$$
 cuando  $0 \le T \le T_c$   
\n
$$
Sa = n * Z * Fa * (\frac{T_c}{T})^T
$$
 cuando  $T > T_c$   
\n**Ec. 15**-NEC-SE-DS  
\n**Ec. 16**-NEC-SE-DS

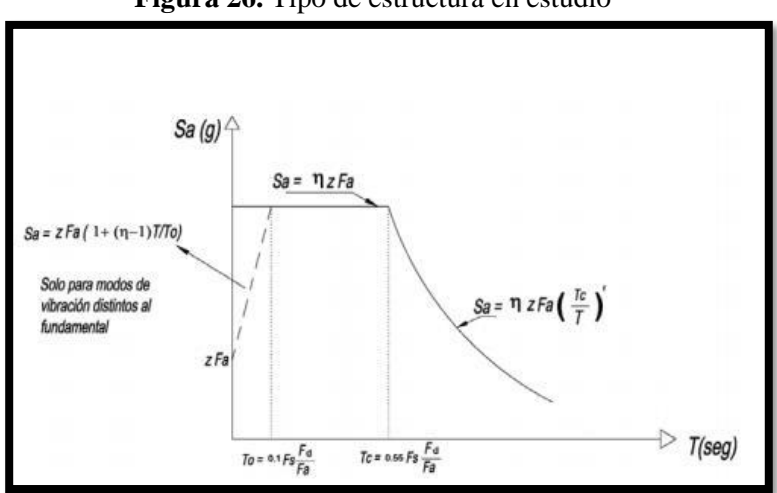

**Figura 26.** Tipo de estructura en estudio

**Fuente:** NEC-SE-DS [20]

El espectro debe obedecer a una fracción del amortiguamiento crítico del 5%.

### **Coeficientes de irregularidad en planta y elevación**

Este tipo de coeficientes se presentan debido a las irregularidades que puede presentar la estructura como los cambios abruptos de rigidez y resistencia.

En el presente trabajo experimental se adoptará y los valores de  $\phi_E = 1$  y  $\phi_P = 1$ , debido a que el muelle no presenta ninguna irregularidad en planta y elevación.

### **Coeficiente sísmico**

El coeficiente sísmico será calculado con la siguiente fórmula:

$$
C = \frac{IS_a}{R.\phi_P.\phi_E}
$$
 **Ec.** 17–NEC-SE-DS

Donde:

 $I =$ Coeficiente de importancia

 $S_a$  = Aceleración espectral

 $R =$  Coeficiente de reducción de respuesta estructural

 $\Phi_P$  = coeficiente de irregularidad en planta

 $\varphi_E$  = coeficiente de irregularidad en elevación

### **Carga Sísmica reactiva**

Este tipo de carga representa la carga reactiva por sismo para lo cual la NEC-15 SE-DS define dos casos:

- Para casos generales la carga sísmica reactiva se calcula como: W=D+0.25L **Ec. 18**– NEC-SE-DS
- Para casos especiales como bodegas y almacenaje se utiliza la siguiente fórmula:

```
W=D+0.50LEc. 19– NEC-SE-DS
```
Para el presente estudio se utilizó el segundo caso.

### **2.9.9. Inercias agrietadas**

La NEC-15 SE-DS establece diversos valores de inercia de agrietada según el elemento estructural a analizar.

- Vigas 0.5 Ig
- Columnas 0.8Ig
- Muros estructurales 0.6Ig

### **2.9.10. Cortante Basal**

Es la fuerza total que actúa en la base producida por una fuerza sísmica en sentido X o en sentido Y y se lo calcula con la siguiente fórmula: **Ec. 20**– NEC-SE-DS

V=CxW

Donde:

W= Carga sísmica reactiva

#### **2.9.11. Combinaciones de carga**

Las estructuras portuarias como los muelles se las debe diseñar para soportar cargas permanentes, variables, accidentales, así como también las cargas producidas por las olas y cargas producidas por el posible impacto de una embarcación contra la infraestructura portuaria. Según la guía de diseño, construcción, operación y conservación de obras marítimas y costeras publicado por el Ministerio de Obras públicas de Chile en el año 2013 las estructuras portuarias se deberán analizar con la combinación de carga más desfavorable de las propuestas a continuación:

| <b>VACANT</b>                                                                                        | 1(a)     | 2(b)       | 3(c)     | 4(d)     | 5(e)               | 6(f)     | 7(g)       | 8(h)       |
|----------------------------------------------------------------------------------------------------|----------|------------|----------|----------|--------------------|----------|------------|------------|
| D                                                                                                    | 1,4      | 1,2        | 1,2      | 1,2      | 1,2                | 1.2      | 0.9        | 0.9        |
| L (Lc+l o Lu)                                                                                        | 0        | 1.6        | 1        | 0        | 1                  | 1        | 0          | 0          |
| в<br>Be                                                                                              | 4.7      | 1,2        | 1,2      | 1,2      | 1,2<br>$\mathbf 0$ | 1.2      | 0.9        | 0.9        |
| Ċ                                                                                                    | 0<br>1,4 | 0<br>1,2   | 0<br>1,2 | 0<br>1,2 | 1.2                | 0<br>1.2 | 0<br>0,9   | 0<br>0.9   |
| Cs                                                                                                   | 0        | 0          | 0        | 0        | $\mathbf 0$        | 0        | 0          | 0          |
| E                                                                                                    | 0        | 1.6        | 0        | 0        | $\theta$           | 0        | 1.6        | 1.6        |
| w                                                                                                    | 0        | 0          | 0        | 0.8      | 1.6                | 0        | 1.6        | 0          |
| Ws                                                                                                   | 0        | 0          | 0        | 0        | 0                  | 0        | 0          | 0          |
| $RST (R + S + T)$                                                                                    | 0        | 1,2        | 0        | 0        | 0                  | 0        | 0          | 0          |
| Ice                                                                                                  | 0        | 0.2        | 0        | 0        | 1                  | 0        | 1          | 0          |
| <b>BERTHING</b>                                                                                      | 1(a)     | 2(b)       | 3(c)     | 4(d)     | 5(e)               | 6(f)     | 7(g)       | B(h)       |
| D                                                                                                    |          | 1.2        | 1.2      |          | 1,2                | 1,2      |            |            |
| L (Lc+I o Lu)<br>B                                                                                   |          | 1,6        | 1        |          | 1                  | 1        |            |            |
| Be                                                                                                   |          | 1,2<br>1.6 | 1,2<br>1 |          | 1,2<br>1           | 1,2<br>1 |            |            |
| С                                                                                                    |          | 1,2        | 1,2      |          | 1,2                | 1,2      |            |            |
| Cs                                                                                                   |          | 0          | 0        |          | 0                  | 0        |            |            |
| E                                                                                                    |          | 1,6        | 0        |          | $\mathbf 0$        | 0        |            |            |
| w                                                                                                    |          | 0          | 0        |          | 1,6                | 0        |            |            |
| Ws                                                                                                   |          | 0          | 0        |          | $\theta$           | 0        |            |            |
| RST (R+S+T)                                                                                          |          | 1,2        | 0        |          | 0                  | 0        |            |            |
| Ice                                                                                                  |          | 0.2        | 0        |          | 1                  | 0        |            |            |
| <b>MOORING</b>                                                                                       | 1(a)     | 2(b)       | 3(c)     | 4(d)     | 5(e)               | 6(f)     | 7(g)       | 8(h)       |
|                                                                                                    |          |            |          |          |                    |          |            |            |
| D                                                                                                    | 1,4      | 1.2        | 1.2      | 1,2      | 1,2                | 1,2      | 0,9        | 0.9        |
| L (Lc+I o Lu)                                                                                        | 0        | 1,6        | 1        | 0        | 1                  | 1        | 0          | 0          |
| B                                                                                                    | 1,4      | 1,2        | 1,2      | 1,2      | 1,2                | 1.2      | 0.9        | 0.9        |
| Be                                                                                                   | 0        | 0          | 0        | 0        | 0                  | 0        | 0          | 0          |
| Č                                                                                                    | 1.4      | 1,2        | 1.2      | 1.2      | 1.2                | 1.2      | 0.9        | 0.9        |
| Cs<br>E                                                                                              | 1,4<br>0 | 1,2<br>1,6 | 1,2<br>0 | 1,2<br>0 | 1,2<br>$\mathbf 0$ | 1.2<br>0 | 0.9<br>1,6 | 0.9<br>1,6 |
| w                                                                                                    | 0        | 0          | 0        | 0.8      | 1.6                | 0        | 1.6        | 0          |
| Ws                                                                                                   | 0        | 0          | 0        | 0.8      | 1,6                | 0        | 1.6        | 0          |
| RST (R+S+T)                                                                                          | 0        | 1,2        | 0        | 0        | 0                  | 0        | 0          | 0          |
| Ice                                                                                                  | Ō        | 0.2        | 0        | 0        | 1                  | 0        | 1          | $\Omega$   |
| ASCE 7-02 Min Design Loads for Bldgs and Other Structures, 2.3.2 Eqn 1<br>(a)                        |          |            |          |          |                    |          |            |            |
| ASCE 7-02 Min Design Loads for Bldgs and Other Structures, 2.3.2 Eqn 2<br>(b)                        |          |            |          |          |                    |          |            |            |
| ASCE 7-02 Min Design Loads for Bldgs and Other Structures, 2.3.2 Egn 3a<br>$\langle c \rangle$       |          |            |          |          |                    |          |            |            |
| ASCE 7-02 Min Design Loads for Bldgs and Other Structures, 2.3.2 Egn 3b<br>(d)                       |          |            |          |          |                    |          |            |            |
| ASCE 7-02 Min Design Loads for Bldgs and Other Structures, 2.3.2 Egn 4<br>(e)                        |          |            |          |          |                    |          |            |            |
| $\langle \text{f} \rangle$<br>ASCE 7-02 Min Design Loads for Bldgs and Other Structures, 2.3.2 Egn 5 |          |            |          |          |                    |          |            |            |
| ASCE 7-02 Min Design Loads for Bldgs and Other Structures, 2.3.2 Egn 6<br>(q)                        |          |            |          |          |                    |          |            |            |
| ASCE 7-02 Min Design Loads for Bldgs and Other Structures, 2.3.2 Eqn 7<br>(h)                        |          |            |          |          |                    |          |            |            |
| Nota: Las combinaciones de carga sísmica deben ser extraídas de la NCh 2369of 2003                   |          |            |          |          |                    |          |            |            |

 **Tabla 21.** Combinaciones de carga LRFD

De las combinaciones propuestas por la norma chilena se adaptan las combinaciones del apartado VACANT de tal forma que se relacionen con las combinaciones de carga establecidas en la Norma Ecuatoriana de la Construcción.

| <b>COMBINACIONES DE CARGA</b>      |                    |                                                     |  |  |  |  |
|------------------------------------|--------------------|-----------------------------------------------------|--|--|--|--|
|                                    | COMB <sub>1</sub>  | 1.4PP + 1.4SCP +1.4FO                               |  |  |  |  |
|                                    | COMB <sub>2</sub>  | $1.2PP + 1.2SCP + 1.2FO + 1.6CV + 1.6FV$            |  |  |  |  |
| <b>COMBINACIONES</b>               | COMB <sub>3</sub>  | 1.2PP + 1.2SCP + 0.5CV + 1.2FO +1.0FI               |  |  |  |  |
| <b>ESTÁTICAS (gravitacionales)</b> | COMB <sub>4</sub>  | 1.2PP + 1.2SCP + 1.2FO+ 1.0CV + 1.0FV               |  |  |  |  |
|                                    | COMB <sub>5</sub>  | 1.2PP + 1.2SCP + 1.0CV + 1.2FO +1.0FI               |  |  |  |  |
|                                    | COMB <sub>6</sub>  | $0.9$ PP + 0.9SCP +0.9FO                            |  |  |  |  |
|                                    | COMB <sub>7a</sub> | $1.2$ PP + 1.2SCP + 0.5 CV + 0.5 FO ± 1.0SX ± 0.3SY |  |  |  |  |
| <b>COMBINACIONES SÍSMICAS</b>      | COMB <sub>7b</sub> | $1.2$ PP + 1.2SCP + 0.5 CV + 0.5 FO ± 1.0SY ± 0.3SX |  |  |  |  |
|                                    | COMB 8a            | $0.9$ PP + 0.9SCP +0.5 FO $\pm$ 1.0SX $\pm$ 0.3SY   |  |  |  |  |
|                                    | COMB 8b            | $0.9$ PP + 0.9SCP +0.5 FO $\pm$ 1.0SY $\pm$ 0.3SX   |  |  |  |  |
| <b>SIMBOLOGÍA</b>                  |                    |                                                     |  |  |  |  |
| PP= Peso Propio de los elementos   |                    | FV: Fuerza del Viento                               |  |  |  |  |
| SCP= Sobrecarga impuesta           |                    | Fi Fuerza de impacto accidental                     |  |  |  |  |
| FO: Fuerza del oleaje              |                    | SX: Fuerza sísmica en sentido X                     |  |  |  |  |
| CV= Carga Viva                     |                    | SY: Fuerza sísmica en sentido Y                     |  |  |  |  |

 **Tabla 22.** Combinaciones de carga para el proyecto

**Fuente:** R.Angel, M. Galarza [22]

**Fuente:** NCh2369

### **2.10. Evaluación estructural**

"Los muelles soportados por pilotes, como uno de los componentes principales de los sistemas portuarios marinos, están sujetos a múltiples peligros como terremotos y corrosión durante su vida" [23]. De la misma forma, debido al uso que se le da a este tipo de estructuras estas están expuestas a lo largo de toda su vida útil a errores humanos que ocasionan grandes accidentes debilitándola y por ende mermando su capacidad operativa.

Es importante realizar una correcta evaluación estructural donde podamos medir la capacidad estructural que tengan los elementos que conforman un muelle, así como su comportamiento ante solicitaciones dinámicas para lo cual existen una serie de análisis estáticos y dinámicos que nos permitan conocer el estado actual de la estructura.

#### **2.10.1.Métodos de análisis y evaluación estructural**

Para el análisis y evaluación del comportamiento de una estructura tenemos métodos estáticos y dinámicos tanto lineales y no lineales en el presente proyecto se trabajará con los siguientes métodos de análisis y evaluación:

- Análisis estático y dinámico lineal.
- Análisis no lineal estático.

### **2.10.1.1. Análisis estático y dinámico lineal**

En este análisis se debe verificar que los elementos estructurales que componen la edificación cumplan con lo estipulado en las normativas vigentes de cada lugar donde se realice este tipo de análisis, para el caso de estudio se debe verificar que la estructura analizada cumpla con lo dispuesto en la norma ecuatoriana de la construcción NEC-15, es decir:

• Verificar que el periodo modal  $\leq 1.3$  periodo calculado con la ecuación  $T =$  $c_t h_n^{\alpha}$  según el apartado 6.3.3 de la NEC-SE-DS.

- Verificar si el cortante basal dinámico es mayor o igual al 80% o 85% del cortante basal estático. El porcentaje depende sí la estructura es regular o irregular respectivamente según el apartado 6.2.2-B de la NEC-SE-DS.
- Verificar que los dos primeros modos de vibración sean traslacionales y el tercer modo de vibración sea traslacional – rotacional como recomendación de la dinámica estructural [24].
- Verificar que la participación de la masa dinámica sea de al menos el 90%, esto para que la frecuencia natural de la estructura se involucre dentro del análisis modal espectral según el apartado 6.2.2-E de la NEC-SE-DS.
- Verificar que la deriva inelástica sea menor al 2%, según el apartado 5.1 de la NEC-SE-DS.

### **2.10.1.2. Análisis estático no lineal**

La mayoría de las edificaciones en la actualidad están diseñadas en base a análisis estáticos y dinámicos lineales, pero para garantizar que una estructura se comporte de manera adecuada ante diversas solicitaciones sísmicas es necesario estudiar y comprender un sinnúmero de variables que influyen en el comportamiento estructural al momento de soportar la fuerza sísmica, cosa que al aplicar métodos lineales es imposible determinar debido a la imprecisión de los resultados que arrojan que estos métodos. Debido a esto los ingenieros han buscado nuevas formas para acercarse más al comportamiento real de elementos estructurales a partir de modelos matemáticos y es así como aparece el análisis estático no lineal, el cual trata de acercarse lo más posible a la realidad con respecto al comportamiento de los materiales y de la estructura en general, siendo uno de los métodos más conocidos el análisis estático no lineal de empuje incremental o pushover.

#### **2.10.2.Modelo de Mander para el hormigón**

En 1988 Mander, Park y Priestley tras varios estudios establecieron una curva de esfuerzo – deformación para hormigón, mismo que tiene su aplicación en secciones de concreto rectangulares y circulares, en este estudio se demostró que al confinar el hormigón su resistencia a compresión aumenta junto con la capacidad que tiene para deformarse[22].

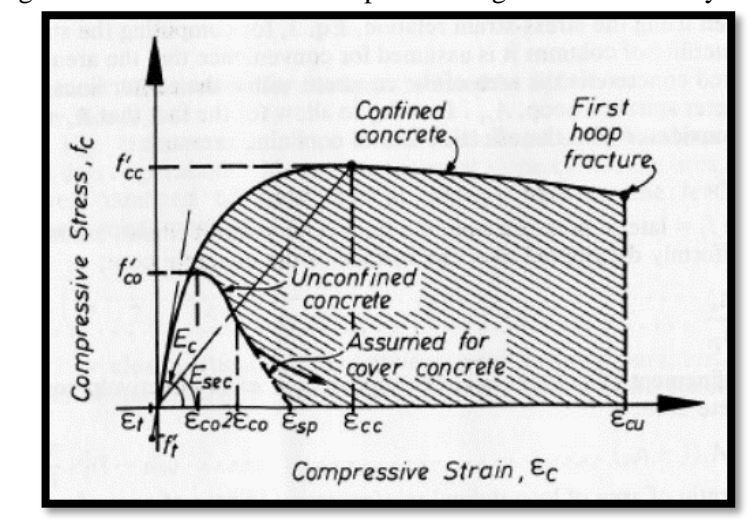

**Figura 27.** Diagrama esfuerzo-deformación para hormigón no confinado y confinado.

**FUENTE:** Mander, Park y Priestley,1988 **2.10.3.Modelo de Park - Paulay para el acero de refuerzo**

En 1975 se propone el modelo de Park el cual es una aproximación del diagrama esfuerzo-deformación que sufre el acero cuando está sometido a cargas de tracción, según este modelo el diagrama se compone de algunas zonas entre las cuales se encuentran, la zona elástica, la zona de fluencia, zona plástica y punto de rotura, como se puede observar en la figura 28 [22].

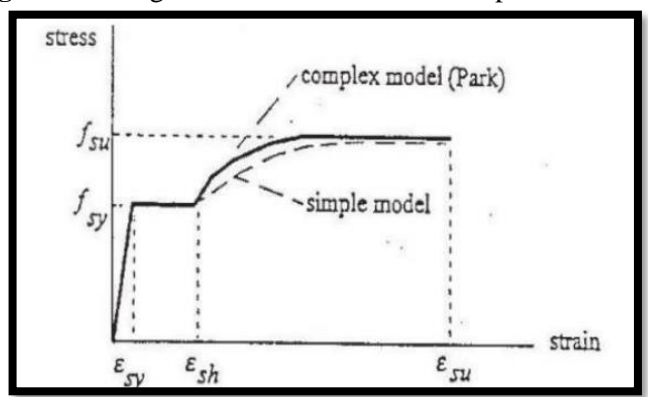

 **Figura 28.** Diagrama esfuerzo-deformación para el acero

**FUENTE:** Mander, Paulay,1975

### **2.10.4.Modelo de Takeda**

En 1970 Takeda desarrolló un modelo histerético sofisticado a partir de varios ensayos realizados en hormigón armado. Este modelo incorpora cambios en la rigidez en agrietamientos por flexión, así como también el endurecimiento por deformación, esto se puede evidenciar a partir del modelo bilineal creado dónde se señala una pérdida de rigidez en descarga, así como también una pérdida de rigidez en carga.

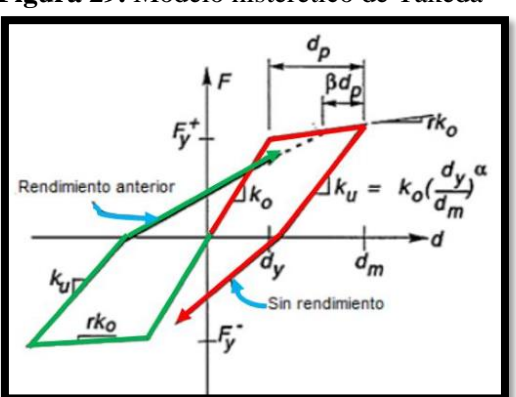

**Figura 29.** Modelo histerético de Takeda

 **FUENTE:** R. Angel; M. Galarza [22] **2.10.5. Rótulas plásticas**

Las rótulas plásticas son mecanismos de disipación de energía que se encuentran en los diversos elementos estructurales de una edificación como vigas y columnas, gracias a la disipación energética que estas proporcionan se logra una redistribución de acciones y de esta forma mejora el comportamiento global de toda la estructura.

Su aplicación es muy importante dentro del análisis estático no lineal, debido a que este análisis requiere de una adecuada modelación de estas rotulas para poder obtener resultados adecuados respecto a la estructura que se está analizando [25].

Cuando estas rótulas plásticas se forman primero en las columnas significa que la estructura tiene una pérdida total de su capacidad, en cambio si las rótulas plásticas se forman primero en las vigas significa que la estructura tiene una excelente ductilidad.

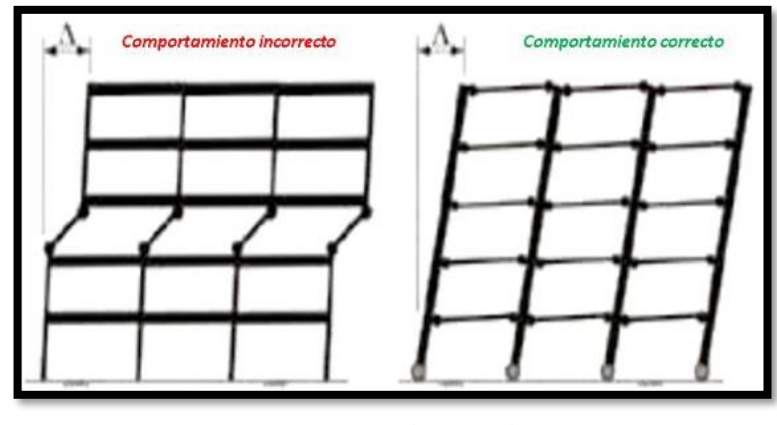

**Figura 30.** Rótulas plásticas en columnas y vigas

**FUENTE:** R. Angel; M. Galarza [22]

**2.10.6. Análisis Pushover**

Uno de los métodos de análisis no lineales más avanzado que se puede aplicar es el análisis no lineal dinámico, pero el esfuerzo computacional que requiere este método es mayor, por esta razón, el análisis estático no lineal (Pushover) representa el mejor equilibrio entre precisión y esfuerzo computacional y es el método de análisis generalmente utilizado para la evaluación sísmica [26]. Es por esto que el comportamiento no lineal de estructuras sometidas a excitaciones sísmicas se lo obtiene a partir de una serie de métodos que trabajan a partir de un análisis paso a paso o también denominado Pushover. Según FEMA 273 define a este análisis como una aproximación de la respuesta no lineal de una estructura cuando éste está expuesta a una carga dinámica de sismo[27].

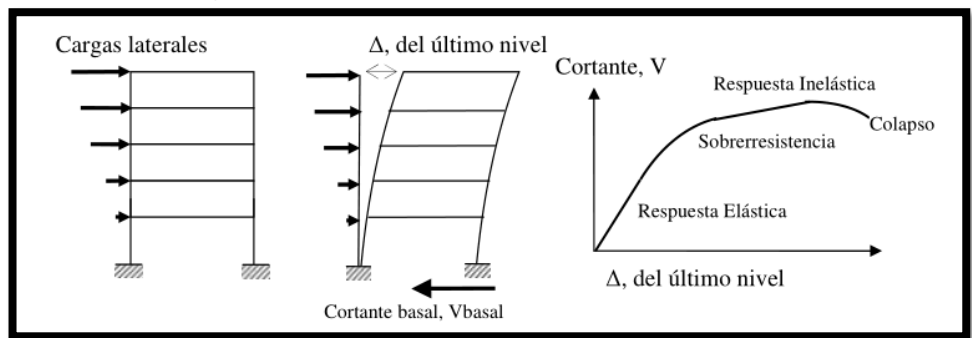

**Figura 31.** Secuencia análisis PUSH OVER

**FUENTE:** FEMA 440

Este tipo de análisis consiste en aplicar una carga a una estructura existente tomando en cuenta la no linealidad de los materiales que componen a esta, la carga se aumenta de forma progresiva hasta lograr alcanzar un desplazamiento objetivo, o hasta que la estructura colapse bajo combinaciones de cargas impuestas, así como también la influencia de los efectos P-Delta, es decir la estructura es llevada a un punto más allá del rango elástico hasta su deformación máxima o hasta su colapso [27].

Este método tiene su fundamento en comparar espectros de demanda con espectros de capacidad mediante el cual se puede obtener un punto de desempeño estructural y de esta forma conseguir información del daño probable que pueda sufrir la estructura al aplicarse una carga dinámica (sismo); para lograr esto existe una serie de métodos propuestos tanto en las normas FEMA y ATC. Dentro de este análisis es muy importante revisar los puntos de plastificación global, así como también los puntos de colapso de la estructura analizada, gracias a la información que proporcionan dichos puntos podemos conocer datos sobre la ductilidad de la estructura [25].

#### **2.10.7.Métodos no lineales de evaluación**

# **2.10.7.1. Método de los coeficientes de modificación de desplazamientos**

Según Aguiar R. " El método del Coeficiente de Desplazamiento, propuesto por FEMA, Federal Emergency Management Agency, es un método que permite encontrar el desempeño sísmico en estructuras regulares en planta y elevación "[28].

El desplazamiento objetivo que nos permite encontrar este método se obtiene al modificar el desplazamiento de un sistema elástico de un grado de libertad que equivale a un sistema no lineal de varios grados de libertad con un conjunto de coeficientes que representan factores que pueden alterar la respuesta máxima de desplazamientos [19].

El desplazamiento objetivo se obtiene mediante la fórmula:

$$
\delta_t = C_0 * C_1 * C_2 * C_3 * S_a * \frac{T_e^2}{4\pi^2} g
$$
 **Ec. 21**-FEMA 440

Dode:

 $\delta_t$  = Desplazamiento objetivo

 $T_e$  = Periodo fundamental efectivo del edificio en la dirección considerada

 $C_0$  = Factor que relaciona el desplazamiento de un sistema elástico de un grado de libertad que equivale a un sistema no lineal de varios grados de libertad

 $C_1$  = Es un factor que relaciona el desplazamiento máximo inelástico con el desplazamiento elástico lineal calculado

 $C_2$  = Factor que representa la forma de histéresis, degradación de la rigidez y el deterioro de la fuerza a la máxima respuesta del desplazamiento

 $C_3$  = Factor de modificación para representar un aumento desplazamientos debidos a efectos dinámicos P-∆.

 $g =$  Aceleración de la gravedad

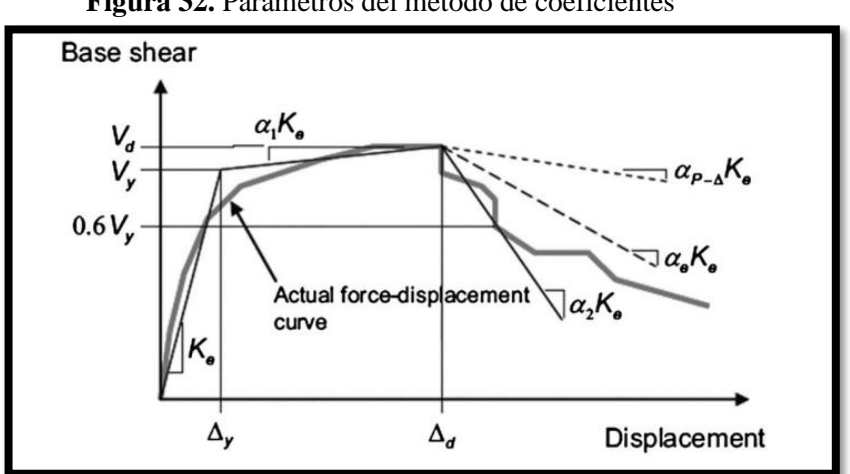

**Figura 32.** Parámetros del método de coeficientes

**FUENTE:** FEMA 440

# **2.10.7.2. Método de espectro de capacidad por Linearización Equivalente – Método A:**

El presente método integra la idealización bilineal de una curva Pushover convirtiendo un espectro de capacidad como un espectro de demanda en un espectro de respuesta de aceleraciones y desplazamientos es decir al formato ADRS [29]. Está compuesto de una serie de parámetros que permiten encontrar el desplazamiento máximo elástico del sistema los cuales son:

 $\mu$ = razón de ductilidad, relaciona el desplazamiento máximo y el desplazamiento de fluencia

 $\beta_{eff}$  = fracción de amortiguamiento efectivo, se presenta como porcentaje del amortiguamiento crítico

Se lo calcula en función de la ductilidad  $\mu$ 

Para una ductilidad entre  $1 < \mu < 4$  se utiliza la fórmula:

$$
\beta_{eff} = 4.9 \times (\mu - 1)^2 - 1.1(\mu - 1)^3 + \beta 0
$$
 **Ec. 22**-FEMA 440

Para una ductilidad entre  $4 < \mu < 6.5$  se utiliza la fórmula:

$$
\beta_{eff} = 1.4 + 0.32(\mu - 1) + \beta 0
$$
 **Ec. 23**-FEMA 440

Para una ductilidad mayor a 6.5 se utiliza la fórmula:

$$
\beta_{eff} = 19 \left[ \frac{10.64(\mu - 1) - 1}{[0.64(\mu - 1)]^2} \right] \left( \frac{T_{eff}}{T_0} \right) \beta 0
$$
 **Ec. 24** FEMA 440

61

 $T_{eff}$  = es el periodo efectivo

De la misma forma este parámetro depende de la ductilidad  $\mu$ 

Para una ductilidad entre  $1 < \mu < 4$  se utiliza la fórmula:

$$
T_{eff} = (0.2 \times (\mu - 1)^2 - 0.038(\mu - 1)^3 + 1)T_0
$$
 **Ec. 25**-FEMA 440

Para una ductilidad entre  $4 < \mu < 6.5$  se utiliza la fórmula:

$$
T_{eff} = (0.28 + 0.13(\mu - 1) + 1)T_0
$$
 **Ec. 26**-FEMA 440

Para una ductilidad mayor a 6.5 se utiliza la fórmula:

$$
\beta_{eff} = (0.89 \left[ \sqrt{\frac{(\mu - 1)}{1 + 0.05(\mu - 2)}} - 1 \right] + 1) T_0
$$
 **Ec. 27** - FEMA 440

 $T_0$  = Periodo inicial

$$
T_0 = 2\pi \sqrt{m/k}
$$
 **Ec. 28** - FEMA 440

k la rigidez del sistema y m es la masa efectiva

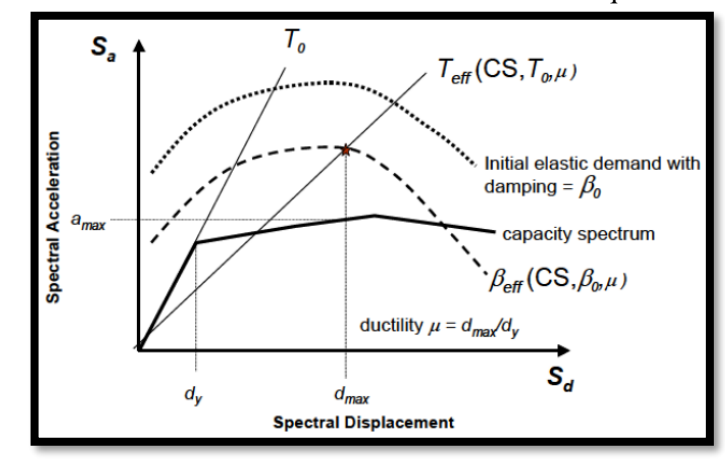

**Figura 33.** Parámetros del Método A de Linearización Equivalente

**FUENTE:** FEMA 440

# **2.10.7.3. Método de espectro de capacidad por Linearización Equivalente – Método B:**

Es un método muy similar al método de iteración directa, pero su diferencia radica en que el punto de desempeño de la estructura analizada se obtiene mediante la intersección de un espectro de demanda modificado o también llamado MADRS y el espectro de capacidad. Normalmente se requiere factores de reducción espectral para ajustar un espectro de respuesta inicial a un apropiado nivel de amortiguamiento efectivo y esto se obtiene al dividir las ordenadas de este espectro de respuesta para un factor M [29].

**Ec. 29**– FEMA 440

$$
M = \left(\frac{T_{eff}}{T_0}\right)^2 * \left(\frac{T_0}{T_{sec}}\right)^2
$$

En donde:

$$
\left(\frac{T_0}{T_{sec}}\right)^2 = \frac{1 + \alpha(\mu - 1)}{\mu}
$$
 **Ec. 30**- FEMA 440

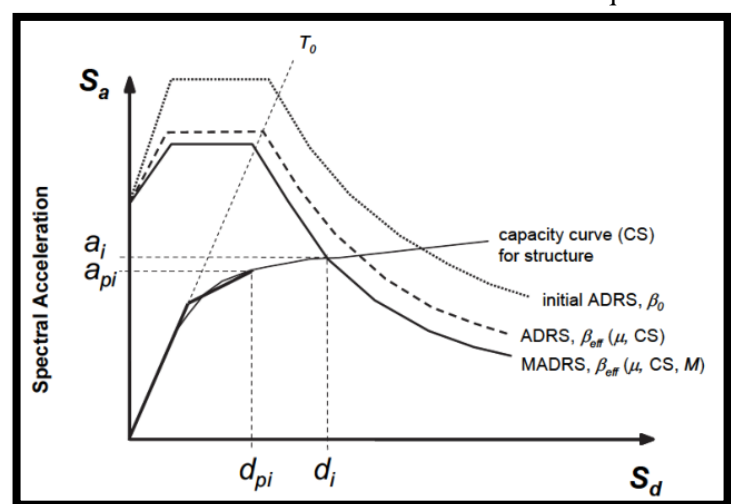

**Figura 34.** Parámetros del Método B de Linearización Equivalente

**FUENTE:** FEMA 440

# **2.10.7.4. Método de espectro de capacidad por Linearización Equivalente – Método C:**

Es un método netamente gráfico. Lo que hace es usar el espectro modificado de aceleraciones para múltiples soluciones (api, dpi) y sus correspondientes ductilidades para generar posibles puntos de desempeño. Es decir, se asumen distintos valores para  $\mu$  obteniendo distintos puntos de desempeño probables. Posteriormente se unen cada uno de estos puntos de desempeño con líneas rectas, esta sucesión se la denomina Locus o lugar geométrico. El punto de desempeño real se encuentra en la intersección de este lugar geométrico y el espectro de capacidad [29].

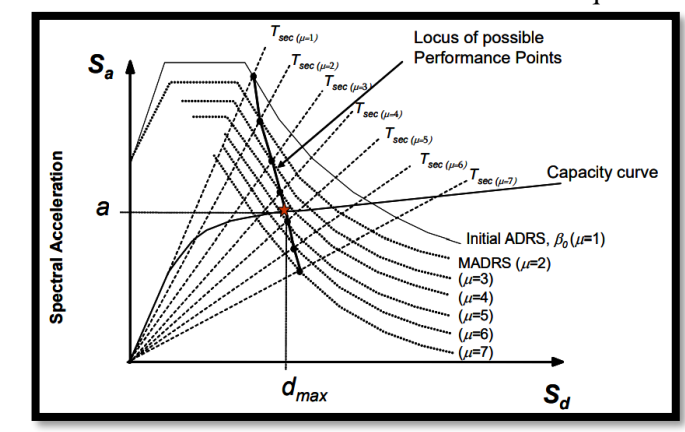

**FUENTE:** FEMA 440

**Figura 35.** Parámetros del Método C de Linearización Equivalente

**2.10.8. Desempeño estructural para muelles**

El diseño basado en desempeño nació con el objetivo de superar las diversas limitaciones presentes en el diseño sísmico convencional. Lo que hace el diseño sísmico convencional es proporcionar a la estructura la capacidad de resistir una fuerza sísmica de diseño, pero no nos brinda información sobre el desempeño que tendrá esta estructura cuando se exceda el límite de equilibrio de fuerzas.

Es ahí donde entra el diseño basado en desempeño, según PINAC los muelles deben cumplir criterios que permitan satisfacer diversos objetivos tales como:

- Permitir que el proyecto continúe operativo después de sufrir un embate sísmico.
- Ahorrar los costos de reparación ocasionados luego de un sismo.
- Salvar las vidas de los usuarios del proyecto.

Según PINAC se utiliza dos tipos de sismos como referencia para diseño por desempeño los cuales son:

- Un sismo probable que pueda ocurrir durante la vida útil de la estructura (L1).
- Un sismo catalogado como raro (L2).

Los niveles de daño que sugiere el diseño por desempeño según PINAC se dan en función de las necesidades que tienen los propietarios de la estructura, es decir la categoría de daño se elige en función del tiempo y cantidad de trabajo que se necesite para restaurar la operatividad de la estructura después de un movimiento sísmico como se puede observar en la Tabla 1.

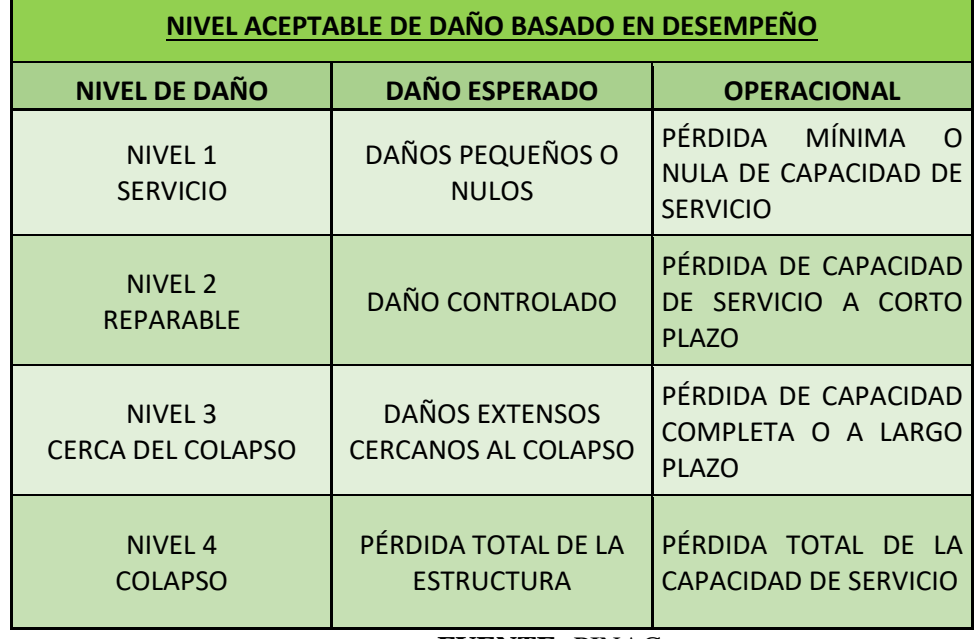

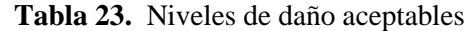

**FUENTE:** PINAC

Una vez que hayamos identificado el tipo de sismo en el qué se va a analizar el muelle, así como también el nivel de daño aceptable, el desempeño requerido de la estructura se especifica mediante el grado de desempeño apropiado según lo estipulado en la Tabla 19.

|              | <b>TERREMOTO DE DISEÑO</b> |                        |  |  |  |
|--------------|----------------------------|------------------------|--|--|--|
| <b>GRADO</b> | L1                         | L <sub>2</sub>         |  |  |  |
|              | Nv.1 SERVICIO              | Nv.1 SERVICIO          |  |  |  |
| А            | Nv.1 SERVICIO              | Nv.2 REPARABLE         |  |  |  |
| B            | <b>Nv.1 SERVICIO</b>       | Nv.3 CERCA DEL COLAPSO |  |  |  |
|              | Nv.2 REPARABLE             | Nv.4 COLAPSO           |  |  |  |

**Tabla 24.** Grado de desempeño de un muelle

#### **FUENTE:** PINAC

Se debe tomar en cuenta que las obras portuarias al prestar servicios de transporte marítimo también pueden servir como estructuras que brindan protección de vidas humanas, bases de emergencia y a menudo como protección contra derrames de materiales peligrosos. Debido a esto se debe optar por diseñar este tipo de estructuras para que presenten la menor cantidad de daño posible ante una eventualidad sísmica y que esto permita restaurar su capacidad operativa de manera rápida.

Los niveles de desempeño antes mencionado guardan su relación con los niveles de desempeño propuestos por FEMA 356, el mismo que define cuatro niveles de desempeño:

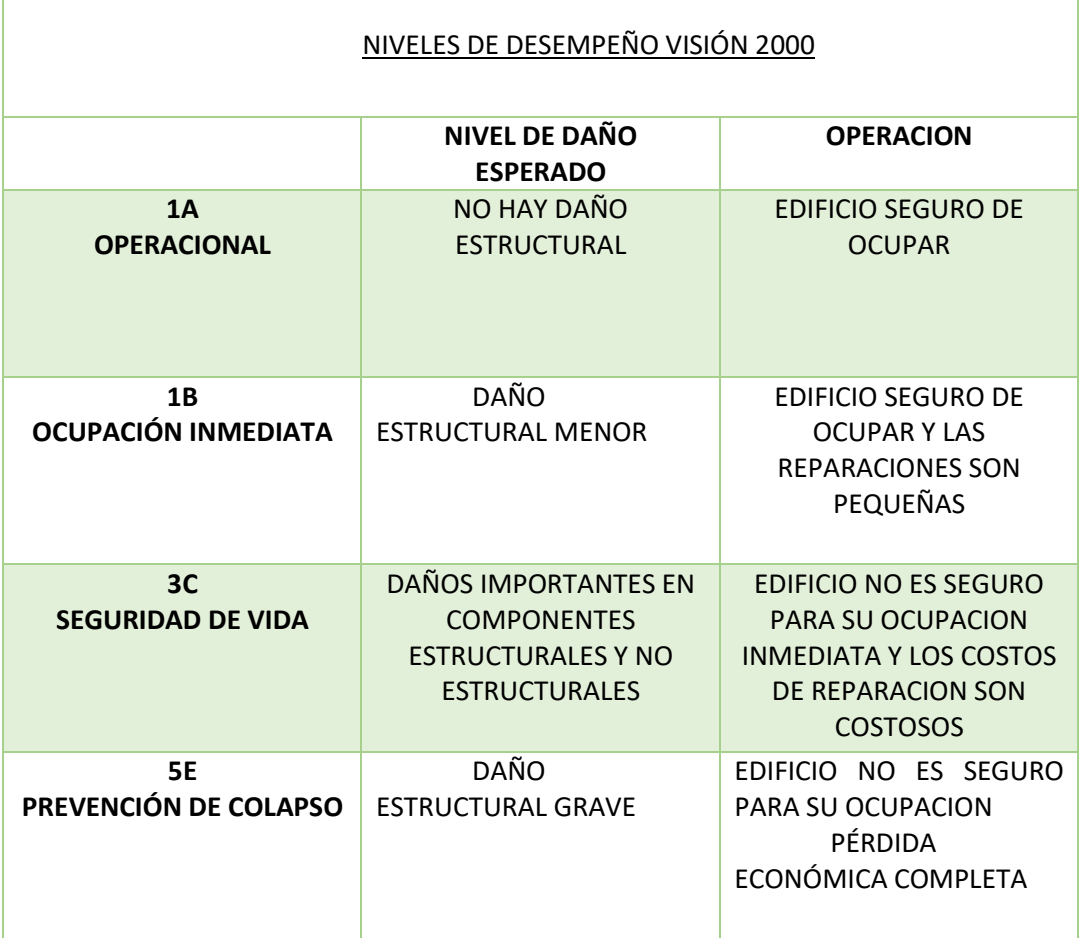

### **Tabla 25.** Niveles de desempeño VISIÓN 2000

### **FUENTE:** Visión 2000

## **2.11. Hipótesis**

El muelle de servicio impactado por el buque MN HUALCOPO puede no cumplir con las exigencias de las actuales normativas, así como también por los daños que presenta puede tener un incorrecto desempeño estructural poniendo en riesgo la integridad de sus usuarios.

# **3. CAPITULO III: METODOLOGÍA**

## **3.1. MATERIALES Y EQUIPOS**

## **3.1.1. Materiales**

- Información bibliográfica: normas, artículos, libros, etc.
- Materiales de oficina como: hojas de papel, esferos, lápices, borradores, etc.

## **3.1.2. Equipos**

# **3.1.2.1. Computadora**

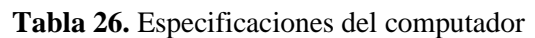

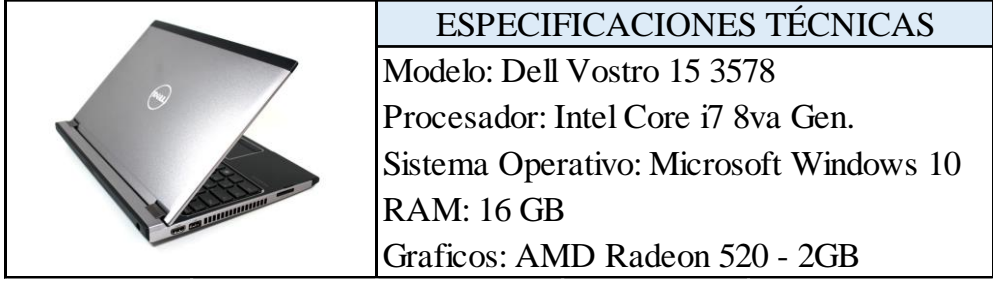

**Fuente:** Frías Córdova Christian

# **3.1.2.2. Cámara fotográfica**

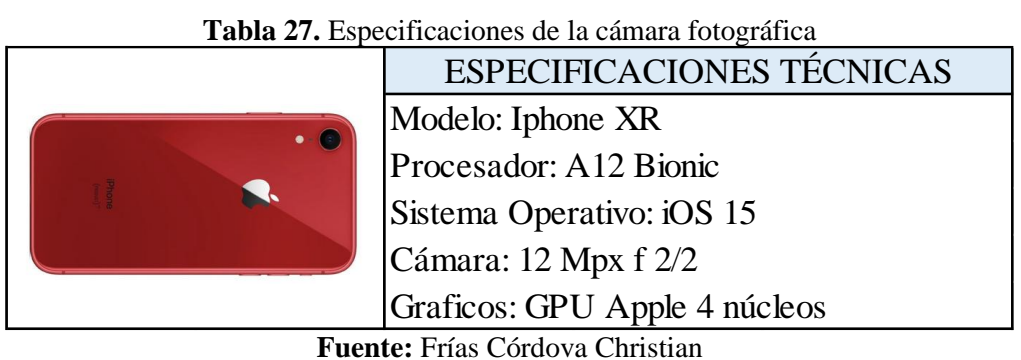

 **3.1.2.3. Dron**

**Tabla 28.** Especificaciones del dron

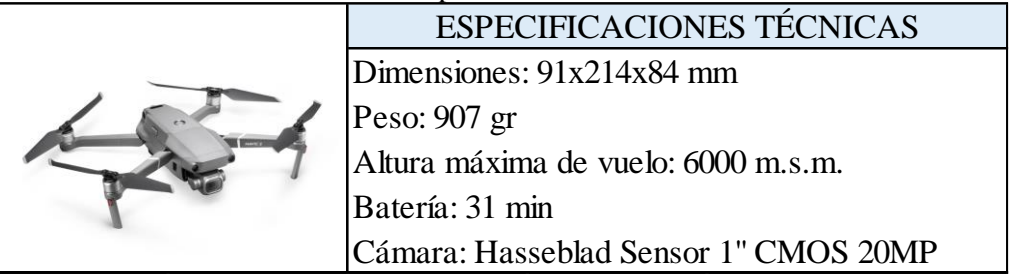

## **3.1.2.4. Martillo esclerométrico**

El esclerómetro es un equipo utilizado para realizar el ensayo esclerométrico mismo que mide la dureza de una superficie lisa de concreto mediante la lectura del número de rebotes, con lo cual se puede estimar la resistencia del concreto del elemento estructural analizado [13].

|              | ESPECIFICACIONES TÉCNICAS                    |  |  |  |  |  |
|--------------|----------------------------------------------|--|--|--|--|--|
|              | Energía de impacto: 2.207 Nm (N)             |  |  |  |  |  |
| <b>THERE</b> | Rango de resistencia a compresión: 20-150MPa |  |  |  |  |  |
|              | Memoria: 400 series de 10 repeticiones       |  |  |  |  |  |
|              | Pantalla: Pantalla digital integrada         |  |  |  |  |  |
|              | Modelo: PROCEQ                               |  |  |  |  |  |
|              | Voltaje: 110V                                |  |  |  |  |  |
|              |                                              |  |  |  |  |  |

**Tabla 29.** Especificaciones del esclerómetro

**Fuente:** Frías Córdova Christian

## **3.2.RECOLECCIÓN DE DATOS 3.2.1. Planos del muelle Planos arquitectónicos**

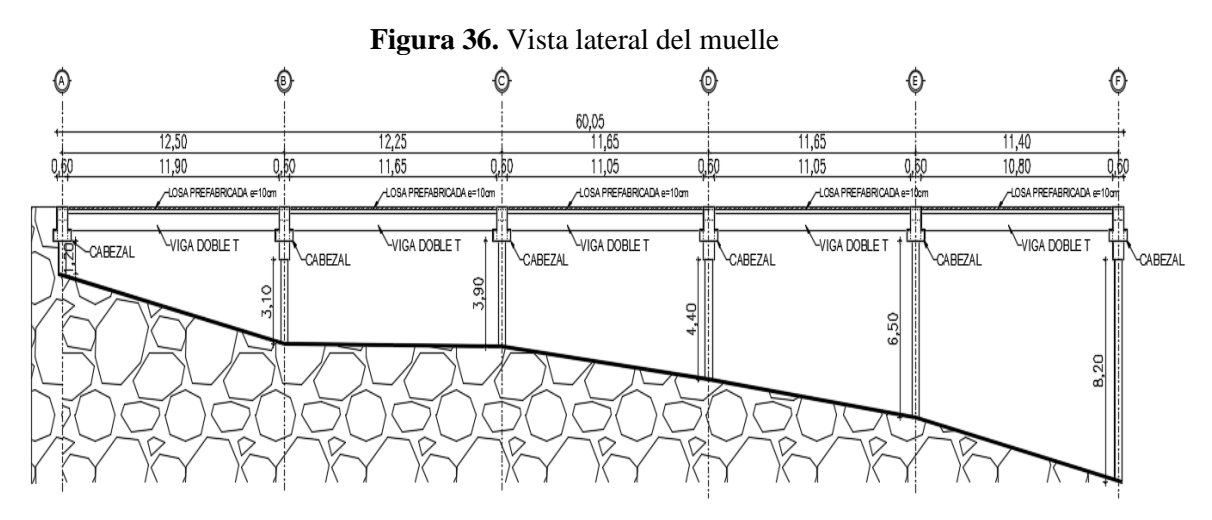

**Fuente:** Frías Córdova Christian

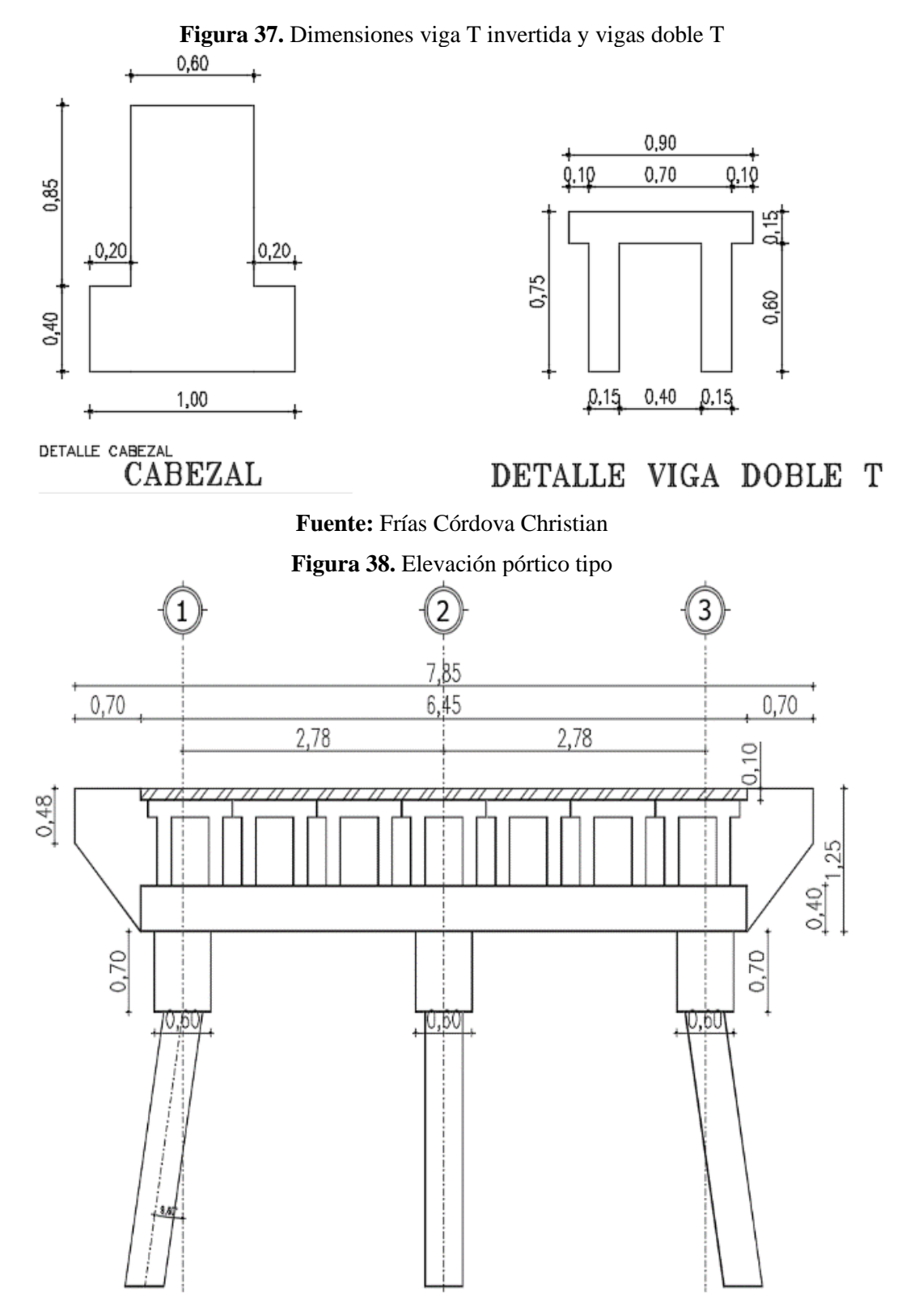

**Fuente:** Frías Córdova Christian

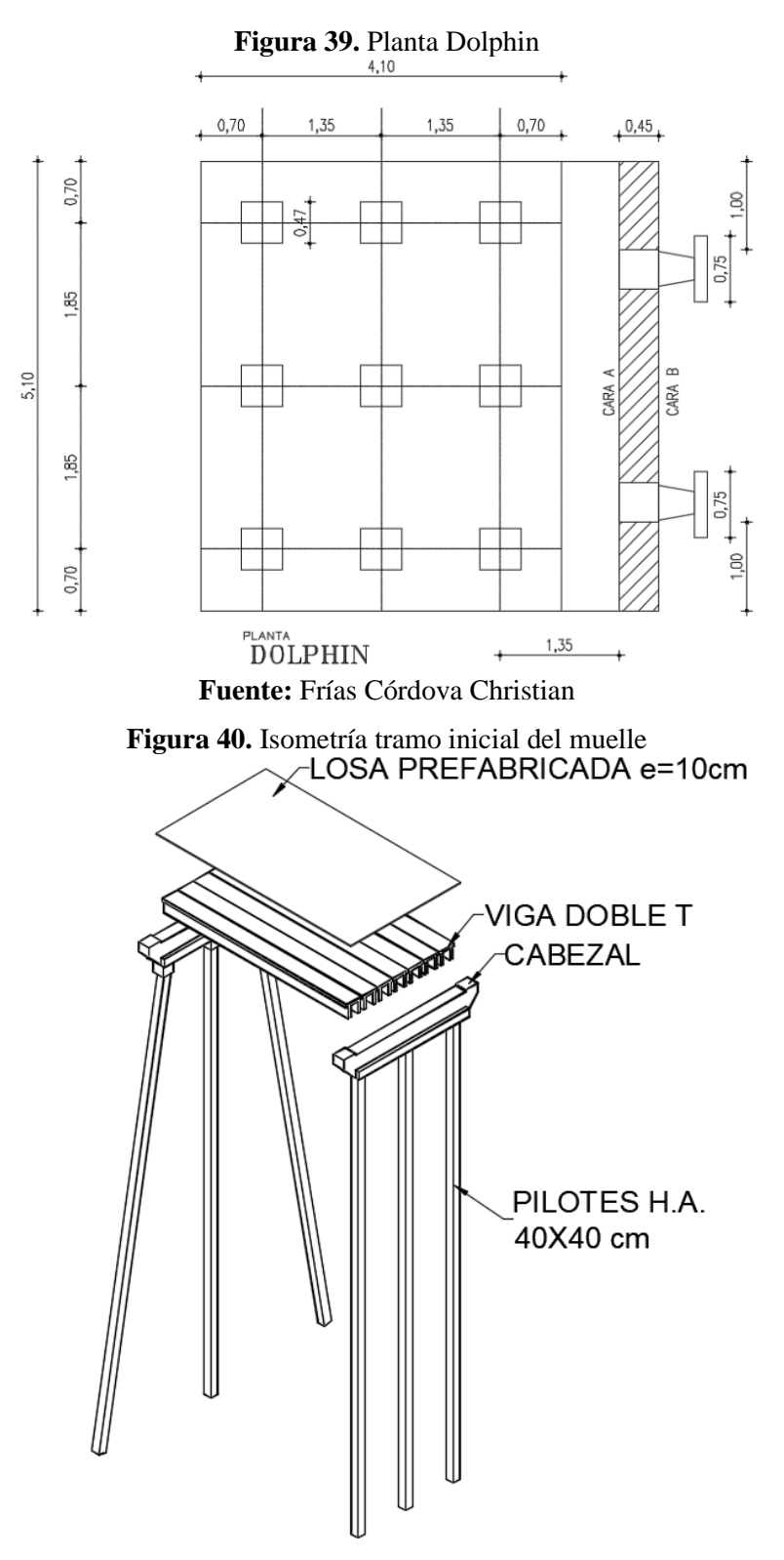

**Fuente:** Frías Córdova Christian

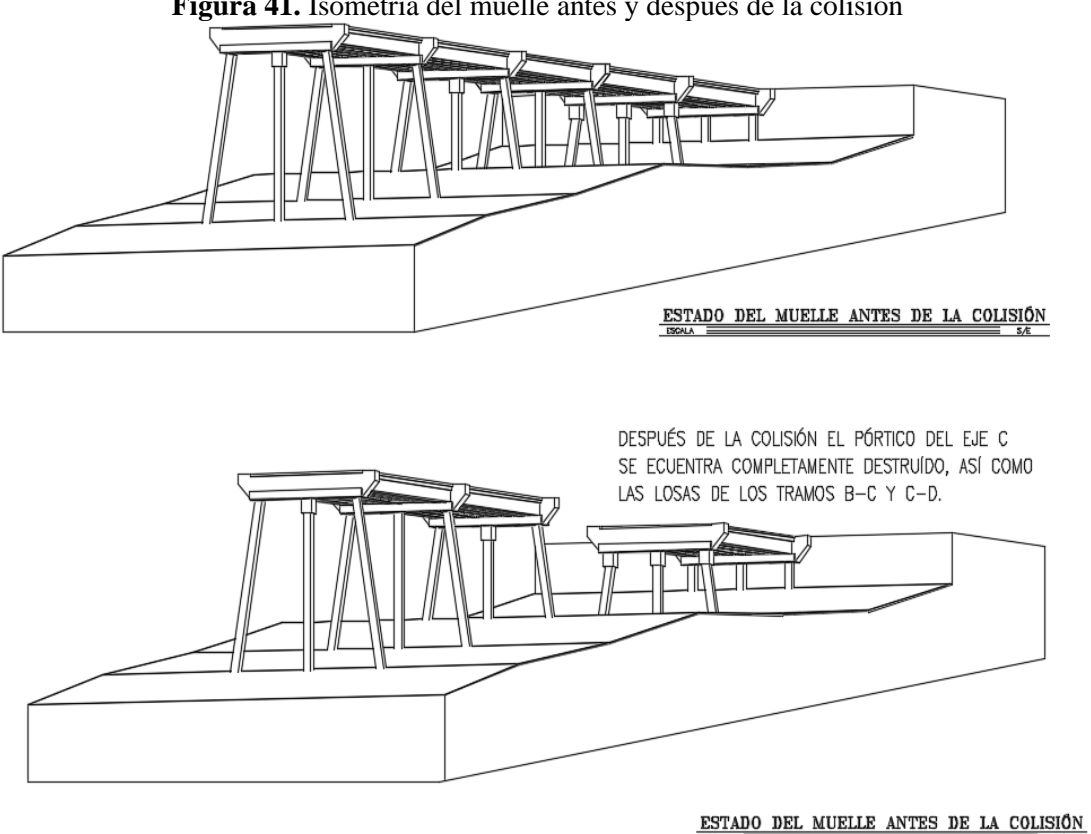

**Figura 41.** Isometría del muelle antes y después de la colisión

**Fuente:** Frías Córdova Christian

### **3.2.2. Resistencia a compresión del hormigón**

En base a los ensayos esclerómetros realizados en diferentes puntos de la estructura se obtuvieron los siguientes resultados que nos dan una idea acerca de la resistencia que tienen dichos elementos luego del impacto, se tomó un total de 10 lecturas en cada punto analizado siguiendo los lineamientos propuestos por la norma ASTM C805 descritos en el capítulo anterior.

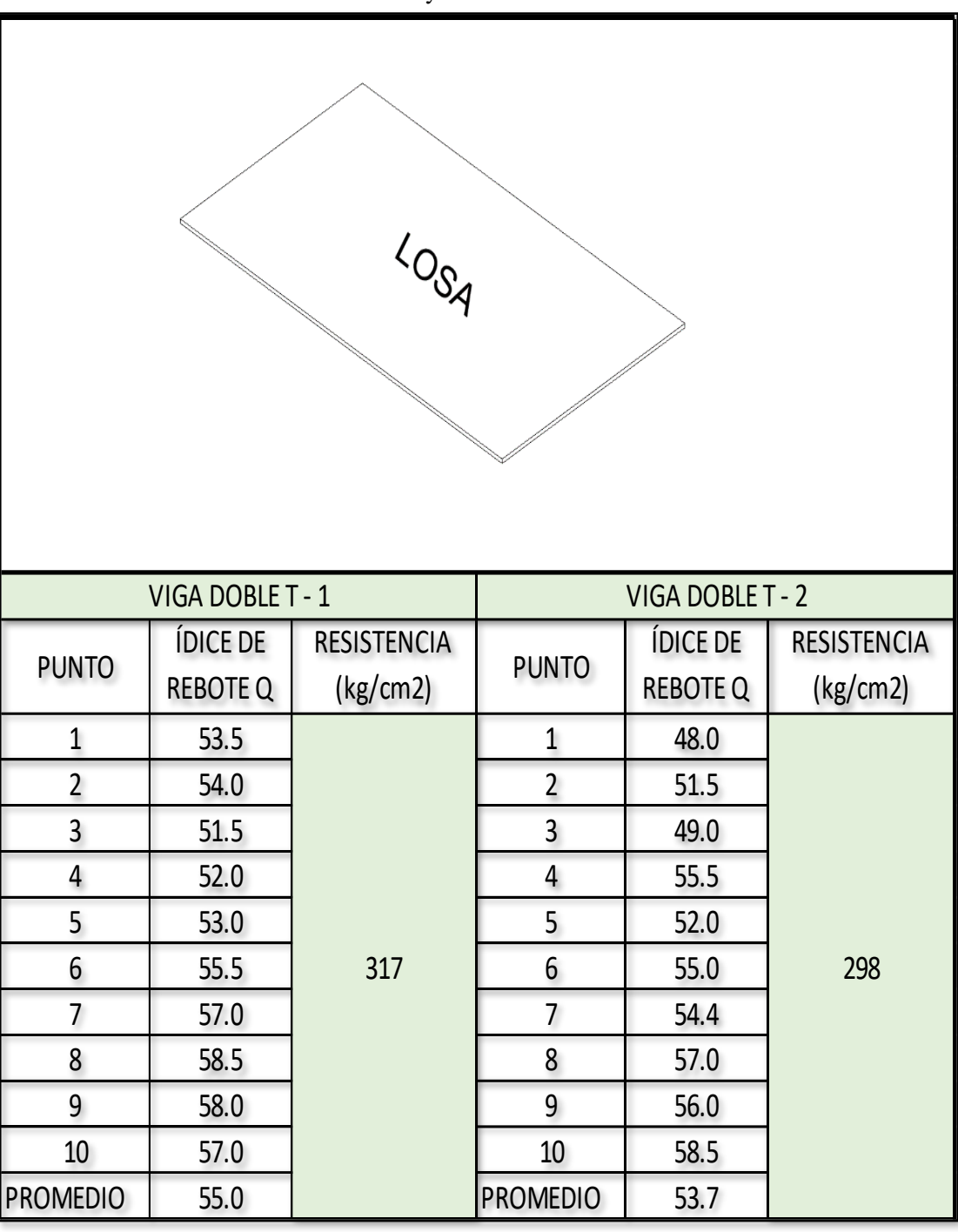

**Tabla 30.** Ensayo esclerométrico losas

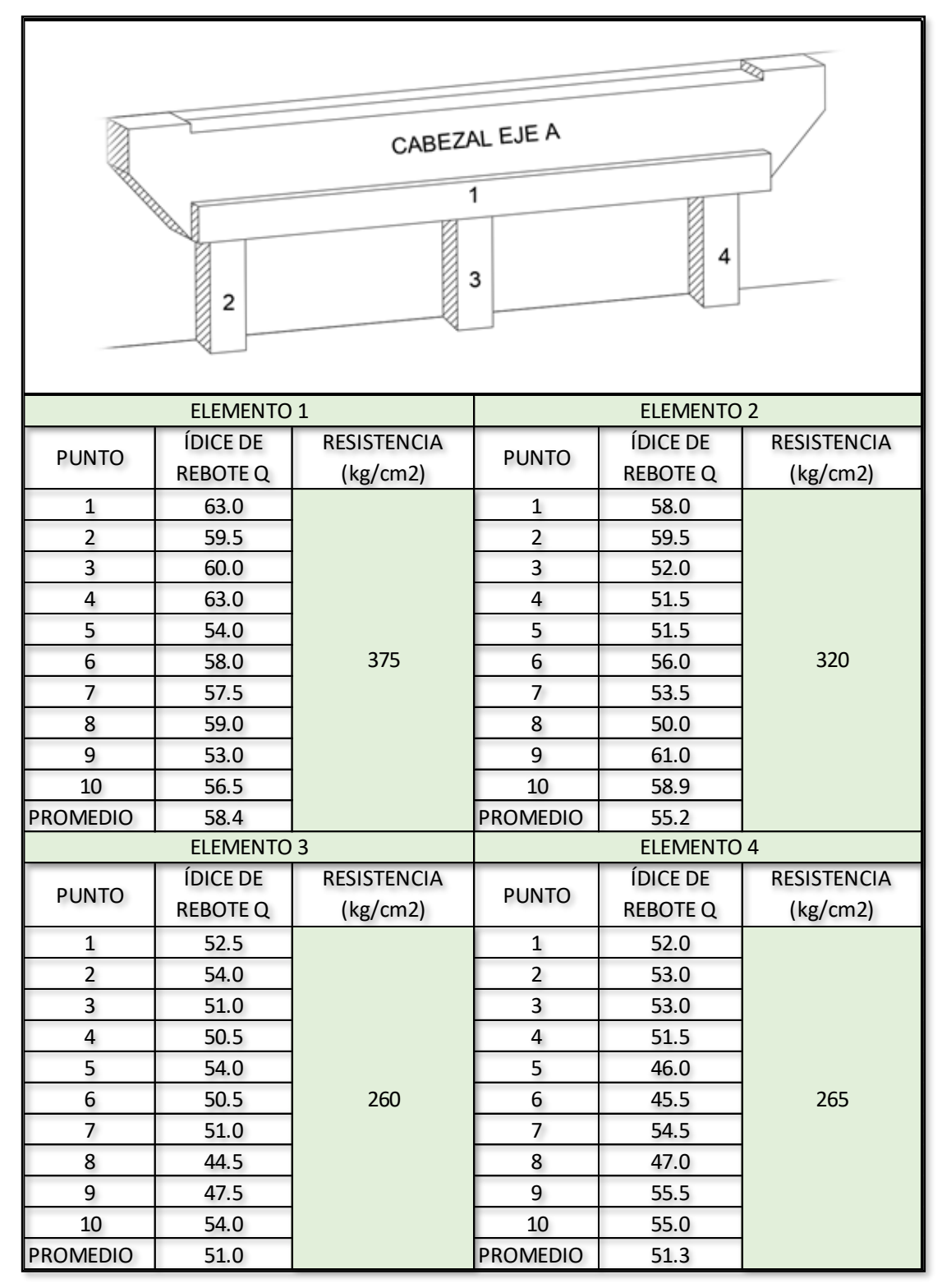

### **Tabla 31.** Ensayo esclerométrico cabezal Eje A

**Fuente:** Frías Córdova Christian

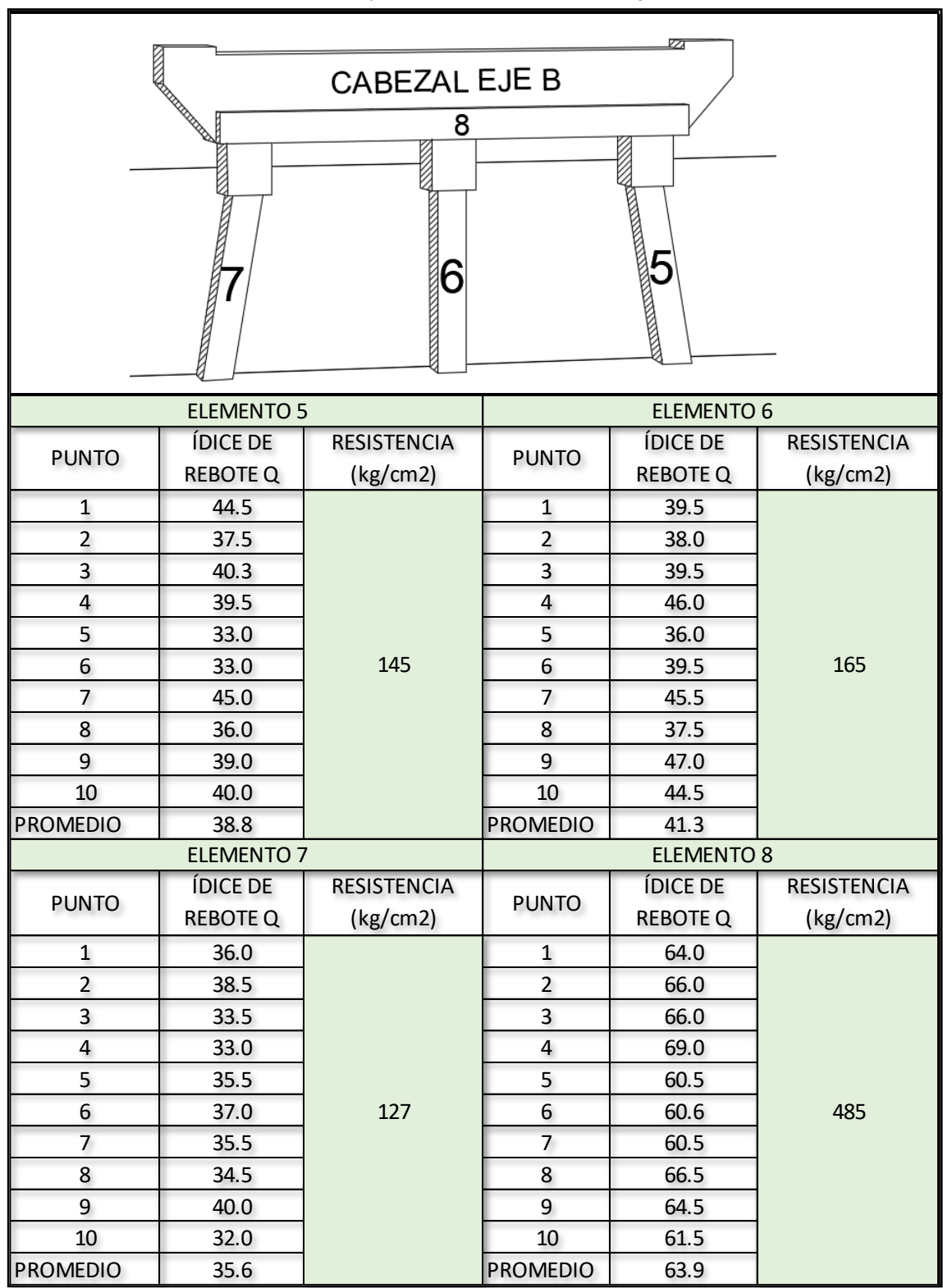

**Tabla 32.** Ensayo esclerométrico cabezal Eje B

| CABEZAL EJE E<br>$\overline{9}$<br>12<br>11<br>10 |                                    |                                |                         |                                    |                                |  |  |
|---------------------------------------------------|------------------------------------|--------------------------------|-------------------------|------------------------------------|--------------------------------|--|--|
|                                                   | <b>ELEMENTO 9</b>                  |                                |                         | <b>ELEMENTO 10</b>                 |                                |  |  |
| <b>PUNTO</b>                                      | <b>ÍDICE DE</b><br><b>REBOTE Q</b> | <b>RESISTENCIA</b><br>(kg/cm2) | <b>PUNTO</b>            | <b>ÍDICE DE</b><br><b>REBOTE Q</b> | <b>RESISTENCIA</b><br>(kg/cm2) |  |  |
| $\mathbf{1}$                                      | 61.0                               |                                | $\mathbf{1}$            | 56.0                               |                                |  |  |
| $\overline{2}$                                    | 61.0                               |                                | $\overline{2}$          | 60.5                               |                                |  |  |
| $\overline{\mathbf{3}}$                           | 59.0                               |                                | $\overline{\mathbf{3}}$ | 57.0                               |                                |  |  |
| $\overline{\mathbf{r}}$                           | 63.0                               |                                | $\overline{\mathbf{r}}$ | 60.0                               |                                |  |  |
| 5                                                 | 60.5                               |                                | 5                       | 58.0                               |                                |  |  |
| 6                                                 | 61.0                               | 415                            | 6                       | 61.0                               | 373                            |  |  |
| 7                                                 | 55.0                               |                                | $\overline{7}$          | 55.5                               |                                |  |  |
| 8                                                 | 64.0                               |                                | 8                       | 63.0                               |                                |  |  |
| 9                                                 | 63.5                               |                                | 9                       | 57.0                               |                                |  |  |
| 10                                                | 58.0                               |                                | 10                      | 56.0                               |                                |  |  |
| <b>PROMEDIO</b>                                   | 60.6                               |                                | <b>PROMEDIO</b>         | 58.4                               |                                |  |  |
|                                                   | <b>ELEMENTO 11</b>                 |                                |                         | <b>ELEMENTO 12</b>                 |                                |  |  |
| <b>PUNTO</b>                                      | NÚMERO DE                          | <b>RESISTENCIA</b>             | <b>PUNTO</b>            | NÚMERO DE                          | <b>RESISTENCIA</b>             |  |  |
|                                                   | LA DUREZA                          | (kg/cm2)                       |                         | LA DUREZA                          | (kg/cm2)                       |  |  |
| $\mathbf{1}$                                      | 59.0                               |                                | $\mathbf 1$             | 59.0                               |                                |  |  |
| $\overline{2}$                                    | 52.5                               |                                | $\overline{c}$          | 58.5                               |                                |  |  |
| 3                                                 | 57.0                               |                                | 3                       | 54.0                               |                                |  |  |
| $\overline{\mathbf{r}}$                           | 54.0                               |                                | $\overline{\mathbf{r}}$ | 60.0                               |                                |  |  |
| 5                                                 | 60.5                               |                                | 5                       | 56.0                               |                                |  |  |
| 6                                                 | 57.0                               | 361                            | 6                       | 55.5                               | 351                            |  |  |
| 7                                                 | 61.0                               |                                | $\overline{7}$          | 53.5                               |                                |  |  |
| 8                                                 | 55.0                               |                                | 8                       | 62.0                               |                                |  |  |
| 9                                                 | 59.0                               |                                | 9                       | 55.5                               |                                |  |  |
| 10                                                | 61.5                               |                                | 10                      | 57.0                               |                                |  |  |
| <b>PROMEDIO</b>                                   | 57.7                               |                                | <b>PROMEDIO</b>         | 57.1                               |                                |  |  |

**Tabla 33.** Ensayo esclerométrico cabezal Eje E

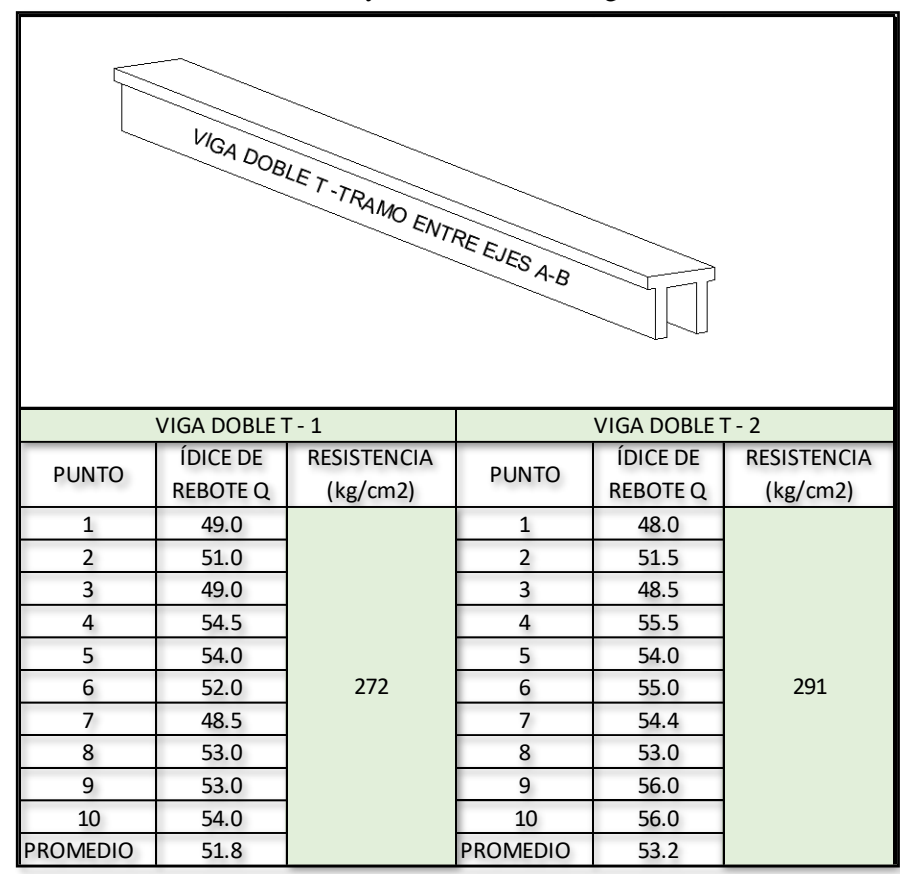

**Tabla 34.** Ensayo esclerométrico vigas doble T

**Fuente:** Frías Córdova Christian

Para determinar si los datos obtenidos durante el ensayo son correctos la norma ASTM C805 indica que de los 10 golpes realizados en cada ensayo se debe obtener una media de estos valores.

De la misma forma se debe identificar el valor máximo y el valor mínimo del grupo de los 10 valores, luego se debe calcular el error existente entre estos valores y la media calculada anteriormente, si los dos valores exceden en 6 unidades la muestra tomada en el ensayo no es válida [30].

Para esta validación se utilizará los datos del elemento 1, el proceso es el mismo para el resto de los elementos estructurales que componen el muelle.

$$
Med. Q = \frac{\sum_{i=1}^{n} (\# golpes i)}{n}
$$
 **Ec. 24**

$$
Med. Q = \frac{63.0 + 59.5 + 60.0 + 63.0 + 54.0 + 58.0 + 57.5 + 59.0 + 53.0 + 56.5}{10}
$$
  

$$
Med. Q = 58.40
$$

A continuación, se calcula el error para validar la resistencia a compresión del concreto.

$$
E \max = Valor \maximo - Med. Q
$$
  
\n
$$
E \max = 63.0 - 58.40
$$
  
\n
$$
E \max = 4.60
$$
  
\n
$$
E \min = Valor \min - Med. Q
$$
  
\n
$$
E \max = 53.0 - 58.40
$$
  
\n
$$
E \max = -5.4
$$

Como se puede observar ambos datos están por debajo de las  $\pm$ 6 unidades por lo tanto la muestra tomada es correcta.

Para tener la resistencia a compresión del hormigón de cada elemento estructural se determinó la media aritmética de cada uno de los conjuntos de datos pertenecientes a cada elemento estructural del muelle.

Primero se calculó la resistencia para las losas.

$$
f'c = \frac{317 + 298}{2}
$$

$$
f'c = 307Kg/cm2
$$

Se obtiene resistencia para los pilotes del eje A

$$
f'c = \frac{320 + 260 + 265}{3}
$$

$$
f'c = 281.67Kg/cm2
$$

78

$$
f'c = 281Kg/cm2
$$

Se calcula la resistencia de los pilotes de los tramos B y D.

$$
f'c = \frac{145 + 165 + 127}{3}
$$
  

$$
f'c = 145.67Kg/cm2
$$
  

$$
f'c = 145Kg/cm2
$$

Se obtiene la resistencia de los pilotes de los tramos E y F.

$$
f'c = \frac{373 + 361 + 351}{3}
$$
  

$$
f'c = 361.67Kg/cm2
$$
  

$$
f'c = 361Kg/cm2
$$

Se calcula la resistencia para los cabezales de todos los tramos

$$
f'c = \frac{485 + 415 + 375}{3}
$$

$$
f'c = 425Kg/cm2
$$

Por último, se calcula la resistencia de las vigas doble T.

$$
f'c = \frac{272 + 291}{2}
$$
  

$$
f'c = 281.5Kg/cm2
$$
  

$$
f'c = 281Kg/cm2
$$

**Tabla 35.** Resumen de resistencias de elementos estructurales RESISTENCIAS ACTUALES | RESISTENCIAS ANTIGUAS

|                 | 1123131211121/137121371223 | 1123131211101/13711100/13 |               |  |
|-----------------|----------------------------|---------------------------|---------------|--|
| Elemento        | Resistencia a              | Elemento                  | Resistencia a |  |
| estructural     | compresión                 | estructural               | compresión    |  |
| Losas           | 307 Kg/cm2                 | Pilotes                   | 370 Kg/cm2    |  |
| Pilotes Ej. A   | 281 Kg/cm2                 | Vigas Doble T             | 350 Kg/cm2    |  |
| Pilotes Ej. B,D | 145 Kg/cm2                 | Vigas Tinv.               | 450 Kg/cm2    |  |
| Pilotes Ej. E,F | 361 Kg/cm2                 | Losa                      | 315 Kg/cm2    |  |
| Vigas Tinv.     | 425 Kg/cm2                 |                           |               |  |
| Vigas Doble T   | 281 Kg/cm2                 |                           |               |  |
|                 |                            |                           |               |  |

### **3.2.3. Acero de refuerzo**

Al no disponer de planos estructurales completos de muelles tanto para la viga T invertida como para las vigas doble T que componen la estructura se asumió cuantías de acero mínimas cuyo cálculo se detalla a continuación.

$$
A_{S} = \rho bd
$$
\n
$$
\rho = \frac{As}{bd}
$$
\n
$$
\rho min = \frac{14}{fy}
$$
\nEc. 27-ACI318\nEc. 28-ACI318

$$
\rho = \rho min \qquad \qquad \textbf{Ec. 29-ACI318}
$$

### **3.2.3.1.Viga T invertida**

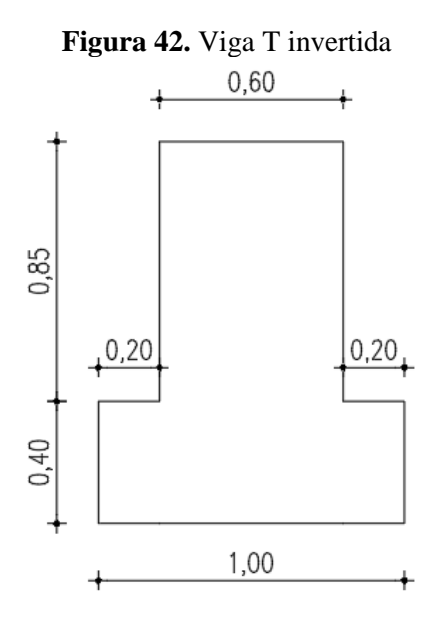

DETALLE CABEZAL

$$
\frac{As}{bd} = \frac{14}{fy}
$$

$$
\frac{As \ min}{A \ cabezal} = \frac{14}{fy}
$$

$$
\frac{As \ min}{8400 \ cm^2} = \frac{14}{2800 \ \frac{Kg}{cm^2}}
$$

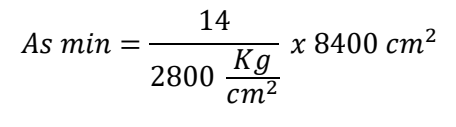

As  $min = 42cm^2$ 

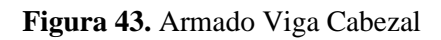

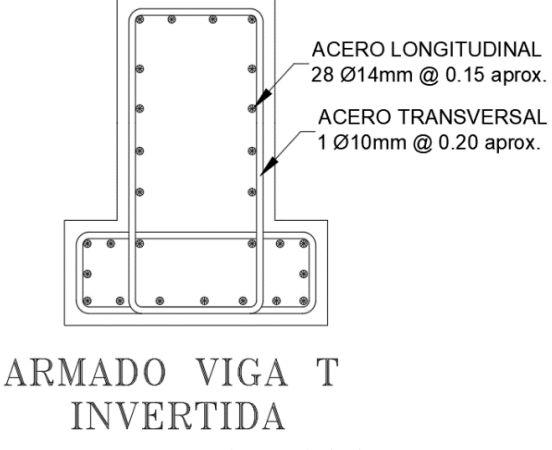

**Fuente:** Frías Córdova Christian

28 Ø 14 mm

**3.2.3.2.Viga doble T**

**Figura 44.** Viga Doble T

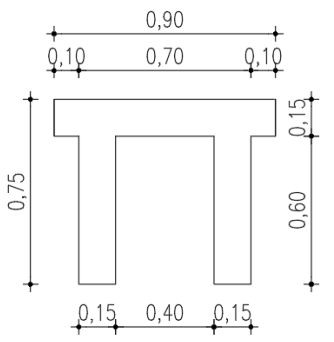

DETALLE VIGA DOBLE T

$$
\frac{As}{bd} = \frac{14}{fy}
$$
  
As min  
A *cabezal* =  $\frac{14}{fy}$
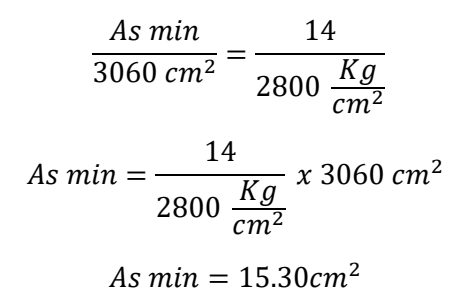

**Figura 45.** Viga Doble T

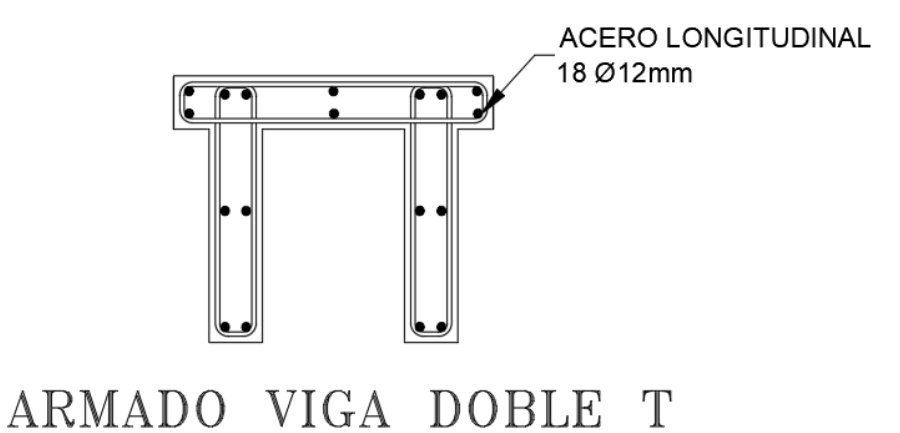

**Fuente:** Frías Córdova Christian

18 Ø 12 mm

#### **PILOTES**

Al existir los planos estructurales del armado de los pilotes se adoptará dichos armados para este estudio.

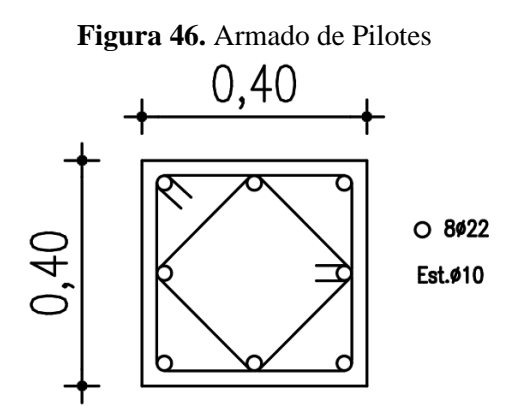

**Fuente:** Frías Córdova Christian

#### **LOSA**

la losa que se utilizó durante la construcción del muelle tiene un espesor de 10 cm con una malla electrosoldada de Ø $\frac{1}{4}$  $\frac{1}{4}$  @ 20cm.

#### **3.2.4. Tipo de Suelo**

El perfil estratigráfico del suelo sobre el cual está cimentado el muelle de servicio en estudio se elaboró gracias a los datos de estudios de suelo proporcionados por la Marina del Ecuador, según el estudio proporcionado el primer estrato (3.55 m) está conformado por grava limosa, seguida de otro estrato (7.45 m) de arena limosa, posteriormente está una capa (1.50 m) de limo y (1.50 m) de arcilla, finalmente se tiene un estrato (6.00 m) de arena limosa. El número de golpes promedio del ensayo S.P.T. realizado es de 5.

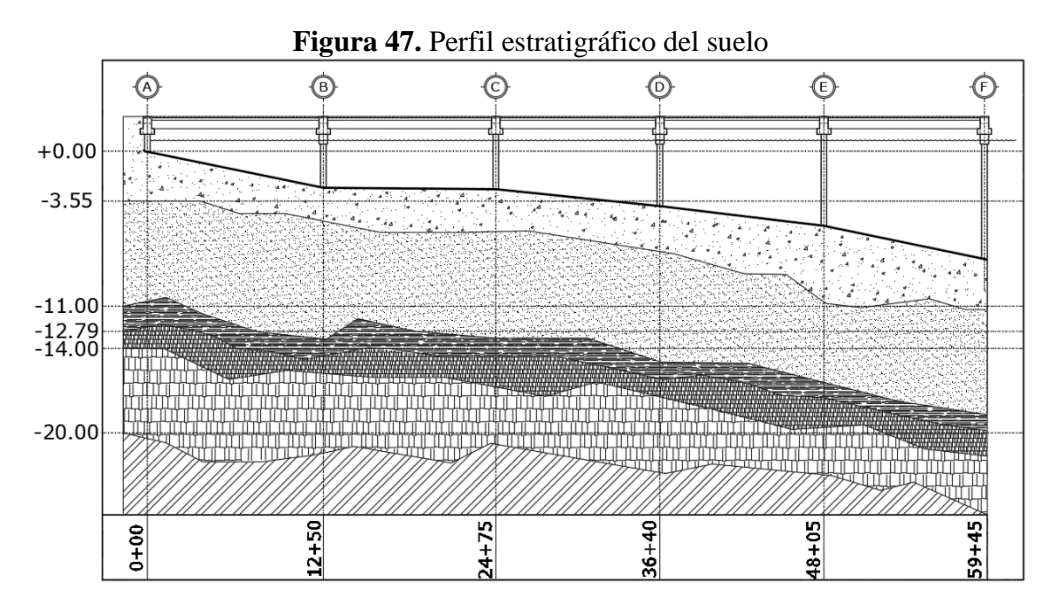

**Fuente:** Frías Córdova Christian

Gracias a estos datos podemos saber en qué tipo de suelo está asentado el muelle de servicio con este fin determinamos primero la velocidad de la onda de corte el cual es el parámetro más importante que representa la rigidez que tienen las capas del suelo[31], para lo cual los investigadores Kirar, Maheshwari y Muley, propusieron una correlación entre la cantidad de golpes obtenidos en la prueba de penetración estándar SPT y la velocidad de onda de corte Vs mediante las siguientes fórmulas:

| Arcilloso          | $v_{s=}$ 94.4 * $N^{0.379}$ |
|--------------------|-----------------------------|
| <i>Arenoso</i>     | $v_{s=100.3} * N^{0.338}$   |
| Todo tipo de suelo | $v_{s=}$ 99.5 * $N^{0.345}$ |

**Tabla 36.** Fórmulas de para obtener la velocidad de onda de corte *TIPO DE SUELO FÓRMULA (m/s)*

**Fuente:** Kirar, Maheshwari, Muley [31]

Aplicando las fórmulas se determinó que la velocidad de la onda de corte del terreno donde está asentado el muelle en estudio es de 173.73 (m/s).

Una vez obtenida la velocidad de onda de corte se identifica el tipo de suelo según la tabla para clasificación de perfiles de suelo que nos proporciona la NEC-15.

|  |                                                                              | Perfil que cumpla el criterio de velocidad de la onda de cortante, o | Vs < 180 m/s   |
|--|------------------------------------------------------------------------------|----------------------------------------------------------------------|----------------|
|  |                                                                              |                                                                      | IP > 20        |
|  | Perfil que contiene un espesor total H mayor de 3 m de arcillas  <br>blandas | w≥ 40%                                                               |                |
|  |                                                                              |                                                                      | $S_u < 50$ kPa |
|  |                                                                              |                                                                      |                |

**Tabla 37.** Caracterización del tipo de suelo NEC\_SE\_DS

#### **Fuente:** NEC\_SE\_DS

Como el valor obtenido se encuentra dentro del rango de Vs < 180 m/s y de la misma forma el número de golpes obtenido en el ensayo S.P.T. es menor a 15 golpes, podemos inferir que el tipo de suelo analizado es un suelo E.

#### **3.2.5. Perfil del suelo**

Dentro de este tipo de estudio es muy importante conocer el relieve de la superficie subacuática, para este fin se utiliza la batimetría la cual consiste en encontrar las coordenadas en los sentidos (X,Y,Z), de tal forma que se pueda describir los fondos marinos así como también las anomalías que existan estos [32]. Para esto es necesario utilizar embarcaciones con sistemas que absorban la vibración del motor y así poder tener datos más exactos y confiables.

Gracias a los datos de los estudios batimétricos realizados por la Armada del Ecuador en la zona donde se ubica el muelle se pudo determinar la forma del perfil del lecho marino del río para posteriores cálculos.

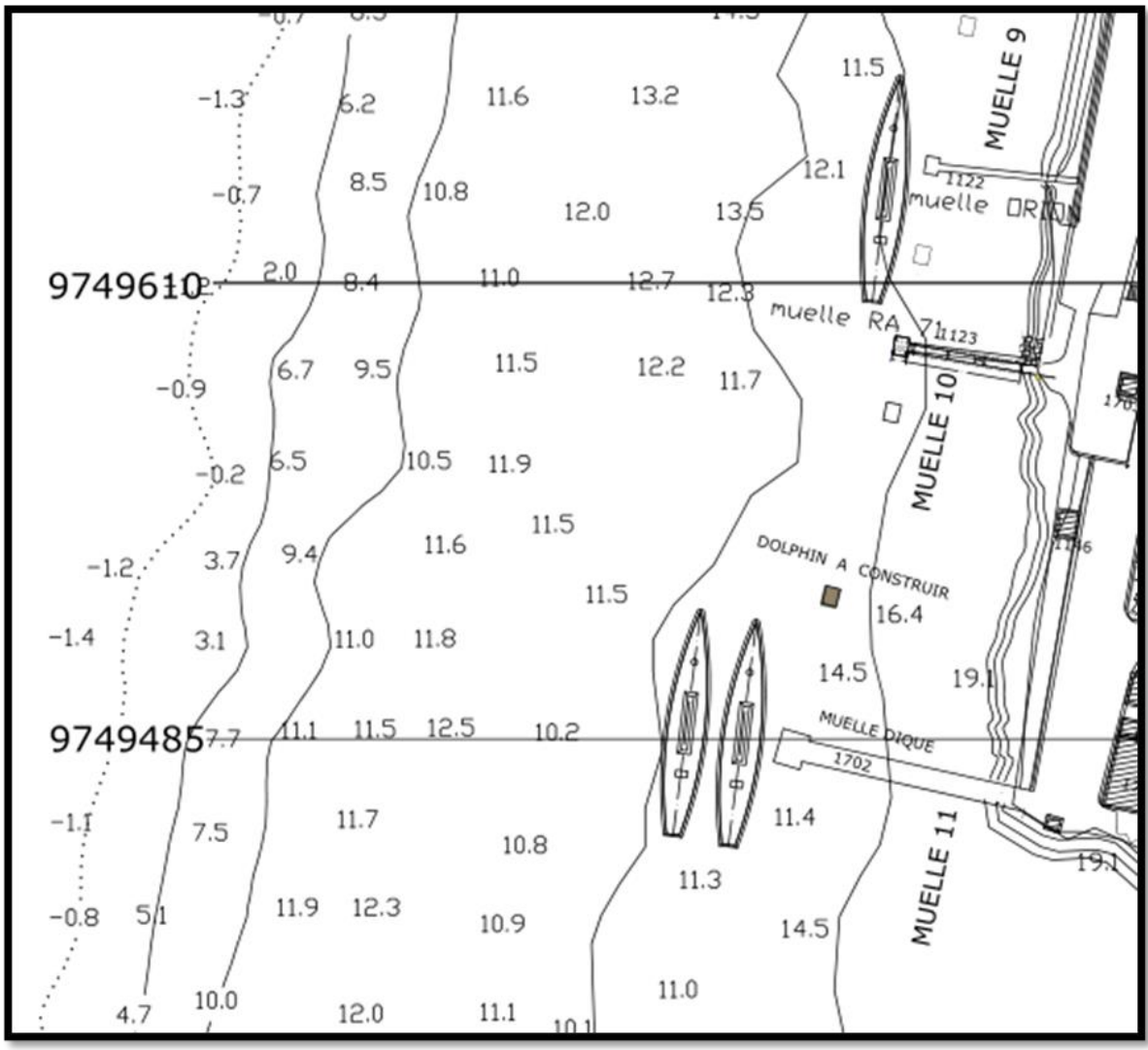

**Figura 48.** Batimetría del área donde se emplaza el muelle N°11

**Fuente:** Armada del Ecuador

Con estos datos se procedió a modelar el perfil del suelo en el lugar donde se encuentra implantado el muelle en estudio, en este caso sería el muelle número 11.

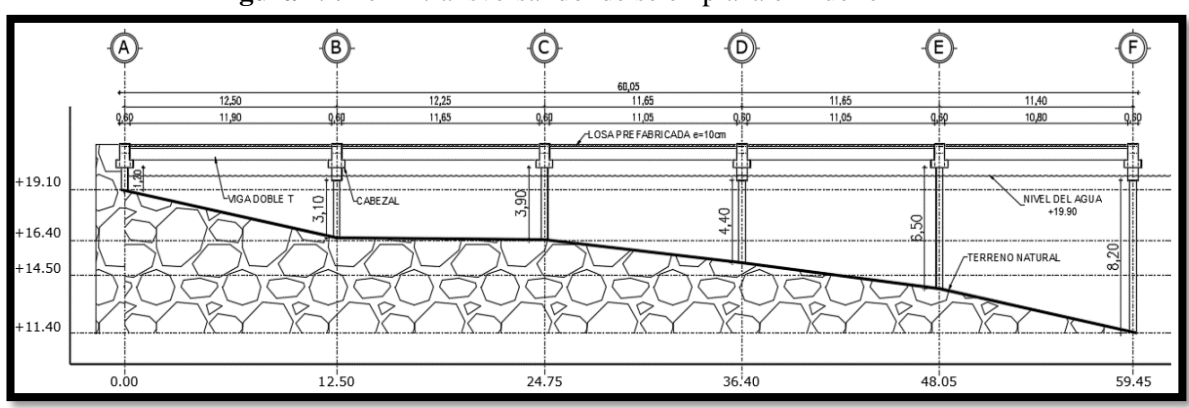

**Figura 49.** Perfil transversal donde se emplaza el muelle

#### **Fuente:** Armada del Ecuador

### **3.2.6. Datos del buque**

En la tabla 38 se muestran los datos de la embarcación que colisionó contra el muelle de servicio, estos datos nos permitirán calcular la fuerza de impacto del buque contra el muelle.

| <b>DATOS DEL BUQUE</b>                 |       |         |
|----------------------------------------|-------|---------|
| Tonelaje de peso muerto (ton)          | TPM:  | 1852.81 |
|                                        |       |         |
| Desplazamiento del buque a plena carga | Dpc:  | 3025    |
| Eslora (m)                             | Ŀ     | 98      |
| Manga (m)                              | $B$ : | 16      |
| Calado (m)                             | D1:   | 5.50    |
| Capacidad de diésel (Gal)              | CD:   | 190000  |
| Puntal (m)                             | P:    | 7.27    |

**Tabla 38.** Datos de la embarcación

**Fuente:** Frías Córdova Christian

#### **3.2.7. Función del muelle**

El muelle de servicio propiedad de la empresa ASTINAVE EP, tiene como principal función recibir, atacar y dar mantenimiento a las embarcaciones pertenecientes a la Marina del Ecuador, así como también a embarcaciones incautadas durante los patrullajes realizados por la Marina, este muelle, no está diseñado para tareas de carga y descarga de contenedores y ningún otro tipo de actividad comercial. Las maniobras de atraque de las embarcaciones en el muelle se realizan exclusivamente por profesionales debidamente preparados para ejecutar este tipo de operaciones.

#### **3.2.8. Condiciones de los elementos estructurales del muelle de servicio**

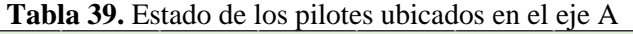

| <b>ESQUEMA DE DAÑOS PILOTES</b> |                           |               |                                                                                                    |  |
|---------------------------------|---------------------------|---------------|----------------------------------------------------------------------------------------------------|--|
| <b>UBICACIÓN</b>                |                           | PILOTES EJE A |                                                                                                    |  |
|                                 | <b>FOTOGRAFÍA</b>         |               | <b>DAÑOS ENCONTRADOS</b>                                                                                                    |  |
|                                 |                           |               | 1.- SE PRESENTAN FISURAS Y MICROFISURAS EN LOS                                                                                                    |  |
|                                 | <b>ESQUEMA DE FISURAS</b> |               | TRES PILOTES QUE COMPONEN EL PÓRTICO.                                                                                                    |  |
|                                 |                           |               | 2.- HAY PRESENCIA DE GRIETAS HORIZONTALES EN<br>LA UNIÓN PILOTE - VIGA CABEZAL<br>3.- SE EVIDENCIA PRESENCIA DE CARBONATACIÓN<br>4.- EXISTE LA FORMACIÓN DE POROS EN LOS TRES<br>PILOTES DEL EJE A.<br>5.-HAY DETERIORO DEL PILOTE DEBIDO A LA<br>PRESENCIA DE ORGANIZMOS MARINOS |  |

**Fuente:** Frías Córdova Christian

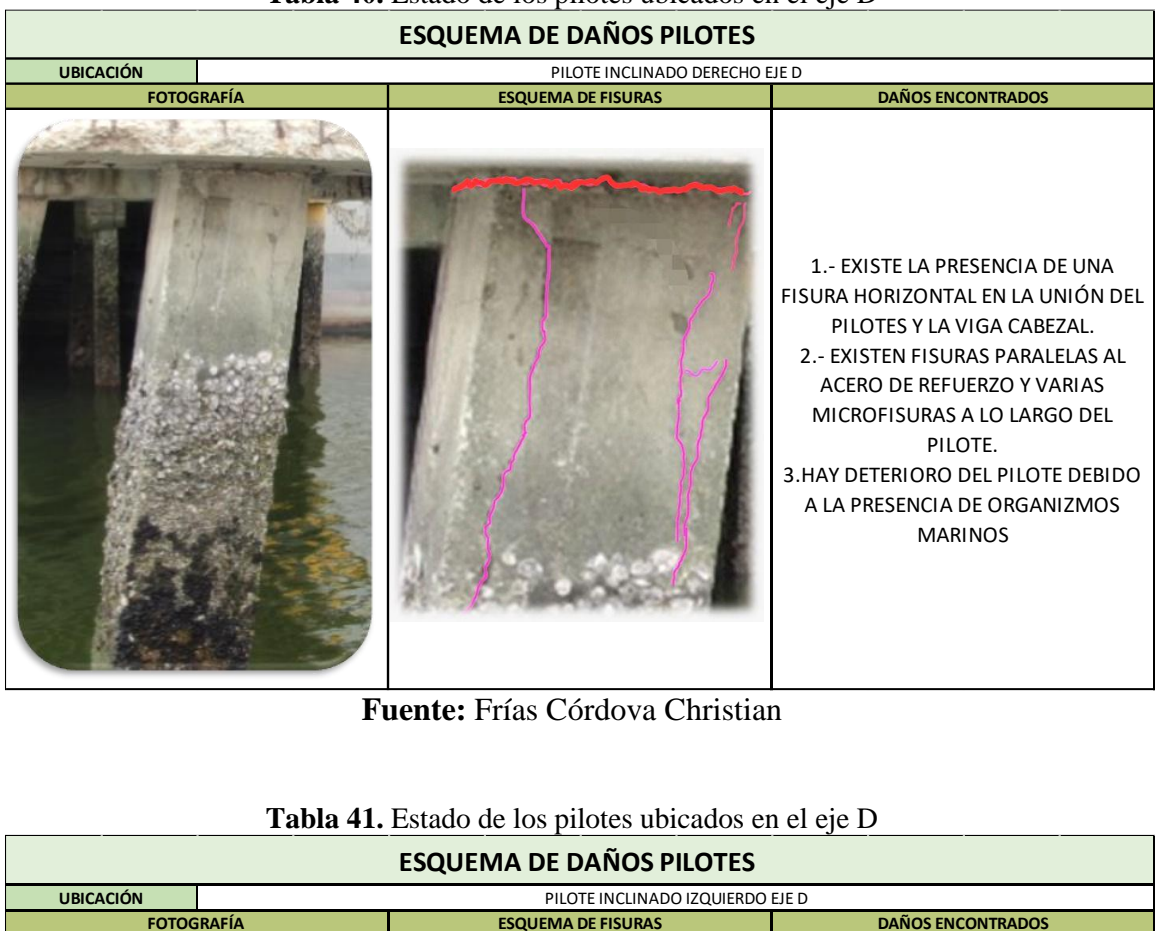

**Tabla 40.** Estado de los pilotes ubicados en el eje D

**Fuente:** Frías Córdova Christian

|  | Tabla 41. Estado de los pilotes ubicados en el eje D |
|--|------------------------------------------------------|
|--|------------------------------------------------------|

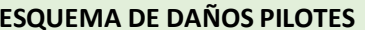

| ESQUEIVIA DE DANUS FILUTES |                                  |                           |                                                                                                    |  |  |
|----------------------------|----------------------------------|---------------------------|----------------------------------------------------------------------------------------------------|--|--|
| <b>UBICACIÓN</b>           | PILOTE INCLINADO IZQUIERDO EJE D |                           |                                                                                                    |  |  |
|                            | <b>FOTOGRAFÍA</b>                | <b>ESQUEMA DE FISURAS</b> | <b>DAÑOS ENCONTRADOS</b>                                                                                                    |  |  |
|                            |                                  |                           | 1.- EL PILOTE PRESENTA GRAVES DAÑOS EN LA<br>PARTE SUPERIOR (UNIÓN VIGA CABEZAL-<br>PILOTE) 2.-SE EVIDENCIA GRIETAS PARALELAS<br>AL REFIERZO LONGITUDINAL<br>3.- EXISTE DESPRENDIMIENTO DEL<br>RECIBRIMIENTODEJANDO EXPUESTO EL ACERO.<br>4.-EL ACERO DE REFUERZO EN EL NUDO POSEE<br>UNA CORROSIÓN AVANZADA DEBIDO A LA<br>EXPOSICIÓN CON EL AMBIENTE<br>5.-HAY DETERIORO DEL PILOTE DEBIDO A LA<br>PRESENCIA DE ORGANIZMOS MARINOS |  |  |

**Fuente:** Frías Córdova Christian

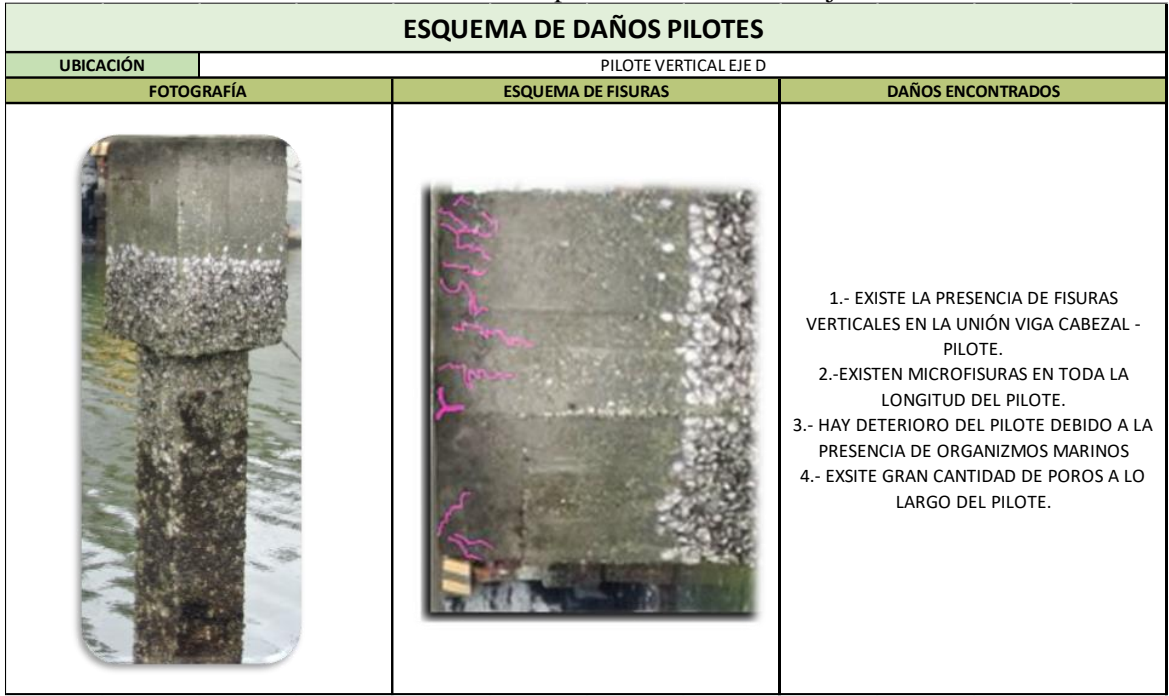

**Tabla 42.** Estado de los pilotes ubicados en el eje D

**Fuente:** Frías Córdova Christian

| Tabla 43. Estado de los pilotes ubicados en el eje E |  |  |
|------------------------------------------------------|--|--|
|------------------------------------------------------|--|--|

| <b>ESQUEMA DE DAÑOS PILOTES</b> |                                  |                           |                                                                                                    |  |  |  |
|---------------------------------|----------------------------------|---------------------------|----------------------------------------------------------------------------------------------------|--|--|--|
| <b>UBICACIÓN</b>                | PILOTE INCLINADO IZQUIERDO EJE E |                           |                                                                                                    |  |  |  |
| <b>FOTOGRAFÍA</b>               |                                  | <b>ESQUEMA DE FISURAS</b> | <b>DAÑOS ENCONTRADOS</b>                                                                                                    |  |  |  |
|                                 |                                  |                           | 1.- EXISTE UN GRAN CANTIDAD DE FISURAS<br>PARALELAS AL ACERO DE REFIERZO.<br>2.- LAS MICROFISURAS SE EXTIENDEN A LO LARGO<br>DE TODO EL PILOTE.<br>3.-HAY DETERIORO DEL PILOTE DEBIDO A LA<br>PRESENCIA DE ORGANIZMOS MARINOS |  |  |  |

**Fuente:** Frías Córdova Christian

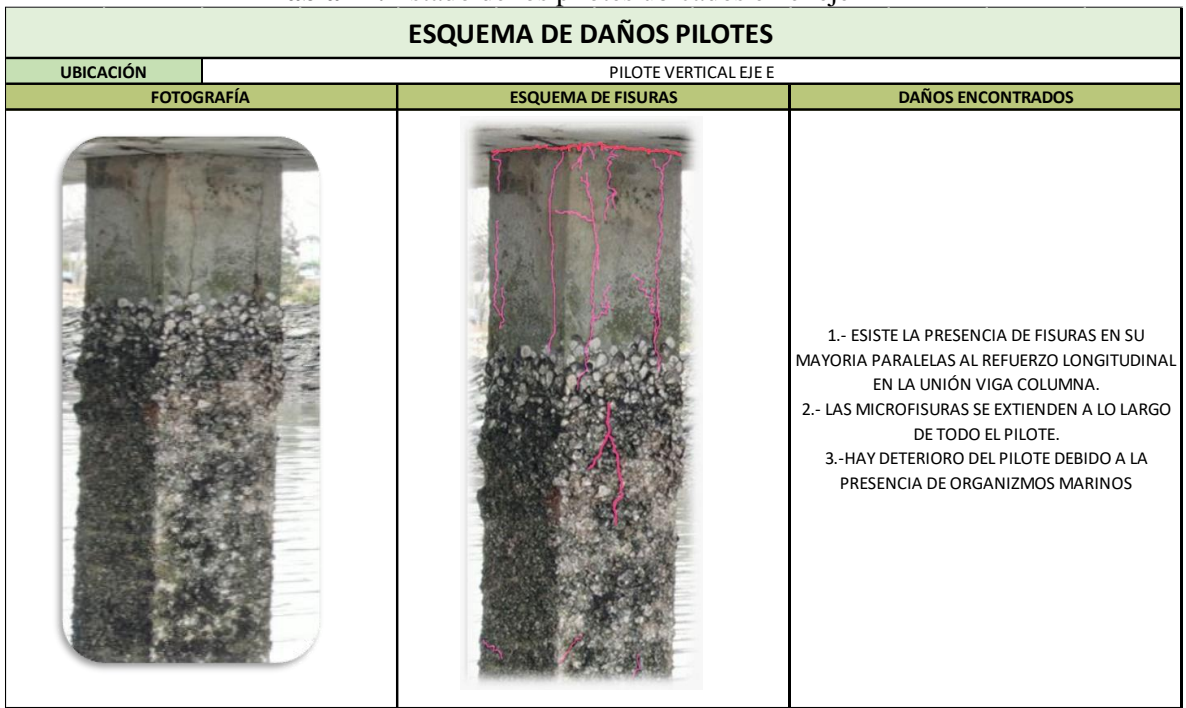

**Tabla 44.** Estado de los pilotes ubicados en el eje E

**Fuente:** Frías Córdova Christian

| Tabla 45. Estado de los pilotes ubicados en el eje E |  |  |  |  |
|------------------------------------------------------|--|--|--|--|
|                                                      |  |  |  |  |

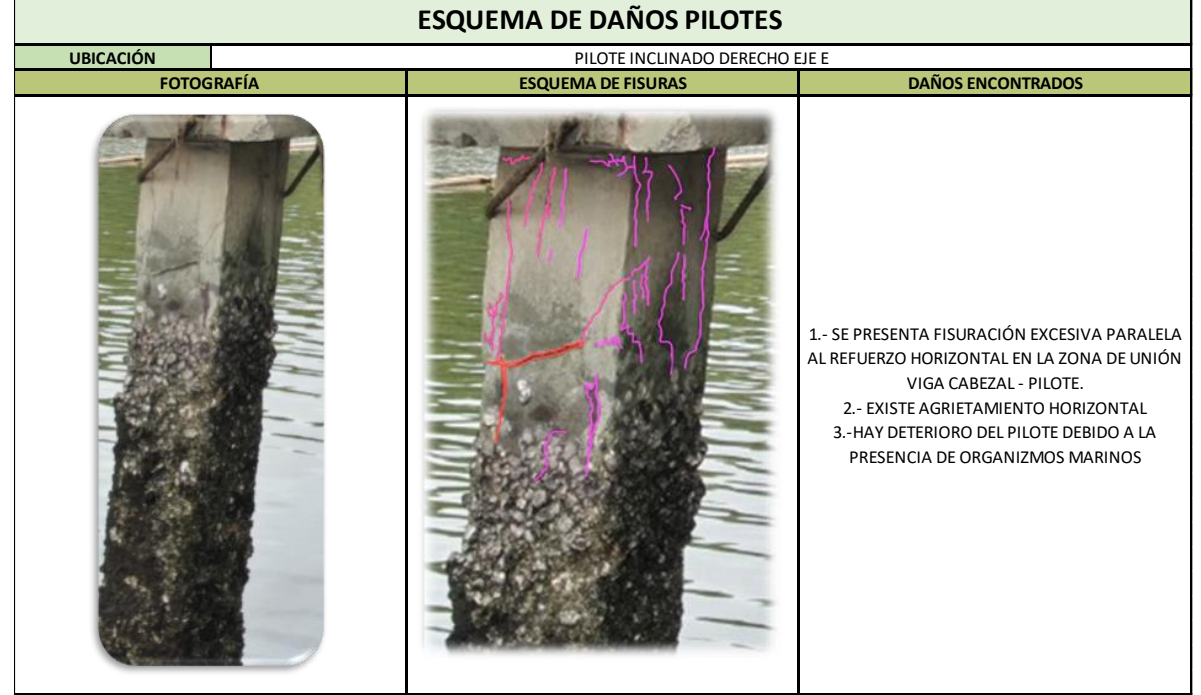

**Fuente:** Frías Córdova Christian

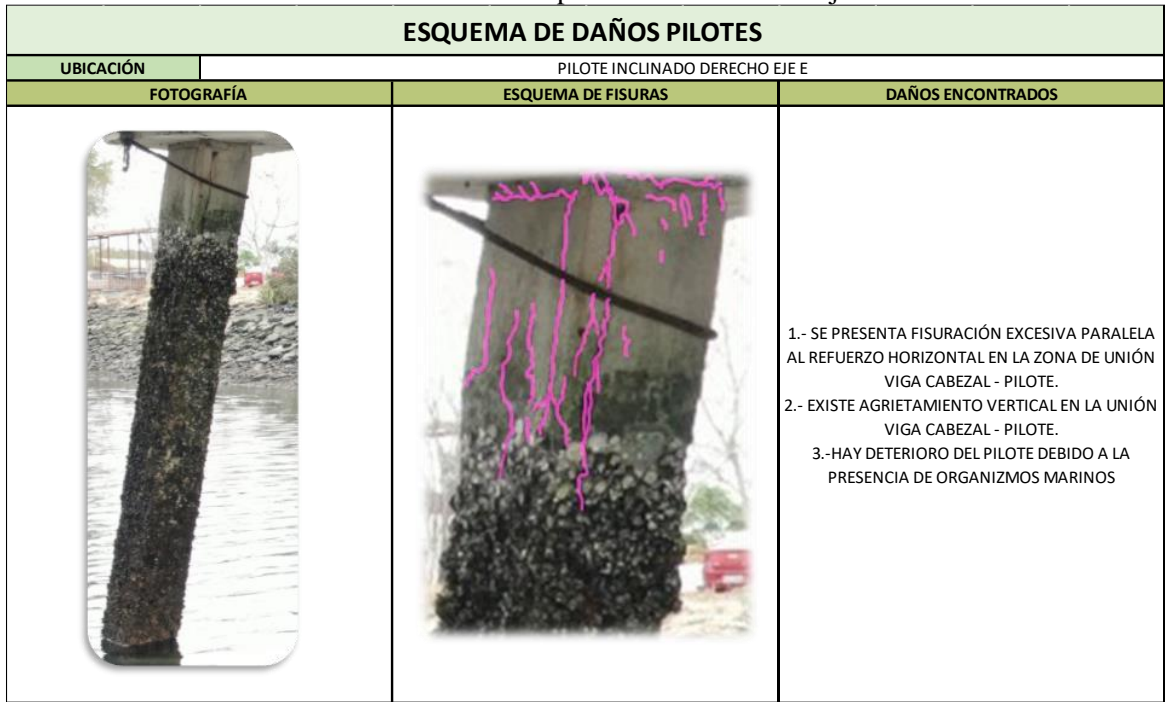

**Tabla 46.** Estado de los pilotes ubicados en el eje E

**Fuente:** Frías Córdova Christian

| <b>Lapla <math>\bullet</math></b> $\prime$ . Estado de los priotes doiçados en el eje r |                                  |                                                                                                    |  |  |
|-----------------------------------------------------------------------------------------|----------------------------------|----------------------------------------------------------------------------------------------------|--|--|
| <b>ESQUEMA DE DAÑOS PILOTES</b>                                                         |                                  |                                                                                                    |  |  |
| <b>UBICACIÓN</b>                                                                        | PILOTE INCLINADO IZQUIERDO EJE F |                                                                                                    |  |  |
| <b>FOTOGRAFÍA</b>                                                                       | <b>ESQUEMA DE FISURAS</b>        | <b>DAÑOS ENCONTRADOS</b>                                                                                                    |  |  |
|                                                                                         |                                  | 1.- EXISTE LA PRESENCIA DE GRIETAS PARALELAS AL<br>ACERO DE REFUERZO LONGITUDINAL EN LA UNIÓN<br>PILOTE-VIGA CABEZAL PRODUCTO DE LA ALTA<br>CONCENTRACIÓN DE ESFUERZOS PRESENTADA<br>DURANTE EL IMPACTO DEL NAVÍO.<br>2.- EL PILOTE PRESENTA DESPRENDIMIENTOS DEL<br>RECUBRIMIENTO.<br>3.- EXISTE LA PRESENCIA DE VARIAS FISURAS Y<br>MICROFISURAS A LO LARGO DE TODO EL PILOTE<br>4.- HAY DETERIORO DEL PILOTE DEBIDO A LA<br>PRESENCIA DE ORGANIZMOS MARINOS |  |  |

**Tabla 47.** Estado de los pilotes ubicados en el eje F

**Fuente:** Frías Córdova Christian

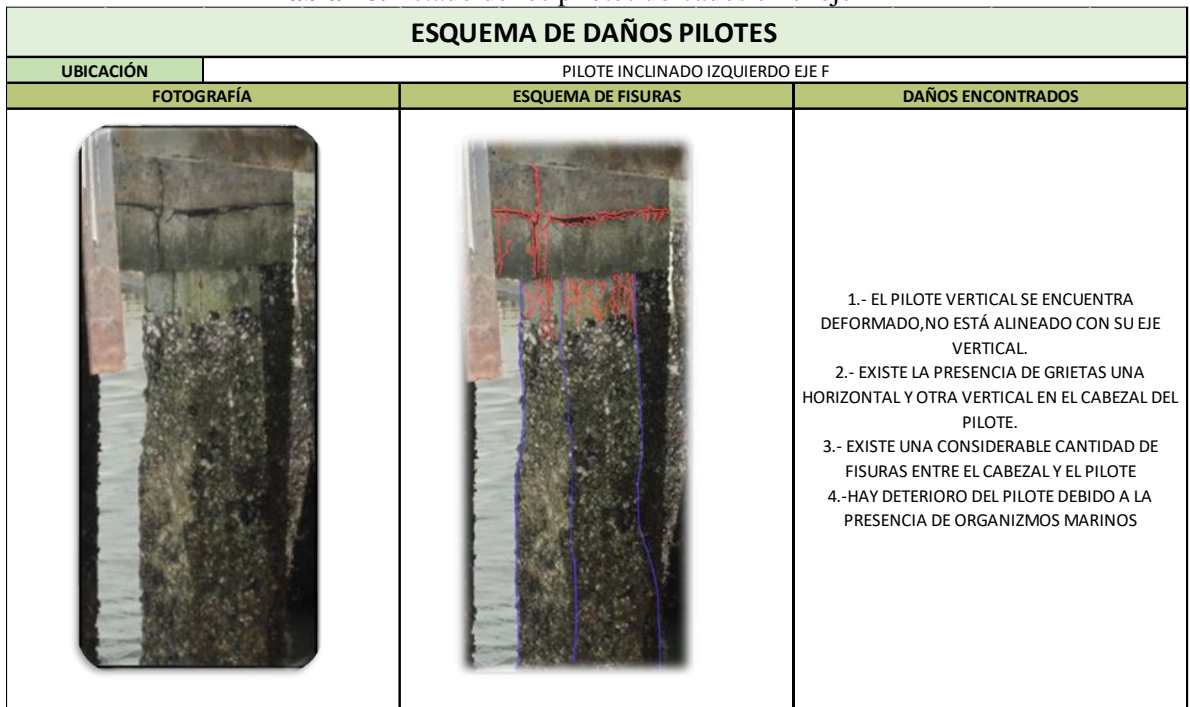

**Tabla 48.** Estado de los pilotes ubicados en el eje F

**Fuente:** Frías Córdova Christian

| Tabla 49. Estado de los pilotes ubicados en el eje F |  |
|------------------------------------------------------|--|
|------------------------------------------------------|--|

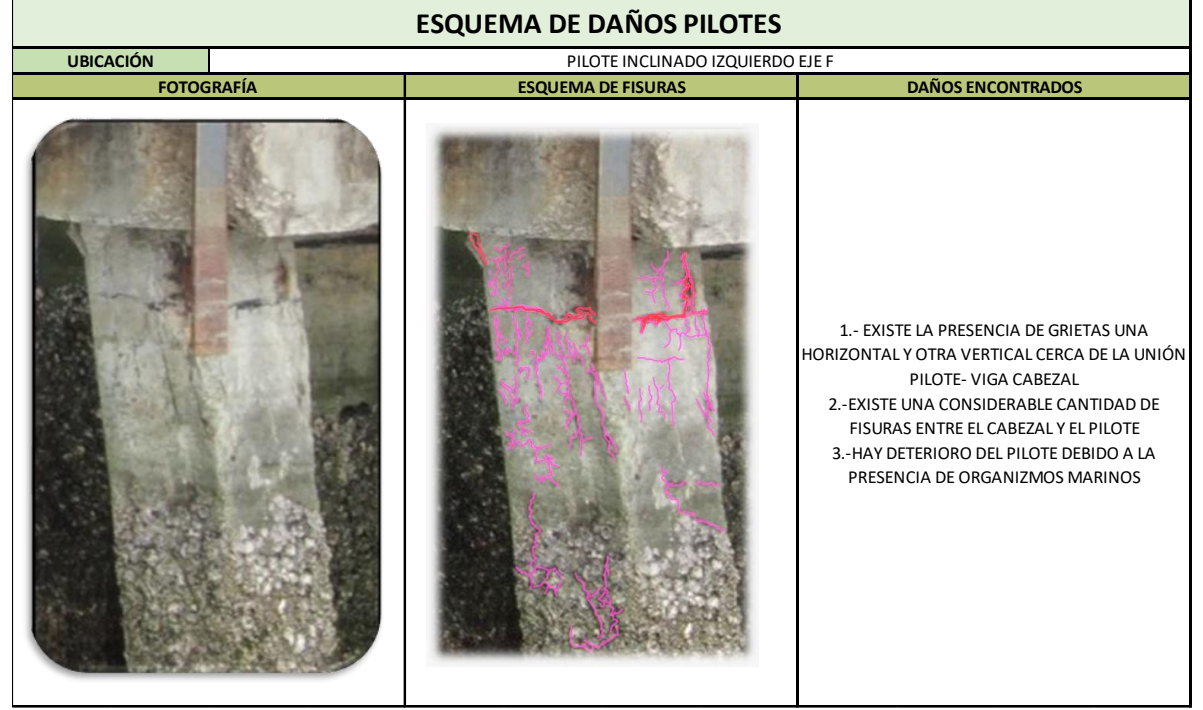

**Fuente:** Frías Córdova Christian

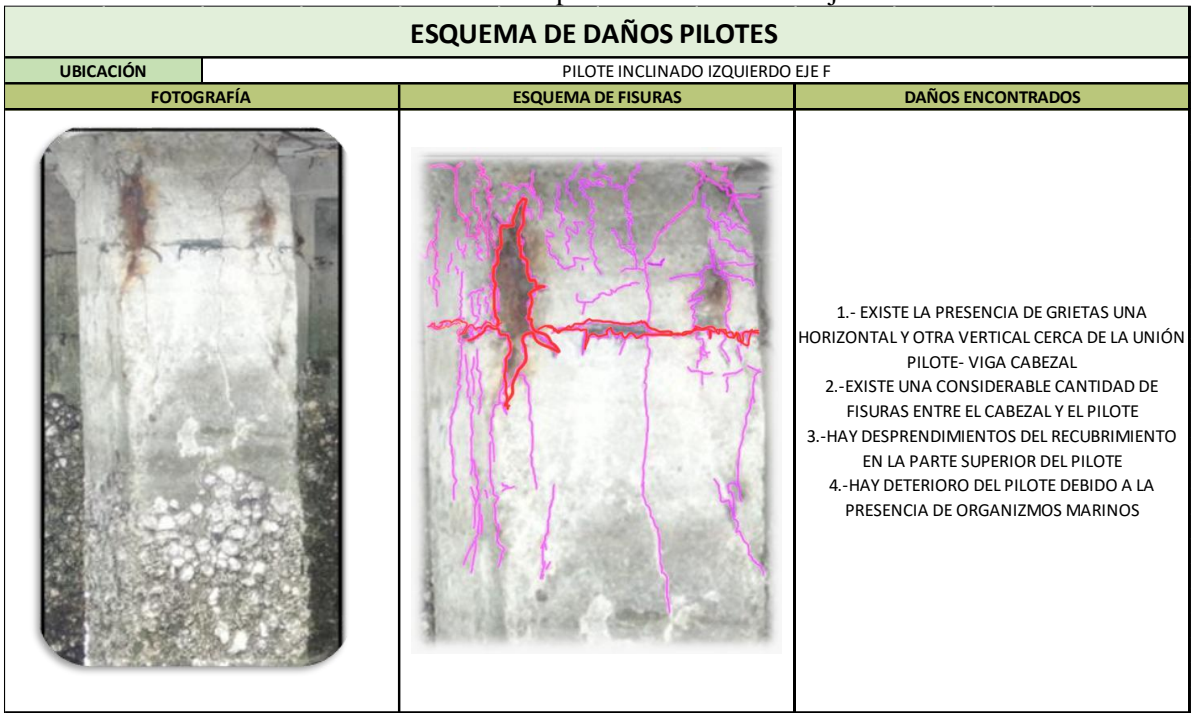

**Tabla 50.** Estado de los pilotes ubicados en el eje F

**Fuente:** Frías Córdova Christian

| Tabla 51. Estado de los pilotes ubicados en el eje F |  |  |  |
|------------------------------------------------------|--|--|--|
|                                                      |  |  |  |

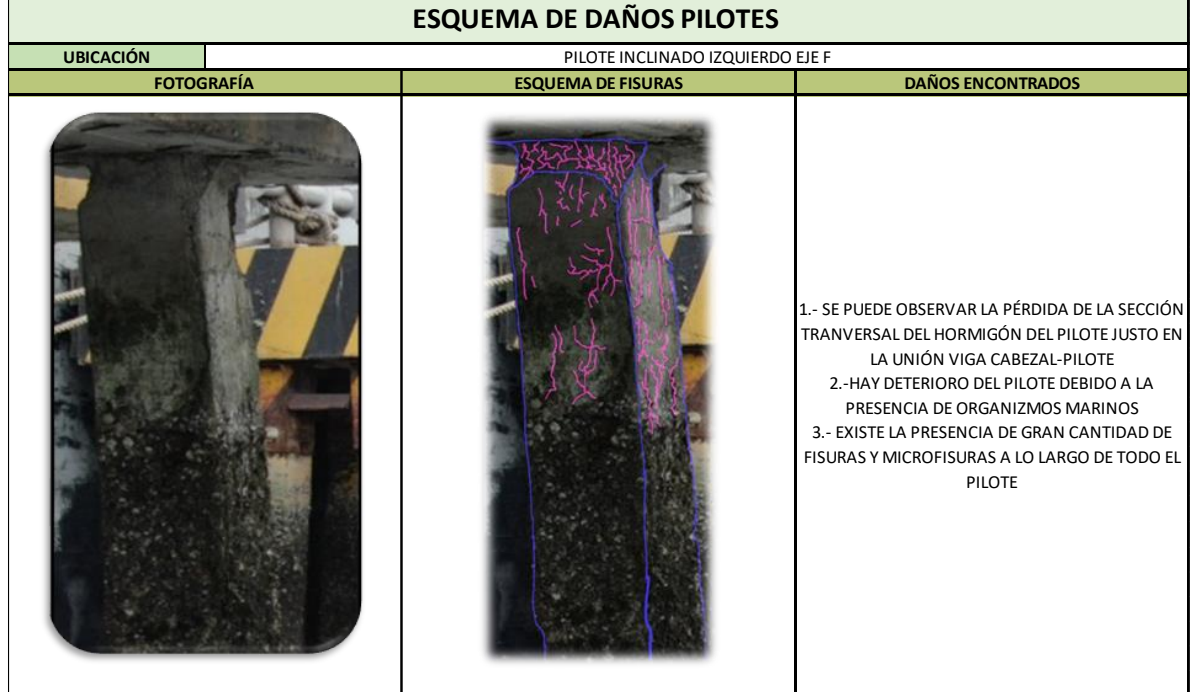

**Fuente:** Frías Córdova Christian

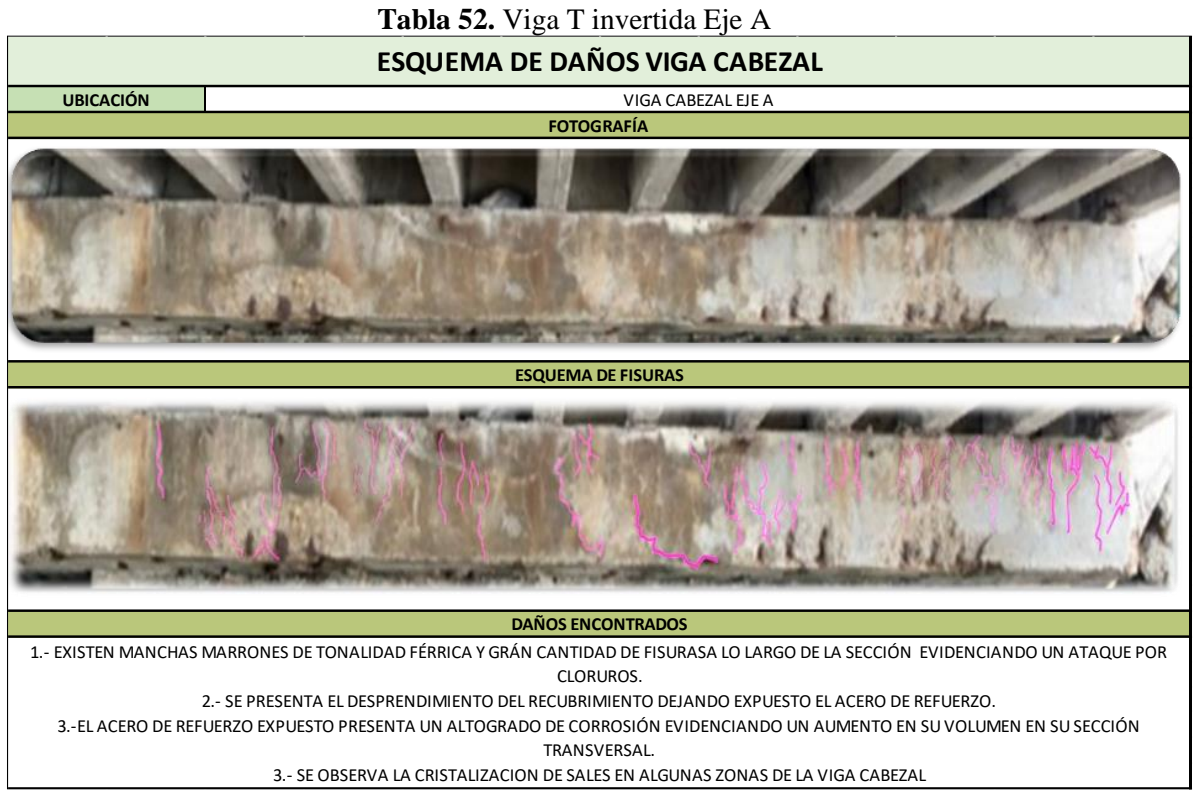

**Fuente:** Frías Córdova Christian

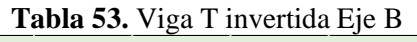

| <b>ESQUEMA DE DAÑOS VIGA CABEZAL</b> |  |                           |                                                                                                    |  |  |  |
|--------------------------------------|--|---------------------------|----------------------------------------------------------------------------------------------------|--|--|--|
| <b>UBICACIÓN</b>                     |  | VIGA CABEZAL EJE B        |                                                                                                    |  |  |  |
| <b>FOTOGRAFÍA</b>                    |  | <b>ESQUEMA DE FISURAS</b> | <b>DAÑOS ENCONTRADOS</b>                                                                                                    |  |  |  |
|                                      |  |                           | 1.- SE PRESENTA EL DESPRENDIMIENTO DEL<br>RECUBRIMIENTO DEJANDO EXPUESTO EL ACERO DE<br>REFUERZO.<br>2.-EL ACERO DE REFUERZO EXPUESTO PRESENTA UN<br>ALTOGRADO DE CORROSIÓN EVIDENCIANDO UN<br>AUMENTO EN SU VOLUMEN EN SU SECCIÓN<br>TRANSVERSAL EN UNAS PARTES Y PÉRDIDA DE SU<br>SECCIÓN TRANSVERSAL EN OTRAS.<br>3.- EXISTE FISURAS PRODUCTO DE LA CORROSIÓN<br>DE LOS ACEROS DE REFUERZO |  |  |  |

**Fuente:** Frías Córdova Christian

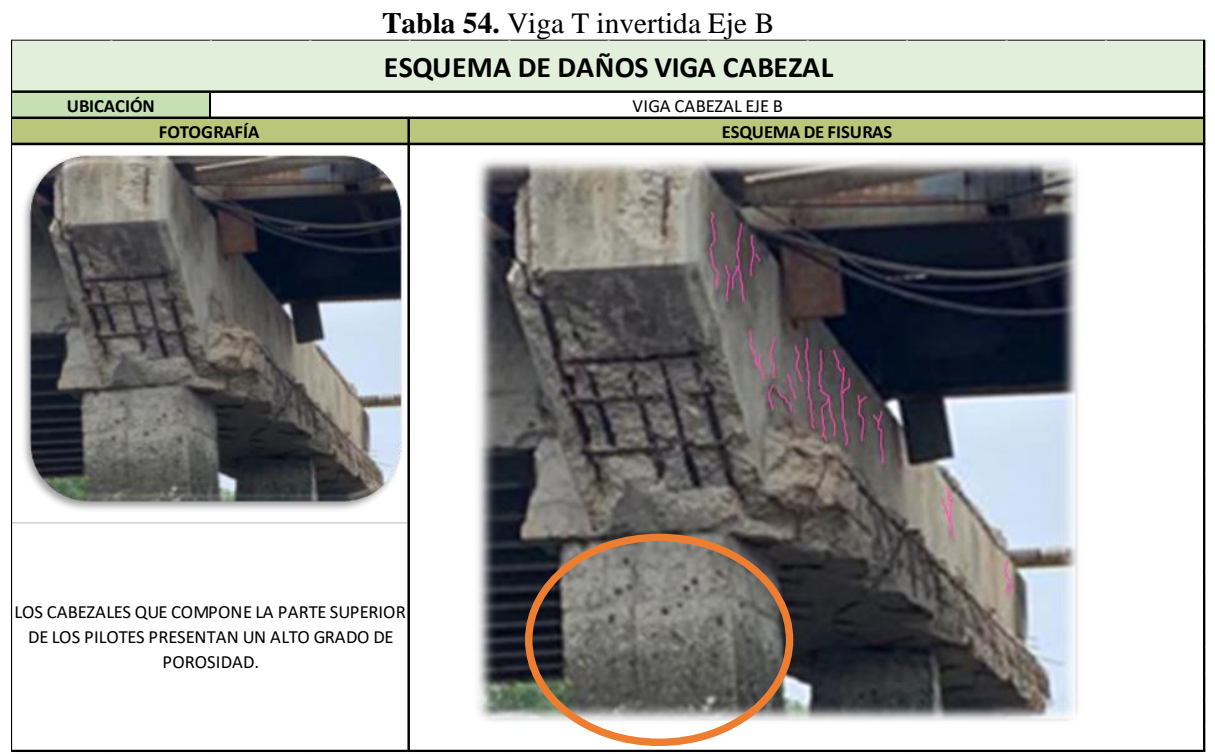

**Fuente:** Frías Córdova Christian

**Tabla 55.** Viga T invertida Eje D

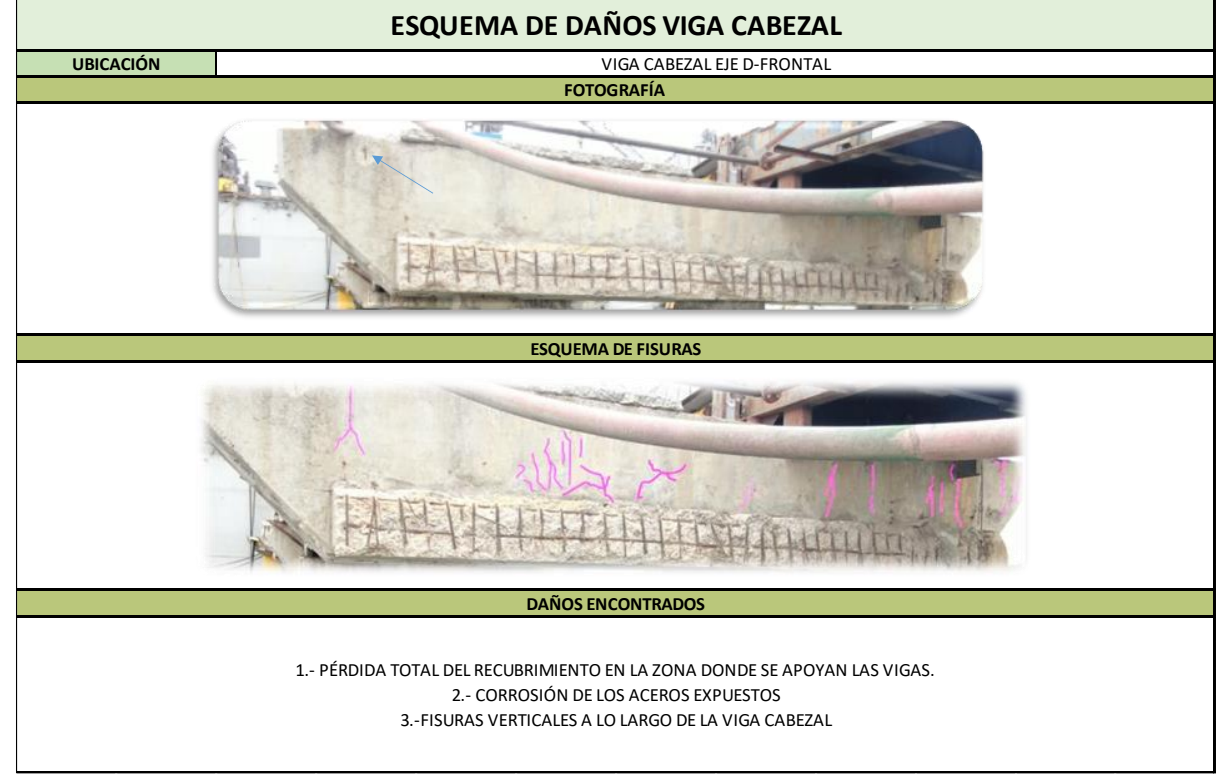

**Fuente:** Frías Córdova Christian

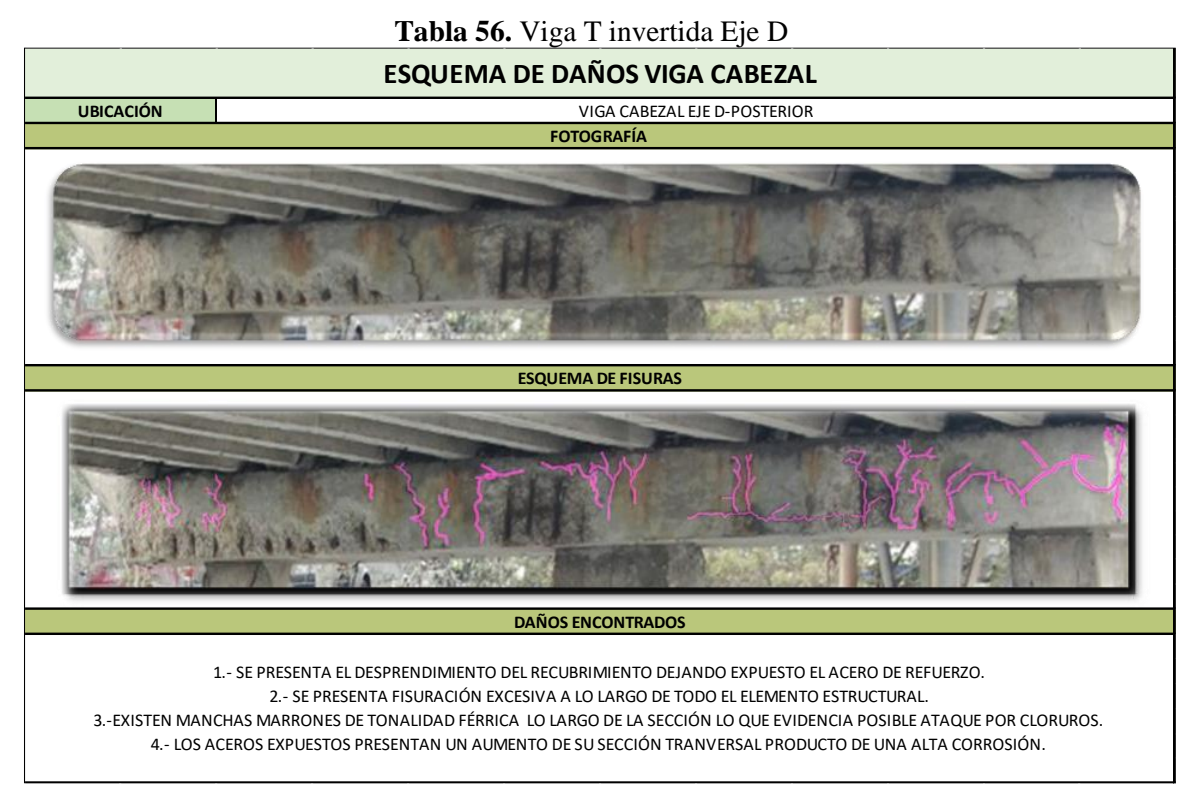

**Fuente:** Frías Córdova Christian

### **Tabla 57.** Viga T invertida Eje E

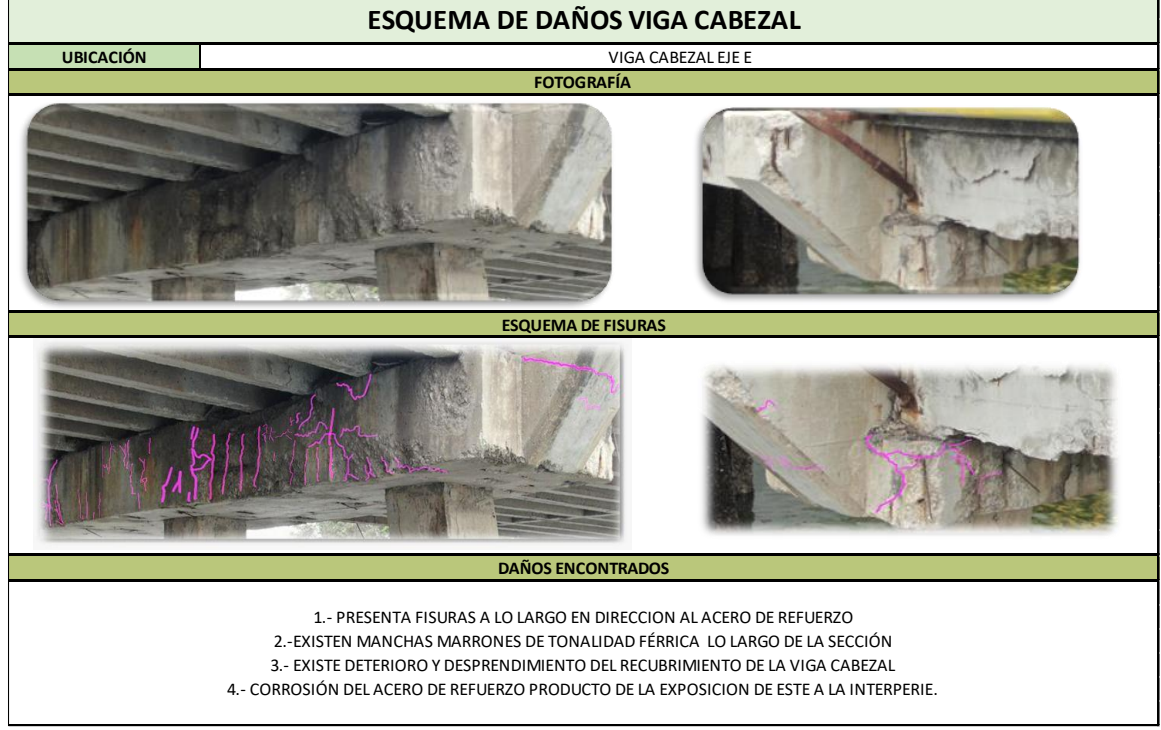

**Fuente:** Frías Córdova Christian

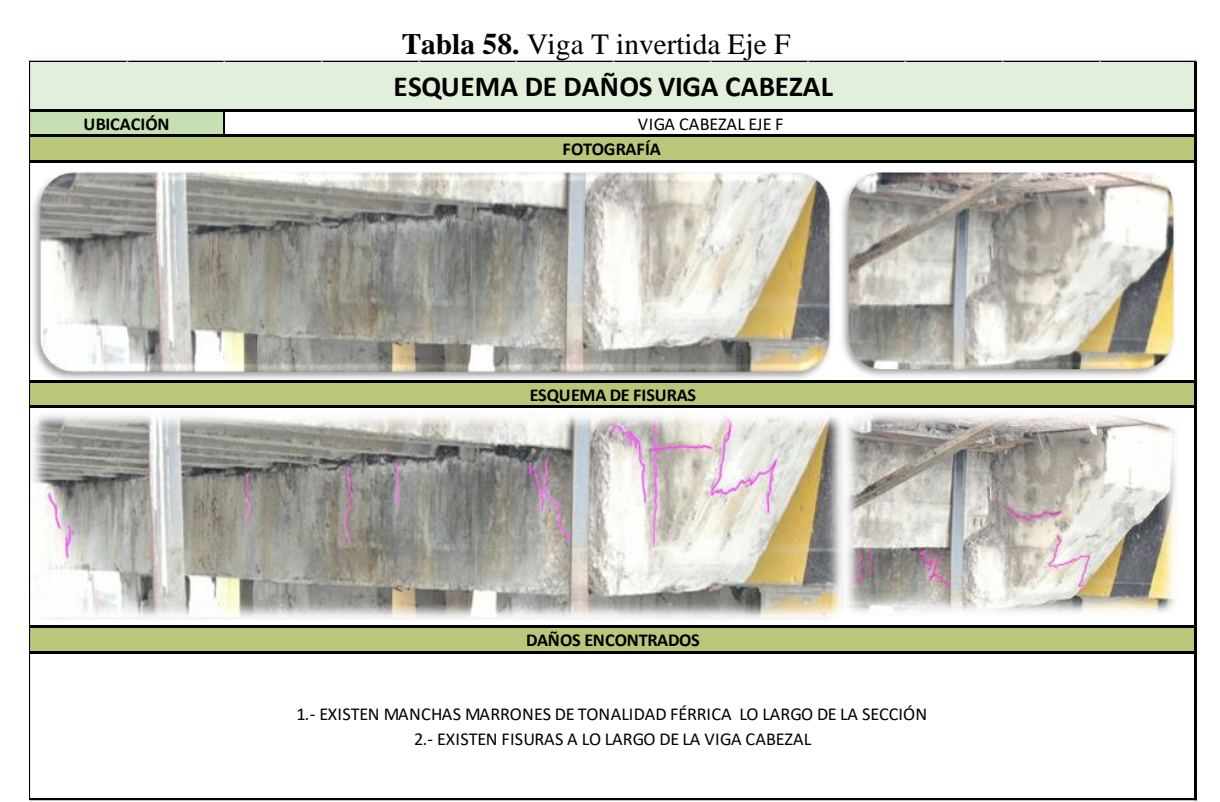

**Fuente:** Frías Córdova Christian

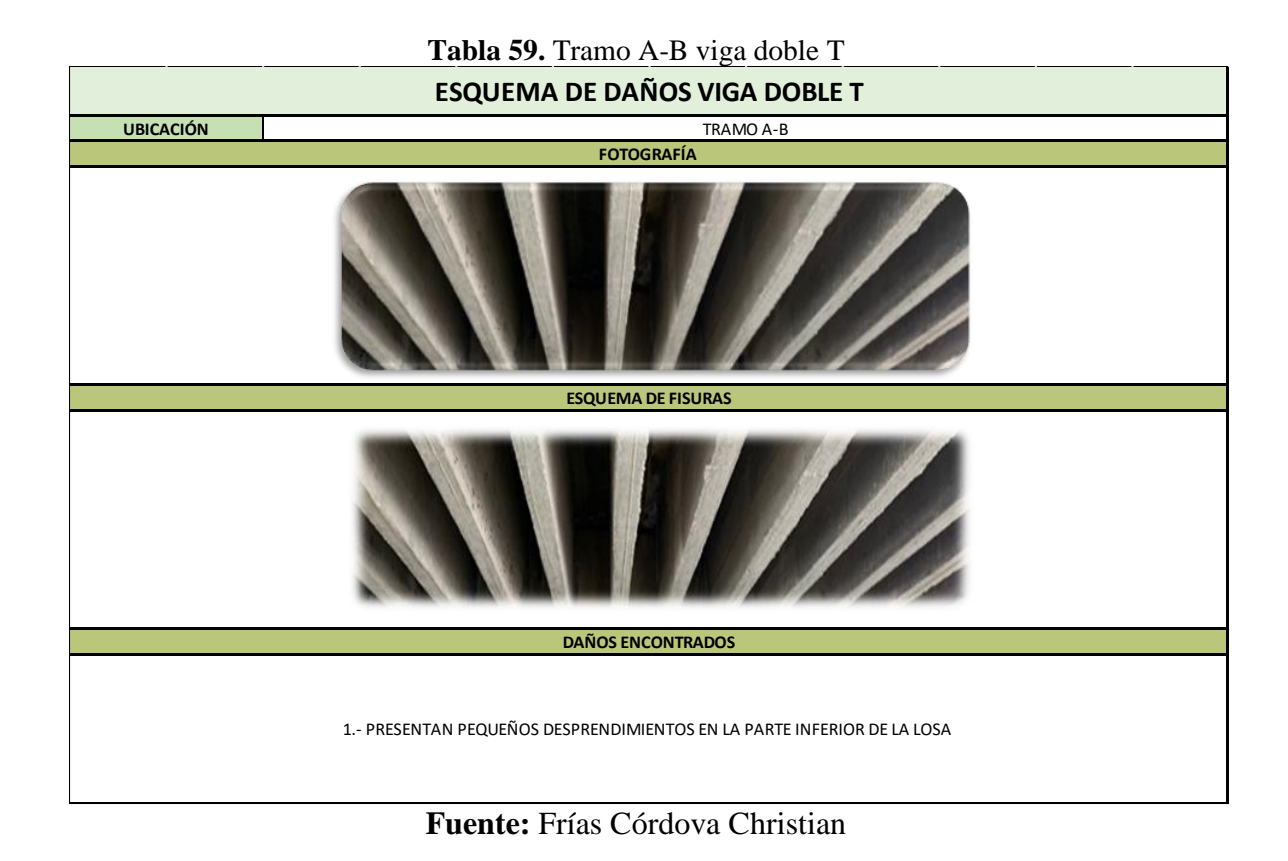

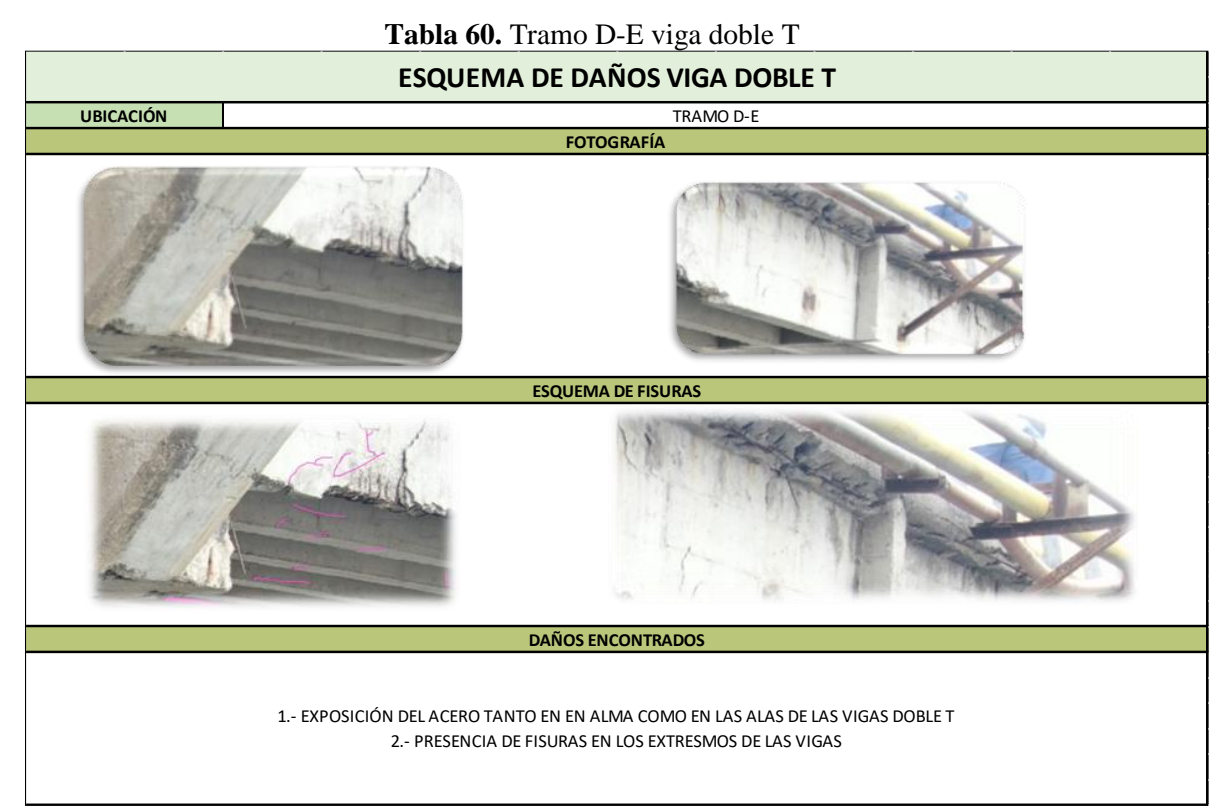

**Fuente:** Frías Córdova Christian

### **Tabla 61.** Tramo E-F viga doble T

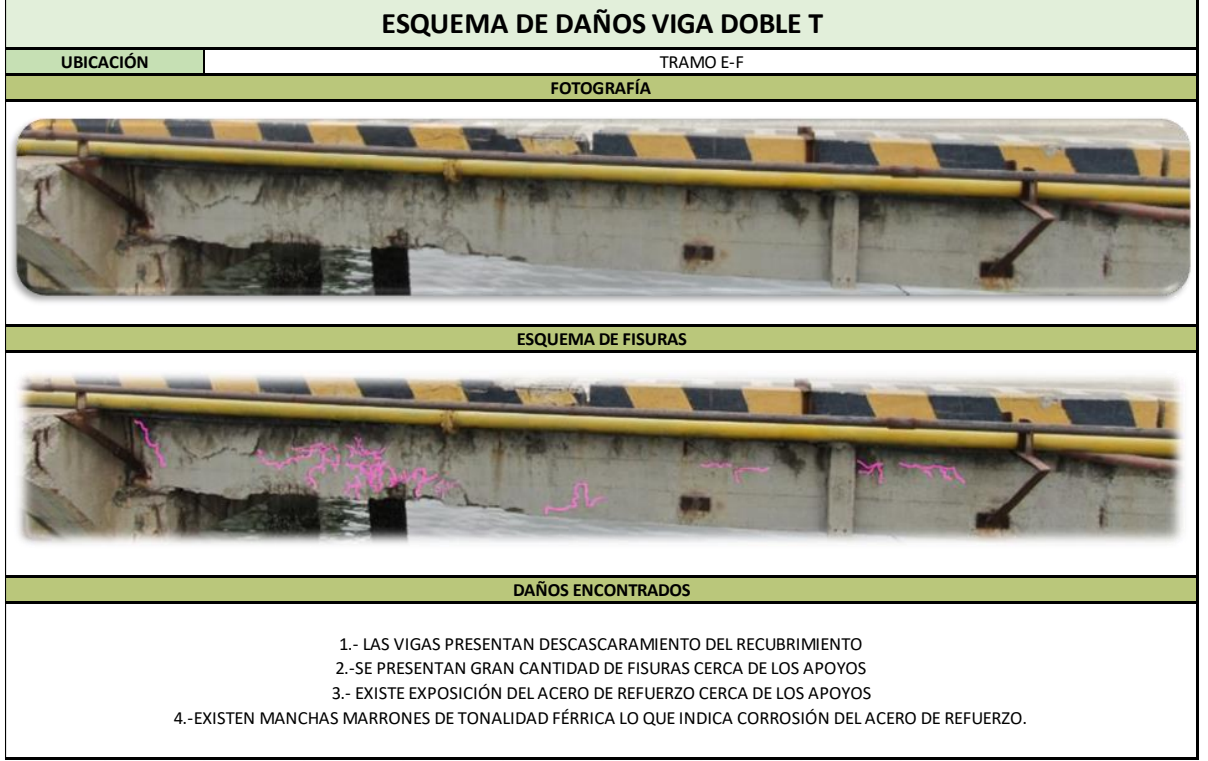

**Fuente:** Frías Córdova Christian

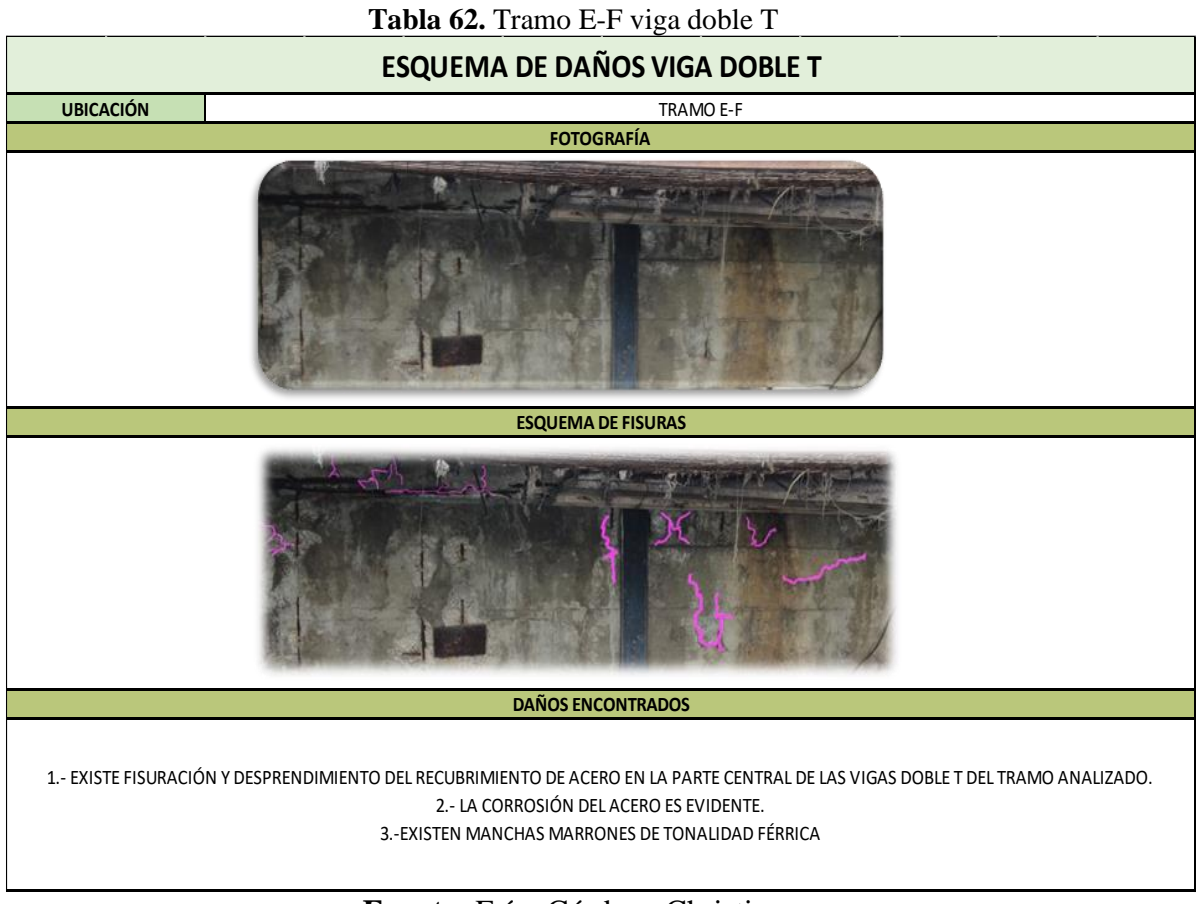

**Fuente:** Frías Córdova Christian

### **3.2.9. Cálculo de cargas actuantes sobre el muelle**

### **3.2.9.1. Carga viva**

La carga viva se introducirá en el programa de acuerdo con lo expuesto en el capítulo 2.

### **3.2.9.2.Carga por oleaje**

Cada uno de los parámetros y fórmulas utilizadas para calcular la carga por oleaje fueron seleccionados y aplicados de acuerdo con lo mencionado en el capítulo 2 y las consideraciones se las realizó de acuerdo a las recomendaciones que constan en las normas ROM-2.0- 2011.

| <b>FUERZA PRODUCIDA POR EL OLEAJE</b>         |                |  |  |  |  |
|-----------------------------------------------|----------------|--|--|--|--|
| <b>COEFICIENTE DE INERCIA (Cm)</b>            | $\overline{2}$ |  |  |  |  |
| DENSIDAD MARINA dm (Ton/m3)                   | 1.029          |  |  |  |  |
| ANCHO DEL PILOTE (m)                          | 0.4            |  |  |  |  |
| LONGITUD DEL PILOTE SUMERGIDO PARA 1m         | 1              |  |  |  |  |
| VELOCIDAD DE LA CORRIENTE u (m/s)             | 2.38           |  |  |  |  |
| VALOR ABSOLUTO DE LA VELOCIDAD /u/ (m/s)      | 2.38           |  |  |  |  |
| GRAVEDAD (m/s2)                               | 9.8            |  |  |  |  |
| COMPONENTE HORIZONTAL DE LA ACELERACIÓN du/dt | 0.8            |  |  |  |  |
| SECCIÓN TRANSVERSAL DEL ELEMENTO A (m2)       | 0.4            |  |  |  |  |
| FUERZA DE FRICCIÓN Fd (ton/m)                 | 0.24           |  |  |  |  |
| FUERZA DE INERCIA Fm (ton/m)                  | 0.03           |  |  |  |  |
| FUERZA POR EL OLEAJE Wa=Fd+Fm (ton/m)         | 0.28           |  |  |  |  |

**Tabla 63.** Cálculo de carga por oleaje

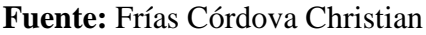

### **3.2.9.3.Cálculo de carga de atraque**

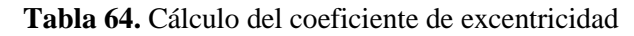

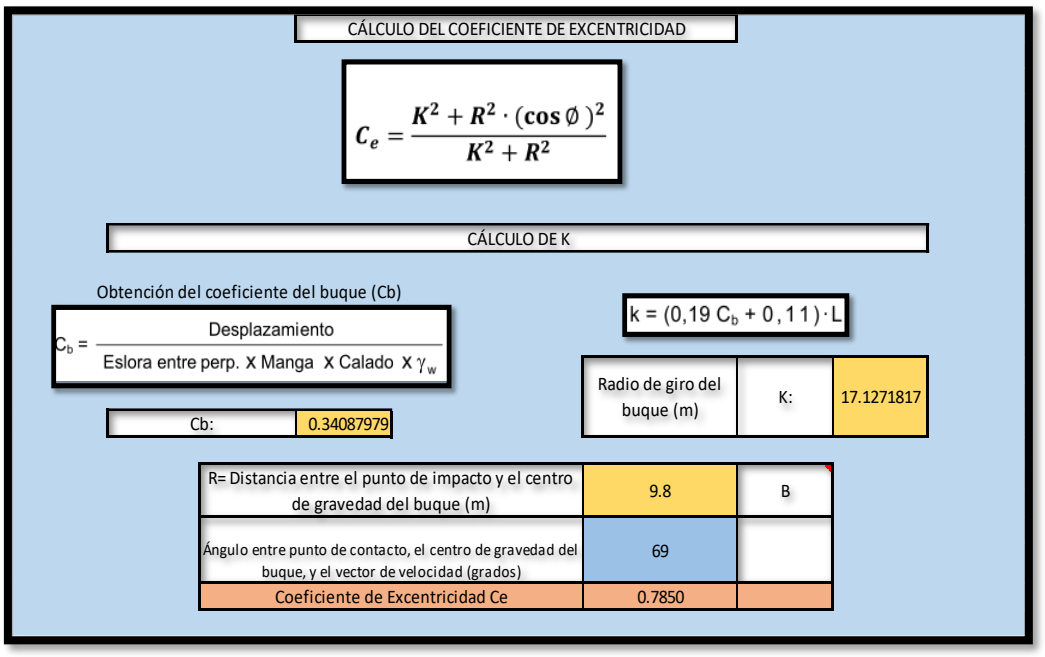

**Fuente:** Frías Córdova Christian

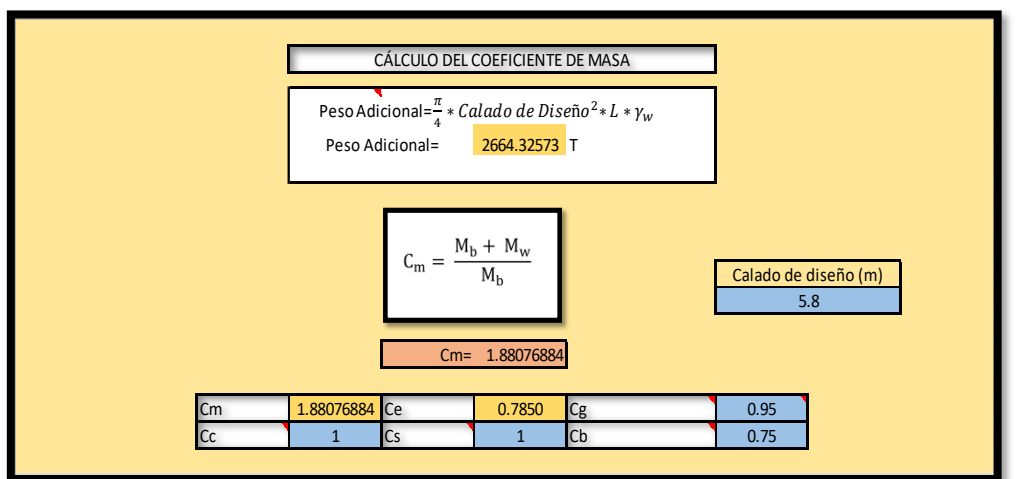

**Tabla 65.** Cálculo del coeficiente de masa

**Fuente:** Frías Córdova Christian

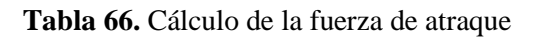

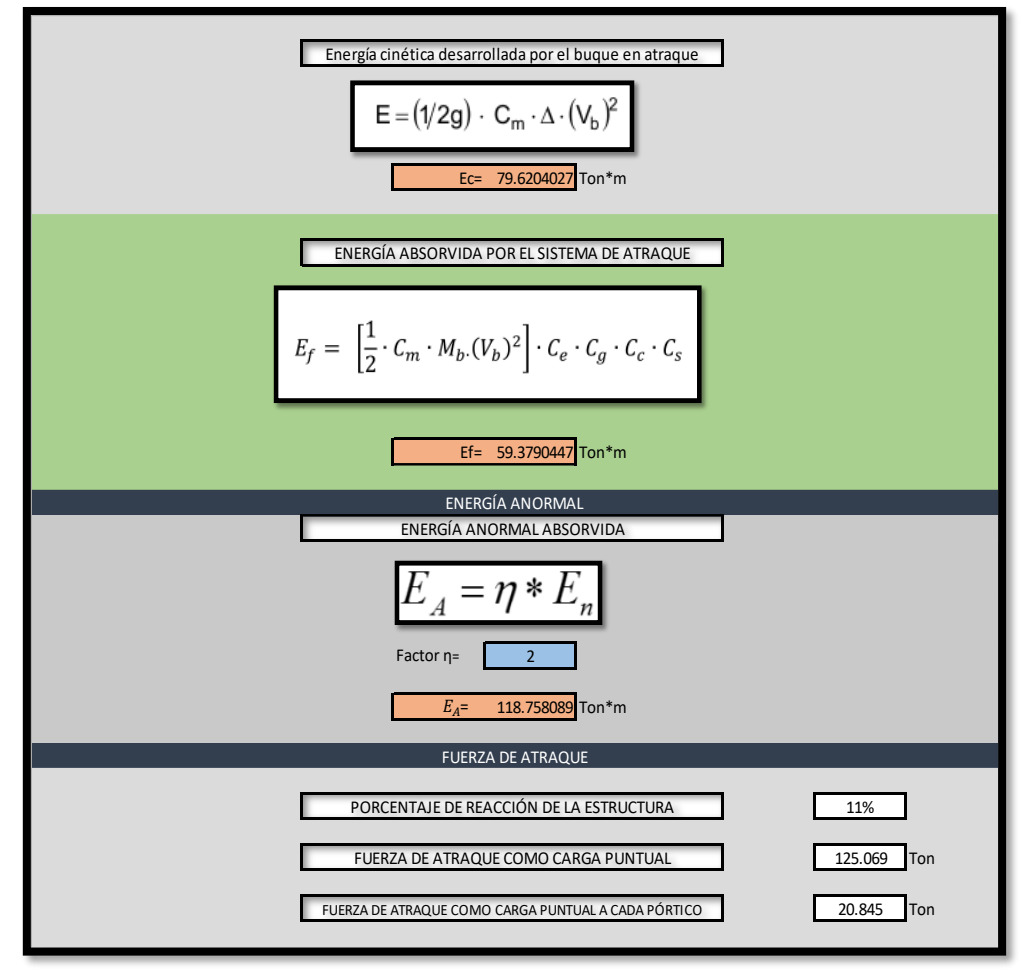

**Fuente:** Frías Córdova Christian

#### **3.2.9.4.Carga por impacto**

Para este tipo de carga se consideró el impacto producido por la embarcación M.N. HUALCOPO durante las maniobras de atraque, cabe recalcar que para el cálculo de esta fuerza se consideró un impacto frontal del navío contra la parte lateral del muelle, cabe recalcar que este tipo de carga hace referencia a un evento extraordinario, es decir qué puede ocurrir o no durante la vida útil del muelle, por lo que muchos calculistas optan por no utilizar este tipo de carga, pero para este estudio si se la considera debido a que este evento extraordinario sí se produjo y esto ayudará a encontrar los desplazamientos reales producidos en cada uno de los pórticos al momento de la colisión.

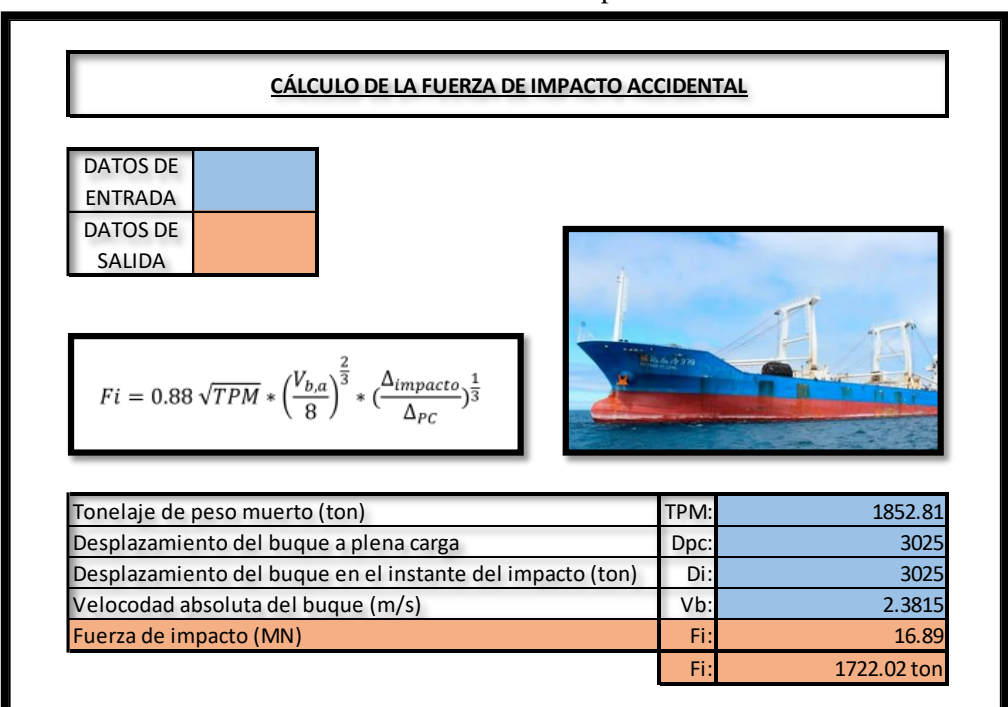

**Tabla 67.** Cálculo de fuerza impacto accidental

**Fuente:** Frías Córdova Christian

### **3.2.9.5.Carga por viento**

Los vientos que predominan en la zona de estudio son de baja intensidad, los registros tanto de largo como corto periodo muestran que la dirección predominante del viento es en dirección Suroeste con una velocidad que va desde 1.5 a 3.0 m/s. La velocidad media donde se implanta el proyecto es de 4 m/s.

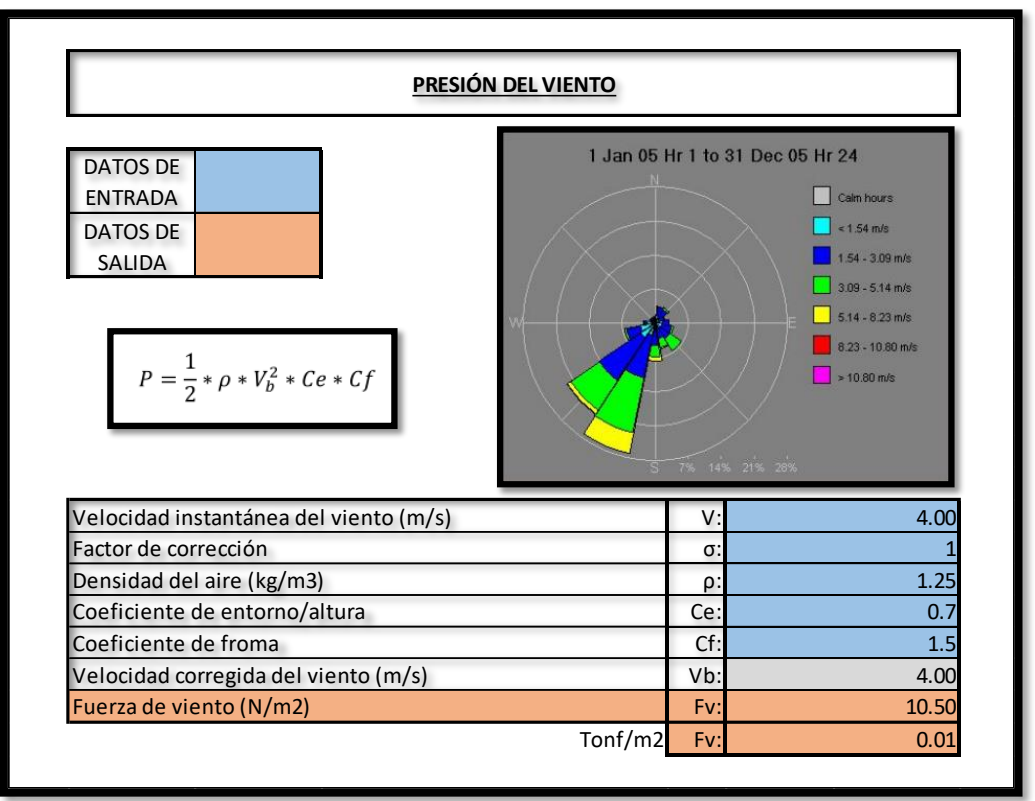

**Tabla 68.** Cálculo de fuerza de viento

Fuente: Frías Córdova Christian **Fuente:** Frias Cordova Christian

Debido a que la carga producida por viento en la zona es relativamente baja no se toma en cuenta dentro de los respectivos análisis. Coef. Amplificacion de las ordenadas del espectro disentence and the contract of the contract of the contract of the contract of the contract of the contract of

#### **3.2.9.6. Espectro elástico de aceleraciones**  $\mathcal{F}$ . Espectro elástico de acelei aciónes

| <b>Tabla 69.</b> Calculo del espectro de aceleraciones                                             |               |                |          |        |
|----------------------------------------------------------------------------------------------------|---------------|----------------|----------|--------|
|                                                                                                    |               |                | Capitulo | Pagina |
| Factor de importancia                                                                              | $I =$         | 1.500          | 4.1      | 39     |
| Categoria Sismica                                                                                  | Zona Sismica= | $\overline{V}$ | 3.1.1    | 27     |
| Valor de factor Z                                                                                  | $Z=$          | 0.400          | 3.1.1    | 27     |
| Perfil del Suelo                                                                                   | Suelo Tipo=   | E              | 3.2.1    | 29     |
| mplificacion del suelo en la zona de periodo corto                                                 | $Fa=$         | 1.000          | 3.2.2 a) | 31     |
| Coef. Amplificacion de las ordenadas del espectro<br>elastico de respuesta de desplazamientos para |               | 1.600          |          |        |
| diseno en roca                                                                                     | $Fd=$         |                | 3.2.2 b) | 31     |
| Comportamiento no lineal de los suelos                                                             | $Fs=$         | 1.900          | 3.2.2 c) | 32     |
| Factor usado en el espectro de diseño elástico                                                     | $r=$          | 1.500          | 3.3.1    | 34     |
| relación de amplificación espectral                                                                | $\eta =$      | 1.800          | 3.3.1    | 34     |
| oeficiente de Reduccion de Respuesta Estructural                                                   | $R=$          | 3              | 6.3.4 b) | 64-65  |
| Irregularidad en planta                                                                            | $\Phi P=$     | 1.000          | 5.2      | 48-52  |
| Irregularidad en elevacion                                                                         | $\Phi E =$    | 1.000          | 5.2      | 48-52  |

**Tabla 69.** Cálculo del espectro de aceleraciones

Fuente: Frías Córdova Christian

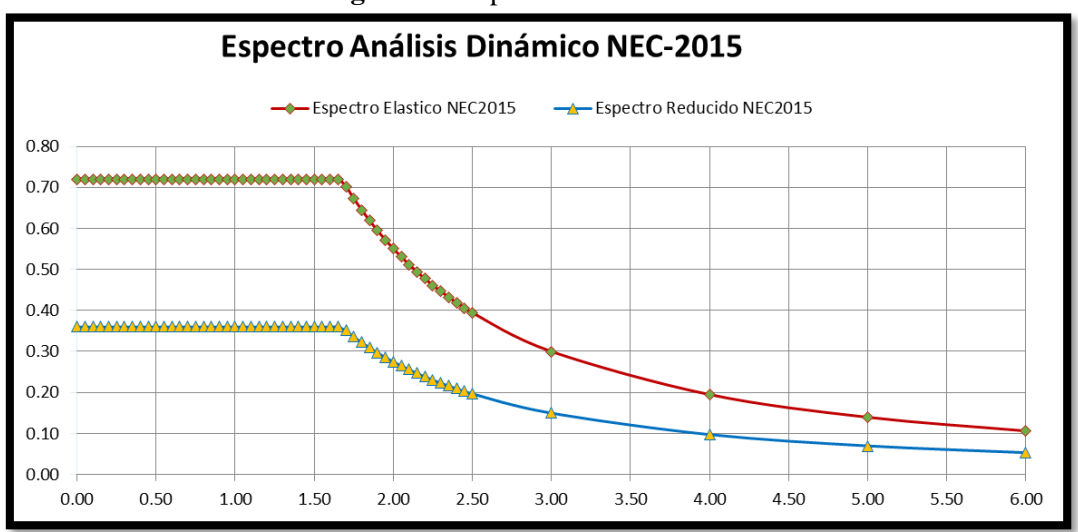

**Figura 50.** Espectro de aceleraciones

#### **Fuente:** Frías Córdova Christian

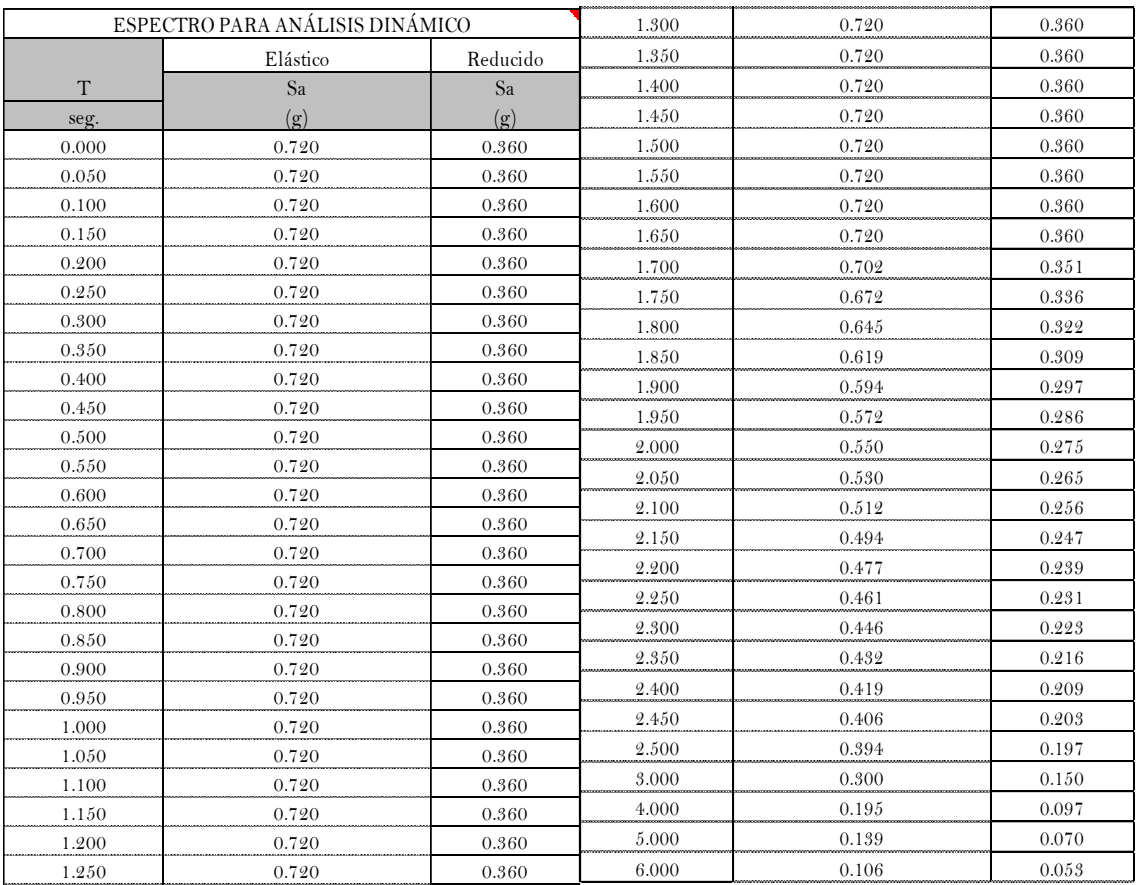

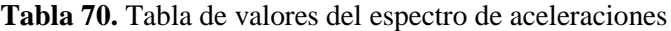

#### **Fuente:** Frías Córdova Christian

#### **3.2.10. Cálculo del peso del muelle**

Para el cálculo del peso total del muelle se consideró una densidad del concreto de 2400 Kg/m3.

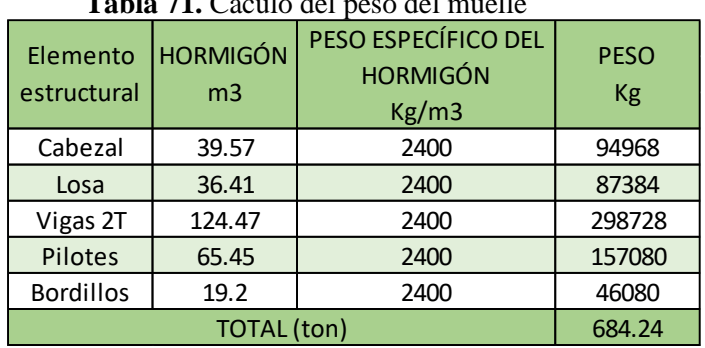

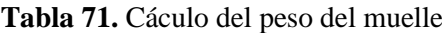

**Fuente:** Frías Córdova Christian

## **3.3. ANÁLISIS ESPECTRAL**

### **3.3.1. Definición de materiales**

El muelle al tratarse de una estructura construida hace más de 50 años y al no poseer planos estructurales con los que se construyó él mismo se supone un acero con un límite de fluencia fy= 2800 Kg/cm2, de la misma forma la cantidad de acero de los elementos estructurales que componen el muelle se los asumirá con cuantías mínimas.

#### **3.3.1.1. Acero**

**Figura 51.** Definición de las propiedades del acero

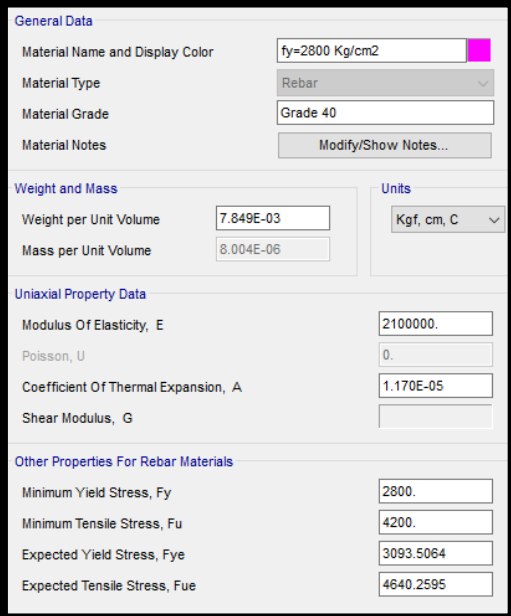

**Fuente:** SAP 2000

### **3.3.1.2.Hormigón**

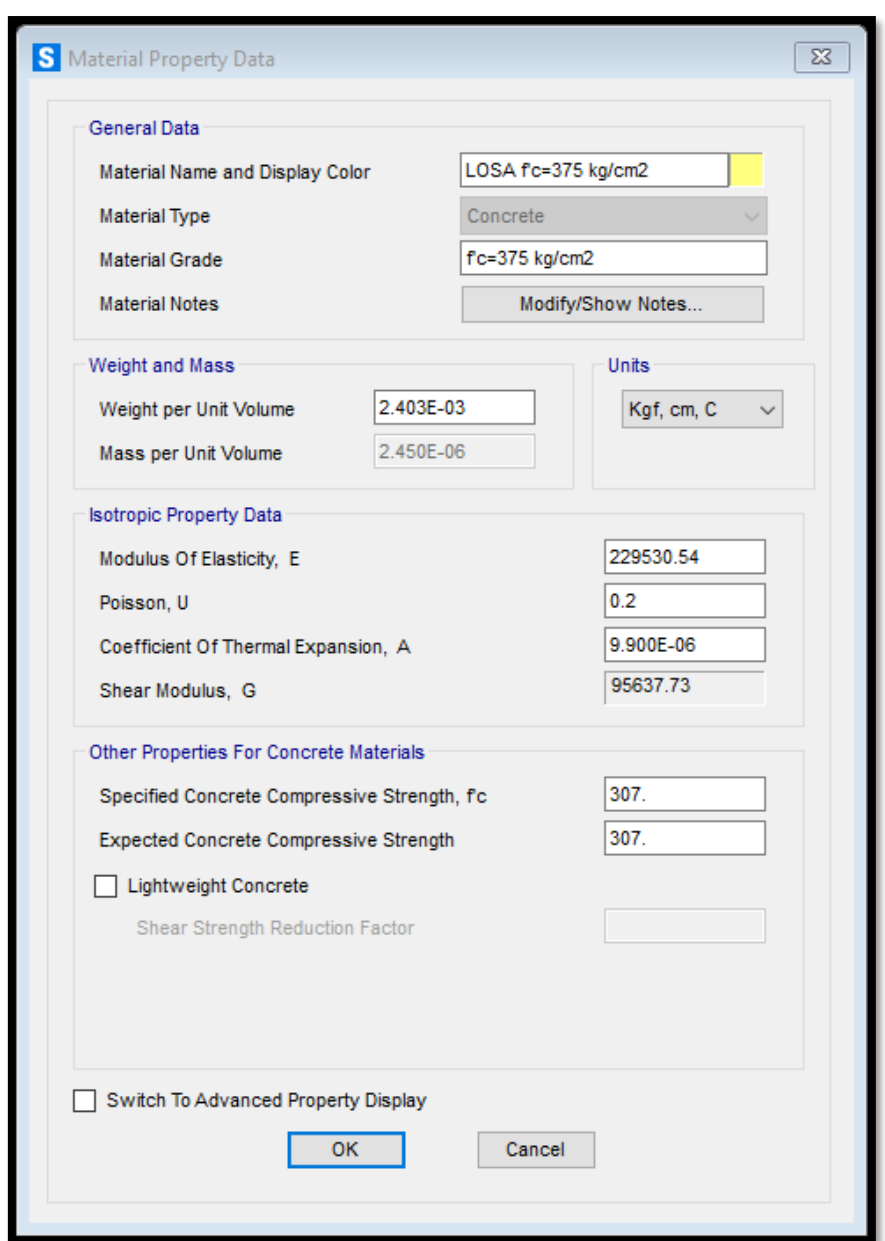

Figura 52. Hormigón f'c= 375 Kg/cm2

**Fuente:** SAP 2000

Se configura de la misma forma el resto de las resistencias a compresión del hormigón que se obtuvo mediante el ensayo esclerómetrico.

### **3.3.2. Geometría de los elementos estructurales**

Al no ser secciones típicas precargadas en el programa tanto la viga T invertida como las vigas doble T se deben diseñar con la herramienta Section Designer.

### 3.3.2.1.**Viga T invertida**

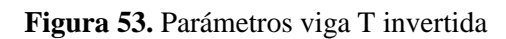

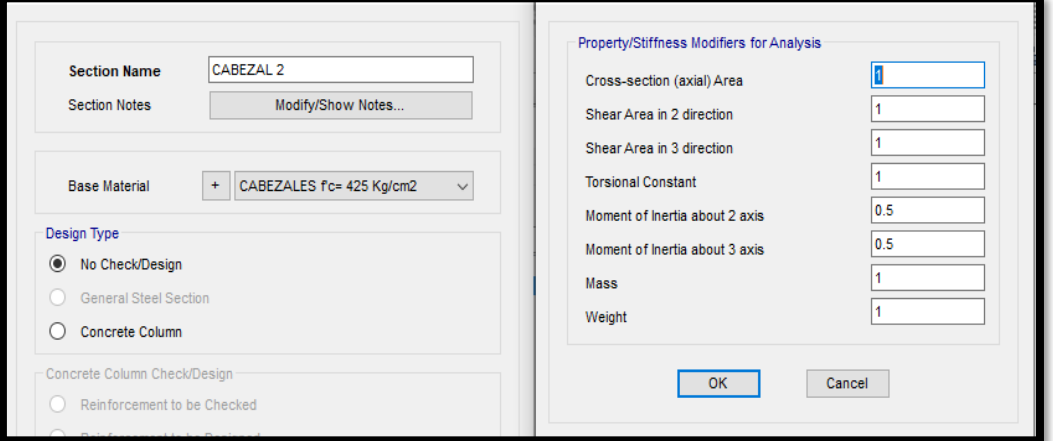

**Fuente:** SAP 2000

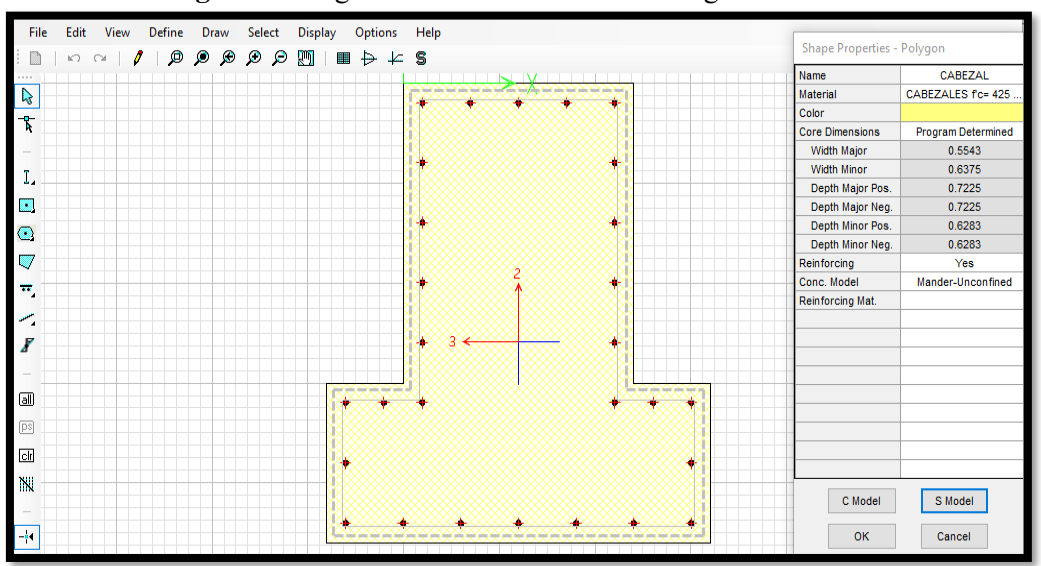

**Figura 54.** Viga T invertida en "Section Designer"

**Fuente:** SAP 2000

### **3.3.2.2.Viga doble T**

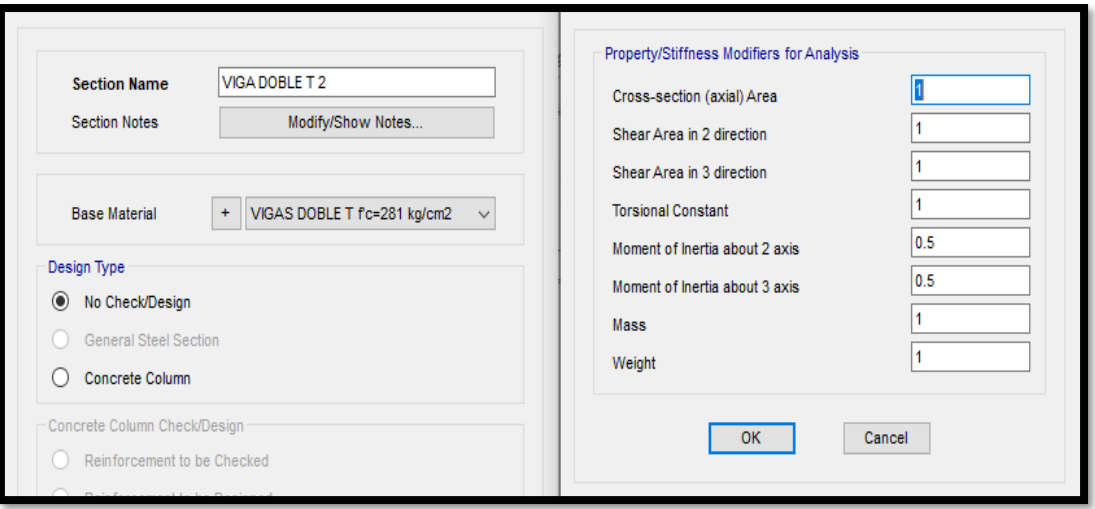

**Figura 55.** Parámetros viga doble T

**Fuente:** SAP 2000

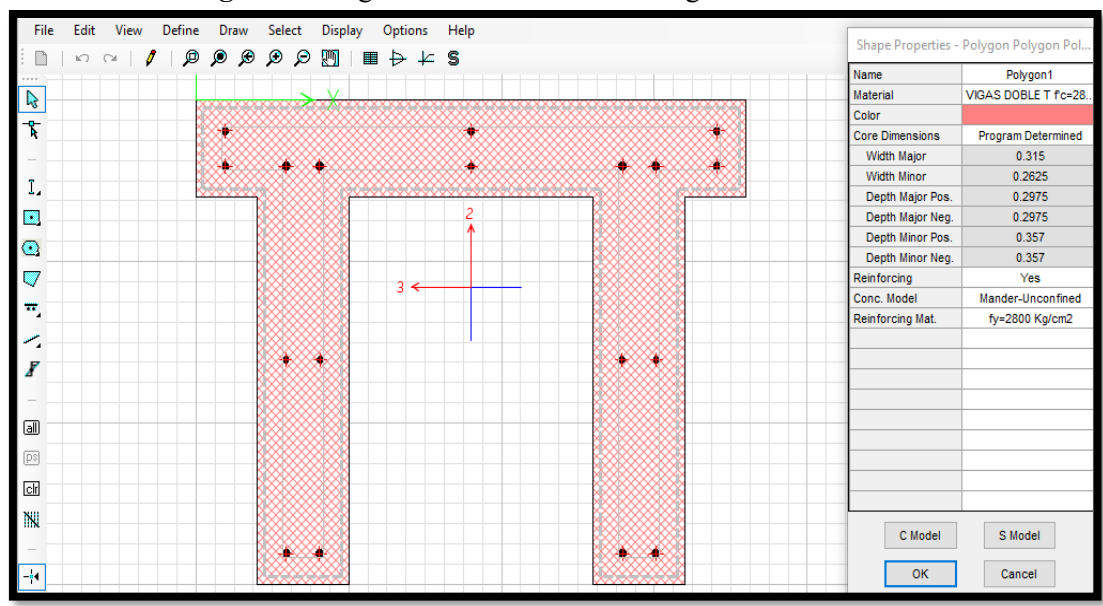

**Figura 56.** Viga cabezal en "Section Designer"

**Fuente:** SAP 2000

### **3.3.2.3.Pilotes**

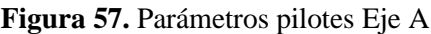

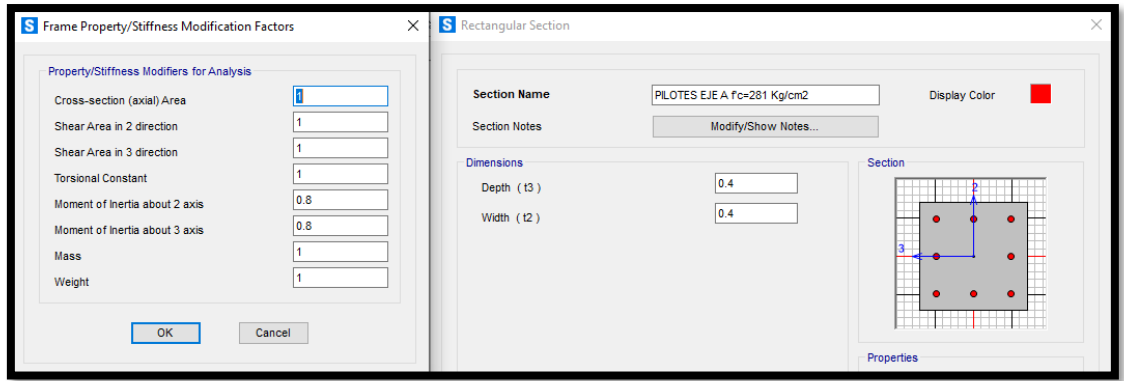

**Fuente:** SAP 2000

Con el mismo proceso se configuraron el resto de los pilotes que componen cada uno de los pórticos del muelle con sus respectivas resistencias a comprensión del hormigón expuestas en la tabla 35.

#### **3.3.2.4.Cabezal**

A continuación, se configura el cabezal que está ubicado en la parte superior de algunos pilotes que sostienen la estructura del muelle los cuales aportan una mayor rigidez en la unión viga T invertida y pilote.

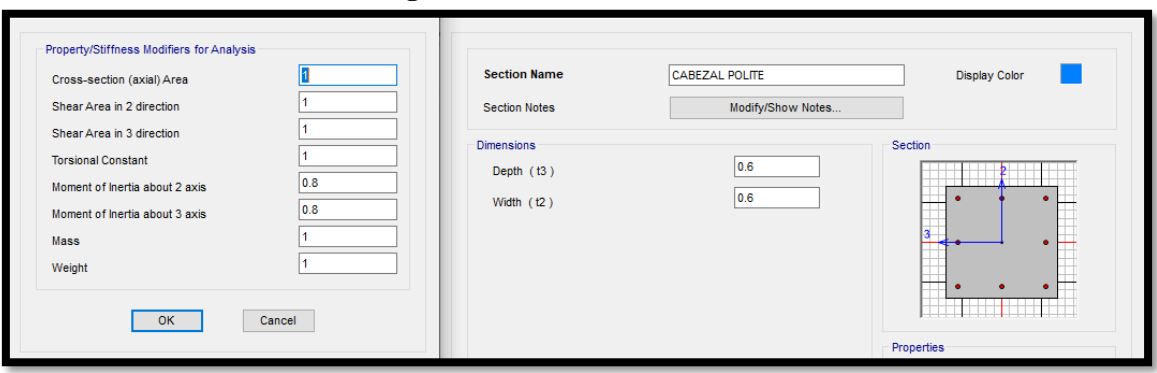

**Figura 58.** Parámetros cabezal

**Fuente:** SAP 2000

### **3.3.2.5.Losa**

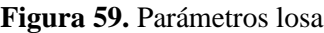

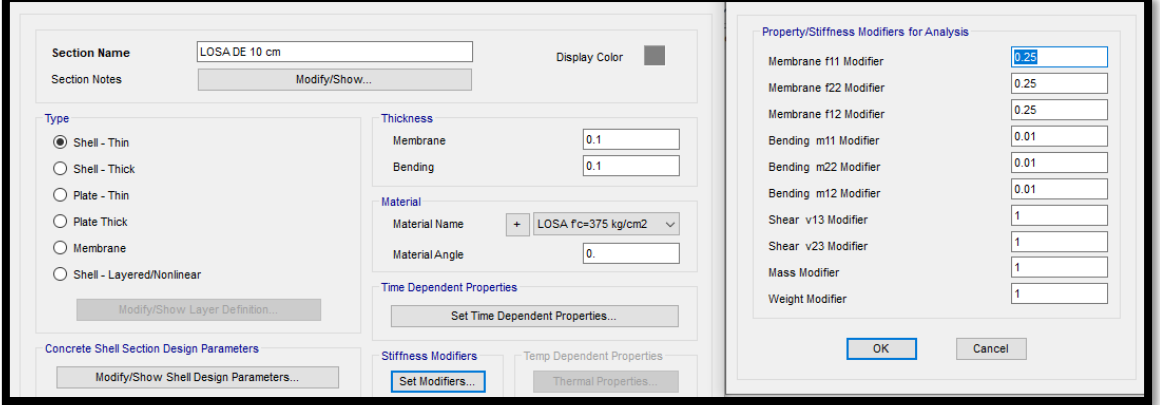

**Fuente:** SAP 2000

## **3.3.3. Definición del espectro sísmico**

Cada uno de los parámetros necesarios para generar el espectro de respuesta se describen en el capítulo 2.

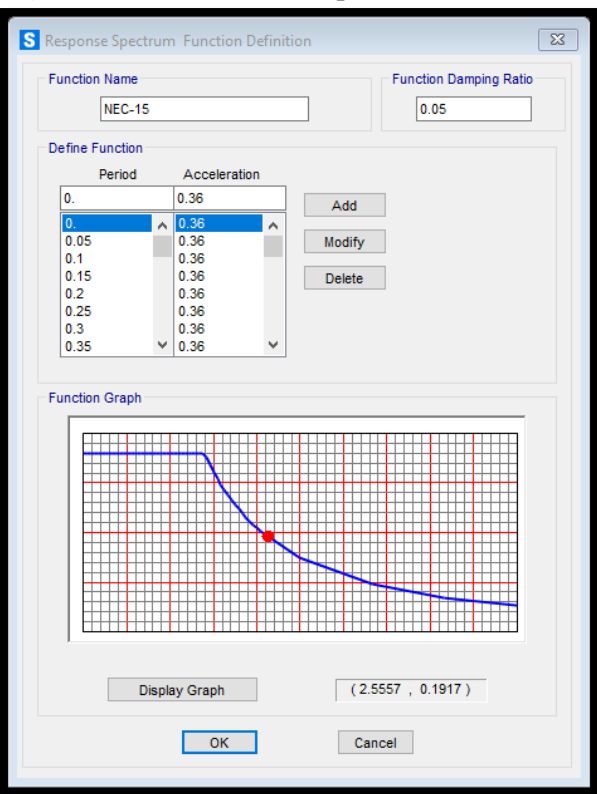

**Figura 60.** Definición del espectro NEC-15

**Fuente:** SAP 2000

## **3.3.4. Definición de patrones de carga**

A continuación, se define los patrones de carga viva, carga muerta, sobrecarga, sismo en x, sismo en y, carga producida por las olas, la fuerza de impacto accidental y atraque.

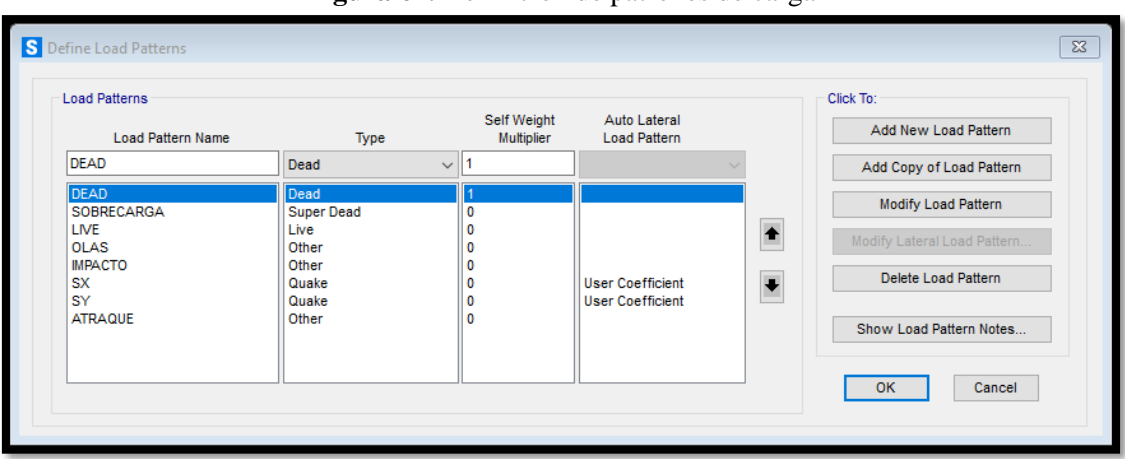

**Figura 61.** Definición de patrones de carga

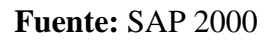

### **3.3.4.1.Definición del sismo estático en x**

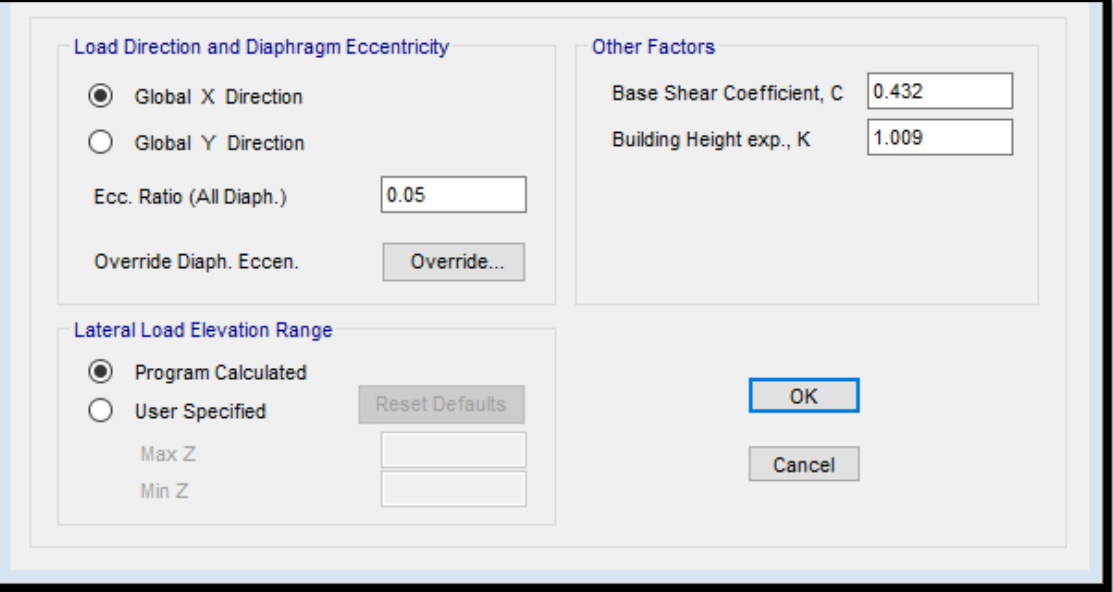

**Figura 62.** Definición sismo estático x

**Fuente:** SAP 2000

# **3.3.4.2.Definición del sismo estático en y**

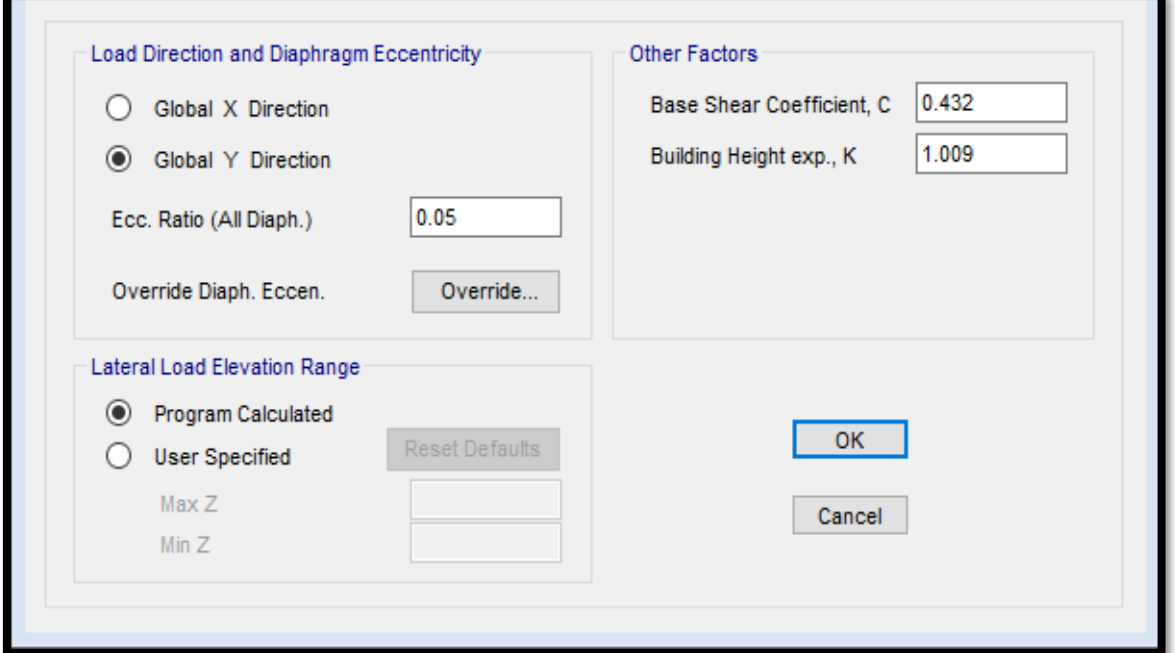

**Figura 63.** Definición sismo estático y

**Fuente:** SAP 2000

**3.3.5. Definición de los casos de carga**

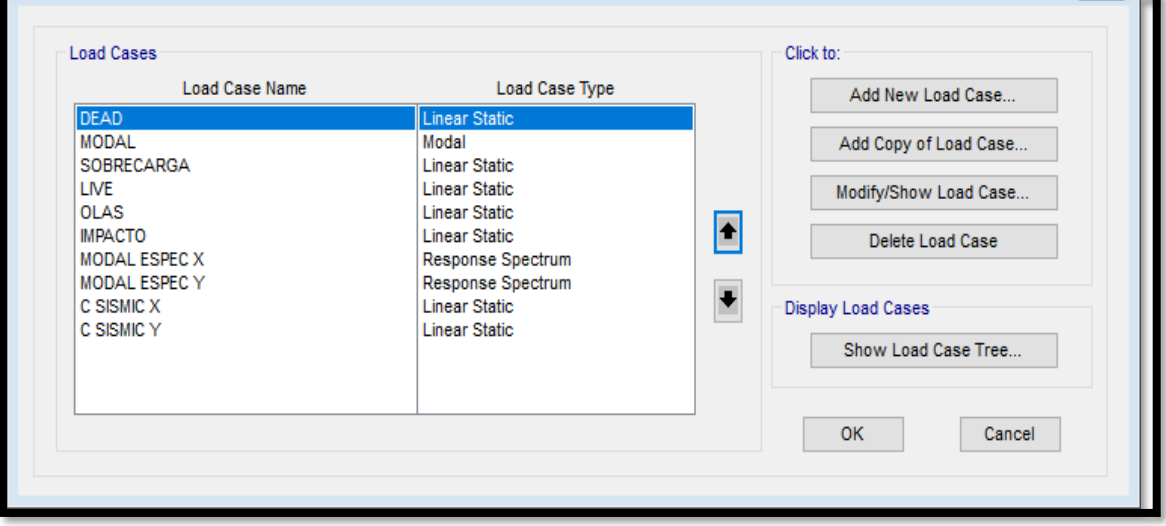

**Figura 64.** Definición de casos de carga

**Fuente:** SAP 2000

# **3.3.5.1.Definición de la carga modal espectral en x**

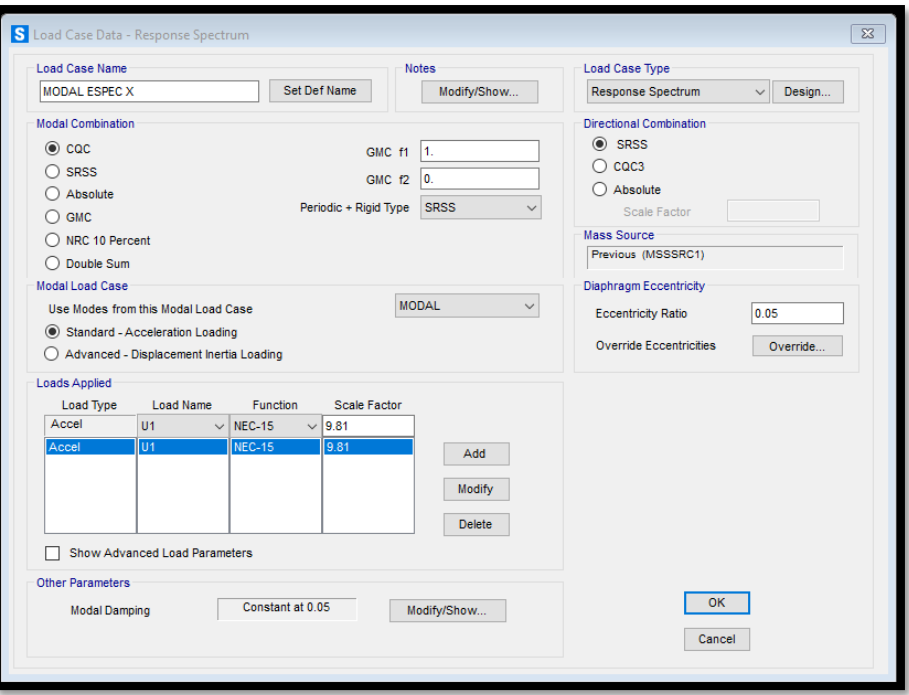

**Figura 65.** Definición carga modal x

## **Fuente:** SAP 2000 **3.3.5.2.Definición de la carga modal espectral en y**

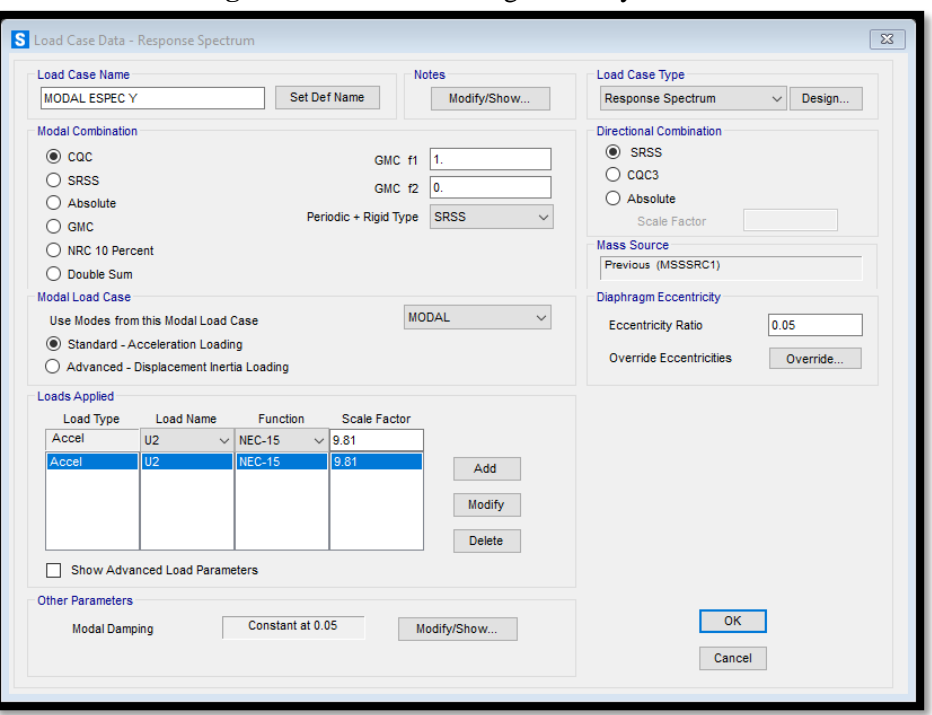

**Figura 66.** Definición carga modal y

**Fuente:** SAP 2000

## **3.3.6. Definición de las combinaciones de carga**

Las combinaciones de carga que se ingresan en el programa se describen en el capítulo 2.

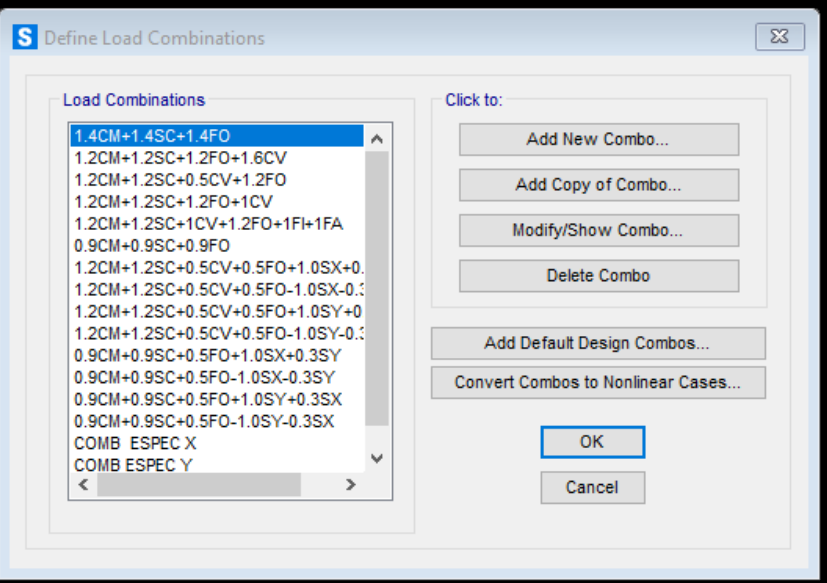

**Figura 67.** Definición de combinaciones de carga

**Fuente:** SAP 2000

### **3.3.6.1. Definición de la combinación espectral en x**

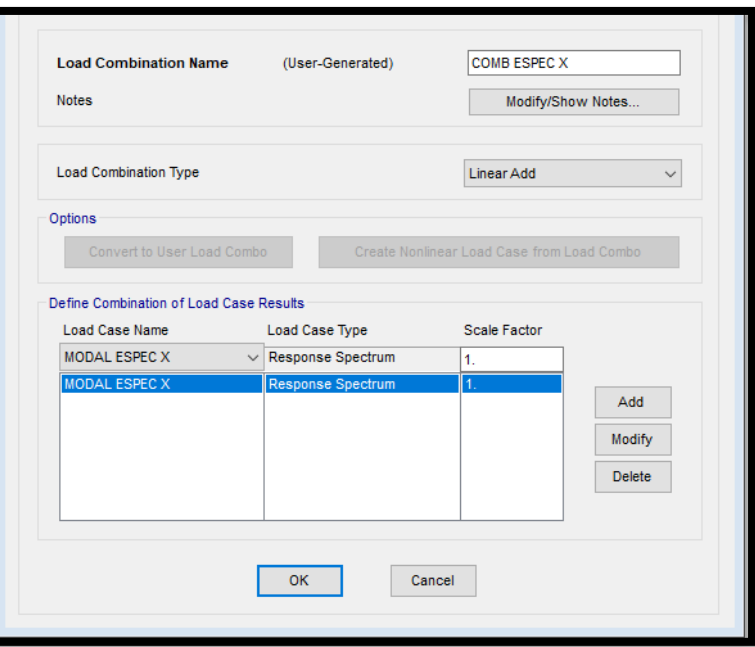

**Figura 68.** Definición de combinación de carga espectral x

**Fuente:** SAP 2000

# **3.3.6.2. Definición de la combinación espectral en y**

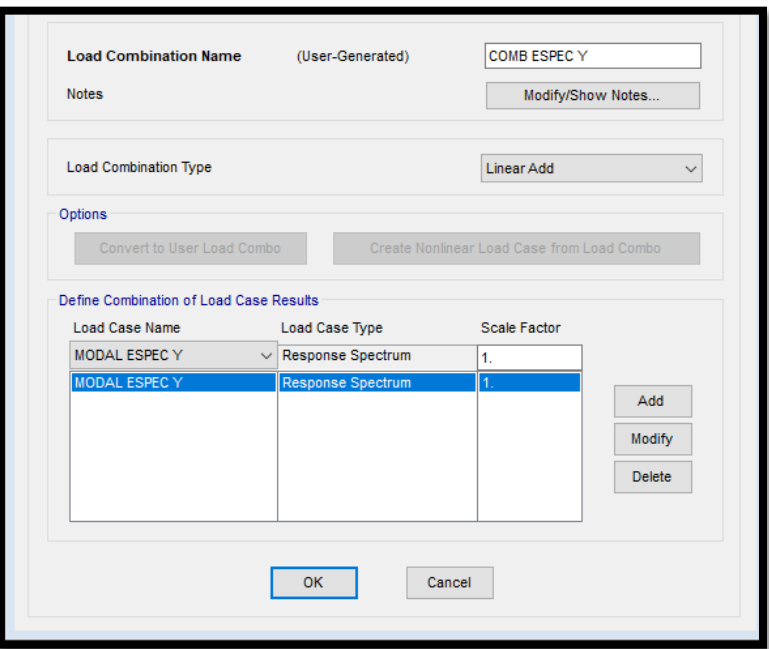

**Figura 69.** Definición de combinación de carga espectral y

**Fuente:** SAP 2000

**3.3.7. Definición de la masa sísmica participativa**

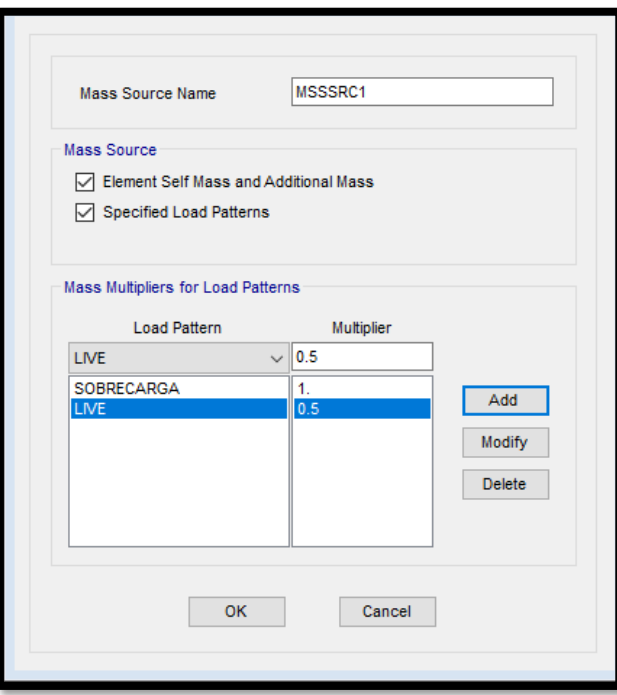

**Figura 70.** Definición de la masa participativa

**Fuente:** SAP 2000

## **3.3.8. Definición de las grillas**

A continuación, se define en los dejes tanto en X, Y y Z de acuerdo con los datos arquitectónicos del muelle proporcionados por la Base Naval Sur.

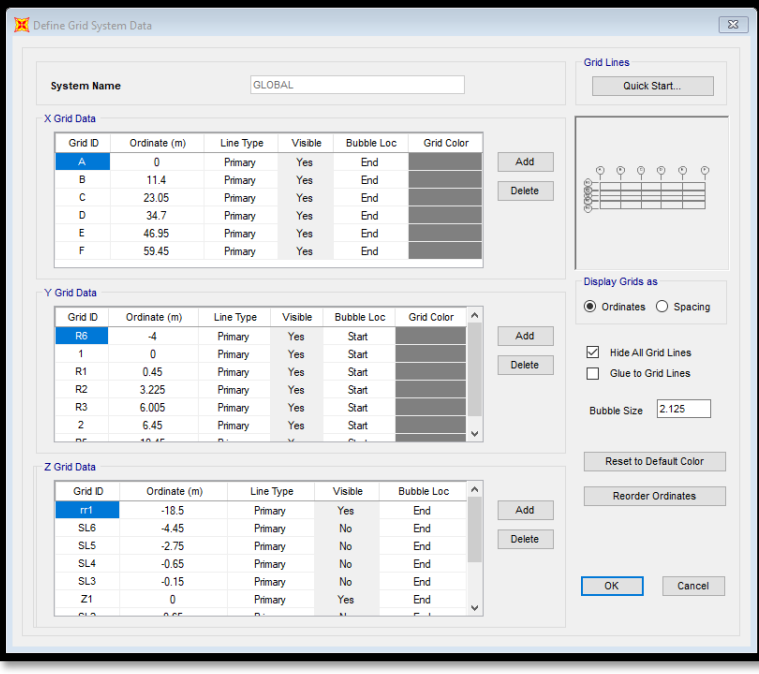

**Figura 71.** Definición de las grillas

**Fuente:** SAP 2000

### **3.3.9. Asignación de los elementos estructurales al programa**

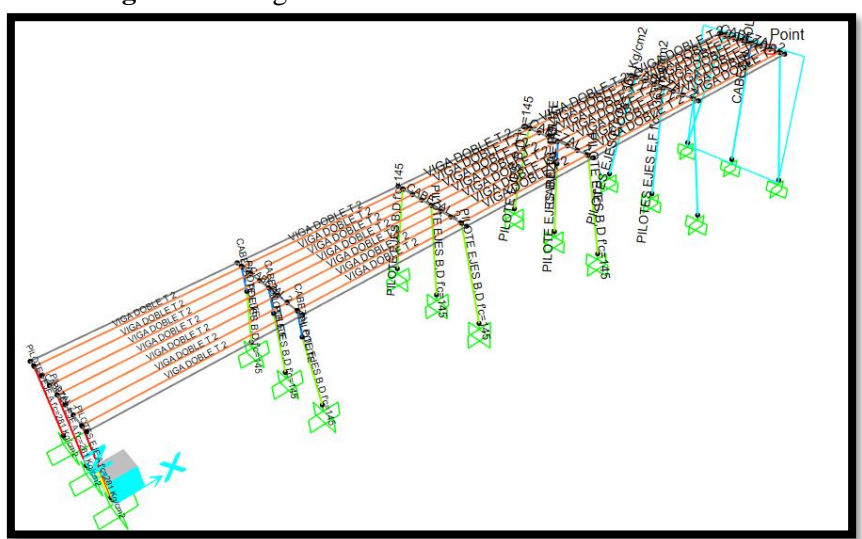

**Figura 72.** Asignación de elementos estructurales

**Fuente:** SAP 2000

#### **3.3.10. Empotramiento de la estructura**

Tal como se menciona en el capítulo anterior el empotramiento que se debe aplicar para una obra portuaria sostenida sobre pilotes es 5 veces la dimensión lateral del pilote por debajo del nivel del suelo.

Para el caso de estudio los pilotes que sostienen el muelle presentan una sección cuadrada de 40x40 cm, entonces:

5dl= profundidad de empotramiento

5\*0.40m= profundidad de empotramiento

2.0m= profundidad de empotramiento

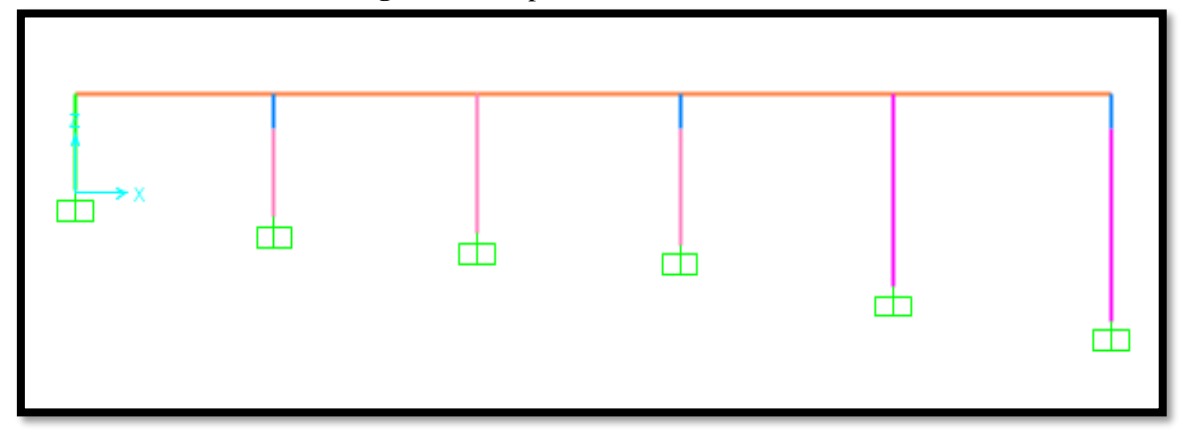

**Figura 73.** Empotramiento del muelle

**Fuente:** SAP 2000

### **3.3.11. Asignación de cargas actuantes a la estructura del muelle**

### **3.3.11.1. Sobrecarga**

Para este tipo de carga gravitacional se tomó en cuenta los bordillos existentes en las partes laterales del muelle, así como también las instalaciones que posee el mismo para lo cual se calculó en forma de carga lineal que se distribuye en todo el largo del muelle.
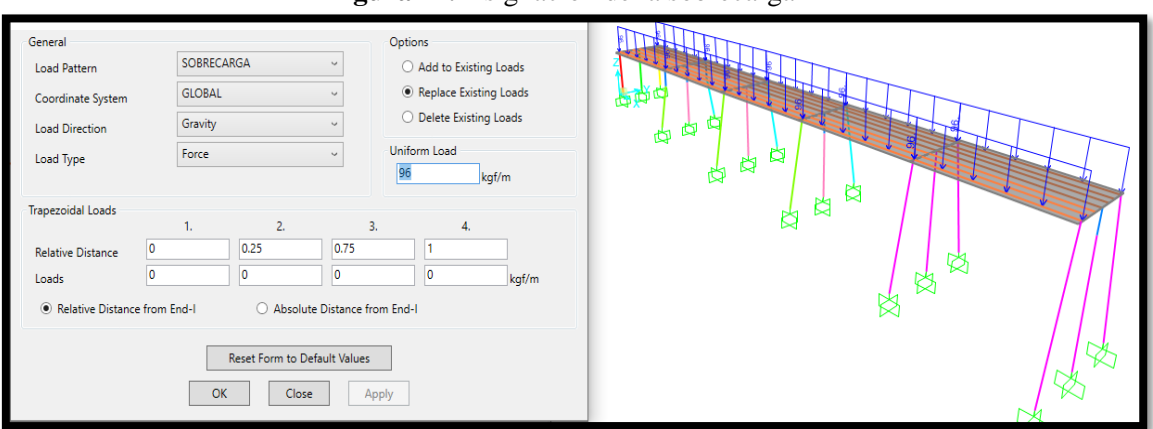

**Figura 74.** Asignación de la sobrecarga

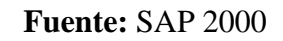

## **3.3.11.2. Carga viva**

La carga viva que se le asigna al muelle, se la define en el capítulo anterior de acuerdo con la Norma Ecuatoriana de la Construcción (NEC-15).

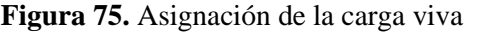

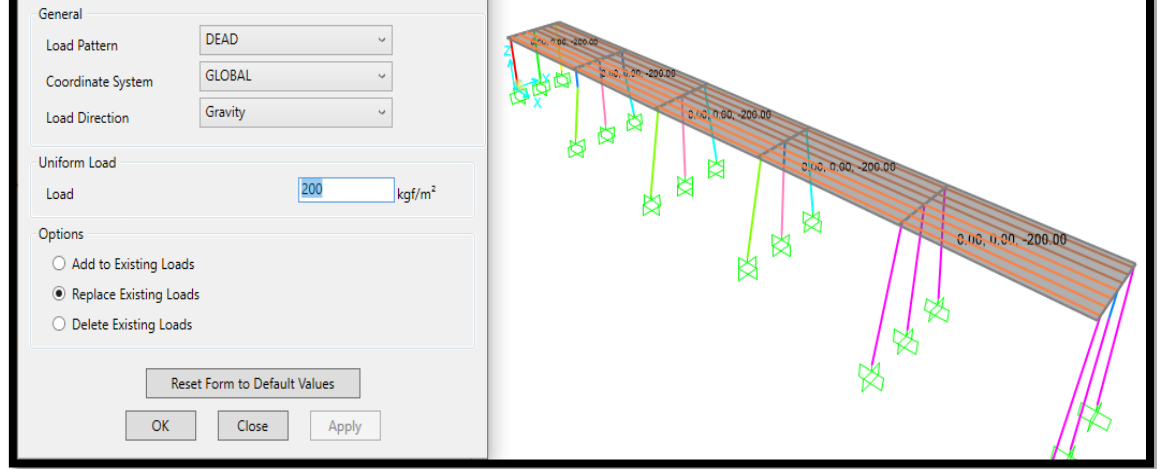

**Fuente:** SAP 2000

## **3.3.11.3. Carga por oleaje**

La carga por oleaje se la define en forma de una carga tipo triangular la cual parte desde su valor máximo al nivel del río hasta un valor nulo a nivel de la arena del río.

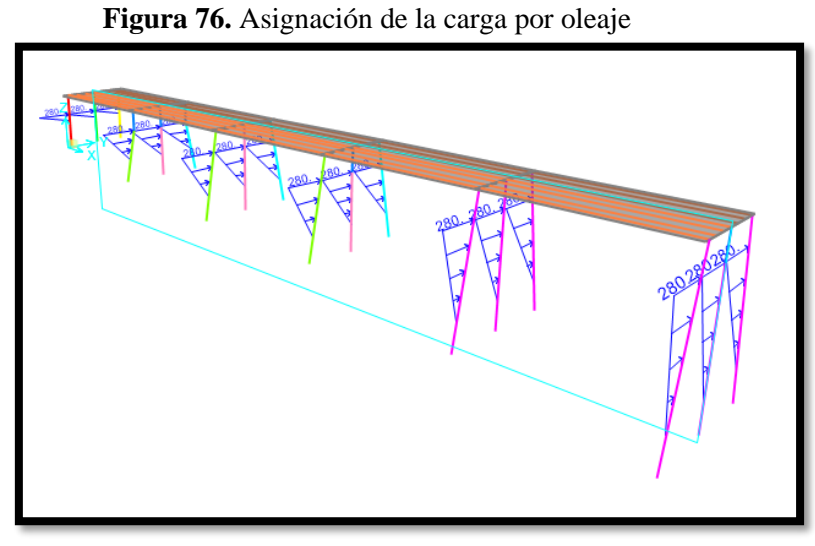

**Fuente:** SAP 2000

# **3.3.11.4. Fuerza de atraque**

Este tipo de fuerza toma en cuenta la energía liberada hacia el muelles producto del atraque lateral que se consideró para este muelle.

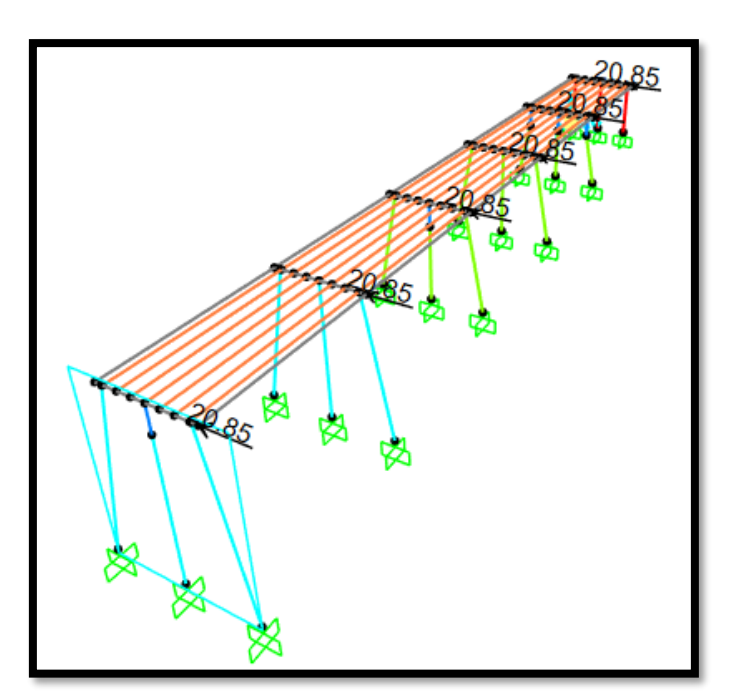

**Figura 77.** Asignación de la carga por atraque

**Fuente:** SAP 2000

# **3.3.11.5. Fuerza de impacto**

La fuerza de impacto que se utilizó para este estudio es la fuerza que causó la colisión del barco M.N. Hualcopo contra el muelle y su cálculo se lo establece en el capítulo anterior. Por los motivos anteriormente mencionados esta carga se la definió como una carga puntual aplicada al pórtico donde sucedió el accidente.

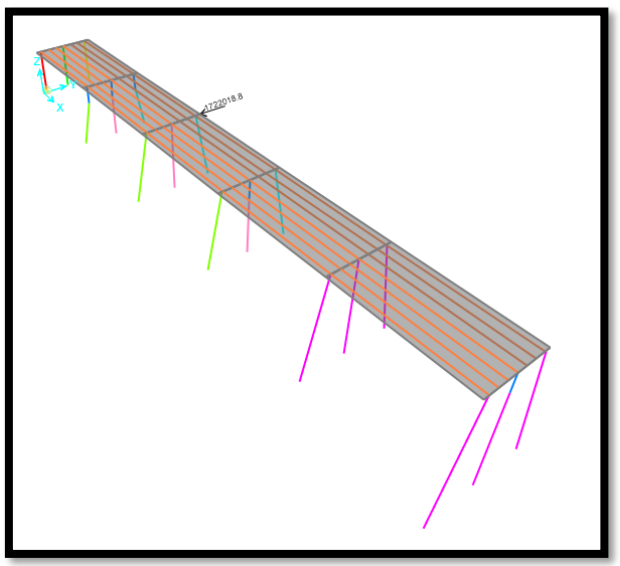

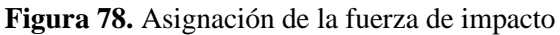

**Fuente:** SAP 2000 **Figura 79.** Momento del impacto de la embarcación

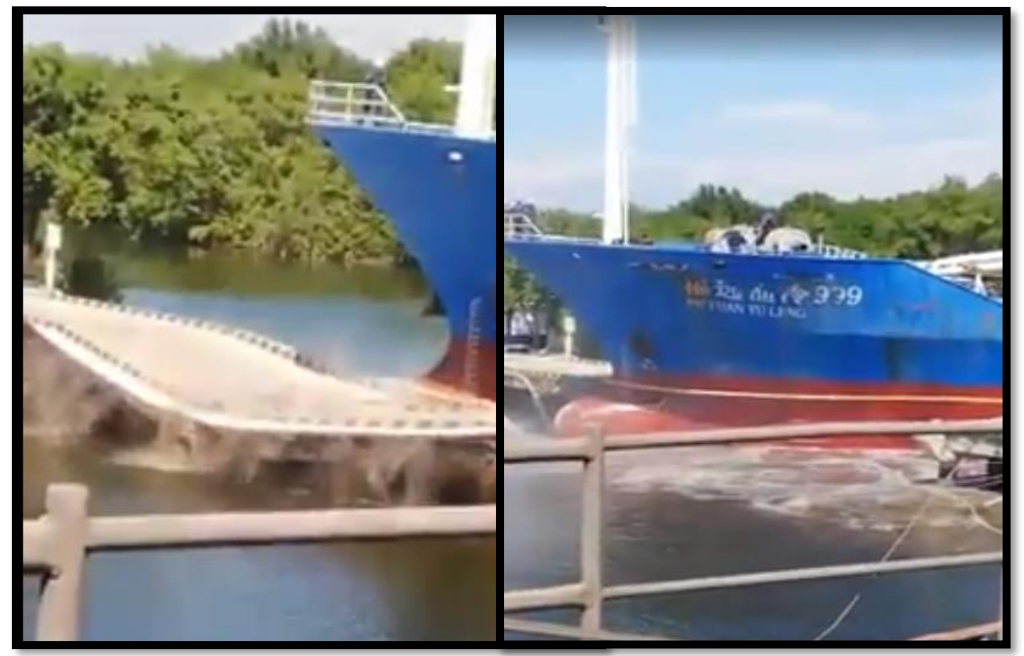

**Fuente:** Armada del Ecuador

# **3.3.12. Brazos rígidos y diafragmas**

Los brazos rígidos se consideraron con un factor de 0.9

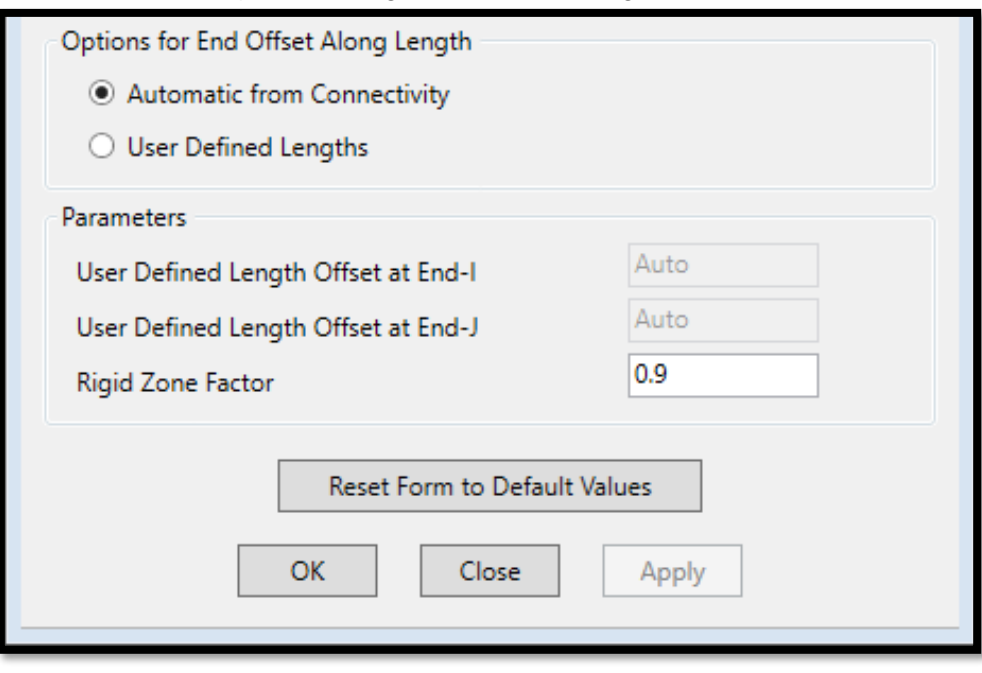

**Figura 80.** Asignación de brazos rígidos

**Fuente:** SAP 2000

### **Se corre el análisis**

A continuación, se procede correr el programa con los datos ingresados y revisar los resultados que el programa arroja para poder valorar el estado en el que se encuentra el muelle de servicio.

# **3.4. ANÁLISIS NO LINEAL PUSH OVER**

Para el presente análisis no lineal se analizarán individual mente cada uno de los pórticos que componen el muelle, a continuación, se muestra los pasos para el pórtico B, el proceso es el mismo para el resto de los pórticos.

# **3.4.1. Definición de las grillas**

Se crean los ejes para cada uno de los políticos de tal forma que se puedan analizar en un medio de 2 dimensiones.

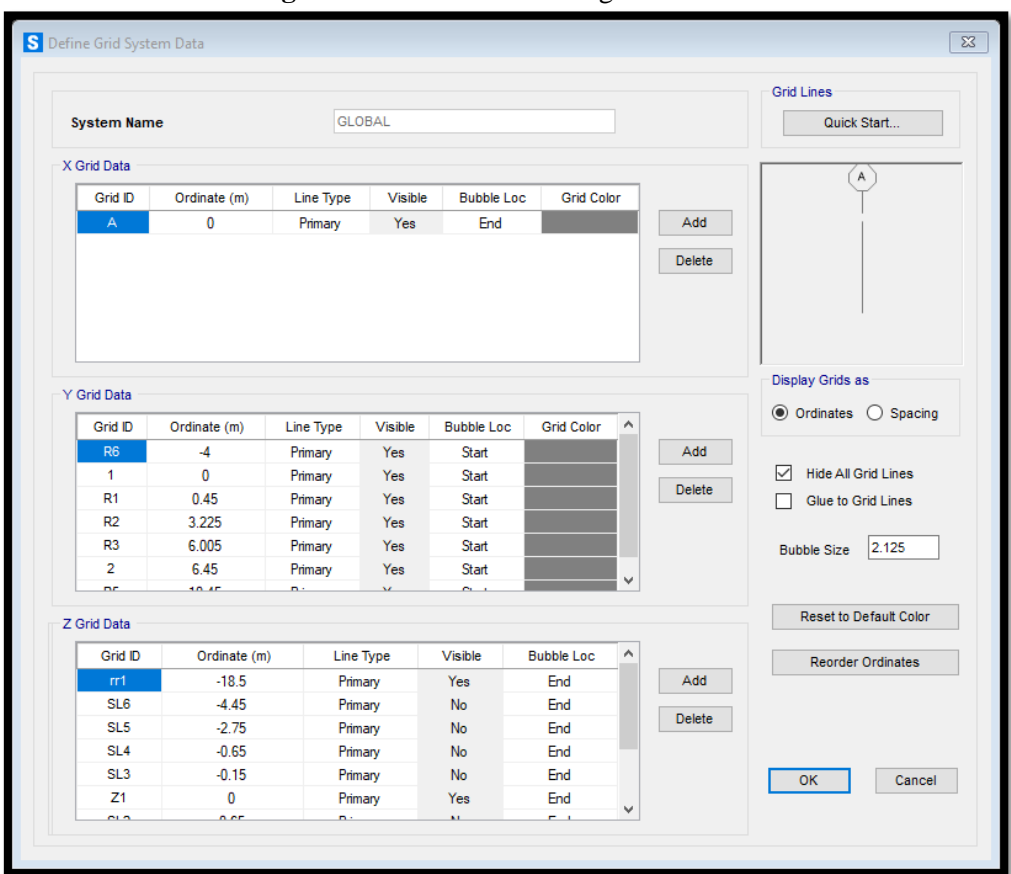

**Figura 81.** Definición de las grillas

**Fuente:** SAP 2000

#### **3.4.2. Parámetros no lineales de los materiales**

Para el concreto se utilizó las resistencias obtenidas en el análisis esclerómetrico en Kgf/cm2 y el módulo elástico obtenido a partir de la fórmula  $E_c = 13100 * \sqrt{f'c}$  en Kgf/cm2, dentro de los parámetros no lineales el concreto será analizado por el modelo de Mander y Takeda.

#### **3.4.2.1. Parámetros no lineales del concreto f'c 145 Kg/cm2**

**Figura 82.** Parámetros no lineales concreto f'c= 145 Kg/cm2

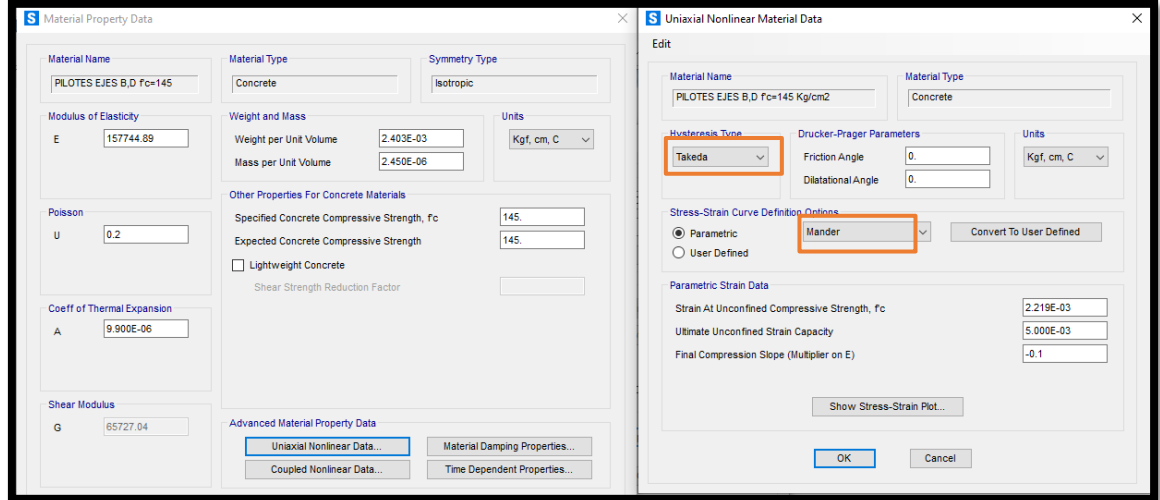

**Fuente:** SAP 2000

### **3.4.2.2.Parámetros no lineales del concreto f'c 425 Kg/cm2**

**Figura 83.** Parámetros no lineales concreto f'c= 425 Kg/cm2

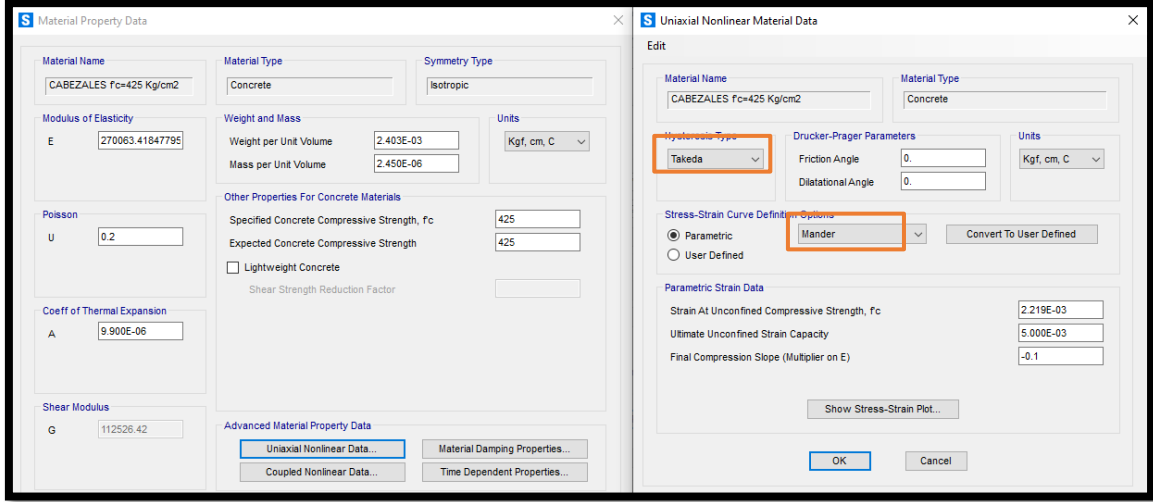

**Fuente:** SAP 2000

El modelo histerético de Takeda que se utiliza en este estudio es uno de los más sofisticados dentro de las simulaciones matemáticas debido a que satisface el comportamiento estático y dinámico del hormigón, de la misma forma este modelo representa los estados agrietado, no agrietado y de fluencia del concreto.

#### **3.4.2.3.Parámetros no lineales del acero**

El acero se trabaja en el estudio con una fluencia de f´c= 2800 Kgf/cm2 y dentro de los parámetros no lineales el acero se analizará con los modelos de Takeda y Park.

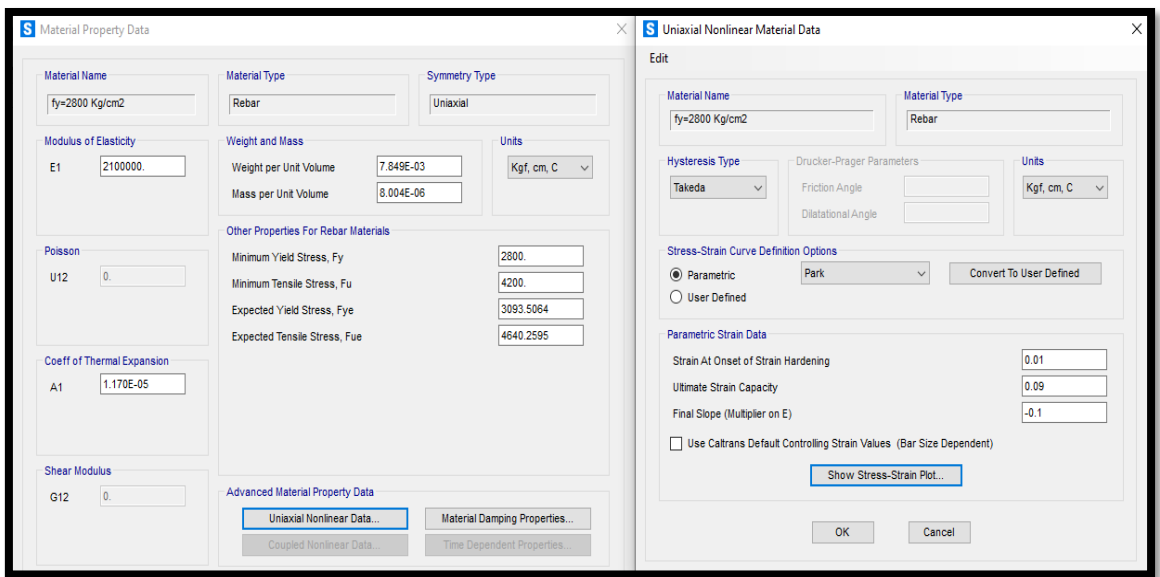

**Figura 84.** Parámetros no lineales del acero

**Fuente:** SAP 2000

#### **3.4.3. Acero de refuerzo en elementos estructurales**

Se modelan los elementos con sus respectivos aceros para el análisis no lineal.

### **3.4.3.1.Acero de refuerzo en pilotes**

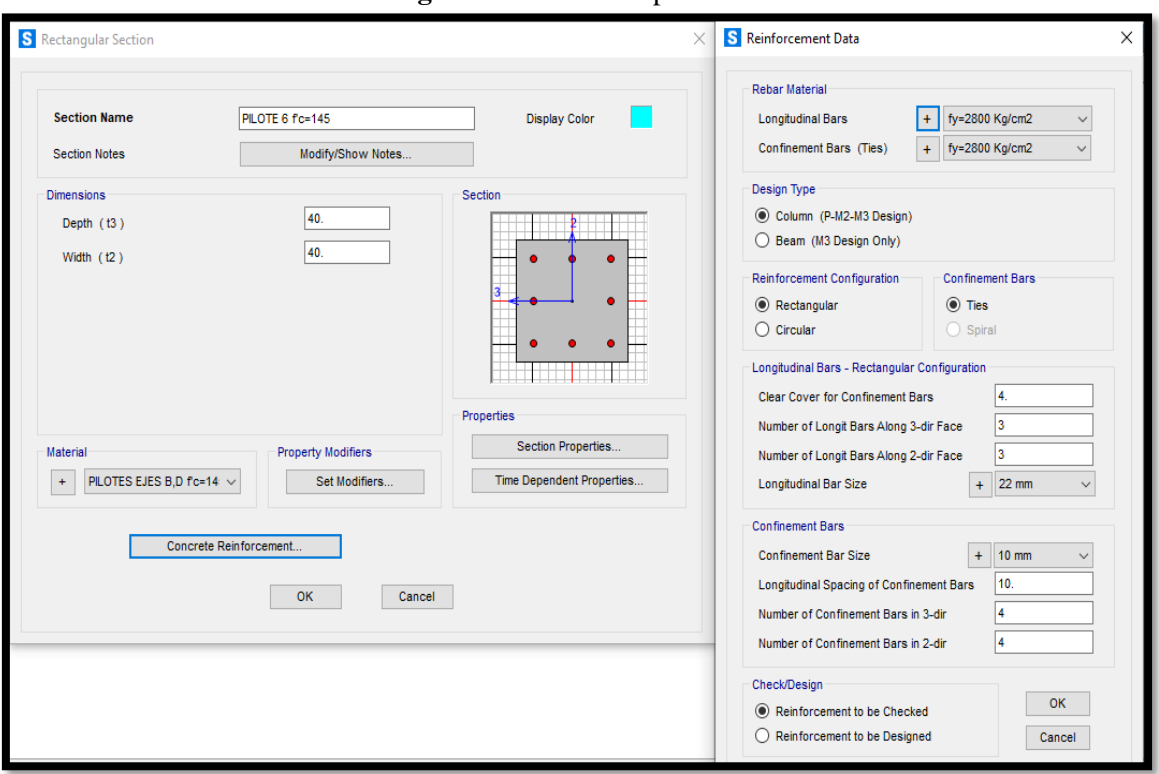

**Figura 85.** Aceros en pilotes

**Fuente:** SAP 2000

# **3.4.3.2.Acero de refuerzo en viga T invertida**

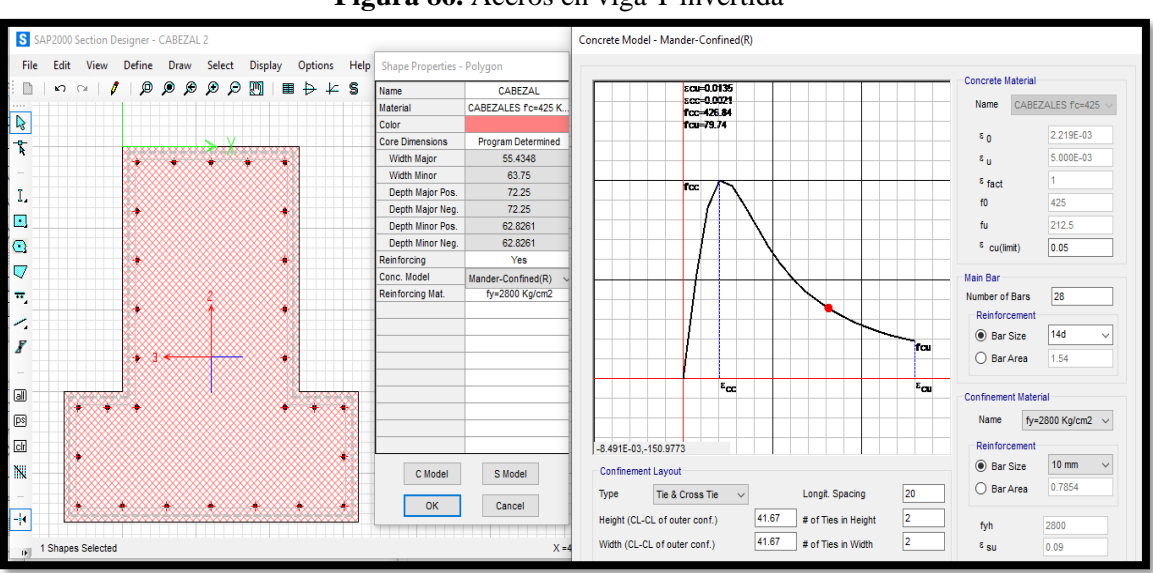

**Figura 86.** Aceros en viga T invertida

**Fuente:** SAP 2000

#### **3.4.4. Espectro elástico**

A continuación, se define el espectro elástico de acaceleraciones, para este análisis no lineal se aplicó un factor de reducción R=1 para obtener el cortante basal máximo y determinar los diferentes niveles de daño de la estructura.

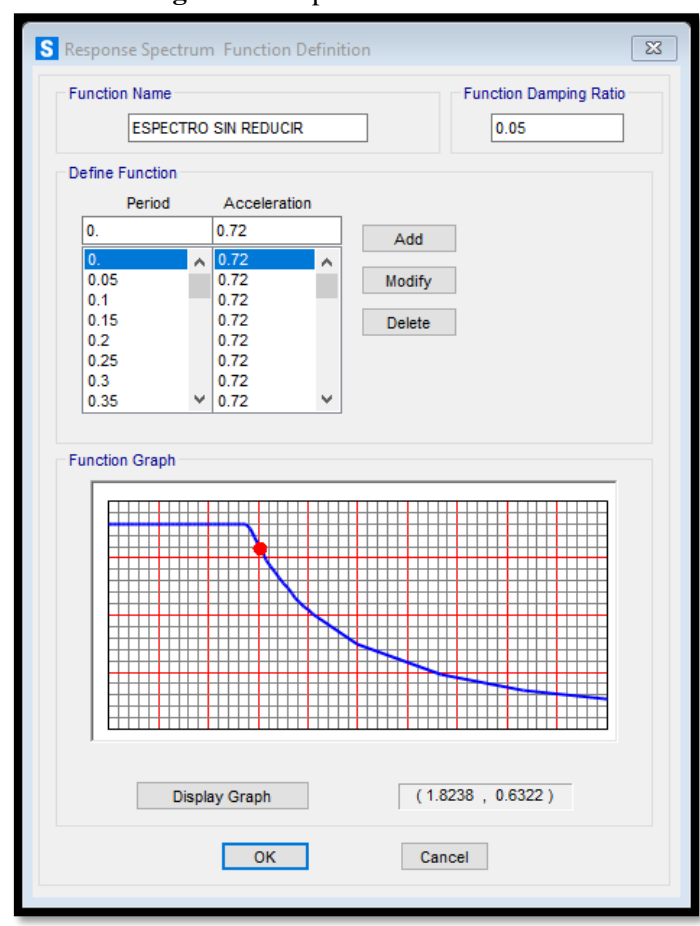

**Figura 87.** Espectro elástico

**Fuente:** SAP 2000

#### **3.4.5. Definición de carga monotónica (PUSH)**

Se definen los patrones de carga, así como también una carga monotónica denominada PUSH para el análisis no lineal la cual será de suma importancia al momento de realizar los estudios y obtener la curva de capacidad de cada uno de los pórticos que componen el muelle de servicio.

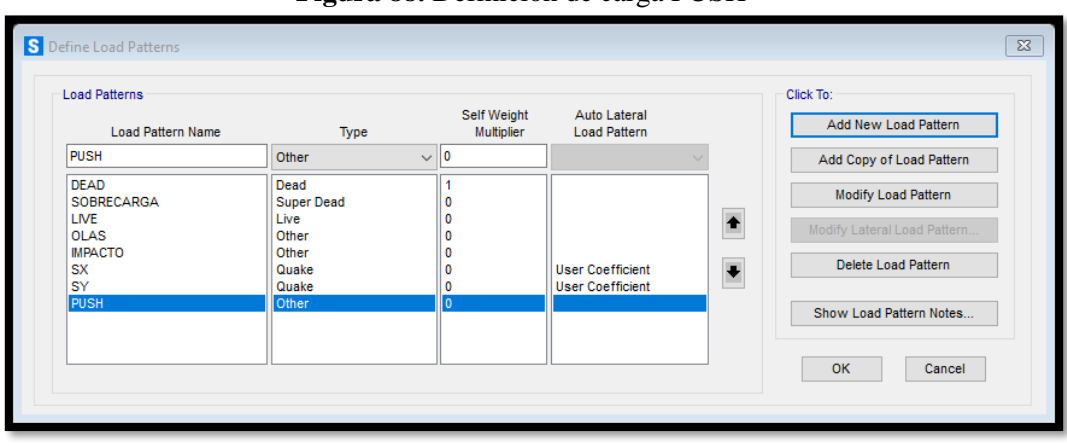

**Figura 88.** Definición de carga PUSH

**Fuente:** SAP 2000

### **3.4.6. Definición de carga gravitacional no lineal (CGNL)**

Se le debe indicar al programa que debe trabajar en la dirección U3 y comprobar que la carga se aplique en el punto donde se genere los máximos desplazamientos.

**Figura 89.** Definición de CGNL

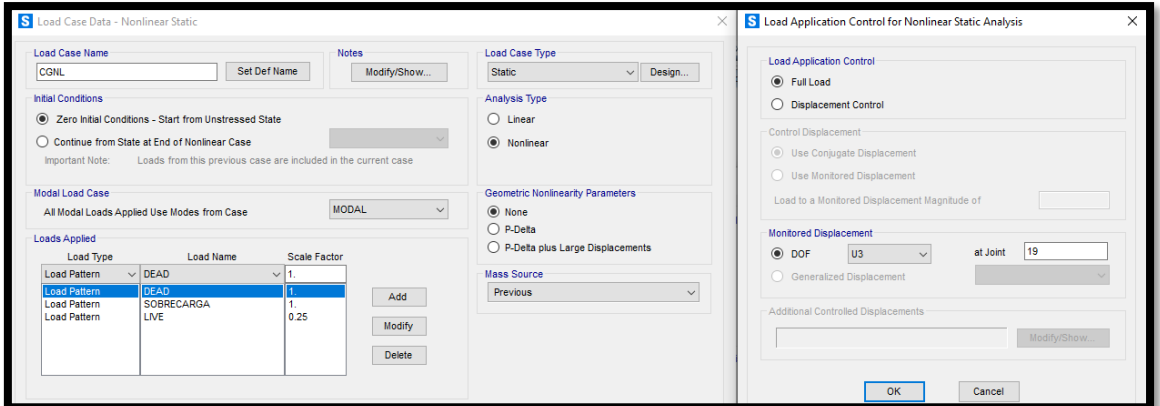

**Fuente:** SAP 2000

### **3.4.7. Definición de caso de carga no lineal (PUSH)**

Se define el caso de carga no lineal push, esta trabajará en la dirección U2 es decir en la dirección donde se generan los máximos desplazamientos.

**Figura 90.** Definición de la carga no lineal PUSH y el desplazamiento objetivo

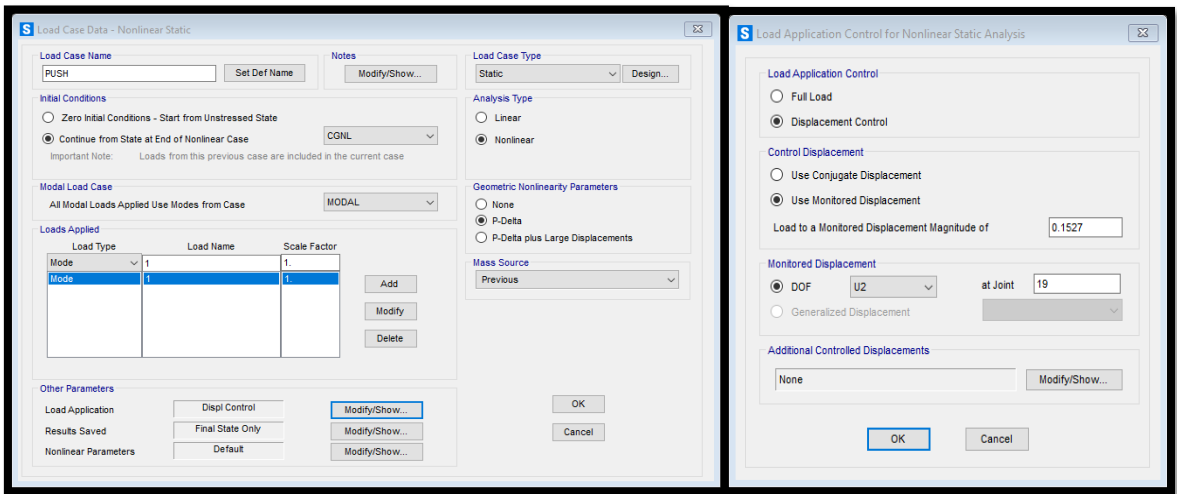

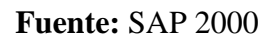

El desplazamiento objetivo usado para analizar cada uno de los pórticos se obtuvo a partir del cálculo de los desplazamientos producidos al momento del impacto del navío contra el muelle.

# **3.4.8. Definición de la masa participativa**

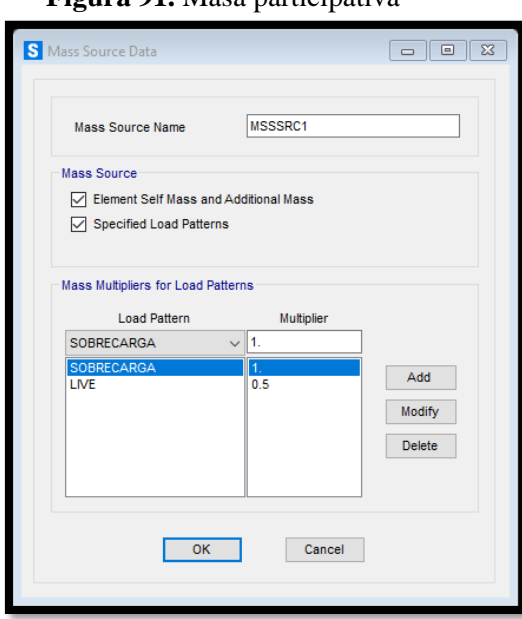

**Figura 91.** Masa participativa

**Fuente:** SAP 2000

# **3.4.9. Cálculo de cargas lineales**

Se calculan las áreas cooperantes para obtener las cargas lineales actuantes sobre cada pórtico.

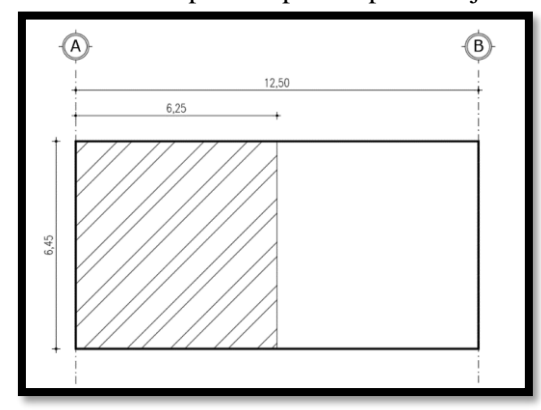

**Figura 92.** Área cooperante para el pórtico eje A

**Fuente:** Frías Córdova Christian **Tabla 72.** Cálculo de cargas lineales para el pórtico A

|                                   | EJE A                           |            |                 |  |  |  |  |  |  |
|-----------------------------------|---------------------------------|------------|-----------------|--|--|--|--|--|--|
| ÁREA<br><b>TRIBUTARIA</b><br>(m2) | LONG<br>CABEZAL<br>40.31<br>(m) |            | 6.45            |  |  |  |  |  |  |
|                                   | <b>CARGAS LINEALES</b>          |            |                 |  |  |  |  |  |  |
| <b>CARGA MUERTA</b>               |                                 |            |                 |  |  |  |  |  |  |
| <b>VIGAS DOBLE T</b>              | 33169.5                         | 6.45       | 5142.56         |  |  |  |  |  |  |
|                                   | <b>Total Kg</b>                 | Long $(m)$ | Total Kg/ml     |  |  |  |  |  |  |
| <b>LOSA</b>                       |                                 |            |                 |  |  |  |  |  |  |
| Peso especifico H.A               |                                 | 2400       | Kg/m3           |  |  |  |  |  |  |
| Vol losa para 1ml                 |                                 | 0.625      | m <sub>3</sub>  |  |  |  |  |  |  |
| <b>CARGA LINEAL</b>               |                                 | 1500       | Kg/ml           |  |  |  |  |  |  |
| LOSA                              | 1500                            | 6.45       | 9675.00         |  |  |  |  |  |  |
|                                   | Kg/ml                           | Long $(m)$ | <b>Total Kg</b> |  |  |  |  |  |  |
|                                   | 6642.56                         |            | 42844.50        |  |  |  |  |  |  |
| TOTAL                             | Kg/ml                           |            | <b>Total Kg</b> |  |  |  |  |  |  |
|                                   | <b>SOBRECARGA</b>               |            |                 |  |  |  |  |  |  |
|                                   | 29.77                           |            | 186.05          |  |  |  |  |  |  |
| SOBRECARGA                        | Kg/m2                           |            | Total Kg/m      |  |  |  |  |  |  |
|                                   | <b>CARGA VIVA</b>               |            |                 |  |  |  |  |  |  |
|                                   | 200                             |            | 1250.00         |  |  |  |  |  |  |
| <b>CARGA VIVA</b>                 | Kg/m2                           |            | Total Kg/m      |  |  |  |  |  |  |

**Fuente:** Frías Córdova Christian

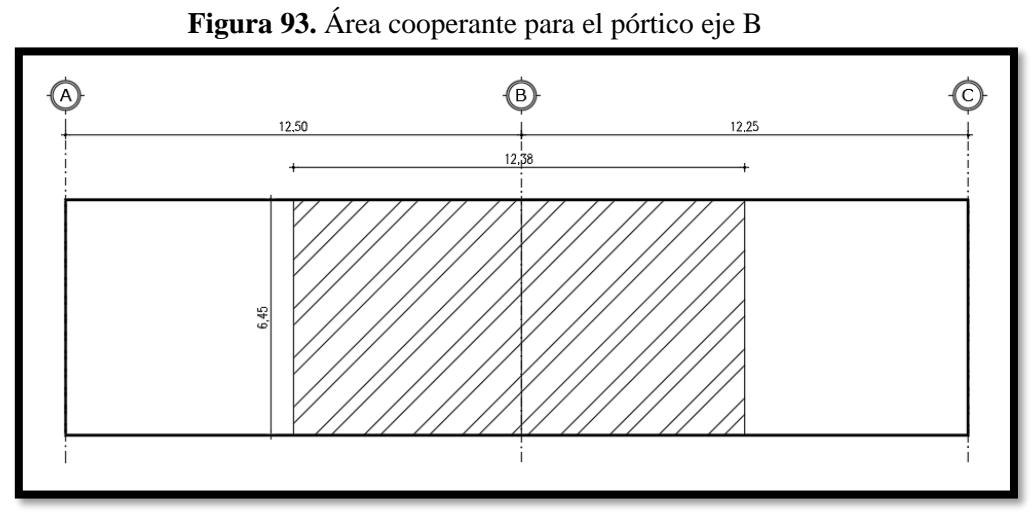

**Fuente:** Frías Córdova Christian

|                                               | EJE <sub>B</sub>  |                               |                 |  |  |  |  |  |  |
|-----------------------------------------------|-------------------|-------------------------------|-----------------|--|--|--|--|--|--|
| ÁREA<br><b>TRIBUTARIA</b>                     | 79.85             | <b>LONG</b><br><b>CABEZAL</b> | 6.45            |  |  |  |  |  |  |
| (m2)                                          |                   | (m)                           |                 |  |  |  |  |  |  |
| <b>CARGAS LINEALES</b><br><b>CARGA MUERTA</b> |                   |                               |                 |  |  |  |  |  |  |
|                                               |                   |                               |                 |  |  |  |  |  |  |
| <b>VIGAS DOBLE T</b>                          | 65702.1456        | 6.45                          | 10186.38        |  |  |  |  |  |  |
|                                               | <b>Total Kg</b>   | Long $(m)$                    | Total Kg/ml     |  |  |  |  |  |  |
| <b>LOSA</b>                                   |                   |                               |                 |  |  |  |  |  |  |
| Peso especifico H.A                           |                   | 2400                          | Kg/m3           |  |  |  |  |  |  |
| Vol losa para 1ml                             |                   | 1.238                         | m <sub>3</sub>  |  |  |  |  |  |  |
| <b>CARGA LINEAL</b>                           |                   | 2971.2                        | Kg/ml           |  |  |  |  |  |  |
| LOSA                                          | 2971.2            | 6.45                          | 19164.24        |  |  |  |  |  |  |
|                                               | Kg/ml             | Long(m)                       | <b>Total Kg</b> |  |  |  |  |  |  |
| <b>TOTAL</b>                                  | 13157.58          |                               | 84866.39        |  |  |  |  |  |  |
|                                               | Kg/ml             |                               | <b>Total Kg</b> |  |  |  |  |  |  |
|                                               | <b>SOBRECARGA</b> |                               |                 |  |  |  |  |  |  |
|                                               | 29.77             |                               | 368.52          |  |  |  |  |  |  |
| <b>SOBRECARGA</b>                             | Kg/m2             |                               | Total Kg/m      |  |  |  |  |  |  |
|                                               | <b>CARGA VIVA</b> |                               |                 |  |  |  |  |  |  |
| <b>CARGA VIVA</b>                             | 200               |                               | 2475.97         |  |  |  |  |  |  |
|                                               | Kg/m2             |                               | Total Kg/m      |  |  |  |  |  |  |

**Tabla 73.** Cálculo de cargas lineales para el pórtico B

**Fuente:** Frías Córdova Christian

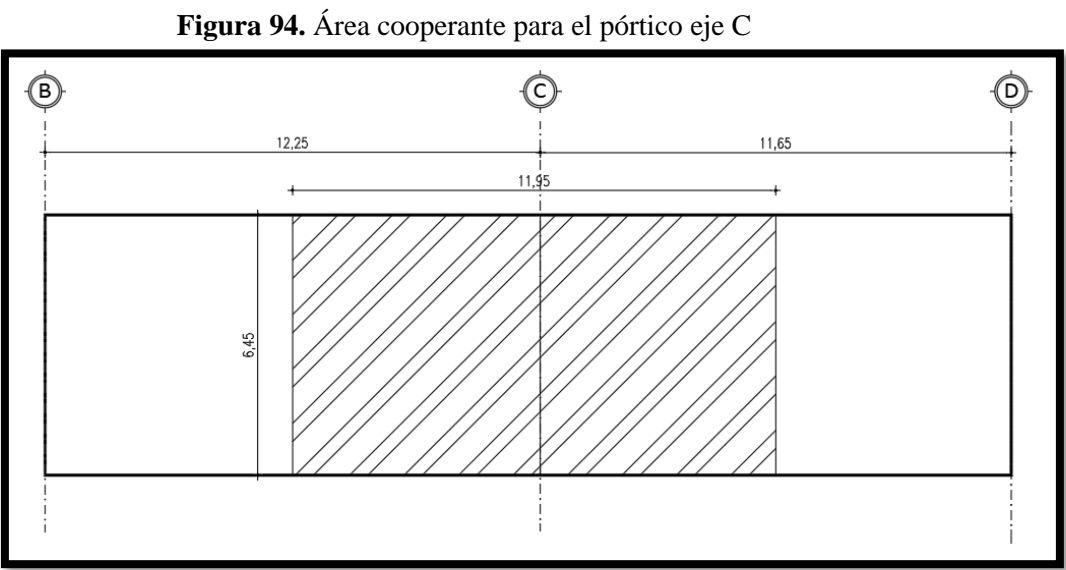

**Fuente:** Frías Córdova Christian

|                                   | EJE <sub>C</sub>       |                        |                 |  |  |  |  |  |  |
|-----------------------------------|------------------------|------------------------|-----------------|--|--|--|--|--|--|
| ÁREA<br><b>TRIBUTARIA</b><br>(m2) | 77.07                  | LONG<br>CABEZAL<br>(m) | 6.45            |  |  |  |  |  |  |
|                                   | <b>CARGAS LINEALES</b> |                        |                 |  |  |  |  |  |  |
| <b>CARGA MUERTA</b>               |                        |                        |                 |  |  |  |  |  |  |
| <b>VIGAS DOBLE T</b>              | 63420.084              | 6.45                   | 9832.57         |  |  |  |  |  |  |
|                                   | Total Kg               | Long(m)                | Total Kg/ml     |  |  |  |  |  |  |
| <b>LOSA</b>                       |                        |                        |                 |  |  |  |  |  |  |
| Peso especifico H.A               |                        | 2400                   | Kg/m3           |  |  |  |  |  |  |
| Vol losa para 1ml                 |                        | 1.195                  | m <sub>3</sub>  |  |  |  |  |  |  |
| <b>CARGA LINEAL</b>               |                        | 2868                   | Kg/ml           |  |  |  |  |  |  |
| LOSA                              | 2868                   | 6.45                   | 18498.60        |  |  |  |  |  |  |
|                                   | Kg/ml                  | Long (m)               | <b>Total Kg</b> |  |  |  |  |  |  |
| TOTAL                             | 12700.57               |                        | 81918.68        |  |  |  |  |  |  |
|                                   | Kg/ml                  |                        | <b>Total Kg</b> |  |  |  |  |  |  |
|                                   | <b>SOBRECARGA</b>      |                        |                 |  |  |  |  |  |  |
| SOBRECARGA                        | 29.77                  |                        | 355.72          |  |  |  |  |  |  |
|                                   | Kg/m2                  |                        | Total Kg/m      |  |  |  |  |  |  |
|                                   | <b>CARGA VIVA</b>      |                        |                 |  |  |  |  |  |  |
| CARGA VIVA                        | 200                    |                        | 2389.77         |  |  |  |  |  |  |
|                                   | Kg/m2                  |                        | Total Kg/m      |  |  |  |  |  |  |

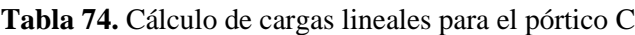

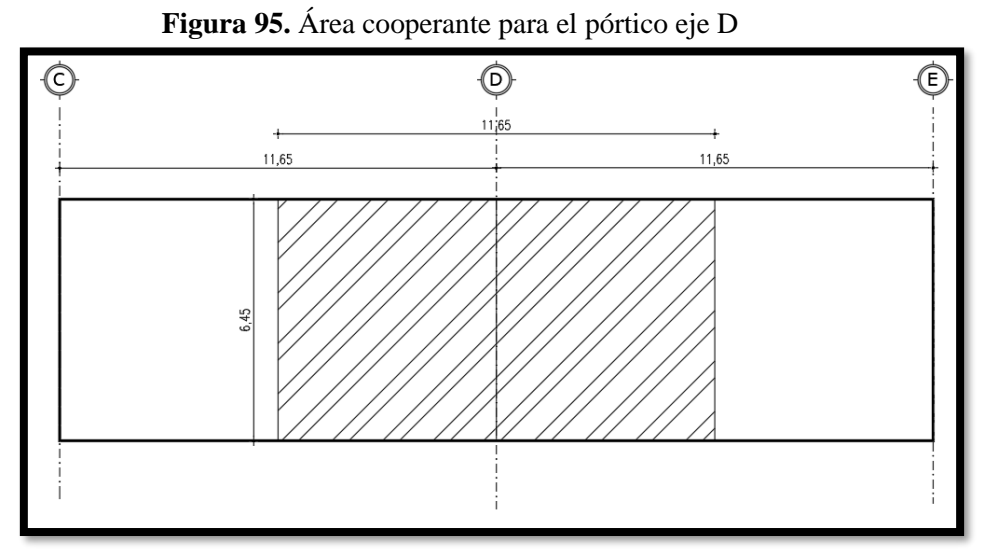

**Fuente:** Frías Córdova Christian

|                                   | EJE D                  |                        |                 |  |  |  |  |  |  |
|-----------------------------------|------------------------|------------------------|-----------------|--|--|--|--|--|--|
| ÁREA<br><b>TRIBUTARIA</b><br>(m2) | 75.14                  | LONG<br>CABEZAL<br>(m) | 6.45            |  |  |  |  |  |  |
|                                   | <b>CARGAS LINEALES</b> |                        |                 |  |  |  |  |  |  |
| <b>CARGA MUERTA</b>               |                        |                        |                 |  |  |  |  |  |  |
| <b>VIGAS DOBLE T</b>              | 61827.948              | 6.45                   | 9585.73         |  |  |  |  |  |  |
|                                   | <b>Total Kg</b>        | Long (m)               | Total Kg/ml     |  |  |  |  |  |  |
| <b>LOSA</b>                       |                        |                        |                 |  |  |  |  |  |  |
| Peso especifico H.A               |                        | 2400                   | Kg/m3           |  |  |  |  |  |  |
| Vol losa para 1ml                 |                        | 1.165                  | m <sub>3</sub>  |  |  |  |  |  |  |
| <b>CARGA LINEAL</b>               |                        | 2796                   | Kg/ml           |  |  |  |  |  |  |
| LOSA                              | 2796                   | 6.45                   | 18034.20        |  |  |  |  |  |  |
|                                   | Kg/ml                  | Long (m)               | <b>Total Kg</b> |  |  |  |  |  |  |
| <b>TOTAL</b>                      | 12381.73               | 79862.15               |                 |  |  |  |  |  |  |
|                                   | Kg/ml                  |                        | <b>Total Kg</b> |  |  |  |  |  |  |
|                                   | <b>SOBRECARGA</b>      |                        |                 |  |  |  |  |  |  |
| SOBRECARGA                        | 29.77                  | 346.79                 |                 |  |  |  |  |  |  |
|                                   | Kg/m2                  |                        | Total Kg/m      |  |  |  |  |  |  |
|                                   | <b>CARGA VIVA</b>      |                        |                 |  |  |  |  |  |  |
| <b>CARGA VIVA</b>                 | 200                    |                        | 2329.92         |  |  |  |  |  |  |
|                                   | Kg/m2                  |                        | Total Kg/m      |  |  |  |  |  |  |

**Tabla 75.** Cálculo de cargas lineales para el pórtico D

**Fuente:** Frías Córdova Christian

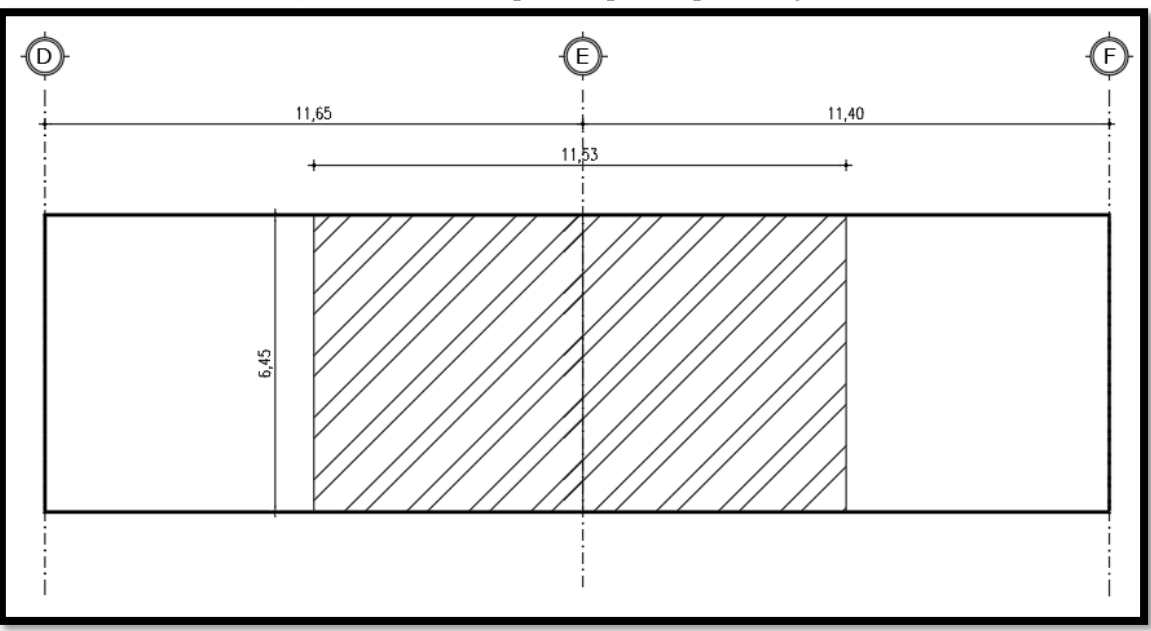

**Figura 96.** Área cooperante para el pórtico eje E

**Fuente:** Frías Córdova Christian **Tabla 76.** Cálculo de cargas lineales para el pórtico E

|                                   | EJE E                  |                        |                 |  |  |  |  |  |  |
|-----------------------------------|------------------------|------------------------|-----------------|--|--|--|--|--|--|
| ÁREA<br><b>TRIBUTARIA</b><br>(m2) | 74.37                  | LONG<br>CABEZAL<br>(m) | 6.45            |  |  |  |  |  |  |
|                                   | <b>CARGAS LINEALES</b> |                        |                 |  |  |  |  |  |  |
| <b>CARGA MUERTA</b>               |                        |                        |                 |  |  |  |  |  |  |
| <b>VIGAS DOBLE T</b>              | 61191.0936             | 6.45                   | 9486.99         |  |  |  |  |  |  |
|                                   | <b>Total Kg</b>        | Long (m)               | Total Kg/ml     |  |  |  |  |  |  |
| <b>LOSA</b>                       |                        |                        |                 |  |  |  |  |  |  |
| Peso especifico H.A               |                        | 2400                   | Kg/m3           |  |  |  |  |  |  |
| Vol losa para 1ml                 |                        | 1.153                  | m <sub>3</sub>  |  |  |  |  |  |  |
| <b>CARGA LINEAL</b>               |                        | 2767.2                 | Kg/ml           |  |  |  |  |  |  |
| LOSA                              | 2767.2                 | 6.45                   | 17848.44        |  |  |  |  |  |  |
|                                   | Kg/ml                  | Long (m)               | <b>Total Kg</b> |  |  |  |  |  |  |
| <b>TOTAL</b>                      | 12254.19               |                        | 79039.53        |  |  |  |  |  |  |
|                                   | Kg/ml                  |                        | <b>Total Kg</b> |  |  |  |  |  |  |
|                                   | <b>SOBRECARGA</b>      |                        |                 |  |  |  |  |  |  |
| SOBRECARGA                        | 29.77                  |                        | 343.22          |  |  |  |  |  |  |
|                                   | Kg/m2                  |                        | Total Kg/m      |  |  |  |  |  |  |
|                                   | <b>CARGA VIVA</b>      |                        |                 |  |  |  |  |  |  |
| <b>CARGA VIVA</b>                 | 200                    |                        | 2306.05         |  |  |  |  |  |  |
|                                   | Kg/m2                  |                        | Total Kg/m      |  |  |  |  |  |  |

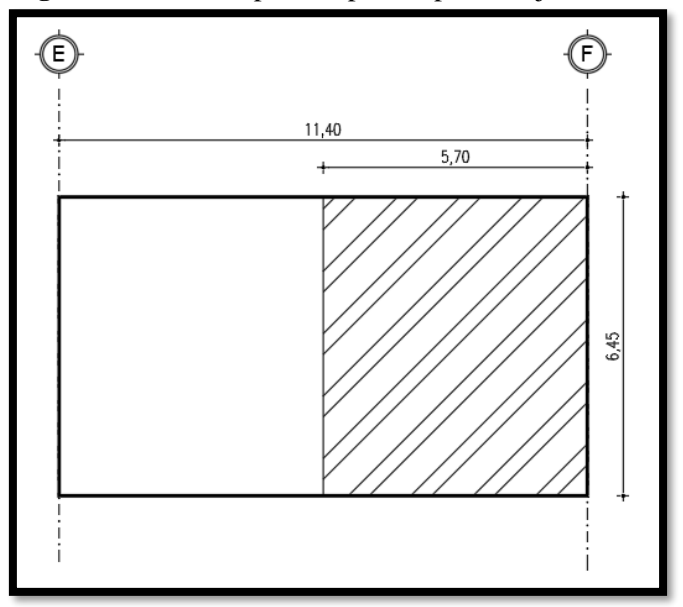

**Figura 97.** Área cooperante para el pórtico eje F

**Fuente:** Frías Córdova Christian

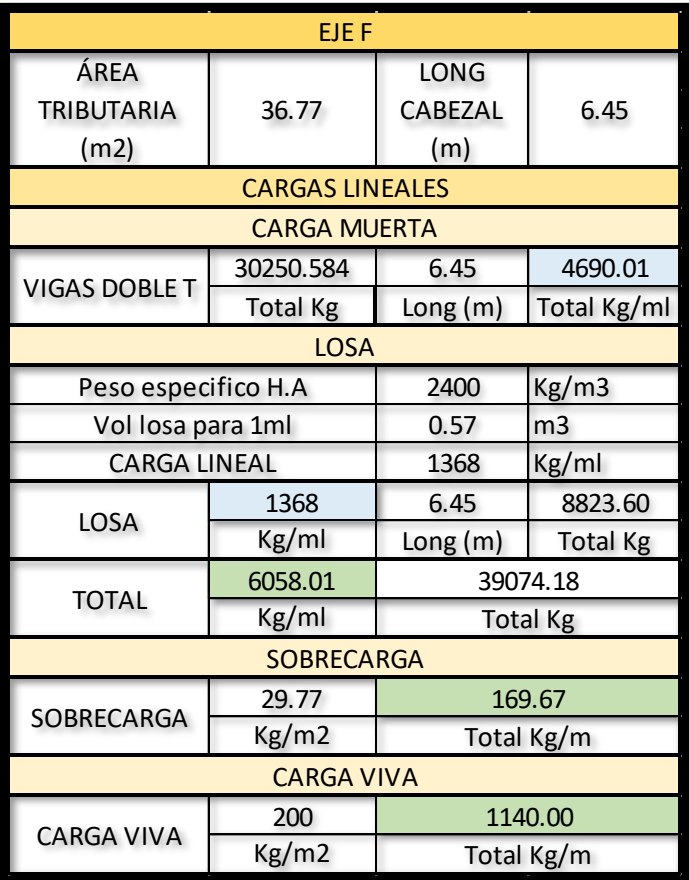

Para el pórtico el cual se está poniendo de ejemplo se utilizará los datos de la tabla 22, mismos que se proceden a ingresar en el programa como se muestra a continuación.

#### **3.4.10. Asignación de cargas al pórtico**

#### **3.4.10.1. Carga muerta**

La carga muerta ingresada proviene de la suma de la carga generada por las 7 vigas doble T que descansan sobre la viga T invertida principal y la losa la cual con un espesor de 10cm, al cuantificar estas cargas tenemos un resultado de 12.38 Ton/m en cual se aplica como una carga distribuida sobre la viga T invertida, este mismo criterio se aplica para el resto de cargas gravitacionales.

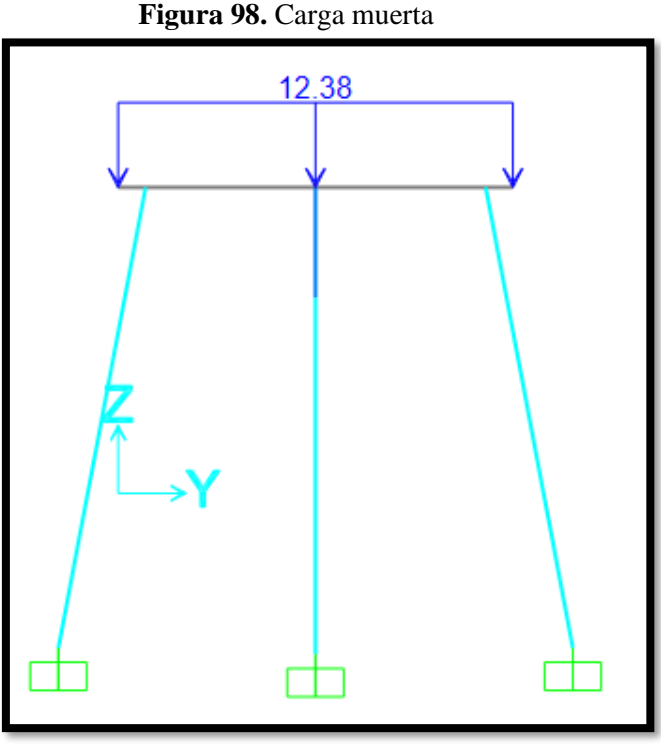

**Fuente:** SAP 2000

#### **3.4.10.2. Sobrecarga**

La sobrecarga viene dada de los elementos no estructurales del muelle como es el caso de los bordillos que se encuentran a cada extremo de la plataforma para lo cual se tiene un valor de 0.35 Ton/m.

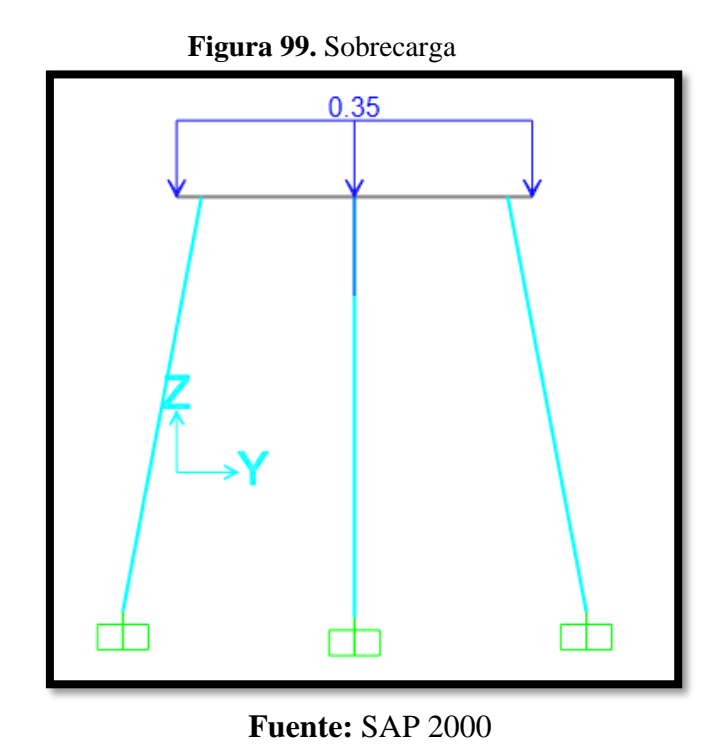

## **3.4.10.3. Carga viva**

La carga viva se la hacen no de acuerdo con lo descrito en el capítulo anterior obteniendo una carga lineal para el pórtico mostrado de 2.33 Ton/m.

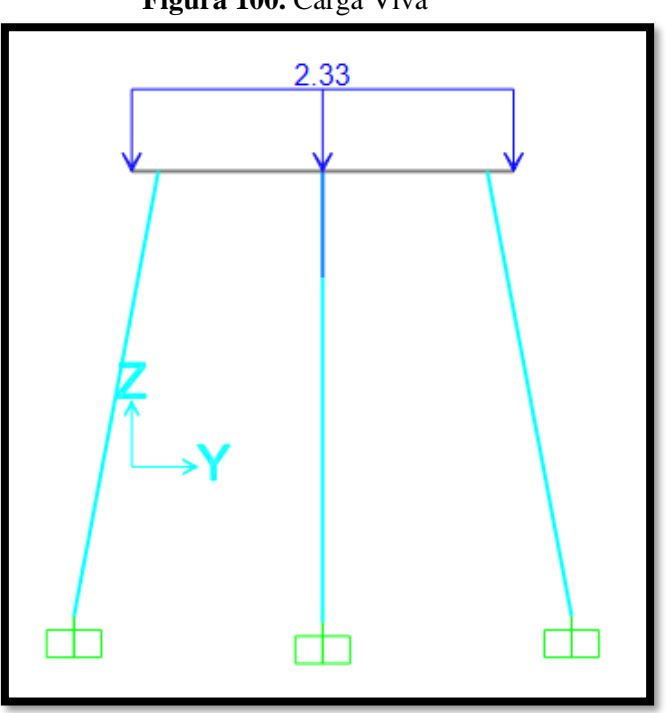

**Figura 100.** Carga Viva

**Fuente:** SAP 2000

# **3.4.10.4. Carga producida por las olas**

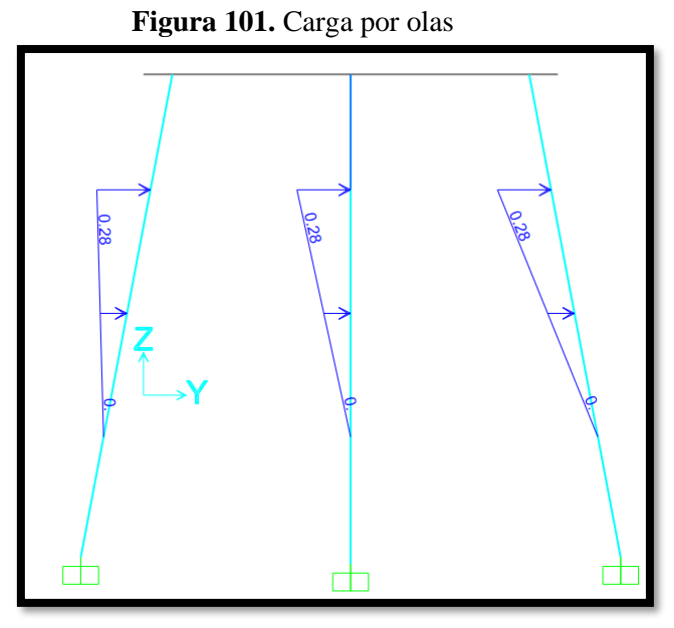

**Fuente:** SAP 2000

# **3.4.11. Asignación de rótulas plásticas**

# **3.4.11.1. Rótulas plásticas en cabezal**

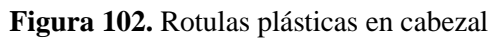

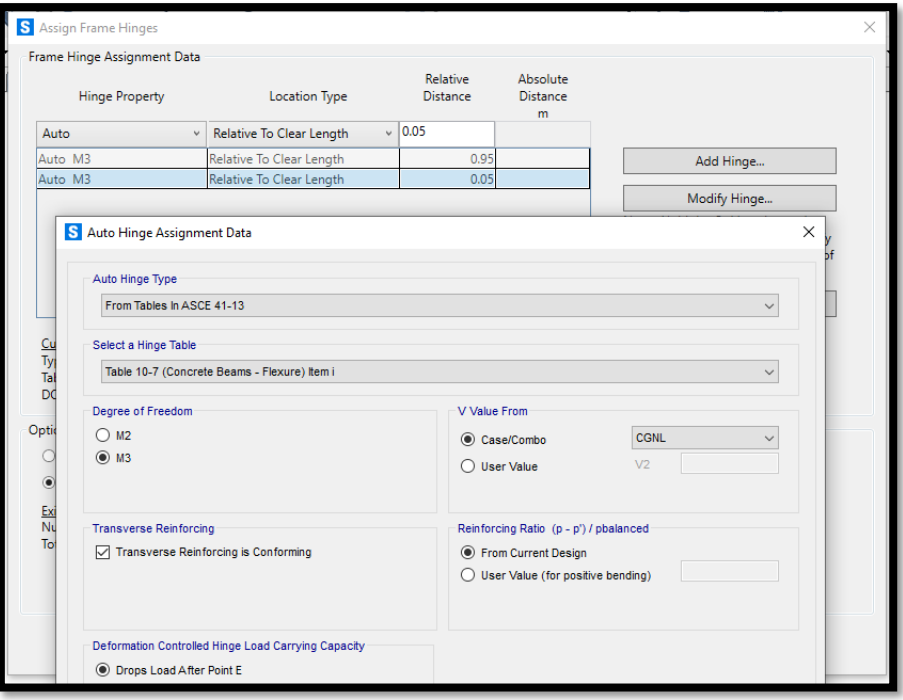

**Fuente:** SAP 2000

# **3.4.11.2. Rótulas plásticas en pilotes**

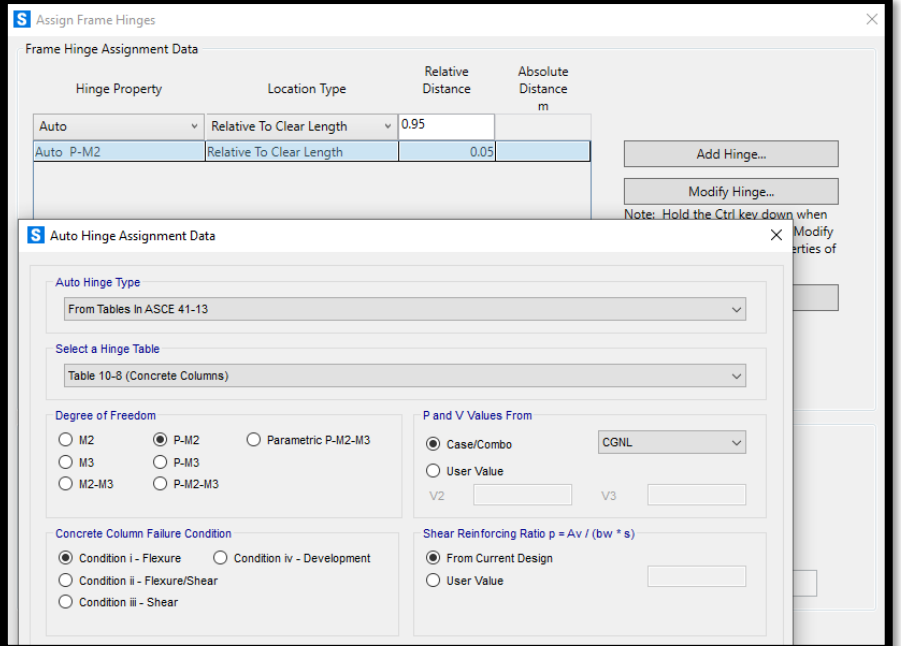

**Figura 103.** Rotulas plásticas en pilotes

**Fuente:** SAP 2000

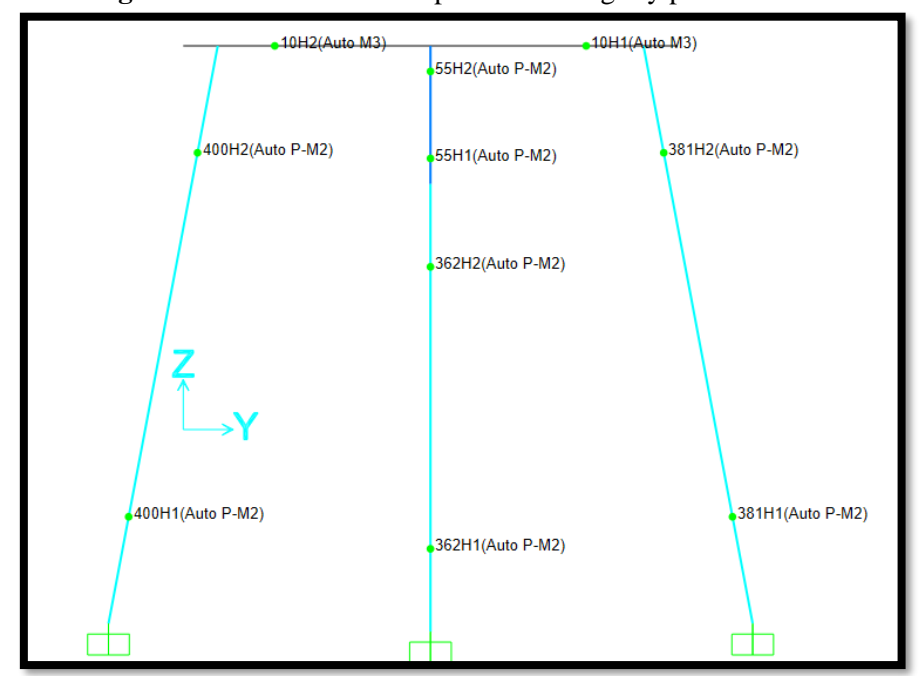

**Figura 104.** Vista de rótulas plásticas en vigas y pilotes

**Fuente:** SAP 2000

Una vez definidos correctamente todos los parámetros para el análisis no lineal configuramos al programa para que nos analice en el plano correcto el pórtico ingresado.

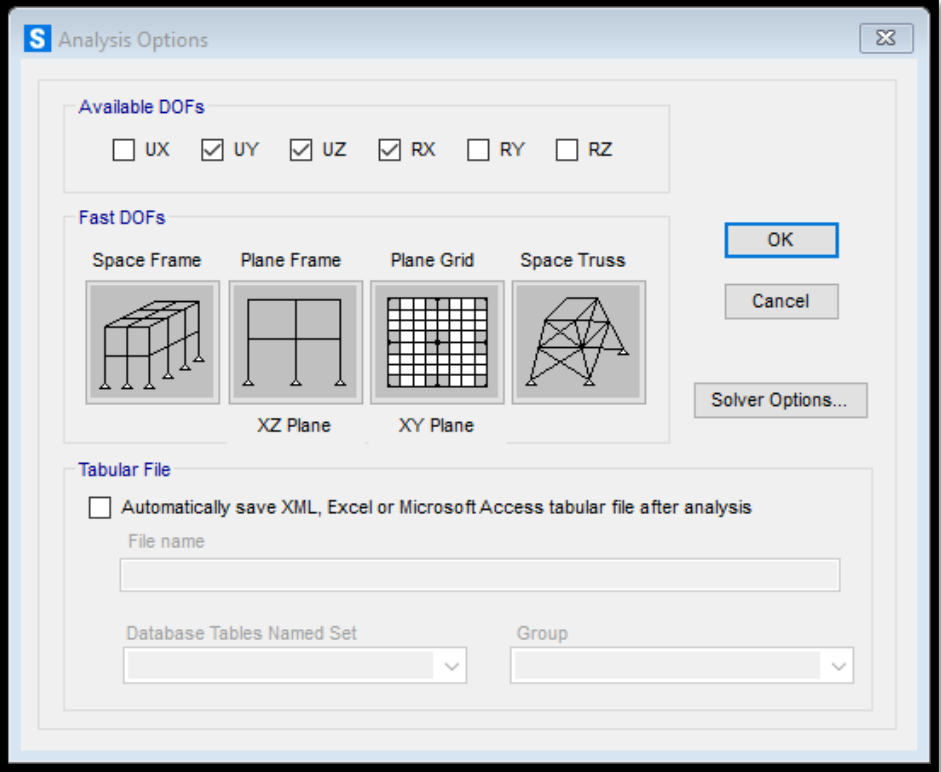

**Figura 105.** Parámetros de análisis no lineal

**Fuente:** SAP 2000

# **4. CAPÍTULO IV: ANÁLISIS Y DISCUSIÓN DE RESULTADOS**

#### **4.1. Resultados de la inspección visual para verificar el estado del muelle.**

Los daños causados luego del impacto producido del buque contra el muelle de servicio no fueron reparados en su totalidad por lo que se evidencia el deterioro progresivo de cada uno de los elementos estructurales mostrando las siguientes patologías:

- Existe una gran cantidad de grietas y fisuras en la unión de la viga T invertida pilotes de todos los pórticos afectando en gran medida a la estabilidad y rigidez del muelle, de la misma forma las fisuras se extienden a lo largo de toda la sección longitudinal de cada uno de los pilotes.
- La pérdida del recubrimiento tanto en pilotes como en vigas T invertidas y vigas doble T causa que el acero de refuerzo presente un muy elevado nivel de corrosión provocando que en muchos puntos la sección transversal de este acero aumente y/o presente resquebrajamientos.
- Todos los pilotes tienen presencia de organismos marinos impregnados en el pilote lo que causa un constante deterioro de estos principalmente en las áreas fisuradas adentrándose al interior de cada pilote.
- Los pilotes del eje F son los que se encuentran mayormente afectados debido al fuerte agrietamiento, pérdida de sección transversal del pilote central afectando su resistencia y deformación permanente en todos los pilotes del eje disminuyendo la estabilidad de estos.
- El hormigón de la viga T invertida del pórtico del eje B presenta diversos daños como desprendimiento del recubrimiento en sus partes laterales dejando completamente expuesto al ambiente marino al acero de refuerzo motivo por el cual en esta sección el acero de refuerzo presenta pérdida de la sección transversal y el hormigón adyacente a este punto presenta gran cantidad de fisuras y porosidad.

### **4.2. Resultados del análisis modal espectral**

# **4.2.1. Masa participativa de la estructura**

| S Modal Participating Mass Ratios |                         |                                |                        |                              |                       |                              |                          |                              |                              |                              |                              |                                        |                              |                              |                              | $\overline{\phantom{a}}$ | $\mathbb{R}$ |
|-----------------------------------|-------------------------|--------------------------------|------------------------|------------------------------|-----------------------|------------------------------|--------------------------|------------------------------|------------------------------|------------------------------|------------------------------|----------------------------------------|------------------------------|------------------------------|------------------------------|--------------------------|--------------|
| <b>View</b>                       |                         | Edit Format-Filter-Sort Select | Options                |                              |                       |                              |                          |                              |                              |                              |                              |                                        |                              |                              |                              |                          |              |
| Units: As Noted                   |                         |                                |                        |                              |                       |                              |                          |                              |                              |                              |                              | <b>Modal Participating Mass Ratios</b> |                              |                              |                              |                          | $\checkmark$ |
| Fiter:                            |                         |                                |                        |                              |                       |                              |                          |                              |                              |                              |                              |                                        |                              |                              |                              |                          |              |
| <b>OutputCase</b>                 | <b>StepType</b><br>Text | <b>StepNum</b>                 | Period                 | <b>UX</b><br><b>Unitless</b> | UY<br><b>Unitless</b> | <b>UZ</b><br><b>Unitless</b> | <b>SumUX</b>             | <b>SumUY</b>                 | <b>SumUZ</b>                 | <b>RX</b><br><b>Unitless</b> | <b>RY</b>                    | <b>RZ</b><br><b>Unitless</b>           | <b>SumRX</b>                 | <b>SumRY</b>                 | <b>SumRZ</b>                 |                          | $\sim$       |
| <b>MODAL</b>                      | Mode                    | <b>Unitless</b><br>1           | <b>Sec</b><br>1.879656 | 0.998                        | 3.644E-10             | 1.902E-10                    | <b>Unitless</b><br>0.998 | <b>Unitless</b><br>3.644E-10 | <b>Unitless</b><br>1.902E-10 | 1.144E-14                    | <b>Unitless</b><br>0.0004803 | 4.953E-10                              | <b>Unitless</b><br>1.144E-14 | <b>Unitless</b><br>0.0004803 | <b>Unitless</b><br>4.953E-10 |                          |              |
| <b>MODAL</b>                      | Mode                    | $\overline{2}$                 | 1.065474               | 7.567E-10                    | 0.603                 | 1.637E-08                    | 0.998                    | 0.603                        | 1.656E-08                    | 0.0006559                    | 7.904E-09                    | 0.363                                  | 0.0006559                    | 0.0004803                    | 0.363                        |                          |              |
| <b>MODAL</b>                      | Mode                    | $\mathbf{3}$                   | 0.570616               | 8.655E-12                    | 0.37                  | 5.513E-09                    | 0.998                    | 0.973                        | 2.207E-08                    | 0.00194                      | 6.356F-09                    | 0.597                                  | 0.002596                     | 0.0004803                    | 0.961                        |                          |              |
| <b>MODAL</b>                      | Mode                    | 4                              | 0.302915               | 1.842E-11                    | 0.00906               | 4.686E-10                    | 0.998                    | 0.982                        | 2.254E-08                    | 0.0007102                    | 7.217E-10                    | 0.024                                  | 0.003306                     | 0.0004803                    | 0.985                        |                          |              |
| <b>MODAL</b>                      | Mode                    | 5                              | 0.172419               | 4.684E-12                    | 9.324E-05             | 7.386E-10                    | 0.998                    | 0.982                        | 2.328E-08                    | 0.001167                     | 3.96E-09                     | 0.0005831                              | 0.004473                     | 0.0004803                    | 0.985                        |                          |              |
| <b>MODAL</b>                      | Mode                    | 6                              | 0.119712               | 5.307E-13                    | 1.254E-05             | 2.474E-09                    | 0.998                    | 0.982                        | 2.575E-08                    | 0.001209                     | 2.466E-09                    | 7.207E-05                              | 0.005682                     | 0.0004803                    | 0.985                        |                          |              |
| <b>MODAL</b>                      | Mode                    | $\overline{7}$                 | 0.095765               | 2.432E-14                    | 1.051E-05             | 2.012E-09                    | 0.998                    | 0.982                        | 2.776E-08                    | 0.002514                     | 6.05E-09                     | 3.285E-05                              | 0.008195                     | 0.0004803                    | 0.985                        |                          |              |
| <b>MODAL</b>                      | Mode                    | 8                              | 0.087052               | 5.254E-06                    | 1.773E-10             | 2.149E-05                    | 0.998                    | 0.982                        | 2.152E-05                    | 6.053E-09                    | 2.467E-05                    | 2.041E-11                              | 0.008195                     | 0.000505                     | 0.985                        |                          |              |
| <b>MODAL</b>                      | Mode                    | 9                              | 0.073173               | 7.916E-05                    | 4.181E-11             | 9.103E-08                    | 0.998                    | 0.982                        | 2.161E-05                    | 2.184E-09                    | 7.33E-05                     | 3.901E-10                              | 0.008195                     | 0.0005783                    | 0.985                        |                          |              |
| <b>MODAL</b>                      | Mode                    | 10                             | 0.066107               | 0.0006437                    | 2.939E-13             | 0.0001008                    | 0.998                    | 0.982                        | 0.0001224                    | 3.448E-10                    | 8.406E-06                    | 2.502E-10                              | 0.008195                     | 0.0005867                    | 0.985                        |                          |              |
| <b>MODAL</b>                      | Mode                    | 11                             | 0.063774               | 1.894E-06                    | 5.956E-07             | 0.175                        | 0.998                    | 0.982                        | 0.176                        | 2.562E-05                    | 0.012                        | 5.123E-08                              | 0.008221                     | 0.013                        | 0.985                        |                          |              |
| <b>MODAL</b>                      | Mode                    | 12                             | 0.063061               | 2.769E-07                    | 4.369E-07             | 0.204                        | 0.998                    | 0.982                        | 0.379                        | 1.744E-05                    | 0.026                        | 3.157E-08                              | 0.008238                     | 0.04                         | 0.985                        |                          |              |
| <b>MODAL</b>                      | Mode                    | 13                             | 0.062396               | 2.023E-09                    | 0.003907              | 3.573E-05                    | 0.998                    | 0.986                        | 0.379                        | 0.199                        | 1.654E-09                    | 0.0003909                              | 0.208                        | 0.04                         | 0.986                        |                          |              |
| <b>MODAL</b>                      | Mode                    | 14                             | 0.06153                | 1.605E-09                    | 0.005602              | 1.776E-06                    | 0.998                    | 0.991                        | 0.379                        | 0.271                        | 4.51E-06                     | 0.004142                               | 0.479                        | 0.04                         | 0.99                         |                          |              |
| <b>MODAL</b>                      | Mode                    | 15                             | 0.060844               | 2.321E-06                    | 4.452E-08             | 0.198                        | 0.998                    | 0.991                        | 0.577                        | 9.569E-07                    | 0.164                        | 7.761E-08                              | 0.479                        | 0.204                        | 0.99                         |                          |              |
| <b>MODAL</b>                      | Mode                    | 16                             | 0.060137               | 0.0007203                    | 2.929E-10             | 0.0009382                    | 0.999                    | 0.991                        | 0.578                        | 2.369E-08                    | 0.0003099                    | 2.323E-08                              | 0.479                        | 0.204                        | 0.99                         |                          |              |
| <b>MODAL</b>                      | Mode                    | 17                             | 0.059664               | 9.651E-13                    | 0.00212               | 3.583E-06                    | 0.999                    | 0.993                        | 0.578                        | 0.106                        | 1.985E-06                    | 0.0002733                              | 0.585                        | 0.204                        | 0.99                         |                          |              |
| <b>MODAL</b>                      | Mode                    | 18                             | 0.057741               | 1.477E-10                    | 0.003975              | 2.685E-06                    | 0.999                    | 0.997                        | 0.578                        | 0.194                        | 1.876E-06                    | 0.003391                               | 0.778                        | 0.204                        | 0.994                        |                          |              |
| <b>MODAL</b>                      | Mode                    | 19                             | 0.055965               | 4.959E-05                    | 7.514E-08             | 0.148                        | 0.999                    | 0.997                        | 0.726                        | 5.472E-06                    | 0.153                        | 8.005E-08                              | 0.778                        | 0.357                        | 0.994                        |                          |              |
| <b>MODAL</b>                      | Mode                    | 20                             | 0.05563                | 0.0001835                    | 8.609E-09             | 0.035                        | 0.999                    | 0.997                        | 0.761                        | 7.548E-07                    | 0.039                        | 1.456E-08                              | 0.778                        | 0.396                        | 0.994                        |                          |              |
| <b>MODAL</b>                      | Mode                    | 21                             | 0.050872               | 2.24E-08                     | 8.435E-08             | 0.124                        | 0.999                    | 0.997                        | 0.885                        | 2.801E-06                    | 0.312                        | 2.166E-07                              | 0.778                        | 0.708                        | 0.994                        |                          |              |
| <b>MODAL</b>                      | Mode                    | 22                             | 0.049034               | 1.818E-11                    | 0.002377              | 3.205E-06                    | 0.999                    | $\mathbf{1}$                 | 0.885                        | 0.118                        | 7.894E-06                    | 0.005971                               | 0.896                        | 0.708                        | $\overline{1}$               |                          |              |
| <b>MODAL</b>                      | Mode                    | 23                             | 0.04501                | 3.856E-06                    | 2.293E-11             | 1.959E-06                    | 0.999                    | $\overline{1}$               | 0.885                        | 7.669E-10                    | 3.825E-06                    | 7.992E-11                              | 0.896                        | 0.708                        | $\overline{1}$               |                          |              |
| <b>MODAL</b>                      | Mode                    | 24                             | 0.040512               | 0.000503                     | 2.092E-10             | 5.932E-08                    | 1                        | $\overline{1}$               | 0.885                        | 7.419E-09                    | 0.0002538                    | 1.869E-10                              | 0.896                        | 0.708                        | -1                           |                          |              |
| <b>MODAL</b>                      | Mode                    | 25                             | 0.040003               | 8.349E-10                    | 2.791E-06             | 4.378E-09                    | 1                        | $\overline{1}$               | 0.885                        | 0.0001385                    | 2.852E-10                    | 5.95E-06                               | 0.896                        | 0.708                        | -1                           |                          |              |
| Record:<br><<<br>$\prec$          | $\rightarrow$           | of 90<br>$\gg$                 |                        |                              |                       |                              |                          |                              |                              |                              |                              |                                        |                              | Add Tables.                  |                              | Done                     |              |

**Tabla 78.** Verificación de la participación de masa

#### **Fuente:** SAP 2000

El modelo matemático introducido en el programa alcanza el 90% de la masa participativa dentro de los 3 primeros modos de vibración, así como también los 2 primeros modos de vibración son traslacionales, lo que significa que cumple con la norma.

# **4.2.2. Periodo fundamental dinámico método 1 NEC-SE-DS**

Cabe recalcar que las alturas tomadas para este caso van desde el punto de empotramiento hasta la parte superior del muelle.

# **PÓRTICO EJE A**

H=4.45m

**Tabla 79.** Periodo fundamental pórtico Eje A (Método 1)

| Altura de la edificacion en metros           | $hn=$                                                                                           | 4.450  | Capítulo | Página |
|----------------------------------------------|-------------------------------------------------------------------------------------------------|--------|----------|--------|
|                                              | Tipo Estructura Porticos Espaciales de H.A. sin muros estructurales ni diagonales rigidizadoras |        |          |        |
| Coeficiente que depende del tipo de edificio |                                                                                                 | 0.055  | 6.3.3    | 62     |
|                                              |                                                                                                 | 0.900  | 6.3.3    | 62     |
| Periodo de Vibracion Metodo 1                | $Ta$ CODIGO=                                                                                    | 0.9.11 | (6.3.3a) | 62     |

# **PÓRTICO EJE B**

# H=7.05m

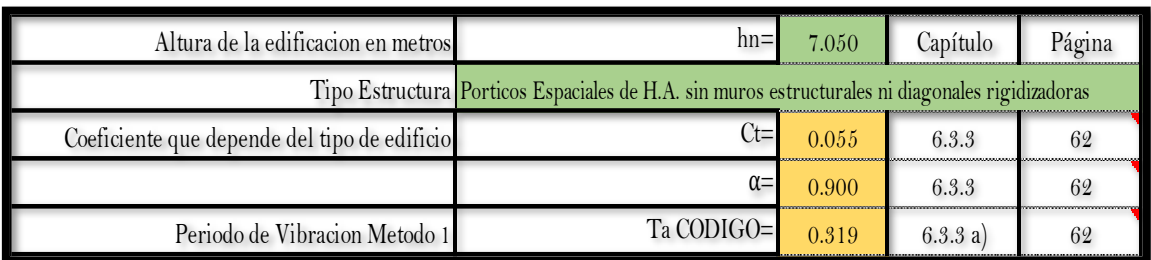

## **Tabla 80.** Periodo fundamental pórtico Eje B (Método 1)

**Fuente:** Frías Córdova Christian

# **PÓRTICO EJE C**

H=7.15m

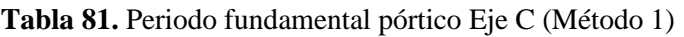

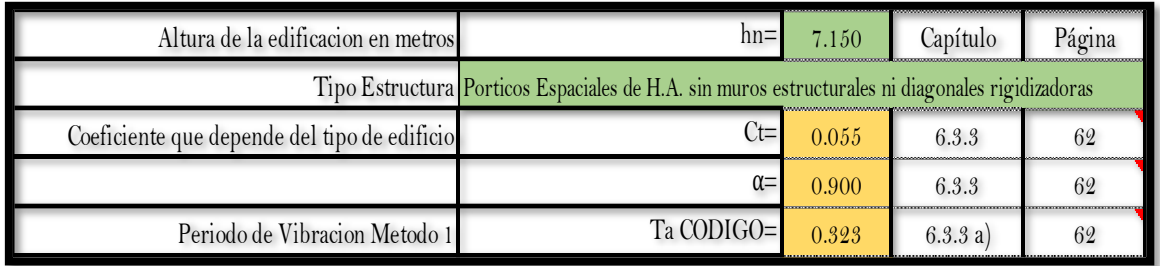

### **Fuente:** Frías Córdova Christian

# **PÓRTICO EJE D**

H=8.35m

### **Tabla 82.** Periodo fundamental pórtico Eje D (Método 1)

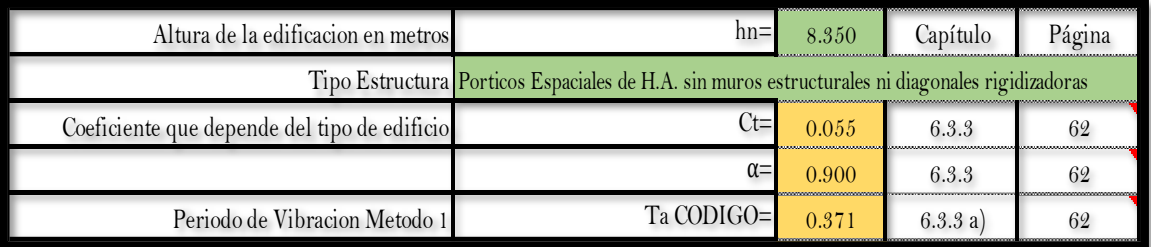

# **PÓRTICO EJE E**

# H=9.75m

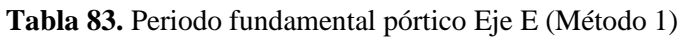

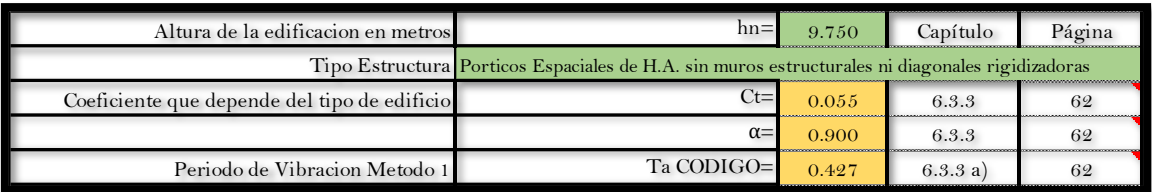

# **Fuente:** Frías Córdova Christian

# **PÓRTICO EJE F**

H=12.10m

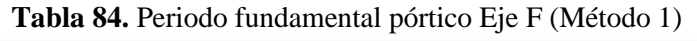

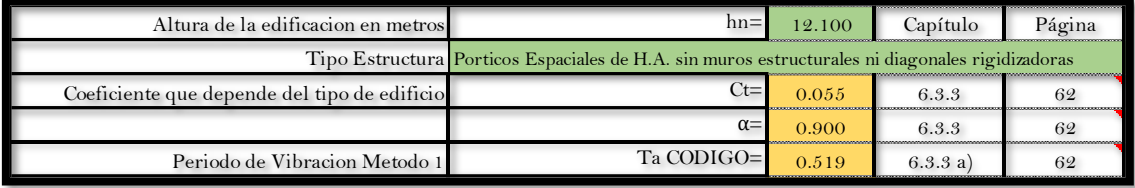

## **Fuente:** Frías Córdova Christian

Para el cálculo rige el periodo con mayor valor de los calculados para cada pórtico en este caso el periodo que se tomará para el estudio es de T=0.519

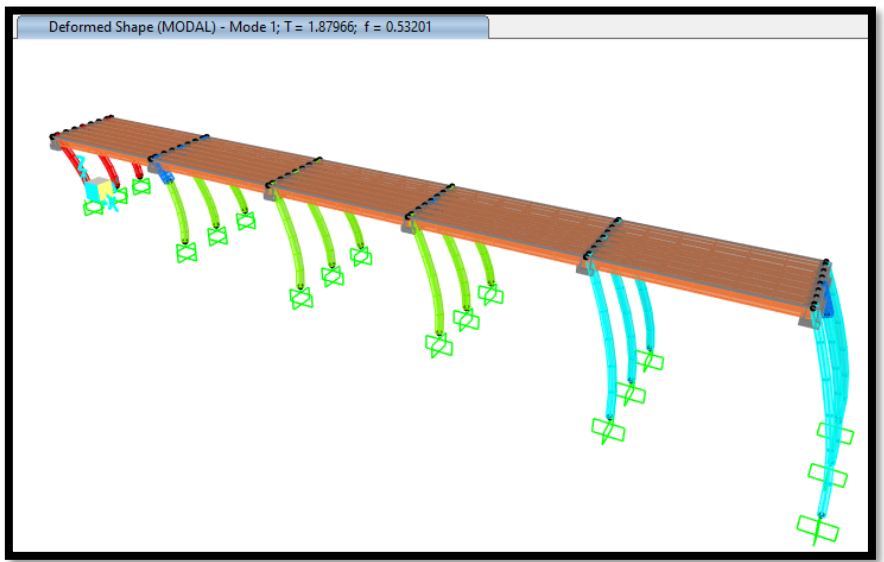

**Figura 106.** Periodo modal de la estructura (Método 2)

**Fuente:** SAP 2000

| $\alpha$ m<br>aracion |             | <b>IN THE REPORT OF A REPORT OF A STATE OF A REPORT OF A STATE OF A REPORT OF A STATE OF A REPORT OF A STATE OF A</b><br>U.9 I F<br> | a<br>$v\ldots$ | n,<br>$0\,2$ |
|-----------------------|-------------|----------------------------------------------------------------------------------------------------|----------------|--------------|
| aracion<br>$0 \leq 0$ | $1 \cdot U$ | $\triangle$                                                                                                    | ∪.∪.∪<br>u     | O3           |

**Tabla 85.** Periodo fundamental Método 1 y periodo fundamental máximo permitido

El periodo calculado por el método 2 de la estructura nos arroja un valor de T=1.88 mismo que no cumple con el período máximo permitido con la norma que es de T=0.674.

## **4.2.3. Análisis de derivas de pórticos**

#### **Pórtico eje A**

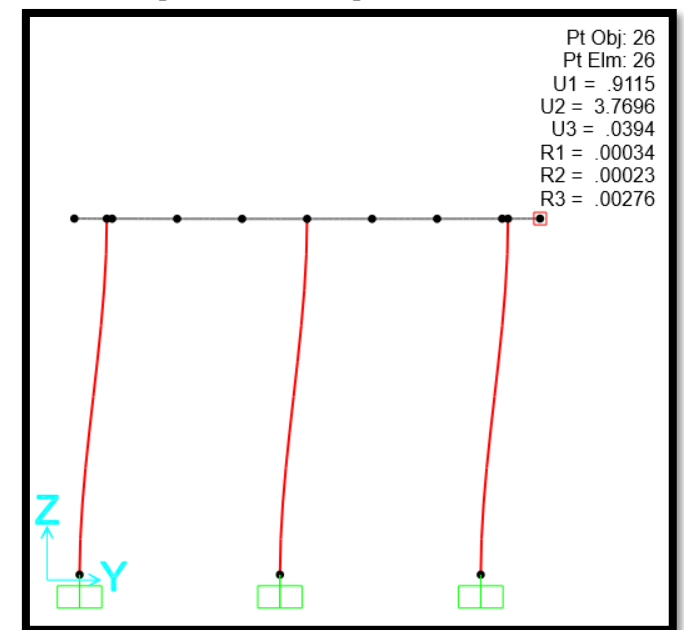

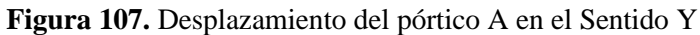

**Fuente:** SAP 2000

| Tabla 86. Derivas inelásticas Pórtico Eje A |  |  |  |  |  |
|---------------------------------------------|--|--|--|--|--|
|---------------------------------------------|--|--|--|--|--|

| <b>PÓRTICO A</b> |                    |           |          |           |            |            |                           |               |                   |                  |        |
|------------------|--------------------|-----------|----------|-----------|------------|------------|---------------------------|---------------|-------------------|------------------|--------|
| Joint            | <b>OutputCase</b>  | Δx        | Δv       | Elevación | X          |            | <b>DERIVA</b>             | <b>DERIVA</b> | <b>DERIVA MAX</b> |                  |        |
|                  |                    | cm        | cm       | cm        |            |            | INELÁSTICA X INELÁSTICA Y |               | <b>NEC-15</b>     |                  |        |
| 25               | SISMO X            | 27.135392 | 0.078546 | 492.65    | 0.05508047 | 0.00015944 | 12.39%                    | 0.0%          | 2.00%             | <b>NO CUMPLE</b> | Cumple |
| 25               | SISMO <sub>Y</sub> | 0.911247  | 3.769639 | 492.65    | 0.00184968 | 0.00765176 | 0.42%                     | 1.7%          | 2.00%             | <b>CUMPLE</b>    | Cumple |
| 26               | SISMO X            | 27.135012 | 0.077501 | 492.65    | 0.0550797  | 0.00015731 | 12.39%                    | 0.0%          | 2.00%             | <b>NO CUMPLE</b> | Cumple |
| 26               | SISMO <sub>Y</sub> | 0.911459  | 3.769601 | 492.65    | 0.00185011 | 0.00765168 | 0.42%                     | 1.7%          | 2.00%             | <b>CUMPLE</b>    | Cumple |

**Fuente:** Frías Córdova Christian

# **Pórtico eje B**

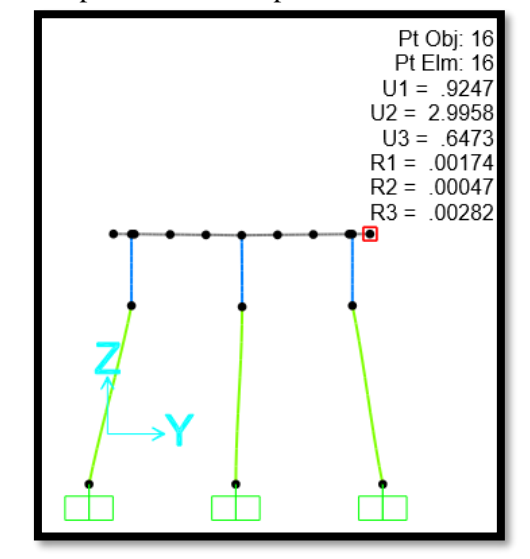

**Figura 108.** Desplazamiento del pórtico B en el Sentido Y

**Fuente:** SAP 2000

**Tabla 87.** Derivas inelásticas Pórtico Eje B

| <b>PÓRTICO B</b> |                   |           |          |           |                       |            |                           |               |                   |                  |               |
|------------------|-------------------|-----------|----------|-----------|-----------------------|------------|---------------------------|---------------|-------------------|------------------|---------------|
| <b>Joint</b>     | <b>OutputCase</b> | Δx        | Δ٧       | Elevación | л                     |            | <b>DERIVA</b>             | <b>DERIVA</b> | <b>DERIVA MAX</b> |                  |               |
|                  |                   | cm        | cm       | cm        |                       |            | INELÁSTICA X INELÁSTICA Y |               | <b>NEC-15</b>     |                  |               |
| 15               | SISMO X           | 26.853371 | 0.03451  | 626.5     | 0.04286252            | 5.5084E-05 | 9.6%                      | 0.01%         | 2%                | <b>NO CUMPLE</b> | <b>CUMPLE</b> |
| 15               | <b>SISMOY</b>     | 0.92453   | 2.995704 | 626.5     | 0.00147571            | 0.00478165 | 0.3%                      | 1.08%         | 2%                | CUMPLE           | CUMPLE        |
| 16               | SISMO X           | 26.853092 | 0.034556 | 626.5     | 0.04286208 5.5157E-05 |            | 9.6%                      | 0.01%         | 2%                | <b>NO CUMPLE</b> | <b>CUMPLE</b> |
| 16               | <b>SISMOY</b>     | 0.924732  | 2.995786 | 626.5     | 0.00147603 0.00478178 |            | 0.3%                      | 1.08%         | 2%                | CUMPLE           | <b>CUMPLE</b> |

**Pórtico eje C**

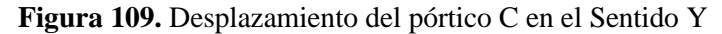

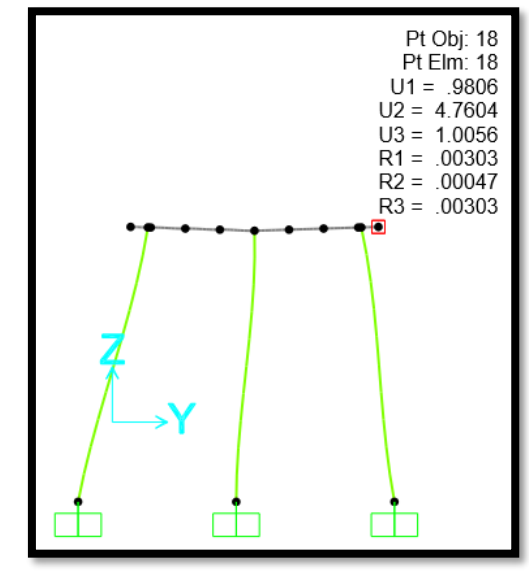

**Fuente:** SAP 2000

| <b>PÓRTICO C</b>           |                    |           |          |                  |            |            |                           |               |                   |                  |               |
|----------------------------|--------------------|-----------|----------|------------------|------------|------------|---------------------------|---------------|-------------------|------------------|---------------|
| Joint<br><b>OutputCase</b> | Δx                 |           | Δv       | <b>Elevación</b> | X          |            | <b>DERIVA</b>             | <b>DERIVA</b> | <b>DERIVA MAX</b> |                  |               |
|                            |                    | cm        | cm       | cm               |            |            | INELÁSTICA X INELÁSTICA Y |               | <b>NEC-15</b>     |                  |               |
| 17                         | SISMO X            | 26.719283 | 0.020282 | 708.16           | 0.03773057 | 2.864E-05  | 8.5%                      | 0.0%          | 2%                | <b>NO CUMPLE</b> | <b>CUMPLE</b> |
| 17                         | SISMO <sub>Y</sub> | 0.980439  | 4.760243 | 708.16           | 0.00138449 | 0.00672199 | 0.3%                      | 1.5%          | 2%                | Cumple           | <b>CUMPLE</b> |
| 18                         | SISMO <sub>X</sub> | 26.719078 | 0.021075 | 708.16           | 0.03773028 | 2.976E-05  | 8.5%                      | 0.0%          | 2%                | <b>NO CUMPLE</b> | <b>CUMPLE</b> |
| 18                         | SISMO <sub>Y</sub> | 0.980613  | 4.760363 | 708.16           | 0.00138473 | 0.00672216 | 0.3%                      | 1.5%          | 2%                | Cumple           | <b>CUMPLE</b> |

**Tabla 88.** Derivas inelásticas Pórtico Eje C

**Fuente:** Frías Córdova Christian

## **Pórtico eje D**

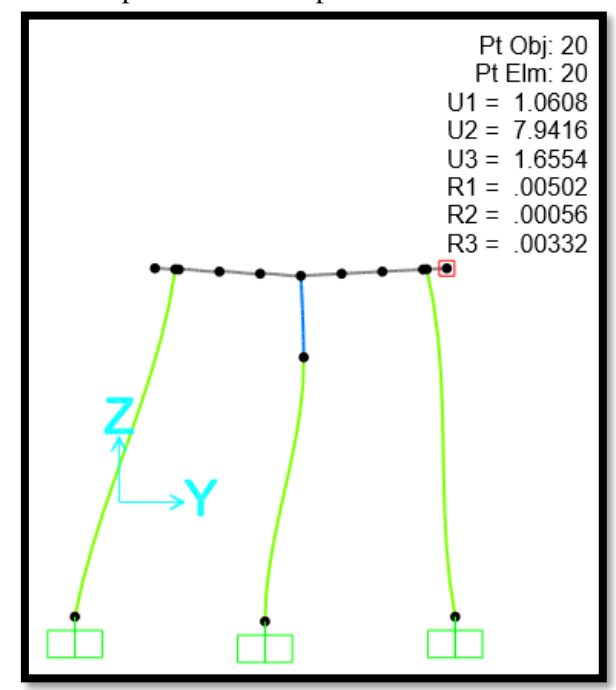

**Figura 110.** Desplazamiento del pórtico D en el Sentido Y

**Fuente:** SAP 2000

|  |  | Tabla 89. Derivas inelásticas Pórtico Eje D |  |  |
|--|--|---------------------------------------------|--|--|
|--|--|---------------------------------------------|--|--|

| <b>PÓRTICO D</b> |                    |           |          |           |            |            |                             |               |                   |                  |                  |
|------------------|--------------------|-----------|----------|-----------|------------|------------|-----------------------------|---------------|-------------------|------------------|------------------|
| Joint            | <b>OutputCase</b>  | Δx        | Δγ       | Elevación | х          |            | <b>DERIVA</b>               | <b>DERIVA</b> | <b>DERIVA MAX</b> | Χ                |                  |
|                  |                    | cm        | cm       | cm        |            |            | INELÁSTICA X I INELÁSTICA Y |               | <b>NEC-15</b>     |                  |                  |
| 19               | SISMO <sub>X</sub> | 26.583886 | 0.067381 | 763.33    | 0.0348262  | 8.8272E-05 | 7.8%                        | 0.0%          | 2%                | <b>NO CUMPLE</b> | <b>CUMPLE</b>    |
| 19               | SISMO <sub>Y</sub> | 1.060592  | 7.941365 | 763.33    | 0.00138943 | 0.01040358 | 0.3%                        | 2.3%          | 2%                | Cumple           | <b>NO CUMPLE</b> |
| 20               | SISMO <sub>X</sub> | 26.583715 | 0.068738 | 763.33    | 0.03482598 | 9.005E-05  | 7.8%                        | 0.0%          | 2%                | <b>NO CUMPLE</b> | <b>CUMPLE</b>    |
| 20               | SISMO <sub>Y</sub> | L.060754  | 7.941551 | 763.33    | 0.00138964 | 0.01040382 | 0.3%                        | 2.3%          | 2%                | <b>CUMPLE</b>    | <b>NO CUMPLE</b> |

**Fuente:** Frías Córdova Christian

# **Pórtico eje E**

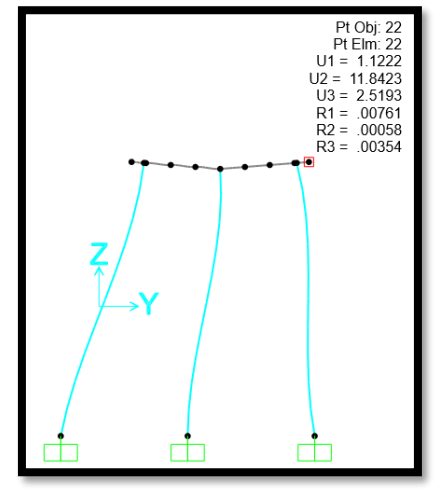

**Figura 111.** Desplazamiento del pórtico E en el Sentido Y

**Fuente:** SAP 2000

**Tabla 90.** Derivas inelásticas Pórtico Eje E

| х          |            | <b>DERIVA</b>                                     | <b>DERIVA</b> | <b>DERIVA MAX</b> |                                  |                                      |
|------------|------------|---------------------------------------------------|---------------|-------------------|----------------------------------|--------------------------------------|
|            |            |                                                   |               | <b>NEC-15</b>     |                                  |                                      |
|            |            | 6.1%                                              | 0.0%          | 2%                |                                  | <b>CUMPLE</b>                        |
| 0.00115452 |            | 0.3%                                              | 2.7%          | 2%                | <b>CUMPLE</b>                    | NO CUMPLE                            |
| 0.0271576  | 0.00012877 | 6.1%                                              | 0.0%          | 2%                |                                  | <b>CUMPLE</b>                        |
| 0.00115471 |            | 0.3%                                              | 2.7%          | 2%                | CUMPLE                           | <b>NO CUMPLE</b>                     |
|            |            | 0.02715778 0.00012681<br>0.01218469<br>0.01218499 |               |                   | <b>INELÁSTICA X INELÁSTICA Y</b> | <b>NO CUMPLE</b><br><b>NO CUMPLE</b> |

**Fuente:** Frías Córdova Christian

**Pórtico eje F**

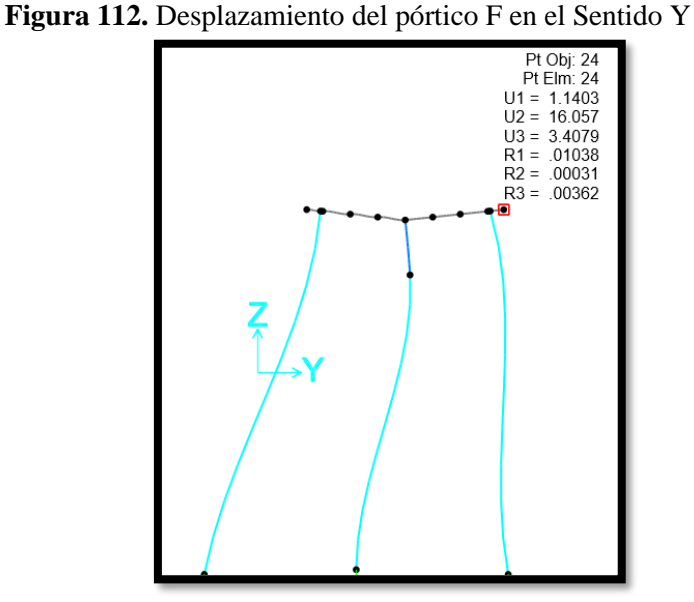

**Fuente:** SAP 2000

| <b>PÓRTICO F</b>           |                    |           |           |           |                       |            |                           |               |                   |                  |                  |
|----------------------------|--------------------|-----------|-----------|-----------|-----------------------|------------|---------------------------|---------------|-------------------|------------------|------------------|
| Joint<br><b>OutputCase</b> |                    | Δx        | Δv        | Elevación | X                     |            | <b>DERIVA</b>             | <b>DERIVA</b> | <b>DERIVA MAX</b> |                  |                  |
|                            |                    | cm        | cm        | cm        |                       |            | INELÁSTICA X INELÁSTICA Y |               | <b>NEC-15</b>     |                  |                  |
| 23                         | SISMO X            | 26.259557 | 0.186271  | 1145.71   | 0.0229199             | 0.00016258 | 5.2%                      | 0.0%          | 2%                | <b>NO CUMPLE</b> | <b>CUMPLE</b>    |
| 23                         | SISMO <sub>Y</sub> | 1.139974  | 16.056364 | 1145.71   | 0.00099499            | 0.01401434 | 0.2%                      | 3.2%          | 2%                | <b>CUMPLE</b>    | <b>NO CUMPLE</b> |
| 24                         | SISMO <sub>X</sub> | 26.259392 | 0.188714  | 1145.71   | 0.02291975 0.00016471 |            | 5.2%                      | 0.0%          | 2%                | <b>NO CUMPLE</b> | <b>CUMPLE</b>    |
| 24                         | SISMO <sub>Y</sub> | .140328   | 16.057005 | 1145.71   | 0.0009953             | 0.01401489 | 0.2%                      | 3.2%          | 2%                | <b>CUMPLE</b>    | <b>NO CUMPLE</b> |

**Tabla 91.** Derivas inelásticas Pórtico Eje F

#### **Resumen de resultados de derivas**

| <b>CUADRO RESUMEN DE DERIVAS</b> |            |  |  |  |  |  |  |
|----------------------------------|------------|--|--|--|--|--|--|
| <b>PÓRTICO</b>                   | DERIVA (%) |  |  |  |  |  |  |
| А                                | 1.72%      |  |  |  |  |  |  |
|                                  | 1.08%      |  |  |  |  |  |  |
| C                                | 1.5%       |  |  |  |  |  |  |
| D                                | 2.3%       |  |  |  |  |  |  |
| F                                | 2.7%       |  |  |  |  |  |  |
|                                  | 3.2%       |  |  |  |  |  |  |

**Tabla 92.** Cuadro resumen de derivas inelásticas

**Fuente:** Frías Córdova Christian

Como se puede observar únicamente los pórticos del eje A y B están dentro del rango permitido por la Norma Ecuatoriana de la Construcción, misma que nos dice que la deriva inelástica máxima permitida es del 2%, el resto de los pórticos superan por mucho lo dispuesto en la norma lo que significa que dichos pórticos presentarán desplazamientos excesivos ante un evento sísmico lo que deriva en posibles daños graves en los elementos estructurales.

# **4.2.3.1. Nivel de desempeño estructural en función de las distorsiones de los pórticos del muelle**

En base a las derivas elásticas obtenidas se puede obtener un nivel de desempeño esperado para la edificación analizada compuesta por pórticos de hormigón armado gracias a la correlación propuesta por el manual técnico HAZUS-MH-MR3 elaborado por la Agencia Federal para el Manejo de Desastres de Estados Unidos FEMA, en cual nos permite relacionar la distorsión de la estructura y su comportamiento ante eventuales movimientos sísmicos, estas consideraciones las podemos encontrar en la tabla 93 presentada a continuación.

| Estado de<br>Daño | <b>Descripción</b>                                                                                                    | <b>Distorición</b><br>Límite | <b>Deriva</b><br><b>Inelástica</b><br>Permitida Para<br>el Muelle |
|-------------------|----------------------------------------------------------------------------------------------------|------------------------------|-------------------------------------------------------------------|
| Leve              | Puede observarse grietas de flexión y/o corte<br>cerca de algunas vigas y columnas                                                                                                   | 0.0033                       | 0.7%                                                              |
| Moderado          | La maoría de vigas y columnas presentan<br>agrietamiento, algunos elementos han alcanzado<br>fluencia. Se evidencia largas grietas de flexión y<br>desprendimiento de recubrimiento. | 0.0057                       | 1.28%                                                             |
| Extenso           | Algunos pórticos han alcanzado su capacidad<br>última, se evidencia largas grietas de flexión,<br>concreto desprendido y refuerzo principal y<br>transversal deformado.              | 0.0156                       | 3.5%                                                              |
| Completo          | La estructura a colapsado o está en peligro<br>inminente de colapso debido a falla frágil,<br>agotamiento de la ductilidad o pérdida de la<br>estabilidad del sistema.               | 0.04                         | $9.0\%$                                                           |

**Tabla 93.** Cuadro resumen de derivas inelásticas

### **Fuente:** HAZUS-MH-MR3 [33]

En base a las consideraciones presentadas anteriormente las distorsiones propuestas por HAZUS-MH-MR3 se transformaron a derivas inelásticas consiguiendo de esta forma tener una idea aproximada del daño que tendrán los pórticos de la estructura analizada ante un eventual evento sísmico, los resultados se presentan a continuación en la tabla 94.

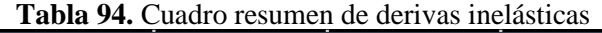

| ESTADO DE DAÑO DE PÓRTICOS |            |                 |  |  |  |  |  |  |
|----------------------------|------------|-----------------|--|--|--|--|--|--|
| <b>PÓRTICO</b>             | DERIVA (%) | <b>DAÑO</b>     |  |  |  |  |  |  |
| А                          | 1.72%      | <b>MODERADO</b> |  |  |  |  |  |  |
|                            | 1.08%      | <b>MODERADO</b> |  |  |  |  |  |  |
| C                          | 1.5%       | <b>MODERADO</b> |  |  |  |  |  |  |
|                            | 2.3%       | <b>MODERADO</b> |  |  |  |  |  |  |
| F                          | 2.7%       | <b>EXTENSO</b>  |  |  |  |  |  |  |
|                            | 3.2%       | <b>EXTENSO</b>  |  |  |  |  |  |  |

**Fuente:** Frías Córdova Christian

#### **4.2.4. Chequeo del cortante basal estático y dinámico**

| <b>TABLE: Base Reactions</b>        |                 |                 |                 |                |                 |             |                |               |            |            |
|-------------------------------------|-----------------|-----------------|-----------------|----------------|-----------------|-------------|----------------|---------------|------------|------------|
| <b>OutputCase</b>                   | CaseType        | <b>StepType</b> | <b>GlobalFX</b> | GlobalFY       | <b>GlobalFZ</b> | GlobalMX    | GlobalMY       | GlobalMZ      |            |            |
| Text                                | Text            | Text            | <b>Kgf</b>      | Kgf            | Kgf             | Kgf-cm      | Kgf-cm         | Kgf-cm        |            |            |
| <b>SX</b>                           | LinStatic       |                 | $-229420.78$    | $-7.822E - 08$ | 5.905E-10       | 0.00003581  | $-114086663$   | 81277432      |            |            |
| <b>ISY</b>                          | LinStatic       |                 | 7.091E-08       | $-229420.78$   | 2.503E-09       | 114086662.8 | $-0.000006356$ | $-752595894$  |            |            |
| <b>COMB ESPEC X Combination Max</b> |                 |                 | 85033.86        | 3.58           | 35.98           | 11772.85    | 42333984.12    | 30133783.7    | $-2.15839$ | $-51267.2$ |
| <b>COMB ESPEC X Combination Min</b> |                 |                 | $-85033.86$     | $-3.58$        | $-35.98$        | $-11772.85$ | -42333984      | $-30133783.7$ | 2.158395   | 51267.21   |
| <b>COMB ESPECY</b>                  | Combination Max |                 | 3.58            | 125689.6       | 64.03           | 59188357.74 | 178008.75      | 460779607     | $-51267.2$ | $-1.46024$ |
| <b>COMB ESPECY</b>                  | Combination Min |                 | $-3.58$         | $-125689.6$    | $-64.03$        | $-59188358$ | $-178008.75$   | -460779607    | 51267.21   | 1.460237   |

**Tabla 95.** Cuadro resumen de derivas inelásticas

**Fuente:** Frías Córdova Christian

No cumple el chequeo del V dinámico >80% V estático

#### **4.2.5. Resultado de los desplazamientos producidos debido a la fuerza de impacto y a la fuerza de atraque**

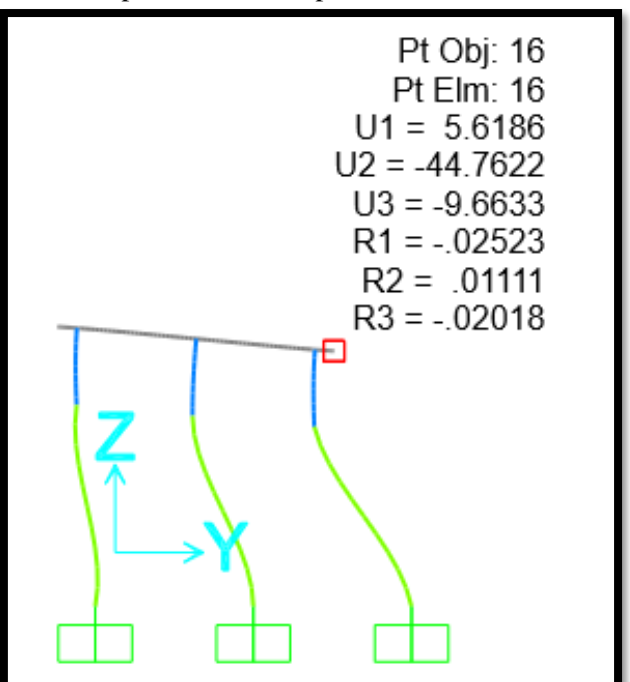

**Figura 113.** Desplazamiento del pórtico B en el Sentido Y

**Fuente:** Frías Córdova Christian

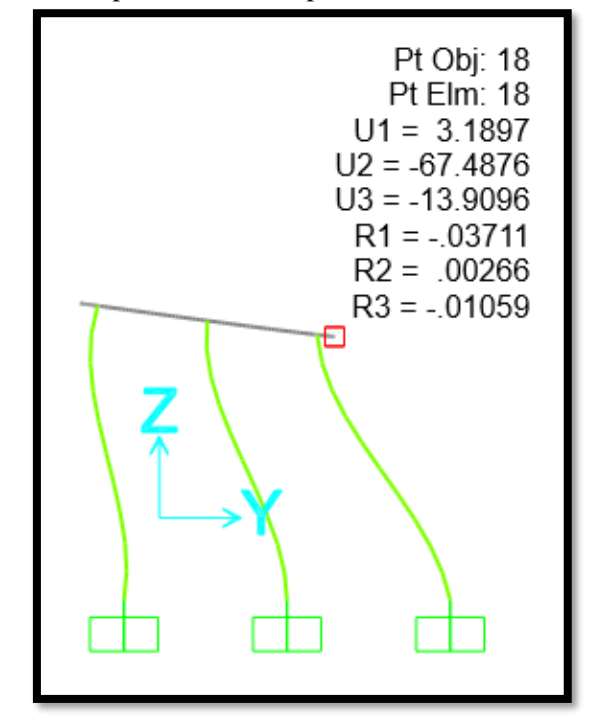

**Figura 114.** Desplazamiento del pórtico C en el Sentido Y

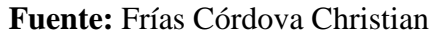

**Figura 115.** Desplazamiento del pórtico D en el Sentido Y

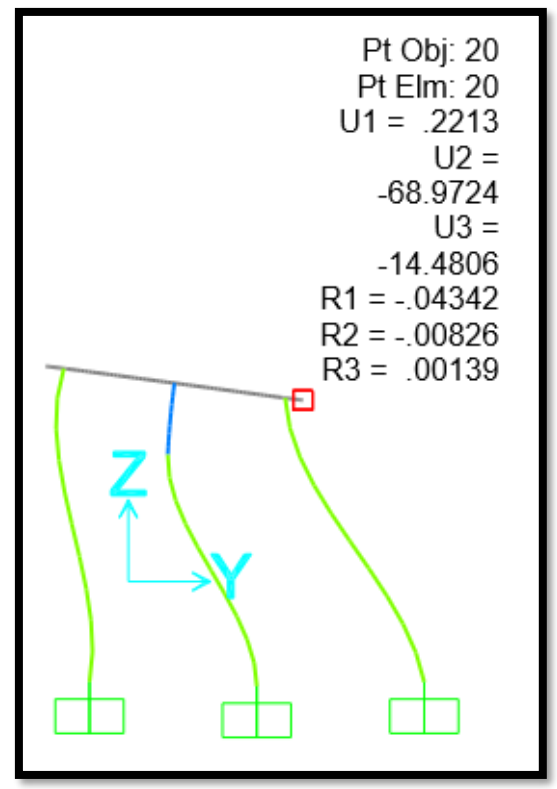

**Fuente:** Frías Córdova Christian

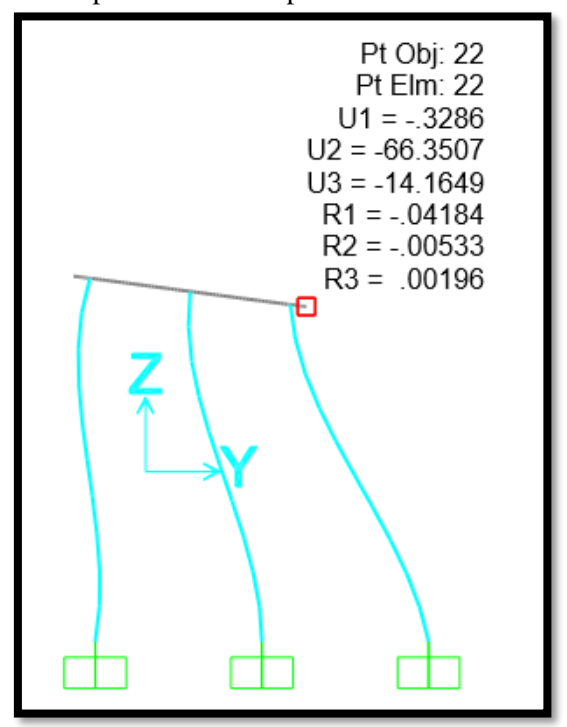

**Figura 116.** Desplazamiento del pórtico E en el Sentido Y

**Fuente:** Frías Córdova Christian

**Figura 117.** Desplazamiento del pórtico F en el Sentido Y

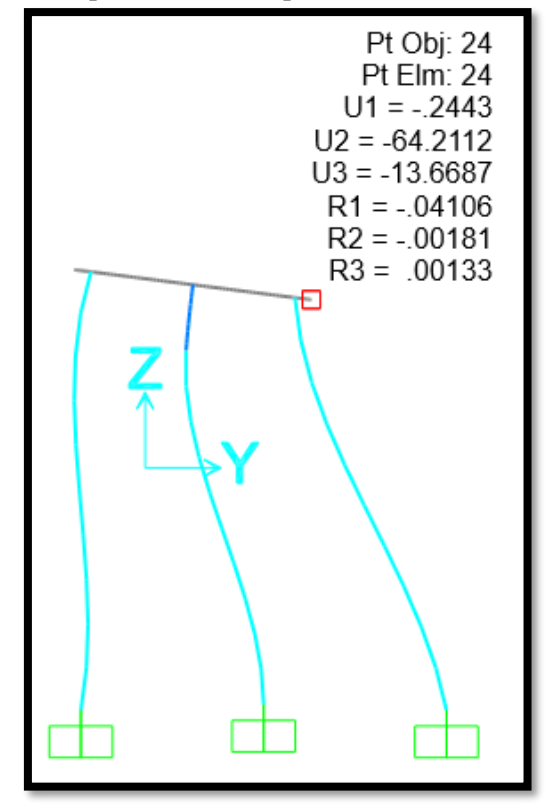

**Fuente:** Frías Córdova Christian

## **4.3. Resultados del análisis no lineal PUSHOVER**

## **4.3.1. Análisis de rótulas plásticas del pórtico del eje A**

PORTICO EJE A FORMACIÓN DE ROTULAS CON LA DESPLAZAMIENTO DURANTE EL IMPACTO DEFORMACIÓN DE 23.01 cmPt Obj: 26<br>Pt Elm: 26  $U1 = 4.8833$  $U2 = -23.0189$  $U3 = .2138$  $R1 = .00242$  $R2 = 0.00404$ <br> $R3 = -0.0165$ ф 击 Static Nonlinear Case Plot Type Units PUSH-Y  $\vee$ Resultant Base Shear vs Monitored Displacement  $\backsim$ Kgf, cm, C  $\|\cdot\|$  $x10^3$ Displacement Current Plot Parameters  $\frac{1}{25}$ VDPO1  $22.5$ Add New Parameters Add Copy of Parameters.  $20$ Modify/Show Parameters.  $17.5 -$ Reaction  $15^{-}$  $12.5 -$ **Base**  $10.$  $7.5 5<sup>1</sup>$  $2.5$  $\frac{1}{5}$  $^{111}_{50}$ Mouse Pointer Location Horiz | Vert  $\sqrt{ }$  $OK$ Cancel

**Tabla 96.** Formación de rótulas en base al desplazamiento generado pórtico A

**Fuente:** Frías Córdova Christian

Al aplicar el desplazamiento generado al momento del impacto se puede verificar la formación de rótulas plásticas al inicio y al final de pilotes del eje A, las mismas que se
encuentran entre el límite C y D.

## **4.3.2. Análisis de rótulas plásticas en función del desplazamiento del pórtico del eje A**

| HISTORIAL DE FORMACIÓN DE RÓTULAS PLÁSTICAS EN EL PÓRTICO A |                |                               |          |                |                |                |               |                |                |              |                |                 |
|-------------------------------------------------------------|----------------|-------------------------------|----------|----------------|----------------|----------------|---------------|----------------|----------------|--------------|----------------|-----------------|
| <b>LoadCase</b>                                             | <b>Step</b>    | <b>Displacement BaseForce</b> |          | <b>AtoB</b>    | <b>BtolO</b>   | <b>IOtoLS</b>  | <b>LStoCP</b> | <b>CPtoC</b>   | CtoD           | <b>DtoE</b>  | <b>BevondE</b> | <b>Total</b>    |
| Text                                                        | Unitless       | m                             | Kgf      | Unitless       | Unitless       | Unitless       | Unitless      | Unitless       | Unitless       | Unitless     | Unitless       | <b>Unitless</b> |
| PUSH-Y                                                      | $\mathbf{0}$   | 0.000061                      | 0        | 8              | 0              | $\Omega$       | $\Omega$      | 0              | 0              | $\mathbf{0}$ | 0              | 8               |
| PUSH-Y                                                      | $\mathbf{1}$   | 0.018641                      | 20319.75 | 6              | $\overline{2}$ | $\Omega$       | $\Omega$      | 0              | 0              | 0            | 0              | 8               |
| PUSH-Y                                                      | $\overline{2}$ | 0.021363                      | 22327.88 | $\overline{3}$ | 5              | 0              | $\Omega$      | 0              | 0              | 0            | $\Omega$       | 8               |
| PUSH-Y                                                      | 3              | 0.022021                      | 22409.7  | $\overline{2}$ | 6              | 0              | $\Omega$      | 0              | 0              | 0            | 0              | 8               |
| PUSH-Y                                                      | 4              | 0.042021                      | 22678.51 | $\overline{2}$ | $\overline{4}$ | $\overline{2}$ | 0             | 0              | 0              | 0            | 0              | 8               |
| PUSH-Y                                                      | 5              | 0.062021                      | 22956.65 | $\overline{2}$ | $\Omega$       | 6              | 0             | 0              | 0              | 0            | 0              | 8               |
| PUSH-Y                                                      | 6              | 0.082021                      | 23222.97 | $\overline{2}$ | $\Omega$       | 6              | $\Omega$      | 0              | 0              | 0            | 0              | 8               |
| PUSH-Y                                                      | $\overline{7}$ | 0.102021                      | 23487.94 | $\overline{2}$ | $\overline{0}$ | 6              | 0             | 0              | $\Omega$       | $\Omega$     | 0              | 8               |
| PUSH-Y                                                      | 8              | 0.122021                      | 23753.08 | $\overline{2}$ | $\Omega$       | 6              | 0             | 0              | 0              | 0            | 0              | 8               |
| PUSH-Y                                                      | 9              | 0.142021                      | 24017.58 | $\overline{2}$ | $\overline{0}$ | 6              | $\Omega$      | 0              | 0              | 0            | 0              | 8               |
| PUSH-Y                                                      | 10             | 0.161935                      | 24273.25 | $\overline{2}$ | $\Omega$       | $\overline{4}$ | $\Omega$      | $\Omega$       | $\overline{2}$ | 0            | 0              | 8               |
| PUSH-Y                                                      | 11             | 0.164846                      | 24287.77 | $\overline{2}$ | $\Omega$       | $\Omega$       | $\Omega$      | $\Omega$       | 6              | 0            | 0              | 8               |
| PUSH-Y                                                      | 12             | 0.184846                      | 24011.11 | $\overline{2}$ | $\Omega$       | $\Omega$       | $\mathbf{0}$  | $\mathbf{0}$   | 6              | 0            | 0              | 8               |
| PUSH-Y                                                      | 13             | 0.204846                      | 23721.84 | $\overline{2}$ | $\Omega$       | $\Omega$       | $\mathbf{0}$  | 0              | 6              | 0            | 0              | 8               |
| PUSH-Y                                                      | 14             | 0.224846                      | 23445.33 | $\overline{2}$ | $\Omega$       | $\Omega$       | $\Omega$      | $\Omega$       | 6              | 0            | 0              | 8               |
| PUSH-Y                                                      | 15             | 0.244846                      | 23153.66 | $\overline{2}$ | $\Omega$       | $\Omega$       | $\Omega$      | $\mathbf{0}$   | 6              | 0            | 0              | 8               |
| PUSH-Y                                                      | 16             | 0.264846                      | 22877.34 | $\overline{2}$ | $\Omega$       | $\mathbf{0}$   | $\Omega$      | $\mathbf{0}$   | 6              | 0            | 0              | 8               |
| PUSH-Y                                                      | 17             | 0.284846                      | 22585.94 | $\overline{2}$ | $\Omega$       | $\Omega$       | $\Omega$      | $\mathbf{0}$   | 6              | 0            | 0              | 8               |
| PUSH-Y                                                      | 18             | 0.304846                      | 22309.8  | $\overline{2}$ | $\mathbf{0}$   | $\Omega$       | $\Omega$      | $\overline{0}$ | 6              | $\Omega$     | 0              | 8               |
| PUSH-Y                                                      | 19             | 0.324846                      | 22018.93 | $\overline{2}$ | $\Omega$       | $\Omega$       | $\Omega$      | $\Omega$       | 6              | 0            | 0              | 8               |
| PUSH-Y                                                      | 20             | 0.344846                      | 21742.97 | $\overline{2}$ | $\Omega$       | $\Omega$       | $\Omega$      | $\mathbf{0}$   | 6              | $\Omega$     | 0              | 8               |
| PUSH-Y                                                      | 21             | 0.364846                      | 21452.65 | $\overline{2}$ | $\Omega$       | $\Omega$       | $\Omega$      | $\Omega$       | 6              | 0            | $\Omega$       | 8               |
| PUSH-Y                                                      | 22             | 0.384846                      | 21176.89 | $\overline{2}$ | $\Omega$       | $\mathbf{0}$   | $\mathbf{0}$  | $\mathbf{0}$   | 6              | 0            | 0              | 8               |
| PUSH-Y                                                      | 23             | 0.400061                      | 20955.08 | $\overline{2}$ | $\mathbf{0}$   | $\Omega$       | $\mathbf{0}$  | 0              | 6              | 0            | 0              | 8               |

**Tabla 97.** Historial de formación de rótulas plásticas pórtico eje A

**Fuente:** Frías Córdova Christian

En la tabla 97 se puede verificar que de las ocho rótulas ingresadas en el pórtico seis incursionaron en el límite entre C y D lo que significa que dichas rótulas sufrieron una pérdida de resistencia a la carga lateral, y el resto de las rótulas pertenecientes a la viga T invertida se encuentran entre A y B; esto al alcanzar el desplazamiento máximo generado al momento de la colisión con el buque M.N. HUALCOPO, de esta forma se puede verificar que la formación de rótulas plásticas se presenta primero en los pilotes y no en las vigas demostrando un pésimo comportamiento estructural.

## **4.3.3. Punto de desempeño por el ATC\_40 y Fema 440 para el pórtico A**

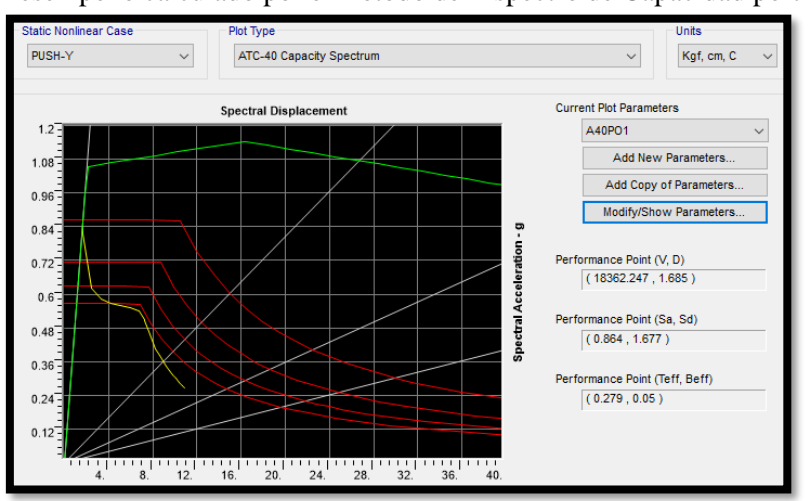

**Figura 118.** Desempeño calculado por el método del Espectro de Capacidad pórtico A

**Fuente:** Frías Córdova Christian

El programa de cálculo nos permite obtener el punto de desempeño por varios métodos, uno de estos es el propuesto por la norma ATC-40, donde se obtuvo un punto de desempeño como un cortante de 18.36 Ton y un desplazamiento de 1.685 cm antes de que el pórtico incursione en el rango inelástico, esto quiere decir que el pórtico puede desplazarse 1.685 cm sin que el muelle presente daños considerables en los elementos estructurales que lo componen.

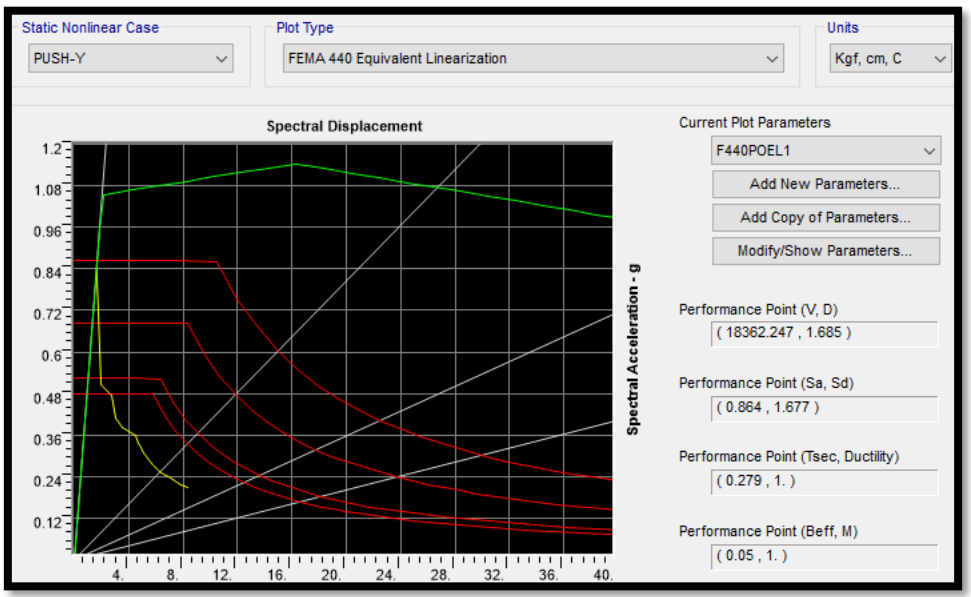

**Figura 119.** Desempeño calculado por el método del Linearización Equivalente pórtico A

**Fuente:** Frías Córdova Christian

Los resultados son similares si se analiza el pórtico con el método de Linearización Equivalente propuesto por FEMA-440, dándonos un cortante de 18.36 Ton y 1.685 cm antes que incursione en el rango inelástico.

## **4.3.4. Análisis de rótulas plásticas del pórtico del eje B**

PORTICO EJE B FORMACIÓN DE ROTULAS CON LA DESPLAZAMIENTO DURANTE EL DEFORMACIÓN DE 44.76 cmIMPACTO Pt Obj: 16 Pt Elm: 16  $U1 = 5.6186$  $U2 = -44.7622$  $U3 = -9.6633$  $R1 = -02523$  $R2 = .01111$  $R3 = -.02018$ E  $\times$ 10 $^3$ Displacement  $30.7$  $27.$  $24.$  $21.$ **Base Reaction**  $18.7$  $15.7$  $12.7$  $9.$  $6.$  $\overline{3}$ 

**Tabla 98.** Formación de rótulas en base al desplazamiento generado pórtico B

**Fuente:** Frías Córdova Christian

De la misma forma que el pórtico del eje A, al analizar el pórtico aplicando los desplazamientos producidos por el impacto del buque se puede verificar la formación de rótulas plásticas en todos los pilotes del eje mismas que se encuentran entre el límite C y D.

## **4.3.5. Punto de desempeño por el ATC\_40 y Fema 440 para el pórtico B**

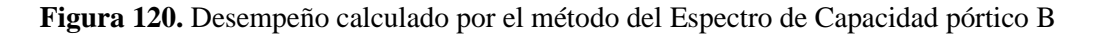

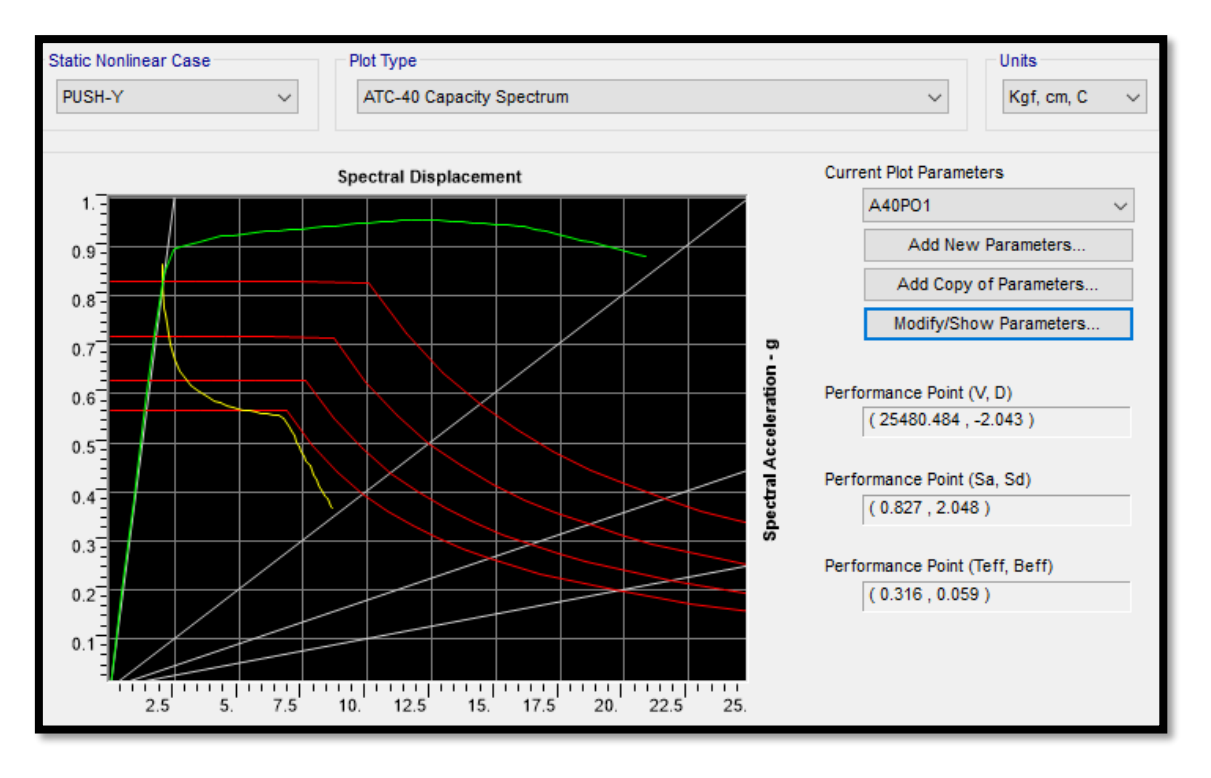

**Fuente:** Frías Córdova Christian

El punto de desempeño calculado con el método propuesto por la norma ATC-40, dio como resultado un cortante de 25.48 Ton y un desplazamiento de 2.043 cm antes de que el pórtico incursione en el rango inelástico, esto quiere decir que el pórtico puede desplazarse 2.043 cm sin que el muelle presente daños considerables en los elementos estructurales que lo componen.

## **4.3.6. Análisis de rótulas plásticas en función del desplazamiento del pórtico del eje B**

En la tabla 99 se puede verificar que de las catorce rótulas ingresadas en el pórtico cinco incursionaron en el límite entre C y D lo que significa que dichas rótulas sufrieron una pérdida de resistencia a la carga lateral, dos rótulas se encuentran entre IO y LS y siete rótulas se encuentran entre A y B ; esto al alcanzar el desplazamiento máximo generado al momento de la colisión con el buque M.N. HUALCOPO, de esta forma se puede verificar que la formación de rótulas plásticas se presenta primero en los pilotes y no en las vigas demostrando un pésimo comportamiento estructural.

| HISTORIAL DE FORMACIÓN DE RÓTULAS PLÁSTICAS EN EL PÓRTICO B |              |              |                  |                 |                |                |                |                |                         |                 |                |              |
|-------------------------------------------------------------|--------------|--------------|------------------|-----------------|----------------|----------------|----------------|----------------|-------------------------|-----------------|----------------|--------------|
| <b>LoadCase</b>                                             | <b>Step</b>  | Displacement | <b>BaseForce</b> | <b>AtoB</b>     | <b>BtolO</b>   | <b>IOtoLS</b>  | <b>LStoCP</b>  | <b>CPtoC</b>   | CtoD                    | <b>DtoE</b>     | <b>BeyondE</b> | <b>Total</b> |
| Text                                                        | Unitless     | cm           | Kgf              | Unitless        | Unitless       | Unitless       | Unitless       | Unitless       | Unitless                | <b>Unitless</b> | Unitless       | Unitless     |
| PUSH-Y                                                      | 0            | 0.00695      | 0                | 14              | 0              | 0              | 0              | 0              | 0                       | 0               | 0              | 14           |
| PUSH-Y                                                      | $\mathbf{1}$ | $-0.44305$   | 5929.67          | 14              | 0              | $\mathbf 0$    | 0              | 0              | $\mathbf 0$             | 0               | 0              | 14           |
| PUSH-Y                                                      | 2            | $-0.89305$   | 11859.42         | 14              | 0              | $\mathbf 0$    | 0              | 0              | 0                       | 0               | 0              | 14           |
| PUSH-Y                                                      | 3            | $-1.34305$   | 17789.25         | 14              | $\mathbf 0$    | 0              | $\mathbf 0$    | 0              | $\mathbf 0$             | $\overline{0}$  | 0              | 14           |
| PUSH-Y                                                      | 4            | $-1.686262$  | 22311.94         | 13              | $\mathbf 1$    | 0              | 0              | 0              | 0                       | 0               | 0              | 14           |
| PUSH-Y                                                      | 5            | $-2.108956$  | 26069.59         | 11              | $\overline{3}$ | 0              | 0              | 0              | 0                       | 0               | 0              | 14           |
| PUSH-Y                                                      | 6            | $-2.430435$  | 27492            | 10              | $\overline{4}$ | 0              | 0              | 0              | 0                       | 0               | 0              | 14           |
| PUSH-Y                                                      | 7            | $-2.522631$  | 27655.13         | 9               | 5              | 0              | 0              | 0              | 0                       | 0               | 0              | 14           |
| PUSH-Y                                                      | 8            | $-2.97359$   | 27815.58         | 9               | 5              | $\mathbf 0$    | $\mathbf 0$    | 0              | $\mathbf 0$             | 0               | $\mathbf 0$    | 14           |
| PUSH-Y                                                      | 9            | $-3.424381$  | 27995.68         | 9               | 5              | 0              | 0              | 0              | 0                       | 0               | 0              | 14           |
| PUSH-Y                                                      | 10           | $-3.875293$  | 28155.58         | 9               | $\mathbf 1$    | $\overline{4}$ | 0              | 0              | 0                       | 0               | 0              | 14           |
| PUSH-Y                                                      | 11           | $-4.287391$  | 28306.8          | $\overline{7}$  | $\overline{2}$ | 5              | 0              | 0              | 0                       | 0               | 0              | 14           |
| PUSH-Y                                                      | 12           | $-4.737365$  | 28380.11         | $\overline{7}$  | $\overline{2}$ | 5              | $\mathbf 0$    | 0              | 0                       | 0               | 0              | 14           |
| PUSH-Y                                                      | 13           | $-5.187296$  | 28457.25         | $\overline{7}$  | $\overline{2}$ | 5              | 0              | 0              | 0                       | $\mathbf 0$     | 0              | 14           |
| PUSH-Y                                                      | 14           | $-6.085819$  | 28597.7          | $\overline{7}$  | $\overline{2}$ | 5              | 0              | 0              | 0                       | 0               | 0              | 14           |
| PUSH-Y                                                      | 15           | $-6.535395$  | 28657.61         | $\overline{7}$  | $\overline{2}$ | 5              | 0              | 0              | 0                       | 0               | 0              | 14           |
| PUSH-Y                                                      | 16           | $-6.98504$   | 28717.29         | $7\overline{ }$ | $\mathbf{1}$   | 6              | 0              | 0              | 0                       | 0               | 0              | 14           |
| PUSH-Y                                                      | 17           | $-7.434677$  | 28777.65         | $\overline{7}$  | $\mathbf 0$    | $\overline{7}$ | $\mathbf 0$    | 0              | 0                       | 0               | 0              | 14           |
| PUSH-Y                                                      | 18           | $-7.884325$  | 28837.42         | $\overline{7}$  | $\overline{0}$ | $\overline{7}$ | $\mathbf 0$    | 0              | 0                       | 0               | 0              | 14           |
| PUSH-Y                                                      | 19           | $-8.333974$  | 28896.99         | $\overline{7}$  | $\mathbf 0$    | $\overline{7}$ | 0              | 0              | 0                       | 0               | 0              | 14           |
| PUSH-Y                                                      | 20           | $-8.783627$  | 28956.16         | $\overline{7}$  | $\mathbf 0$    | $\overline{7}$ | 0              | 0              | 0                       | 0               | 0              | 14           |
| PUSH-Y                                                      | 21           | $-9.233236$  | 29013.61         | $\overline{7}$  | $\overline{0}$ | $\overline{7}$ | 0              | 0              | 0                       | 0               | 0              | 14           |
| PUSH-Y                                                      | 22           | $-9.682825$  | 29070.13         | $\overline{7}$  | $\overline{0}$ | $\overline{7}$ | $\mathbf 0$    | 0              | 0                       | $\mathbf 0$     | 0              | 14           |
| PUSH-Y                                                      | 23           | $-10.132421$ | 29126.44         | $\overline{7}$  | $\overline{0}$ | $\overline{7}$ | $\mathbf 0$    | 0              | 0                       | $\mathbf 0$     | 0              | 14           |
| PUSH-Y                                                      | 24           | $-10.58202$  | 29182.45         | $\overline{7}$  | $\mathbf 0$    | $\overline{7}$ | 0              | 0              | 0                       | 0               | 0              | 14           |
| PUSH-Y                                                      | 25           | $-11.031622$ | 29238.12         | $\overline{7}$  | $\mathbf 0$    | $\overline{7}$ | 0              | 0              | 0                       | 0               | 0              | 14           |
| PUSH-Y                                                      | 26           | $-11.414699$ | 29283.81         | $7\overline{ }$ | $\mathbf 0$    | $6\phantom{1}$ | $\mathbf 0$    | $\mathbf 0$    | $1\,$                   | 0               | 0              | 14           |
| PUSH-Y                                                      | 27           | $-11.864523$ | 29275.89         | $\overline{7}$  | $\mathbf 0$    | 6              | $\mathbf 0$    | $\mathbf 0$    | $\mathbf{1}$            | 0               | 0              | 14           |
| PUSH-Y                                                      | 28           | $-12.314316$ | 29268.73         | $\overline{7}$  | $\overline{0}$ | 6              | $\overline{0}$ | $\mathbf{0}$   | $\mathbf 1$             | $\mathbf 0$     | $\mathbf 0$    | 14           |
| PUSH-Y                                                      | 29           | $-12.76412$  | 29260.7          | $\overline{7}$  | $\mathbf 0$    | 6              | $\mathbf 0$    | $\mathbf 0$    | $1\,$                   | 0               | 0              | 14           |
| PUSH-Y                                                      | 30           | $-12.995667$ | 29253.62         | $\overline{7}$  | $\overline{0}$ | 5              | $\overline{0}$ | $\mathbf{0}$   | $\overline{2}$          | 0               | 0              | 14           |
| PUSH-Y                                                      | 31           | $-13.445635$ | 29212.66         | $\overline{7}$  | $\mathbf 0$    | 5              | $\mathbf 0$    | $\mathbf 0$    | $\overline{2}$          | 0               | 0              | 14           |
| PUSH-Y                                                      | 32           | $-13.895493$ | 29160.31         | $\overline{7}$  | $\mathbf 0$    | 5              | $\mathbf 0$    | $\mathbf 0$    | $\overline{2}$          | 0               | 0              | 14           |
| PUSH-Y                                                      | 33           | $-14.345406$ | 29118.39         | $\overline{7}$  | $\overline{0}$ | 5              | $\overline{0}$ | $\overline{0}$ | $\overline{2}$          | 0               | 0              | 14           |
| PUSH-Y                                                      | 34           | $-14.795234$ | 29063.57         | $\overline{7}$  | $\mathbf 0$    | 5              | $\mathbf 0$    | $\pmb{0}$      | $\overline{2}$          | 0               | 0              | 14           |
| PUSH-Y                                                      | 35           | $-15.245146$ | 29020.79         | $\overline{7}$  | $\overline{0}$ | 5              | $\overline{0}$ | $\mathbf 0$    | $\overline{2}$          | $\mathbf 0$     | 0              | 14           |
| PUSH-Y                                                      | 36           | $-15.694977$ | 28965.17         | $\overline{7}$  | $\mathbf 0$    | 5              | $\mathbf 0$    | $\mathbf 0$    | $\overline{2}$          | 0               | 0              | 14           |
| PUSH-Y                                                      | 37           | $-16.144891$ | 28921.7          | $\overline{7}$  | $\overline{0}$ | 5              | $\overline{0}$ | $\mathbf 0$    | $\overline{2}$          | 0               | 0              | 14           |
| PUSH-Y                                                      | 38           | $-16.326417$ | 28893.23         | $\overline{7}$  | $\overline{0}$ | $\overline{4}$ | $\overline{0}$ | $\overline{0}$ | $\overline{\mathbf{3}}$ | 0               | 0              | 14           |
| PUSH-Y                                                      | 39           | $-16.776413$ | 28717.21         | $\overline{7}$  | $\mathbf 0$    | $\overline{4}$ | $\mathbf 0$    | 0              | 3                       | 0               | 0              | 14           |
| PUSH-Y                                                      | 40           | $-17.226283$ | 28544.96         | $\overline{7}$  | $\overline{0}$ | $\overline{4}$ | $\overline{0}$ | $\overline{0}$ | $\overline{\mathbf{3}}$ | $\mathbf 0$     | 0              | 14           |
| PUSH-Y                                                      | 41           | $-17.676109$ | 28370.12         | $\overline{7}$  | $\mathbf 0$    | $\overline{4}$ | $\mathbf 0$    | $\mathbf 0$    | $\overline{3}$          | 0               | 0              | 14           |
| PUSH-Y                                                      | 42           | $-18.125824$ | 28193.91         | $\overline{7}$  | $\overline{0}$ | $\overline{4}$ | $\overline{0}$ | $\overline{0}$ | $\overline{\mathbf{3}}$ | $\mathbf 0$     | 0              | 14           |
| PUSH-Y                                                      | 43           | $-18.575563$ | 28018.33         | $\overline{7}$  | $\mathbf 0$    | $\overline{4}$ | $\mathbf 0$    | $\pmb{0}$      | $\overline{\mathbf{3}}$ | 0               | 0              | 14           |
| PUSH-Y                                                      | 44           | $-19.025289$ | 27842.85         | $\overline{7}$  | $\mathbf 0$    | $\overline{4}$ | $\mathbf 0$    | $\mathbf 0$    | 3                       | 0               | 0              | 14           |
| PUSH-Y                                                      | 45           | $-19.475012$ | 27667.5          | $\overline{7}$  | $\overline{0}$ | $\overline{4}$ | $\overline{0}$ | $\mathbf 0$    | 3                       | 0               | 0              | 14           |
| PUSH-Y                                                      | 46           | $-19.924832$ | 27501.39         | $\overline{7}$  | $\mathbf 0$    | 3              | $\mathbf 0$    | $\mathbf 0$    | $\overline{4}$          | 0               | 0              | 14           |
| PUSH-Y                                                      | 47           | $-20.823664$ | 27094.52         | $\overline{7}$  | $\mathbf 0$    | 3              | $\mathbf 0$    | $\mathbf 0$    | $\overline{\mathbf{4}}$ | 0               | 0              | 14           |
| PUSH-Y                                                      | 48           | $-21.146387$ | 26955.3          | $\overline{7}$  | $\Omega$       | $\overline{2}$ | $\Omega$       | $\Omega$       | 5                       | $\Omega$        | $\Omega$       | 14           |

**Tabla 99.** Historial de formación de rótulas plásticas pórtico eje B

**Fuente:** Frías Córdova Christian

## **4.3.7. Análisis de rótulas plásticas del pórtico del eje D**

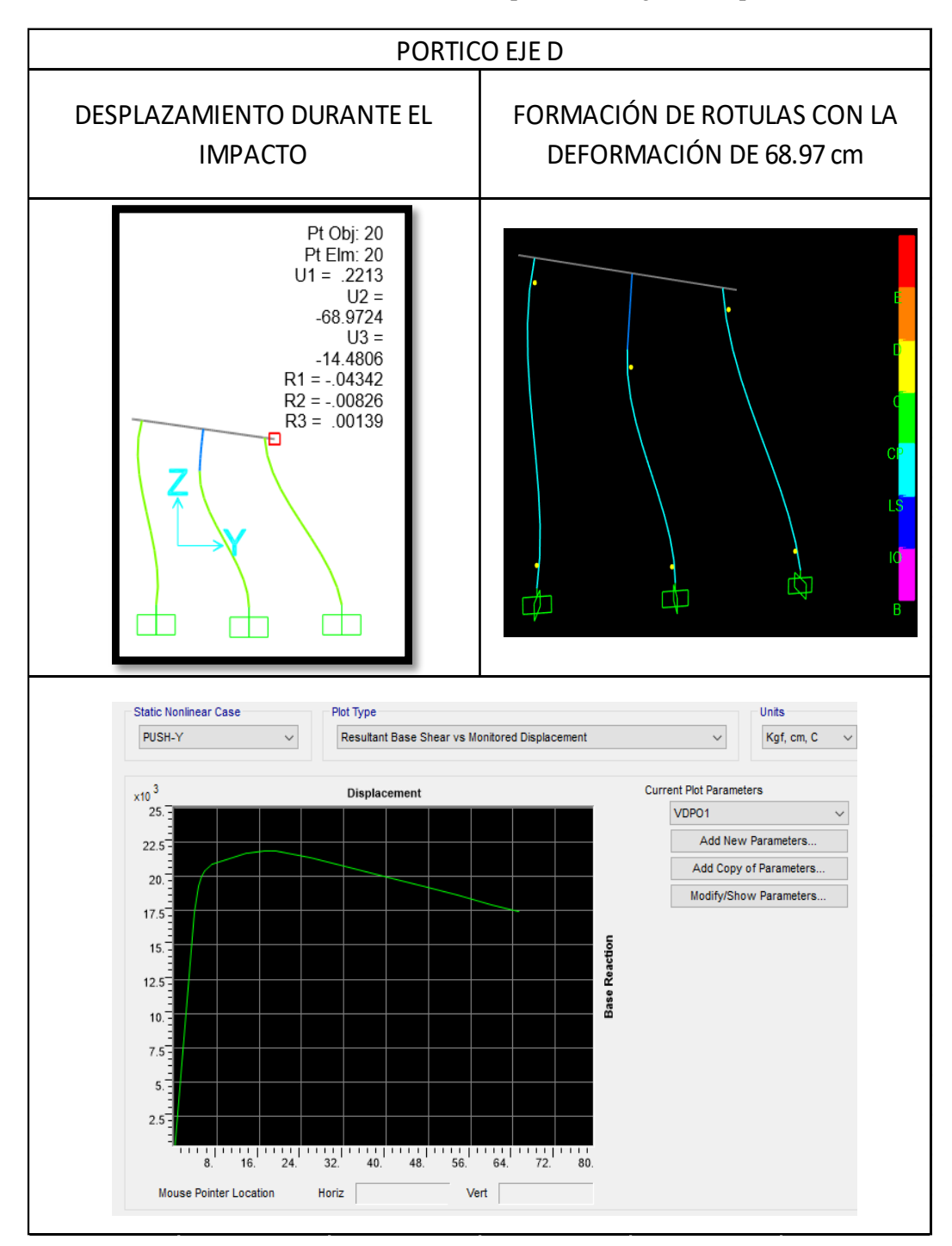

**Tabla 100.** Formación de rótulas en base al desplazamiento generado pórtico D

**Fuente:** Frías Córdova Christian

Al igual que el pórtico del eje B, al analizar el pórtico aplicando los desplazamientos producidos por el impacto del buque se puede verificar la formación de rótulas plásticas

en todos los pilotes del eje mismas que se encuentran entre el límite C y D, lo que se puede verificar al momento de analizar el registro fotográfico de estos pilotes donde se encuentra que en los puntos donde se generaron estas rótulas existe daño por agrietamientos o fisuras debilitando la estructura.

## **4.3.8. Análisis de rótulas plásticas en función del desplazamiento del pórtico del eje D**

| HISTORIAL DE FORMACIÓN DE RÓTULAS PLÁSTICAS EN EL PÓRTICO D |                 |                               |          |                |                 |                 |                 |                |                 |             |                |                 |
|-------------------------------------------------------------|-----------------|-------------------------------|----------|----------------|-----------------|-----------------|-----------------|----------------|-----------------|-------------|----------------|-----------------|
| <b>LoadCase</b>                                             | <b>Step</b>     | <b>Displacement BaseForce</b> |          | AtoB           | <b>BtolO</b>    | <b>IOtoLS</b>   | <b>LStoCP</b>   | <b>CPtoC</b>   | <b>CtoD</b>     | <b>DtoE</b> | <b>BeyondE</b> | <b>Total</b>    |
| Text                                                        | <b>Unitless</b> | m                             | Kgf      | Unitless       | <b>Unitless</b> | <b>Unitless</b> | <b>Unitless</b> | Unitless       | <b>Unitless</b> | Unitless    | Unitless       | <b>Unitless</b> |
| PUSH-Y                                                      | 0               | 0.000171                      | 0        | 10             | 0               | 0               | $\Omega$        | 0              | $\Omega$        | 0           | 0              | 10              |
| PUSH-Y                                                      | $\mathbf{1}$    | 0.037797                      | 17371.81 | 9              | $\mathbf{1}$    | 0               | $\mathbf{0}$    | 0              | $\mathbf{0}$    | 0           | 0              | 10              |
| PUSH-Y                                                      | $\overline{2}$  | 0.045544                      | 19291.73 | $\overline{7}$ | 3               | 0               | $\mathbf{0}$    | 0              | 0               | 0           | 0              | 10              |
| PUSH-Y                                                      | 3               | 0.050493                      | 20034.95 | 6              | $\overline{4}$  | 0               | $\Omega$        | 0              | $\mathbf{0}$    | 0           | $\Omega$       | 10              |
| PUSH-Y                                                      | 4               | 0.05636                       | 20388.18 | 5              | $\overline{4}$  | $\overline{1}$  | $\mathbf{0}$    | 0              | $\mathbf{0}$    | 0           | 0              | 10              |
| PUSH-Y                                                      | 5               | 0.069893                      | 20878.45 | 4              | $\overline{2}$  | 4               | $\mathbf{0}$    | 0              | $\mathbf{0}$    | 0           | 0              | 10              |
| PUSH-Y                                                      | 6               | 0.134893                      | 21687.3  | 4              | $\overline{0}$  | 6               | $\mathbf{0}$    | 0              | $\mathbf{0}$    | 0           | 0              | 10              |
| PUSH-Y                                                      | 7               | 0.137564                      | 21719.63 | 4              | $\mathbf{0}$    | 5               | $\Omega$        | 0              | $\mathbf{1}$    | 0           | 0              | 10              |
| PUSH-Y                                                      | 8               | 0.168216                      | 21872.38 | $\overline{4}$ | $\mathbf{0}$    | $\overline{4}$  | $\Omega$        | $\mathbf{0}$   | $\overline{2}$  | 0           | 0              | 10              |
| PUSH-Y                                                      | 9               | 0.181835                      | 21880.56 | 4              | $\mathbf{0}$    | 3               | $\overline{0}$  | 0              | 3               | 0           | $\Omega$       | 10              |
| PUSH-Y                                                      | 10              | 0.191733                      | 21842.97 | 4              | $\overline{0}$  | $\overline{2}$  | $\mathbf{0}$    | 0              | $\overline{4}$  | 0           | 0              | 10              |
| PUSH-Y                                                      | 11              | 0.256733                      | 21402.85 | 4              | $\mathbf{0}$    | $\overline{2}$  | $\Omega$        | 0              | $\overline{4}$  | 0           | 0              | 10              |
| PUSH-Y                                                      | 12              | 0.33965                       | 20602.93 | $\overline{4}$ | $\overline{0}$  | $\mathbf{0}$    | $\Omega$        | $\overline{0}$ | 6               | 0           | 0              | 10              |
| PUSH-Y                                                      | 13              | 0.40465                       | 19941.67 | 4              | $\mathbf{0}$    | $\overline{0}$  | $\Omega$        | 0              | 6               | 0           | 0              | 10              |
| PUSH-Y                                                      | 14              | 0.46965                       | 19278.58 | 4              | $\overline{0}$  | $\overline{0}$  | $\mathbf{0}$    | 0              | 6               | 0           | 0              | 10              |
| PUSH-Y                                                      | 15              | 0.53465                       | 18613.78 | 4              | $\mathbf{0}$    | $\mathbf{0}$    | $\Omega$        | $\mathbf{0}$   | 6               | 0           | 0              | 10              |
| PUSH-Y                                                      | 16              | 0.59965                       | 17947.05 | $\overline{4}$ | $\mathbf{0}$    | 0               | $\Omega$        | 0              | 6               | 0           | 0              | 10              |
| PUSH-Y                                                      | 17              | 0.650171                      | 17427.34 | 4              | $\overline{0}$  | $\overline{0}$  | $\overline{0}$  | 0              | 6               | 0           | 0              | 10              |

**Tabla 101.** Historial de formación de rótulas plásticas pórtico eje D

#### **Fuente:** Frías Córdova Christian

En la tabla 100 se puede verificar que de las diez rótulas ingresadas en el pórtico seis incursionaron en el límite entre C y D lo que significa que dichas rótulas sufrieron una pérdida de resistencia a la carga lateral, cuatro rótulas se encuentran entre A y B alegando un buen comportamiento de estas rótulas; esto al alcanzar el desplazamiento máximo generado al momento de la colisión con el buque M.N. HUALCOPO, de esta forma se puede verificar que la formación de rótulas plásticas se presenta primero en los pilotes y no en las vigas demostrando un pésimo comportamiento estructural.

### **4.3.9. Punto de desempeño por el ATC\_40 y Fema 440 para el pórtico D**

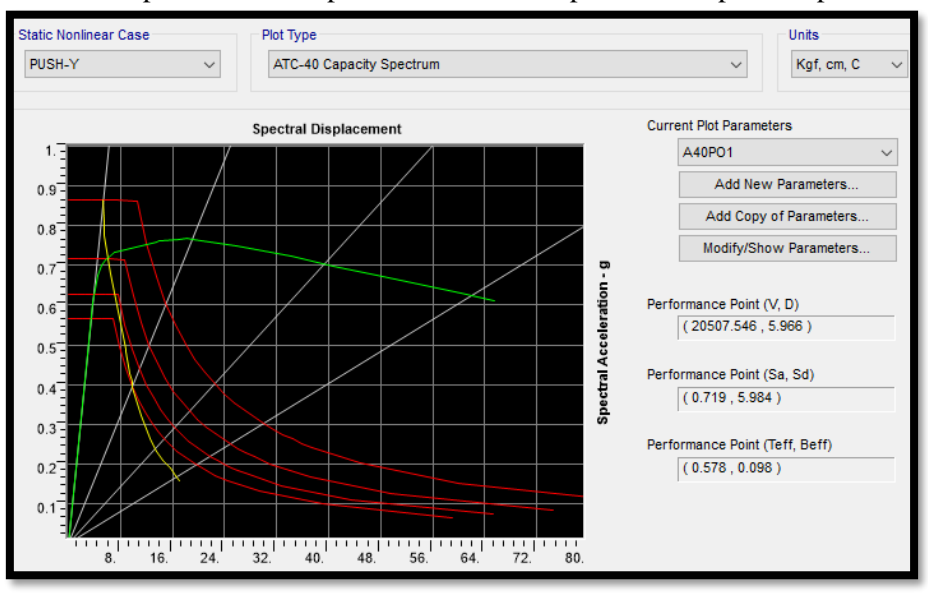

**Figura 121.** Desempeño calculado por el método del Espectro de Capacidad pórtico D

**Fuente:** Frías Córdova Christian

El punto de desempeño calculado con el método propuesto por la norma ATC-40, dio como resultado un cortante de 20.51 Ton y un desplazamiento de 5.97 cm antes de que el pórtico incursione en el rango inelástico, esto quiere decir que el pórtico puede desplazarse 5.97 cm sin que el muelle presente daños considerables en los elementos estructurales que lo componen.

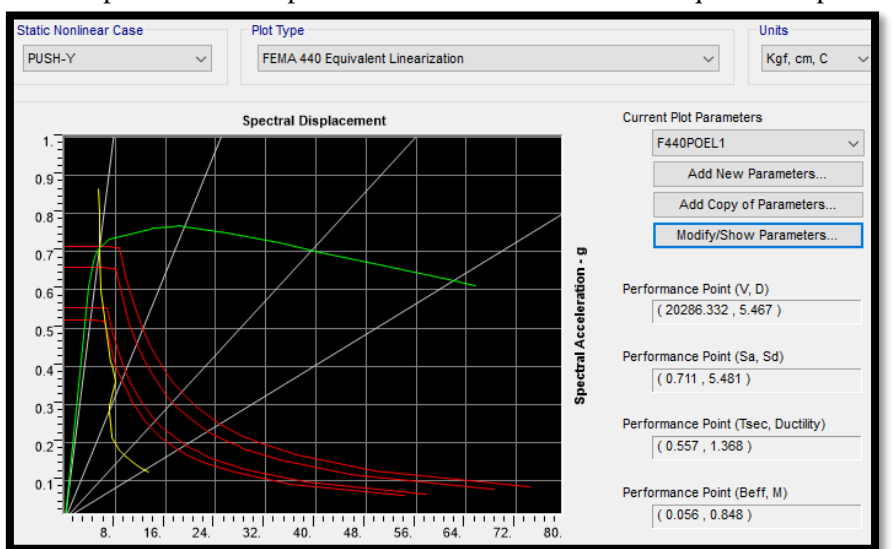

**Figura 122.** Desempeño calculado por el método del Linearización Equivalente pórtico D

**Fuente:** Frías Córdova Christian

Los resultados del pórtico analizado con el método de Linearización Equivalente propuesto por FEMA-440 da un cortante de 20.29 Ton y 5.47 cm antes que incursione en el rango inelástico.

#### **4.3.10. Análisis de rótulas plásticas del pórtico del eje E**

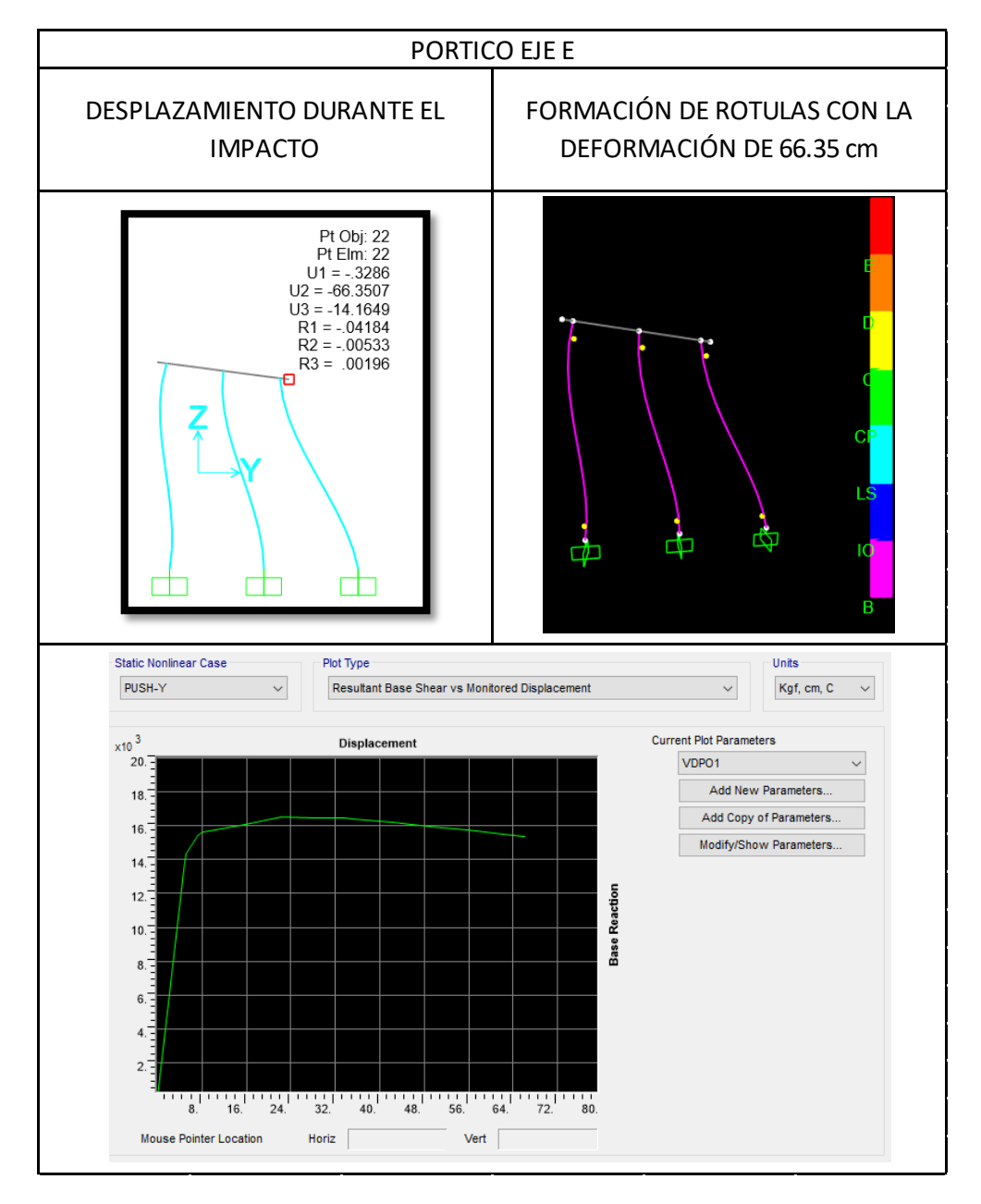

**Tabla 102.** Formación de rótulas en base al desplazamiento generado pórtico E

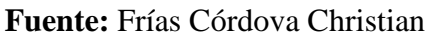

Al igual que el pórtico del eje D, al analizar el pórtico aplicando los desplazamientos producidos por el impacto del buque se puede verificar la formación de rótulas plásticas en todos los pilotes del eje mismas que se encuentran entre el límite C y D, lo que se puede verificar al momento de analizar el registro fotográfico de estos pilotes donde se encuentra que en los puntos donde se generaron estas rótulas existe daño por agrietamientos o fisuras debilitando la estructura.

## **4.3.11. Análisis de rótulas plásticas en función del desplazamiento del pórtico del eje E**

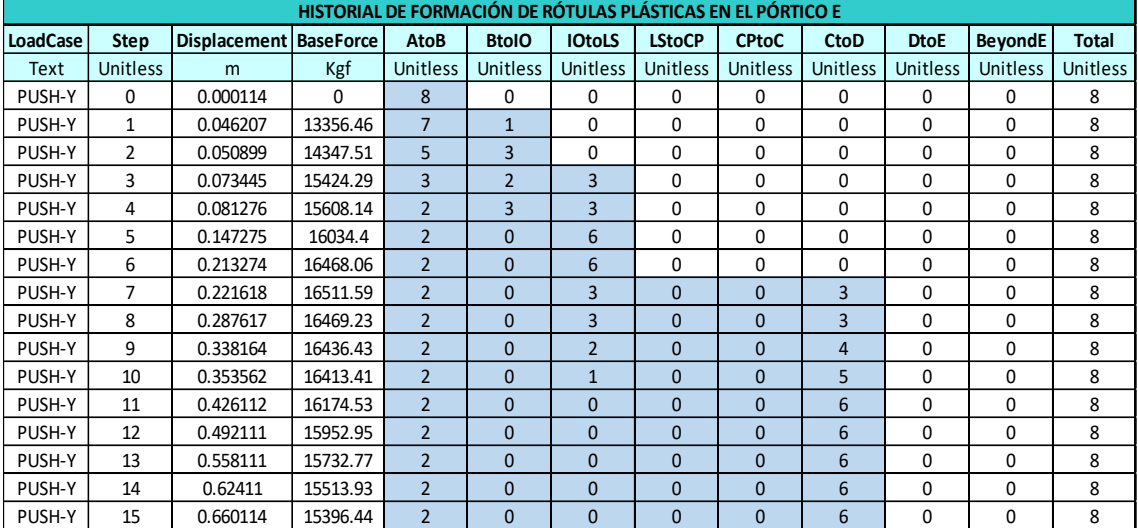

**Tabla 103.** Historial de formación de rótulas plásticas pórtico eje E

**Fuente:** Frías Córdova Christian

En la tabla 103 se puede verificar que de las ocho rótulas ingresadas en el pórtico seis incursionaron en el límite entre C y D lo que significa que dichas rótulas sufrieron una pérdida de resistencia a la carga lateral, dos rótulas se encuentran entre A y B alegando un buen comportamiento de estas rótulas; esto al alcanzar el desplazamiento máximo generado al momento de la colisión con el buque M.N. HUALCOPO, de esta forma se puede verificar que la formación de rótulas plásticas se presenta primero en los pilotes y no en las vigas demostrando un pésimo comportamiento estructural.

## **4.3.12. Punto de desempeño por el ATC\_40 y Fema 440 para el pórtico E**

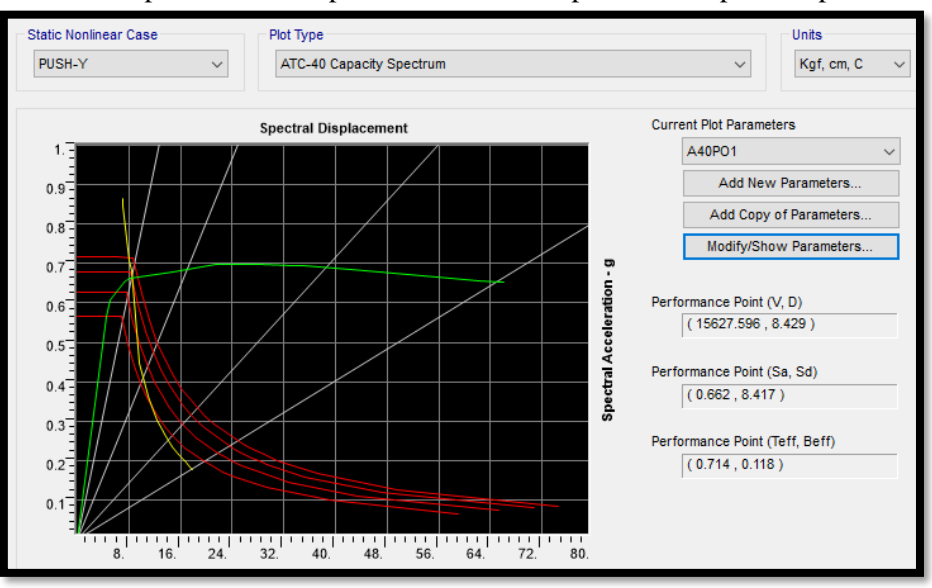

**Figura 123.** Desempeño calculado por el método del Espectro de Capacidad pórtico E

**Fuente:** Frías Córdova Christian

El punto de desempeño calculado con el método propuesto por la norma ATC-40, dio como resultado un cortante de 15.67 Ton y un desplazamiento de 8.43 cm antes de que el pórtico incursione en el rango inelástico, esto quiere decir que el pórtico puede desplazarse 8.43cm sin que el muelle presente daños considerables en los elementos estructurales que lo componen.

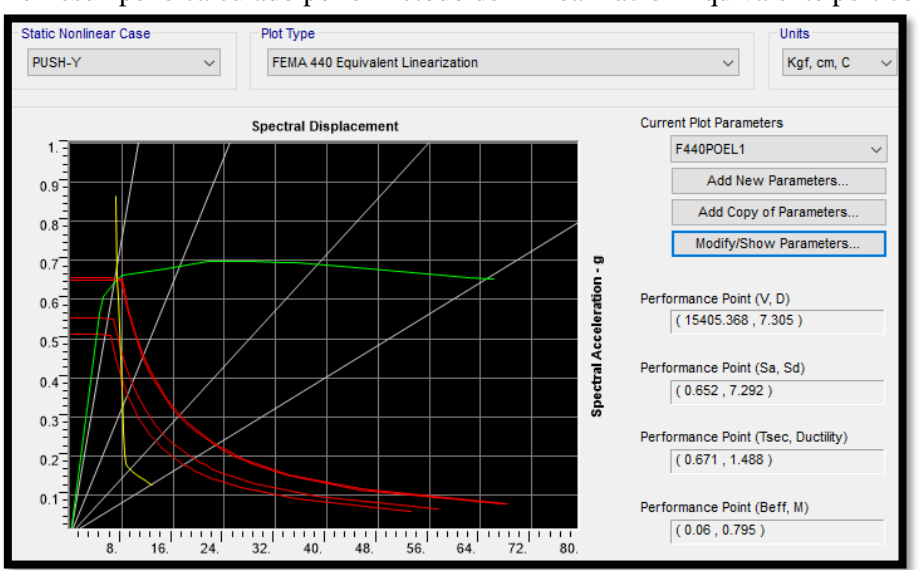

**Figura 124.** Desempeño calculado por el método del Linearización Equivalente pórtico E

**Fuente:** Frías Córdova Christian

Los resultados del pórtico analizado con el método de Linearización Equivalente propuesto por FEMA-440 da un cortante de 15.41 Ton y 7.31 cm antes que incursione en el rango inelástico.

## **4.3.13. Análisis de rótulas plásticas del pórtico del eje F**

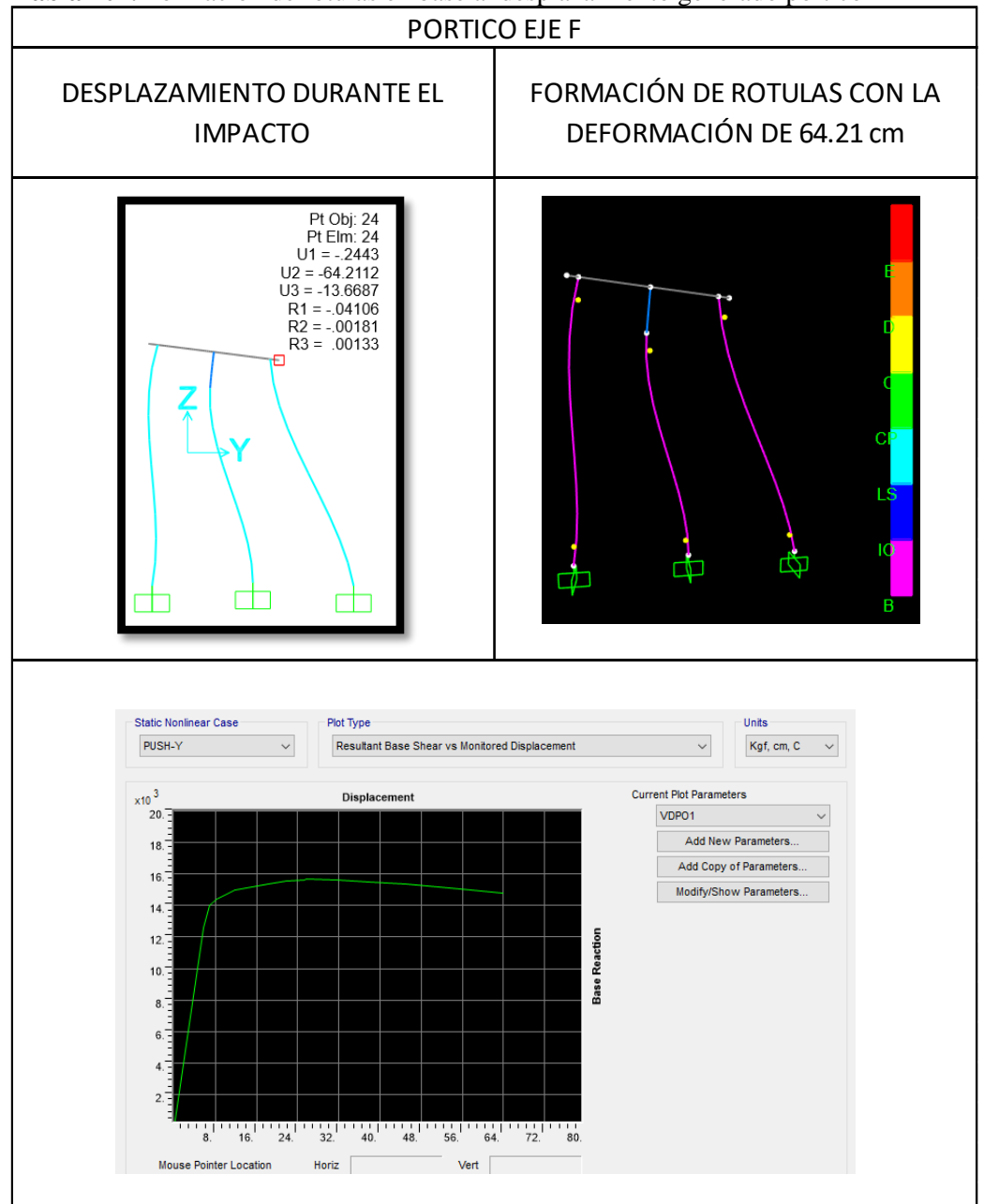

**Tabla 104.** Formación de rótulas en base al desplazamiento generado pórtico F

**Fuente:** Frías Córdova Christian

Al igual que el pórtico del eje E, al analizar el pórtico aplicando los desplazamientos producidos por el impacto del buque se puede verificar la formación de rótulas plásticas en todos los pilotes del eje mismas que se encuentran entre el límite C y D, lo que se puede verificar al momento de analizar el registro fotográfico de estos pilotes donde se encuentra que en los puntos donde se generaron estas rótulas existe daño por agrietamientos o fisuras debilitando la estructura.

## **4.3.14. Análisis de rótulas plásticas en función del desplazamiento del pórtico del eje F**

| HISTORIAL DE FORMACIÓN DE RÓTULAS PLÁSTICAS EN EL PÓRTICO F |                 |                          |          |                 |                 |                |                 |                 |                 |             |                 |                 |
|-------------------------------------------------------------|-----------------|--------------------------|----------|-----------------|-----------------|----------------|-----------------|-----------------|-----------------|-------------|-----------------|-----------------|
| LoadCase                                                    | <b>Step</b>     | Displacement   BaseForce |          | <b>AtoB</b>     | <b>BtolO</b>    | <b>IOtoLS</b>  | <b>LStoCP</b>   | <b>CPtoC</b>    | <b>CtoD</b>     | <b>DtoE</b> | <b>BeyondE</b>  | <b>Total</b>    |
| Text                                                        | <b>Unitless</b> | m                        | Kgf      | <b>Unitless</b> | <b>Unitless</b> | Unitless       | <b>Unitless</b> | <b>Unitless</b> | <b>Unitless</b> | Unitless    | <b>Unitless</b> | <b>Unitless</b> |
| PUSH-Y                                                      | 0               | 0.000119                 | 0        | 10              | $\Omega$        | 0              | $\Omega$        | $\Omega$        | $\Omega$        | 0           | $\Omega$        | 10              |
| PUSH-Y                                                      | 1               | 0.056498                 | 12620.7  | 9               | $\mathbf{1}$    | 0              | 0               | 0               | $\Omega$        | 0           | $\Omega$        | 10              |
| PUSH-Y                                                      | $\overline{2}$  | 0.068454                 | 14037.56 | 6               | 4               | 0              | $\Omega$        | $\Omega$        | $\Omega$        | 0           | $\Omega$        | 10              |
| PUSH-Y                                                      | 3               | 0.082018                 | 14395.14 | 5               | 4               | $\mathbf{1}$   | 0               | $\Omega$        | $\Omega$        | 0           | 0               | 10              |
| PUSH-Y                                                      | 4               | 0.118255                 | 14978.06 | 4               | $\overline{2}$  | 4              | 0               | 0               | $\Omega$        | 0           | 0               | 10              |
| PUSH-Y                                                      | 5.              | 0.182253                 | 15350    | 4               | $\Omega$        | 6              | 0               | 0               | $\Omega$        | 0           | $\Omega$        | 10              |
| PUSH-Y                                                      | 6               | 0.217806                 | 15558.7  | 4               | $\Omega$        | 5              | $\Omega$        | $\Omega$        | $\mathbf{1}$    | 0           | 0               | 10              |
| PUSH-Y                                                      | 7               | 0.252037                 | 15654.74 | 4               | $\mathbf{0}$    | 4              | $\Omega$        | $\Omega$        | $\overline{2}$  | 0           | 0               | 10              |
| PUSH-Y                                                      | 8               | 0.256859                 | 15659.3  | 4               | $\Omega$        | 3              | $\Omega$        | $\Omega$        | 3               | 0           | $\Omega$        | 10              |
| PUSH-Y                                                      | 9               | 0.316887                 | 15625.85 | 4               | $\Omega$        | $\overline{2}$ | $\Omega$        | $\Omega$        | $\overline{4}$  | 0           | $\Omega$        | 10              |
| PUSH-Y                                                      | 10              | 0.380887                 | 15508.23 | $\overline{4}$  | $\Omega$        | $\overline{2}$ | $\Omega$        | $\Omega$        | $\overline{4}$  | 0           | $\Omega$        | 10              |
| PUSH-Y                                                      | 11              | 0.451238                 | 15357.08 | $\overline{4}$  | $\Omega$        | $\Omega$       | $\Omega$        | $\Omega$        | 6               | 0           | $\Omega$        | 10              |
| PUSH-Y                                                      | 12              | 0.515237                 | 15162.71 | 4               | $\Omega$        | $\Omega$       | $\Omega$        | $\Omega$        | 6               | 0           | 0               | 10              |
| PUSH-Y                                                      | 13              | 0.579237                 | 14967.68 | 4               | $\mathbf{0}$    | $\Omega$       | $\Omega$        | $\Omega$        | 6               | 0           | 0               | 10              |
| PUSH-Y                                                      | 14              | 0.640119                 | 14781.37 | 4               | $\Omega$        | $\Omega$       | $\Omega$        | $\Omega$        | 6               | 0           | $\Omega$        | 10              |

**Tabla 105.** Historial de formación de rótulas plásticas pórtico eje F **HISTORIAL DE FORMACIÓN DE RÓTULAS PLÁSTICAS EN EL PÓRTICO F**

**Fuente:** Frías Córdova Christian

En la tabla 105 se puede verificar que de las diez rótulas ingresadas en el pórtico seis incursionaron en el límite entre C y D lo que significa que dichas rótulas sufrieron una pérdida de resistencia a la carga lateral, cuatro rótulas se encuentran entre A y B alegando un buen comportamiento de estas rótulas; esto al alcanzar el desplazamiento máximo generado al momento de la colisión con el buque M.N. HUALCOPO, de esta forma se puede verificar que la formación de rótulas plásticas se presenta primero en los pilotes y no en las vigas demostrando un pésimo comportamiento estructural.

## **4.3.15. Punto de desempeño por el ATC\_40 y Fema 440 para el pórtico F**

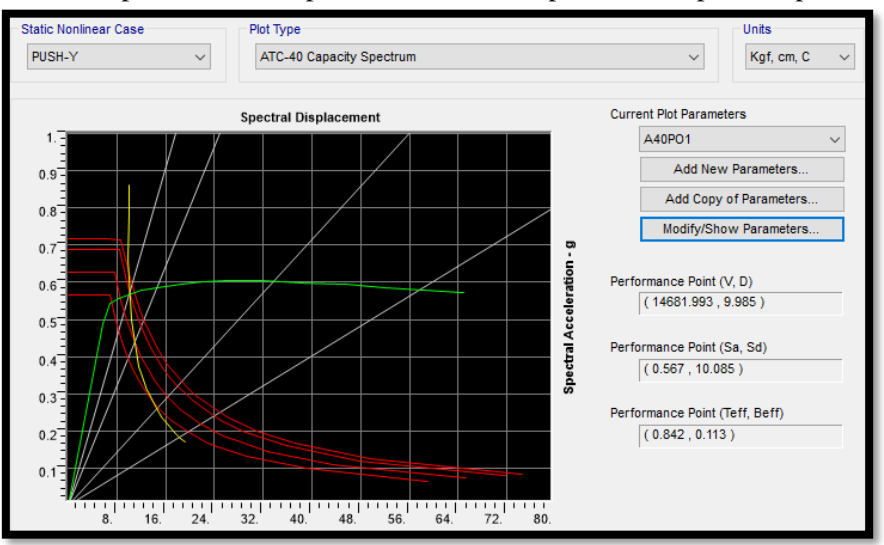

**Figura 125.** Desempeño calculado por el método del Espectro de Capacidad pórtico F

**Fuente:** Frías Córdova Christian

El punto de desempeño calculado con el método propuesto por la norma ATC-40, dio como resultado un cortante de 14.88 Ton y un desplazamiento de 9.99 cm antes de que el pórtico incursione en el rango inelástico, esto quiere decir que el pórtico puede desplazarse 9.99cm sin que el muelle presente daños considerables en los elementos estructurales que lo componen.

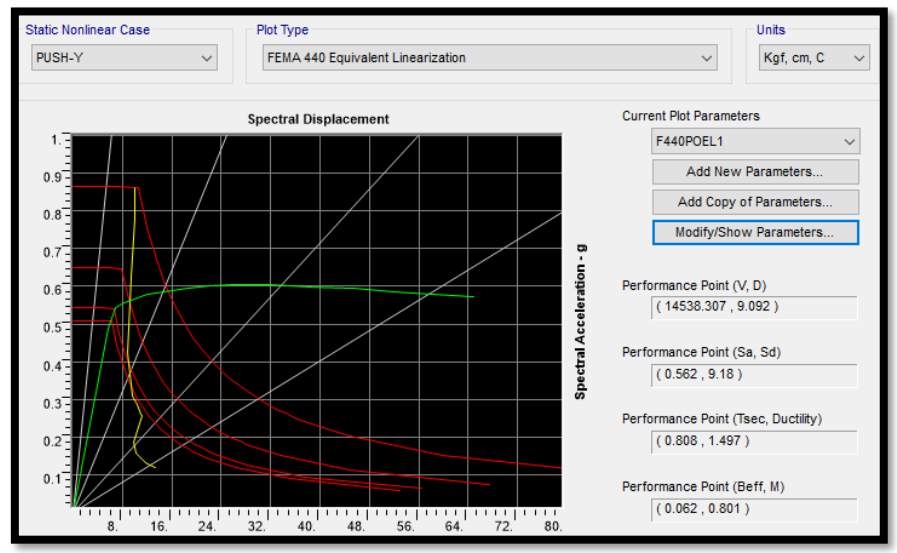

**Figura 126.** Desempeño calculado por el método del Linearización Equivalente pórtico F

**Fuente:** Frías Córdova Christian

Los resultados del pórtico analizado con el método de Linearización Equivalente propuesto por FEMA-440 da un cortante de 14.54 Ton y 9.09 cm antes que incursione en el rango inelástico.

#### **4.4. Verificación de hipótesis**

Una vez realizada la inspección visual y ejecutados cada uno de los análisis estáticos y dinámicos se demostró que el muelle de servicio número 11 de la Empresa Astinave EP es altamente peligroso para seguir ocupando puesto que no cumple con los requisitos mínimos propuestos por las actuales normativas además presenta un alto grado de deterioro de cada uno de los elementos estructurales debido al tiempo que el acero de refuerzo y el hormigón estructural quedaron expuestos al agresivo ambiente salino luego de la colisión.

#### **5. CAPÍTULO V: CONCLUSIONES Y RECOMENDACIONES**

#### **5.1. Conclusiones**

- Una vez realizado el análisis de estático lineal se concluyó que la estructura analizada no cumple con los requerimientos estipulados en la actual normativa NEC-15, presentando un período de 1.879 s el cual es mayor al 30% del periodo calculado con el primer método en cual es de 0.674 s superándolo por más del doble permitido, de la misma forma las derivas de piso no cumplen con el porcentaje máximo propuesto por la norma puesto que los pórticos D, E y F superan el 2% de la norma siendo el mayor 3.2%.
- Al analizar las distorsiones que presentan los pórticos que sostienen el muelle de servicio una vez realizado el análisis dinámico y en base a las consideraciones propuestas por el manual HAZU se determinó que al producirse un movimiento sísmico los pórticos A, B, C y D presentarán un daño moderado y los pórticos E y F presentarán un daño extenso.
- La estructura analizada presenta peligro de colapso debido a los daños producidos en la unión viga T invertida - pilote, lo que produce que ante un movimiento sísmico o al producirse un nuevo impacto accidental no se disipe correctamente la energía a través de los elementos estructurales de muelle generando un gran riesgo de que el muelle colapse comprometiendo la integridad de sus usuarios.
- La configuración estructural de los pilotes que conforman el muelle no es la mejor para el sitio donde está construido, ya que al asentarse en una zona de alta peligrosidad sísmica la disposición inclinada que tienen los pilotes en los extremos de cada cabezal tienden a generar esfuerzos cortantes demasiado altos en la unión viga T invertida– pilotes, esto debido a que los pilotes inclinados son más rígidos ante cargas horizontales y genera fallas de difícil reparación tal como lo menciona la norma ROM 2.0 y se lo puede evidenciar en los daños producidos en los elementos antes mencionados debido a la colisión.
- Al observar la formación de las rótulas plásticas en los elementos estructurales de cada uno de los pórticos que componen el muelle, se evidencia que dichas rótulas se forman primero en los pilotes antes que en las vigas por lo que no se cumple con el

criterio de viga débil - columna fuerte, esto se debe a la elevada rigidez que posee la viga T invertida en comparación con los deteriorados pilotes que sostienen la superestructura, de la misma forma la mayoría de las rótulas en cada pórtico sobrepasan el límite de prevención de colapso evidenciando una reducción considerable de resistencia a la carga lateral al estar en el rango de C y D.

- Los desplazamientos producidos en cada uno de los pórticos del muelle al momento del impacto con el buque son altos lo que conlleva a que los pilotes incursionen rápidamente en el rango inelástico.
- Al producirse un evento sísmico fuerte o al darse un nuevo accidente contra el muelle por parte de otra embarcación, este no podrá seguir operando con normalidad presentando un gran riesgo para sus usuarios todo esto debido a la falla que presentan los pilotes que soportan el muelle.
- El muelle de servicio se ha venido debilitando constantemente con el pasar del tiempo a partir de la colisión sufrida con el buque, puesto que al comparar las resistencias de los primeros estudios esclerómetricos realizados con los estudios esclerométricos actuales se evidencia que la resistencia en los elementos estructurales como vigas y pilotes disminuye.
- Las grietas y fisuras presentes en los elementos estructurales analizados no fueron intervenidas en su momento dejando expuesto el acero de refuerzo por un largo período de tiempo lo que produjo una severa corrosión que se derivó en diversas patologías de difícil reparación mismas que se extendieron al interior vigas y pilotes.
- El constante uso que se le da al muelle de servicio en las pésimas condiciones estructurales que este presenta produce fatiga tanto en el hormigón como en él acero de refuerzo reduciendo drásticamente su vida útil pudiendo colapsar en cualquier momento poniendo en riesgo la seguridad de sus usuarios.

#### **5.2. Recomendaciones**

• El alto grado de deterioro que presenta el muelle de servicio debido a la falta de mantenimiento luego del impacto producido, sumado a esto el incumplimiento de los lineamientos de las actuales normativas, así como la mala configuración estructural utilizada hacen que un reforzamiento no sea la opción más viable por lo que se

recomienda reemplazar el muelle de servicio por un nuevo diseño el cual cumpla con la normativa actual y posea una configuración estructural óptima para el lugar donde se emplazará.

- Se recomienda que luego de producirse un accidente en el muelle donde se vean comprometidos los elementos estructurales del mismo, se debe realizar las reparaciones de forma inmediata y no dejar expuesto el acero de refuerzo por demasiado tiempo al ambiente salino puesto que este ambiente es muy desfavorable causando patologías de difícil reparación tanto en el hormigón y el acero de refuerzo.
- Es recomendable realizar mantenimientos preventivos a la estructura del muelle al menos una vez al año de tal forma que se pueda identificar y reparar a tiempo cualquier patología tanto en el acero como en el hormigón que afecte a la infraestructura de la obra marítima a corto o a largo plazo.
- Es muy importante que todos los elementos de acero que componen el muelle estén cubiertos por una capa de pintura anticorrosiva lo cual se debe hacer de manera periódica para evitar los daños que pueden producirse por el agresivo ambiente marino.
- Al realizar un análisis estático y dinámico de muelle es importante tomar en cuenta todas las cargas tanto horizontales como verticales que actúan sobre el mismo, principalmente la carga horizontal de atraque que ejerce la embarcación contra el muelle puesto que esta afecta mayormente a los pilotes y a las cimentaciones que soportan el muelle.
- Al diseñar este tipo de estructuras es importante verificar que el diseño se lo realice eligiendo los factores de importancia correctos y los coeficientes de reducción sísmica adecuados puesto que de esta elección dependerá la exactitud de los resultados del análisis y diseño del muelle.

#### **Bibliografía**

- [1] El Universo, "Embarcación china aprehendida en 2017 con pesca ilegal sufrió percance en muelle de Astinave," no. I, Guayaquil, p. 1, Jun. 16, 2020.
- [2] EL COMERCIO, "Buque chino incautado en 2017 por pesca ilegal en Galápagos se estrelló contra muelle de la Armada," Jun. 16, 2019. https://www.elcomercio.com/actualidad/ecuador/buque-chino-incautado-choqueguayaquil.html (accessed Dec. 16, 2021).
- [3] Google Maps, "Google Maps." https://www.google.com.ec/maps/@-1.9514763,- 80.0032222,13.29z/data=!5m1!1e4?hl=es (accessed Jan. 01, 2022).
- [4] Puertos del Estado, *Normas ROM 2.0-11*, vol. II. 2011, 2011.
- [5] Puertos del Estado, *Guía de buenas prácticas para la ejecución de obras marítimas*. 2008.
- [6] R. JACKSON, *TRASATLANTICOS, BARCOS MERCANTILES Y PETROLEROS / ROBERT JACKSON.* Madrid: EDITORIAL LIBSA, 2017.
- [7] Real Decreto, *Manual para la formación del usuario de motos acuáticas*. 2008.
- [8] R. Ojeda, B. Gangadhara Prusty, and M. Salas, "Finite element investigation on the static response of a composite catamaran under slamming loads," *Ocean Eng.*, vol. 31, no. 7, pp. 901–929, 2017, doi: 10.1016/j.oceaneng.2003.08.008.
- [9] S. Bausá, "Diseño y estudio de implementación de un motor Stirling en las Lanchas de Instrucción," pp. 2014–2015, 2015.
- [10] A. Molina, "Determinación de parámetros de diseño al aplicar al proyecto de grandes yates a motor, en base a nuevos requerimientos de eficiencia energética y protección del medio ambiente marino," vol. II, pp. 1–208, 2015.
- [11] G. A. Piazza and M. Polette, "Ordenación del espacio marino para buques transatlánticos en porto Belo, Santa Catarina (BR)," *Nat. Resour.*, vol. 5, no. 1, pp.

6–13, 2017, doi: 10.6008/spc2237-9290.2015.001.0001.

- [12] Ship Technology, "Wonder of the Seas Cruise Ship," *Wonder of the Seas is the fifth Oasis-class ship in Royal Caribbean International's fleet of cruise ships.*, 2021. https://www.ship-technology.com/projects/wonder-of-the-seas-cruise-ship/ (accessed Mar. 20, 2022).
- [13] J. R. Hernández Ávila, Á. R. Orozco Herazo, D. J. Almanza Mercado, and J. Ramírez Montoya, "Relación entre resistencia a compresión en cilindros de concreto y los rebotes con esclerómetro digital," *Ingeniare*, no. 22, pp. 59–68, 2018, doi: 10.18041/1909-2458/ingeniare.22.1342.
- [14] ASTM International, *ASTM C805-02 Standard Test Method for Rebound Number of Hardened Concrete*, 1st ed. United States, 2002.
- [15] E. L. Salamanca-Medina and N. A. Abril-Gonzalez, "Modelamiento físico a escala de pilotes individuales, de cabeza libre, sometidos a carga lateral en suelos cohesivos," *Ing. Investig. y Desarro.*, vol. 17, no. 2, pp. 73–82, 2017, doi: 10.19053/1900771x.v17.n2.2017.7188.
- [16] PINAC, *SEISMIC DESIGN GUIDELINES FOR PORT STRUCTURES*. California, 2001.
- [17] A. Shafieezadeh, R. DesRoches, G. J. Rix, and S. D. Werner, "Seismic performance of pile-supported wharf structures considering soil-structure interaction in liquefied soil," *Earthq. Spectra*, vol. 28, no. 2, pp. 729–757, 2012, doi: 10.1193/1.4000008.
- [18] MIDUVI, *NEC-SE-CS-Cargas (No Sísmicas)*. 2015.
- [19] ASCE, *American Society of Civil Engineers, FEMA 356 Prestandard and Commentary for the Seismic Rehabilitation of Building*, no. November. 2000.
- [20] NEC-SE-DS, *Cargas Sísmicas Diseño Sismo Resistente*. 2015.
- [21] D. de O. Portuarias/MOP, *GUÍA DE DISEÑO, CONSTRUCCIÓN, OPERACIÓN*

*Y CONSERVACIÓN DE OBRAS MARÍTIMAS Y COSTERAS*, vol. 2, no. Parte II. Chile, 2018.

- [22] R. Angel and M. Galarza, "REVISIÓN Y EVALUACIÓN DEL COMPORTAMIENTO ESTRUCTURAL DEL MUELLE DE PASARELA DE LA CASA DE PRÁCTICOS DE LA AUTORIDAD PORTUARIA DE GUAYAQUIL," Universidad de Guayaquil, 2021.
- [23] H. Mirzaeefard, M. A. Hariri-Ardebili, and M. Mirtaheri, "Time-dependent seismic fragility analysis of corroded pile-supported wharves with updating limit states," *Soil Dyn. Earthq. Eng.*, vol. 142, no. December 2020, p. 106551, 2021, doi: 10.1016/j.soildyn.2020.106551.
- [24] A. Chopra, *Dinámica de Estructuras*. 2014.
- [25] A. T. López López, A. Tomás Espín, and G. Sánchez Olivares, "Influencia del tipo de rótula plástica en el análisis no lineal de estructuras de hormigón armado," *Hormigón y Acero*, vol. 68, no. 282, pp. 107–119, 2017, doi: 10.1016/j.hya.2017.04.006.
- [26] P. Zampieri, C. D. Tetougueni, and C. Pellegrino, "Nonlinear seismic analysis of masonry bridges under multiple geometric and material considerations: Application to an existing seven-span arch bridge," *Structures*, vol. 34, no. June, pp. 78–94, 2021, doi: 10.1016/j.istruc.2021.07.009.
- [27] S. Arango and P. Duque, "Propuesta metodológica para la evaluación del desempeño estructural de una estantería metálica.," *Rev. EIA*, vol. 12, no. January, pp. 139–154, 2009.
- [28] R. Aguiar, "PARA EL ANÁLISIS SÍSMICO POR DESEMPEÑO," *Cent. Investig. científicas*, vol. 1, no. March, 2015.
- [29] FEMA 440, *Improvement of Nonlinear Static Seismic Analysis Procedures*, vol. 440, no. June. 2005.
- [30] G. A. MONTALVO QUINTEROS, "Análisis Cuantitativo Y Cualitativo Del Grado De Vulnerabilidad Sísmica De La Facultad De Ciencias Admnistrativas De La Universidad Técnica De Ambato, Campus Huachi.," 2019.
- [31] B. Kirar, B. K. Maheshwari, and P. Muley, "Correlation Between Shear Wave Velocity (Vs) and SPT Resistance (N) for Roorkee Region," *Int. J. Geosynth. Gr. Eng.*, vol. 2, no. 1, pp. 1–11, 2016, doi: 10.1007/s40891-016-0047-5.
- [32] F. Astudillo-Montenegro, I. Yañez-Vargas, J. López-Ruíz, R. Parra-Michel, and D. Torres-Román, "Desarrollo de una interfaz para el cálculo de los niveles de profundidad en cuerpos de agua a través de batimetría (TOLTECA)," *J. Technol. Innov.*, no. December, pp. 15–21, 2019, doi: 10.35429/jti.2019.19.6.15.21.
- [33] Federal Emergency Management (FEMA), *Hazus-MH-MR3 Technical Manual*. Washington DC, 2003.

# ANEXOS FOTOGRÁFICOS

## **Anexos Fotográficos**

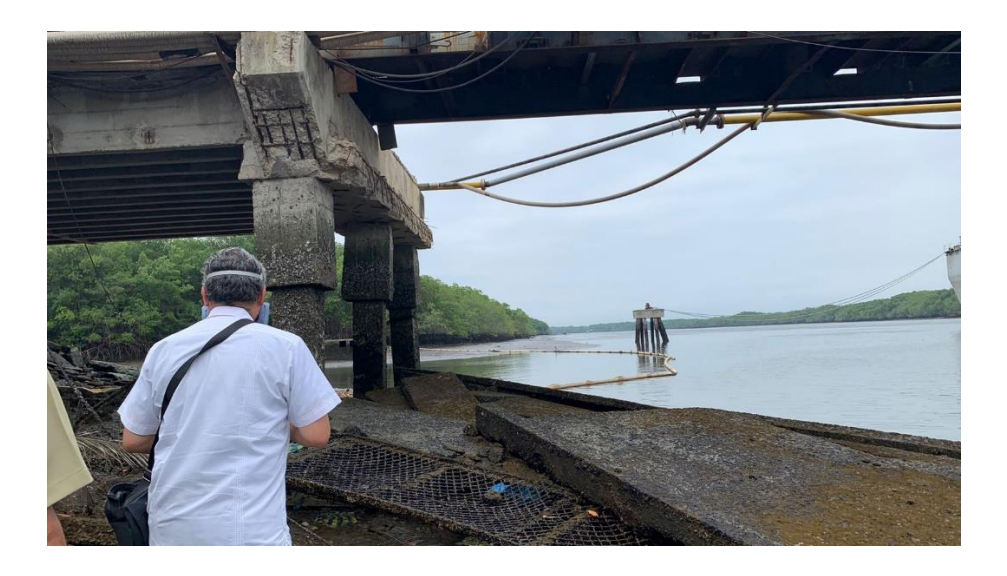

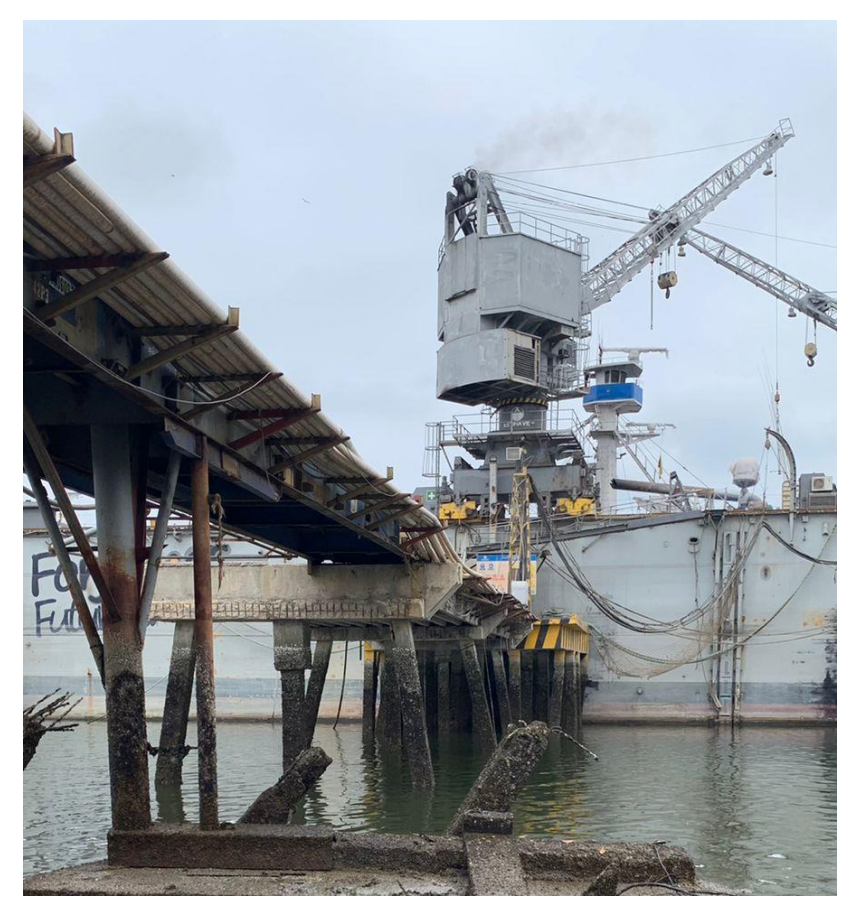

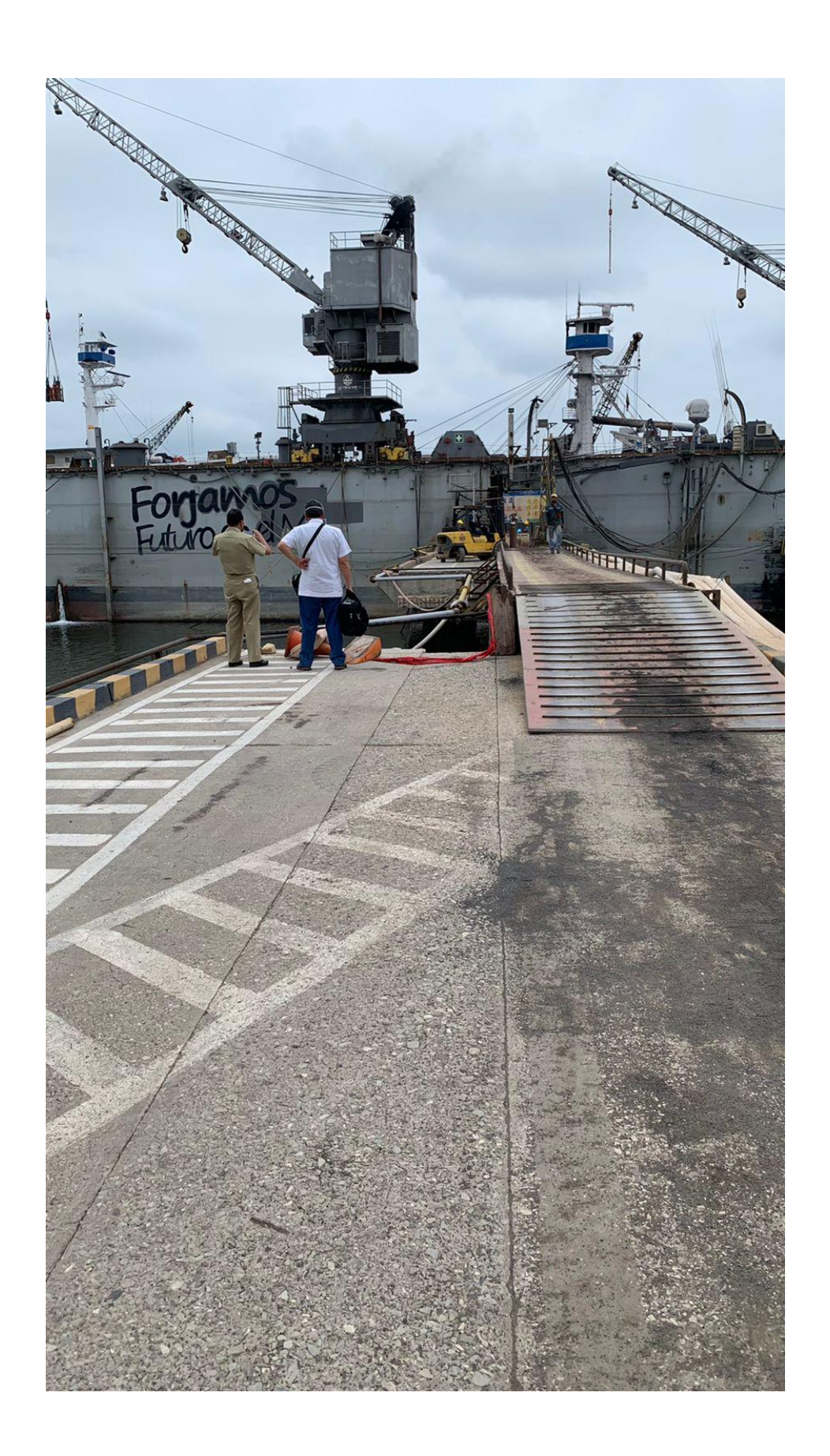

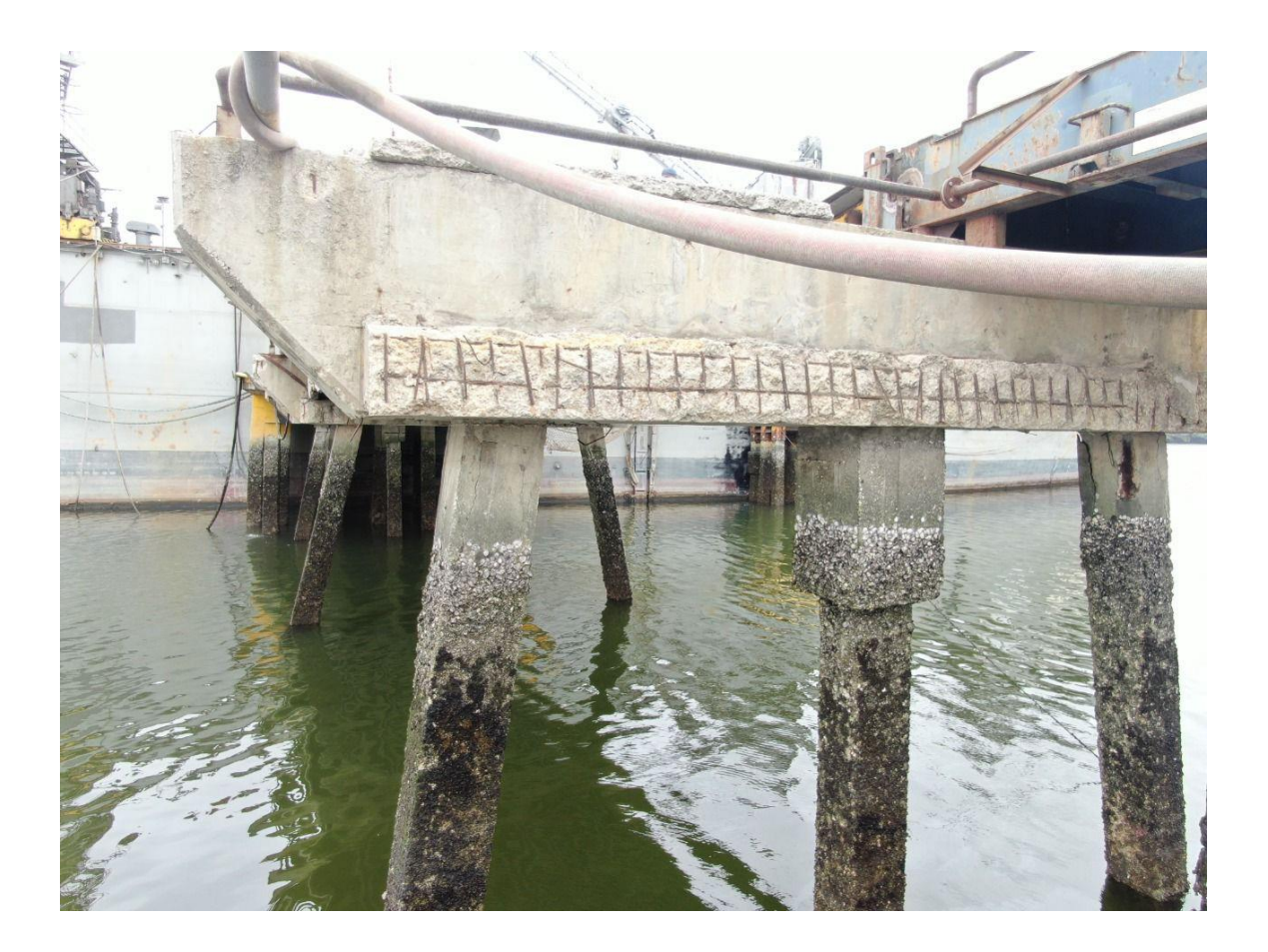

## PLANOS ARQUITECTÓNICOS Y ESTRUCTURALES

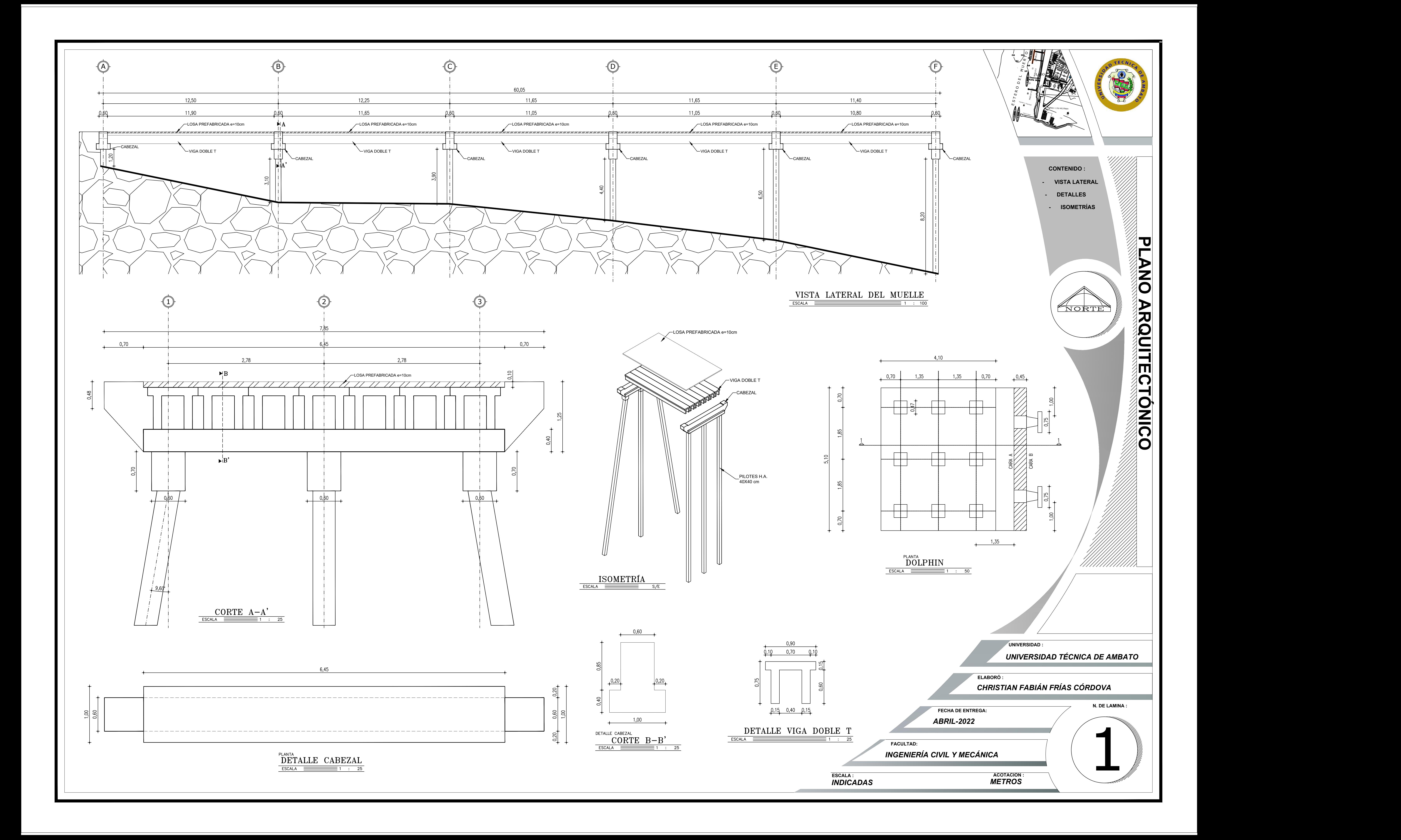

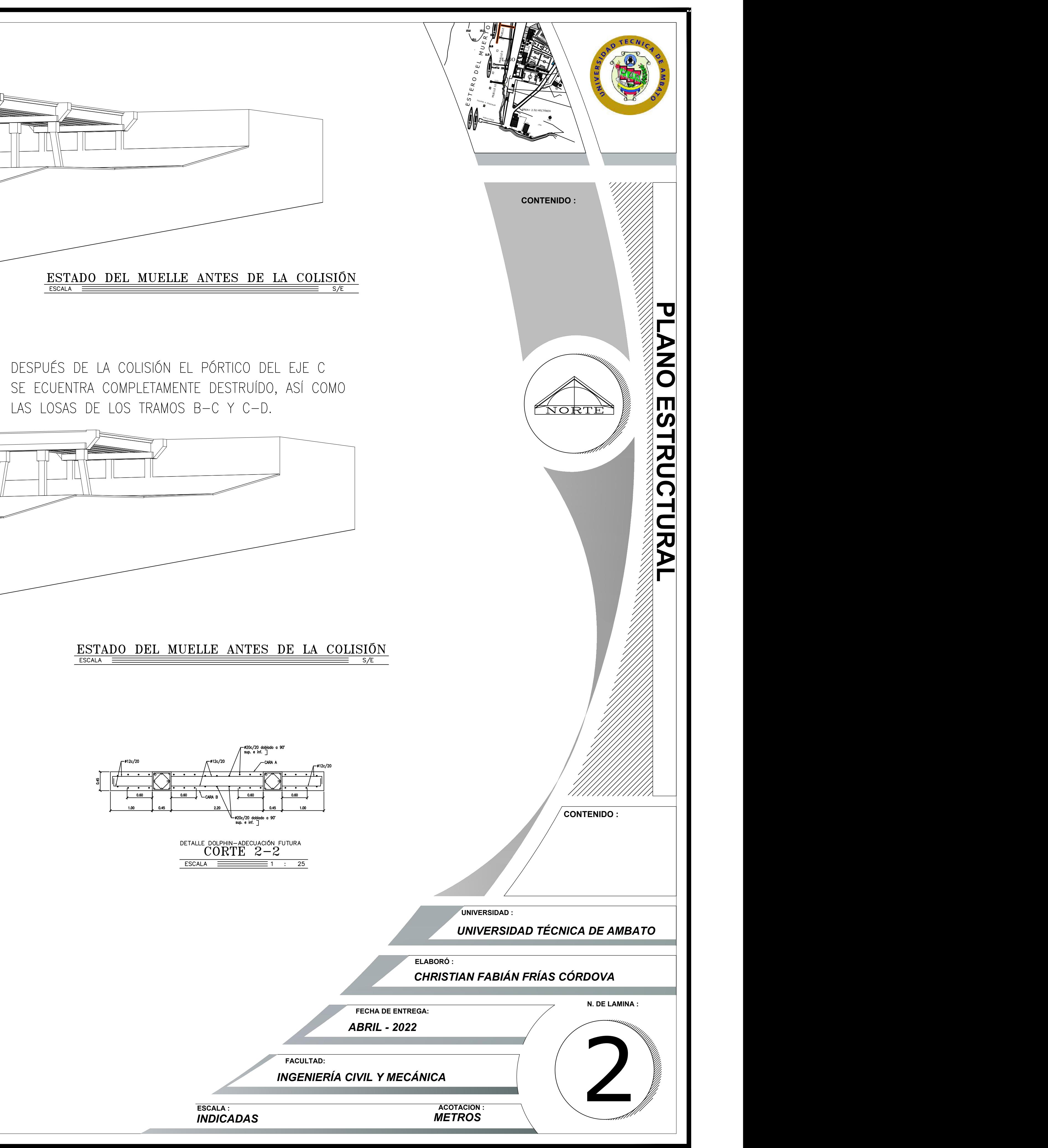

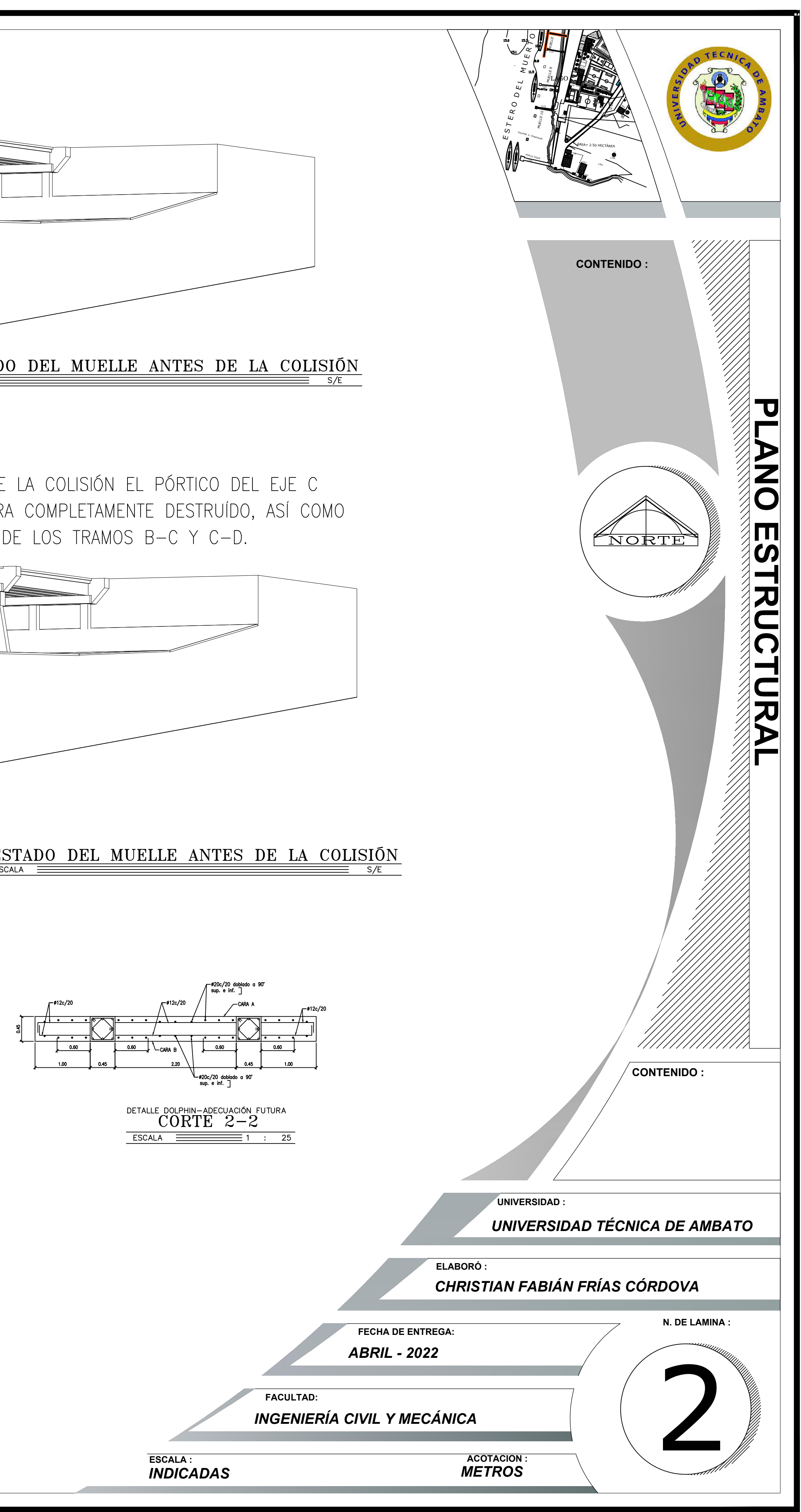

DETALLE DOLPHIN-ADECUACIÓN FUTURA<br> $\rm \text{CORTE} \;\; 1\!-\!1$  $\overline{\text{ESCALA}}$   $\overline{\text{ESCALA}}$   $\overline{\text{ESCALA}}$   $\overline{\text{ESCALA}}$   $\overline{\text{ESCALA}}$   $\overline{\text{ESCALA}}$   $\overline{\text{ESCALA}}$   $\overline{\text{ESCALA}}$   $\overline{\text{ESCALA}}$   $\overline{\text{SEAC}}$   $\overline{\text{ESCALA}}$   $\overline{\text{SEAC}}$   $\overline{\text{ESCALA}}$   $\overline{\text{SEAC}}$   $\overline{\text{SEAC}}$   $\overline{\text{SEAC}}$   $\overline{\text{SEAC}}$   $\overline{\text$ 

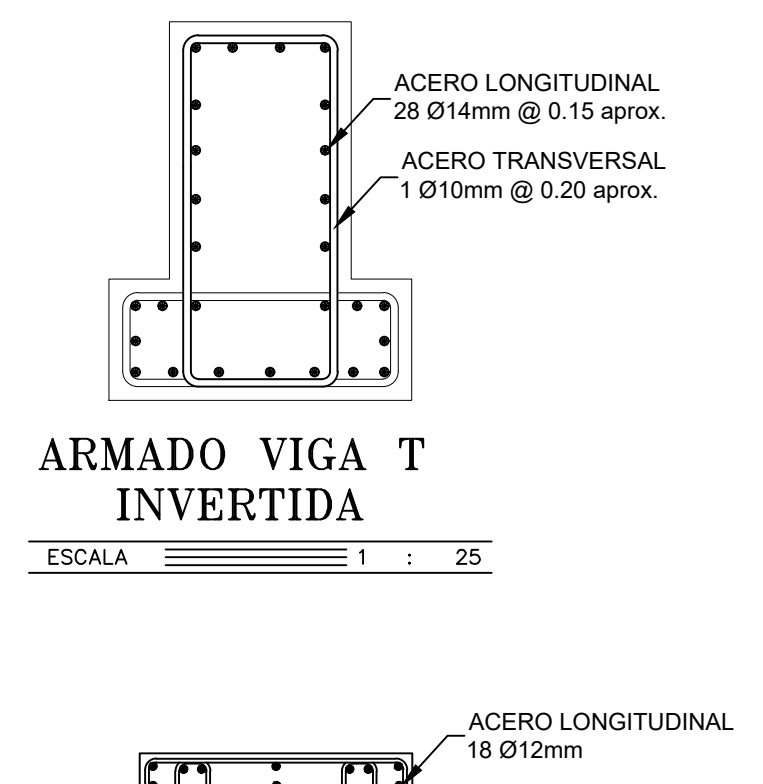

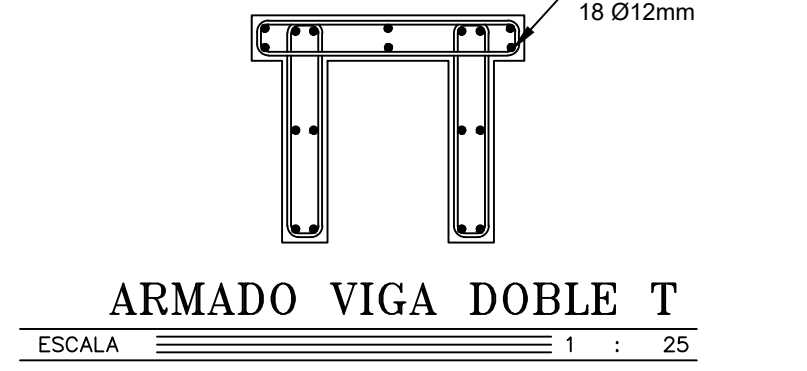

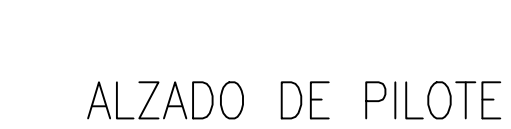

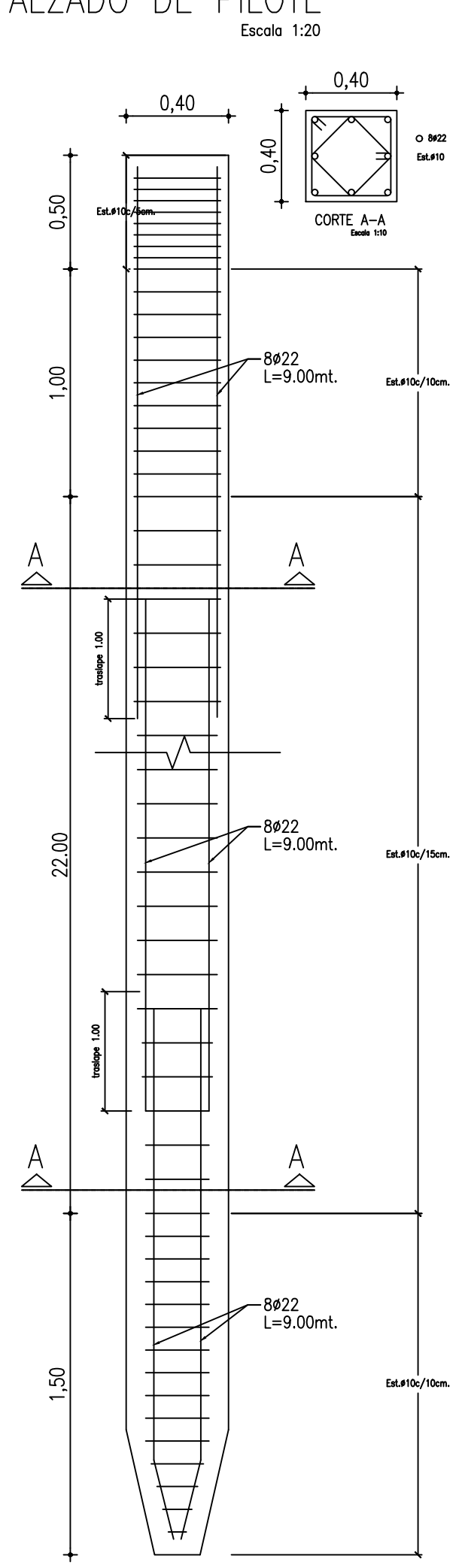

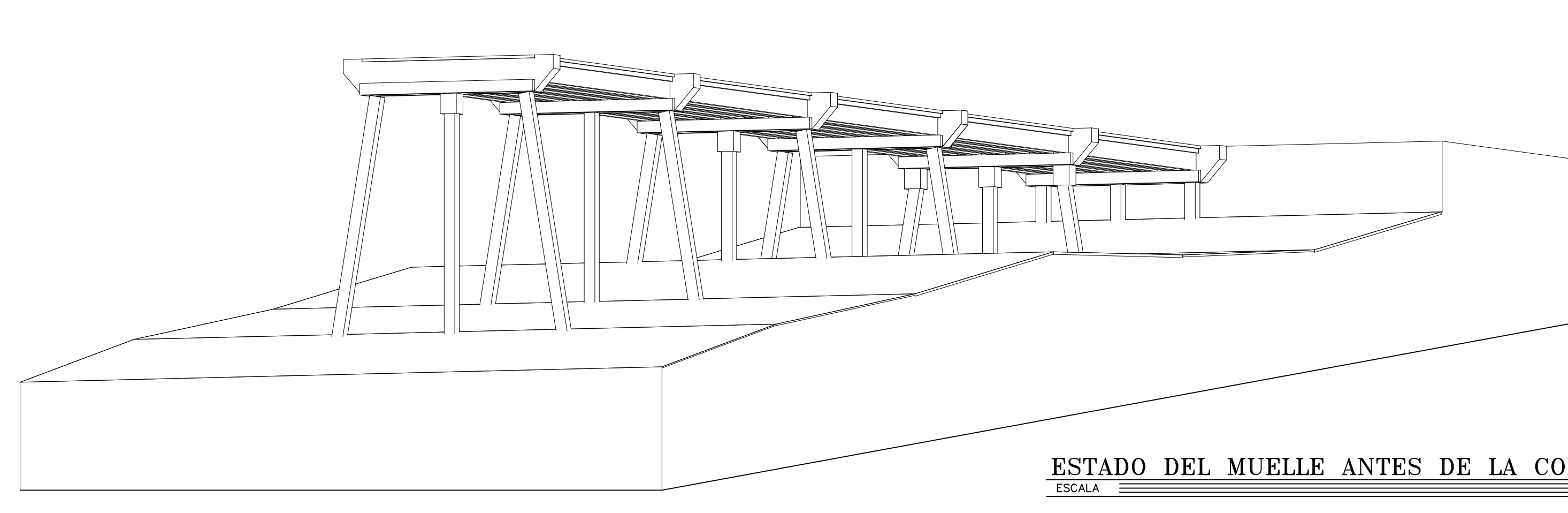

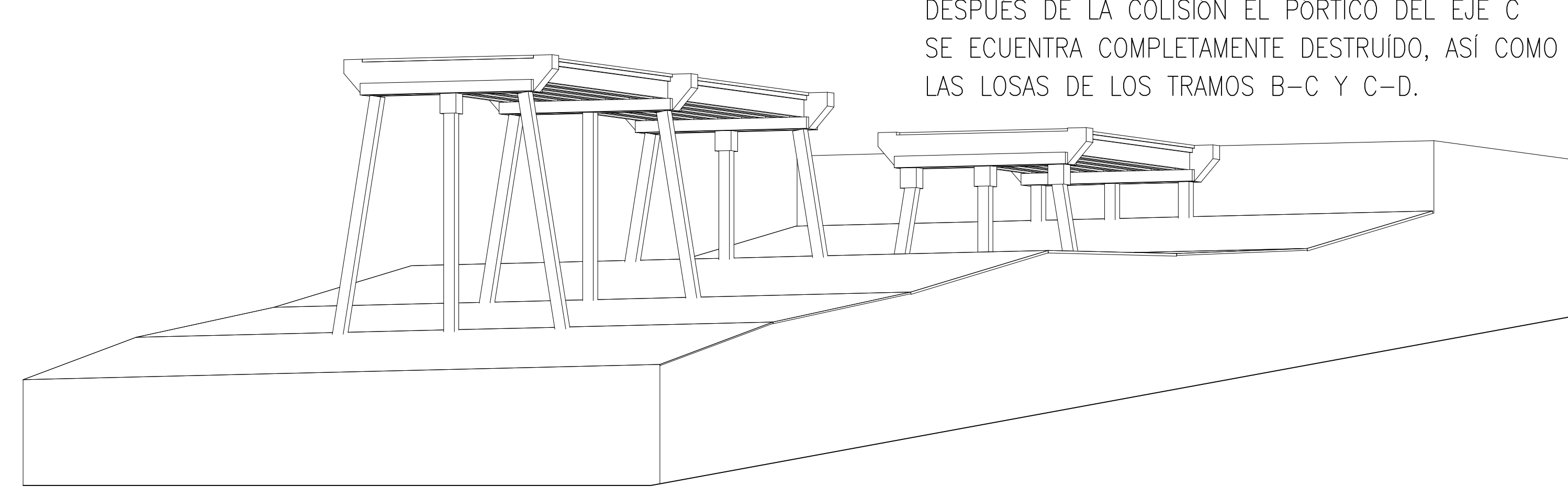

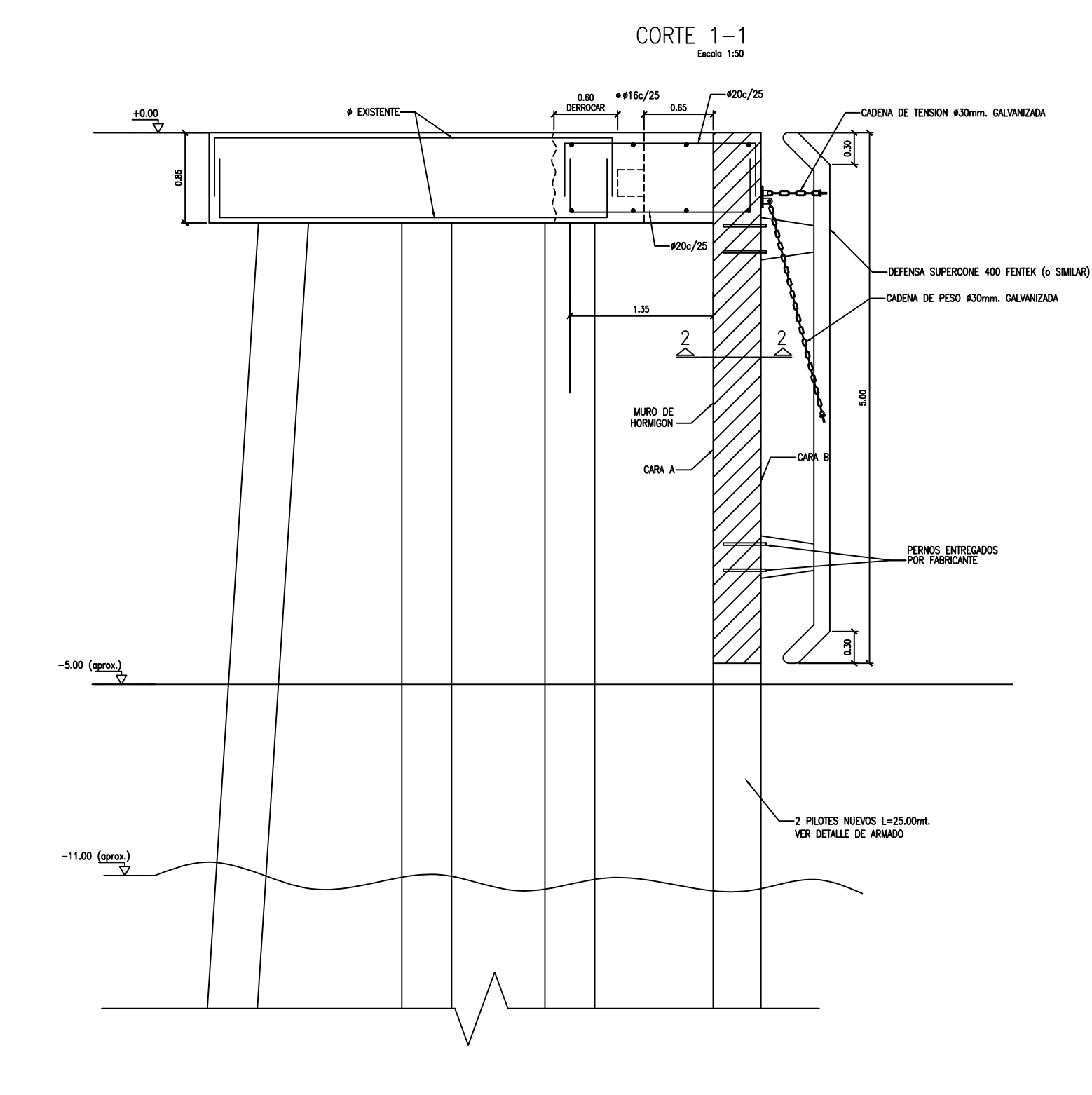